**OVER 100 PRODUCTS EXAMINED IN THIS ISSUE !!** 

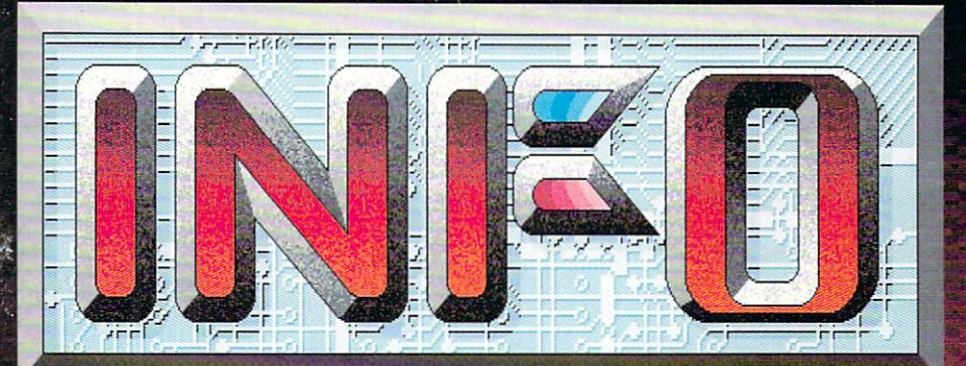

for<br>AMIGA<sub>and</sub><br>COMMODORE **COMPUTERS** 

## **AMIGA ON LOCATION** with RoboCop<sup>2</sup>

**ALSO IN THIS ISSUE:** 

**SEYOND DESKTOP PUBLISHING SRAPHIC WORDPROCESSORS** 

28 GREAT NEW GAMES ADVENTURE ROAD

AMIGA LOGO

- DELUXE PRINT II
- DELUXE VIDEO III
- A590 HARD DRIVE
- DUAL SERIAL BOARD
- **AMIGADOS TOOLBOX**

**DERYCE'S NEWSLETTER** 

AMI-EXPO & COMDEX

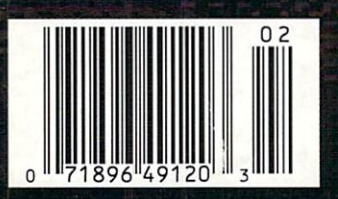

#30 **JAN/FEB 1990 U.S.A. \$3.95** Canada \$4.50 **DISPLAY UNTIL MAR 6** 

THE FIRST MAGAZINE PRODUCED **ENTIRELY WITH PERSONAL COMPUTERS!** 

#### NDING  $\mathsf{D}$  $\overline{O}$ D No. 2006 St. Printers and the contract of the contract of the contract of the contract of the contract of the contract of the contract of the contract of the contract of the contract of the contract of the contract of the  $\frac{1}{\sqrt{2}}$ YOUR<sup></sup>  $\begin{array}{c} \n \mathsf{D} \setminus \mathsf{N} \n \end{array}$ That are out

look for Video Game Accessories by

eeshu Inc

Middlesex, N.J. 08846 • (201)968-6868

VISIT YOUR RETAILER OR CALL FOR VISA/MC ORDERS

These items are also available for: ATARI®, SEGA<sup>®</sup>, and NINTENDO<sup>®</sup>

cockpit. 2 auto-fires.

## PERIPHERALS TM Commodore® of this world !!

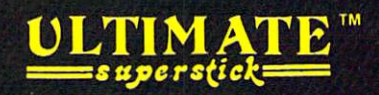

Micro-switch control, dual auto-fire,' left and right hand play, LED lights.

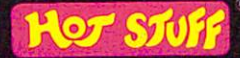

AOT STUFF

Auto-fire, left and right hand play. .

> Commodore<sup>®</sup>, Atari<sup>®</sup>, Sega®, Nintendo<sup>®</sup>, are registered Trademarks of Commodore Electronics, Atari Corp., Sega Entertainment, Nintendo of America respectively. Zoomer Ultimate Superstick<sup>131</sup>, Point Pounding Peripherals<sup>131</sup>, are Trademarks of Beeshu<sup>136</sup>, Inc., Hot Stuff®, is a registered Trademark of Beeshu™, Inc., Beeshu is a Trademark of Beeshu, Inc..

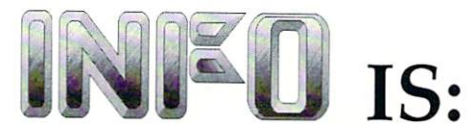

Benn Dunnington Publisher, Editor, Founder

Mark R. Brown Managing Editor, Technical Editor

> Tom Malcom Senior Editor

Judith Kilbury-Cobb Assistant Editor

> Don Romero Contributing Editor

Jim Oldfield, Jr. Editor Emeritus

Arby Fuller

Apprentice Editor

#### Megan Ward

Art and Production Manager

Carol Brown Advertising Director

Advertising Sales (319) 338-3620

FAX phone no. (319) 338-0897

Subscriptions (319)338-0703

#### READER MAIL: INFO Reader Mail 123 North Linn Street, Suite 2A Iowa City, IA 52245

#### COPYRIGHT© <sup>1990</sup> BY INFO PUBLICATIONS, INC. ALL RIGHTS RESERVED

INFO is an independent journal not connected with Com modore Business Machines. INFO is published bi-monihly by INFO Publications, Inc.. 123 N. Linn St., Suite 2A, Iowa City. IA 52245. Subscription rale is \$16.50 (U.S. Funds), one year. Canadian / Mexican rates are \$20.50 (U.S. Funds), one year. Foreign rate is S28.50 (U.S. Funds), one year. Entire contents copyright 1990 by INFO Publications, Inc. No part of this publication may he printed or otherwise reproduced without written permission from the publisher. National and World wide distribution by Kable News, NY, NY. INFO makes every effort to assure accuracy of articles, stories, and reviews published in this magazine. INFO assumes no responsibility for damages due to errors or omissions. Second class postage paid at Iowa City, IA and at additional mailing office. POST MASTER: send address changes to INFO Subs. <sup>123</sup> North Linn. Suite 2A. Iowa City. IA 52245.

## Products used to create this issue of INFO include:

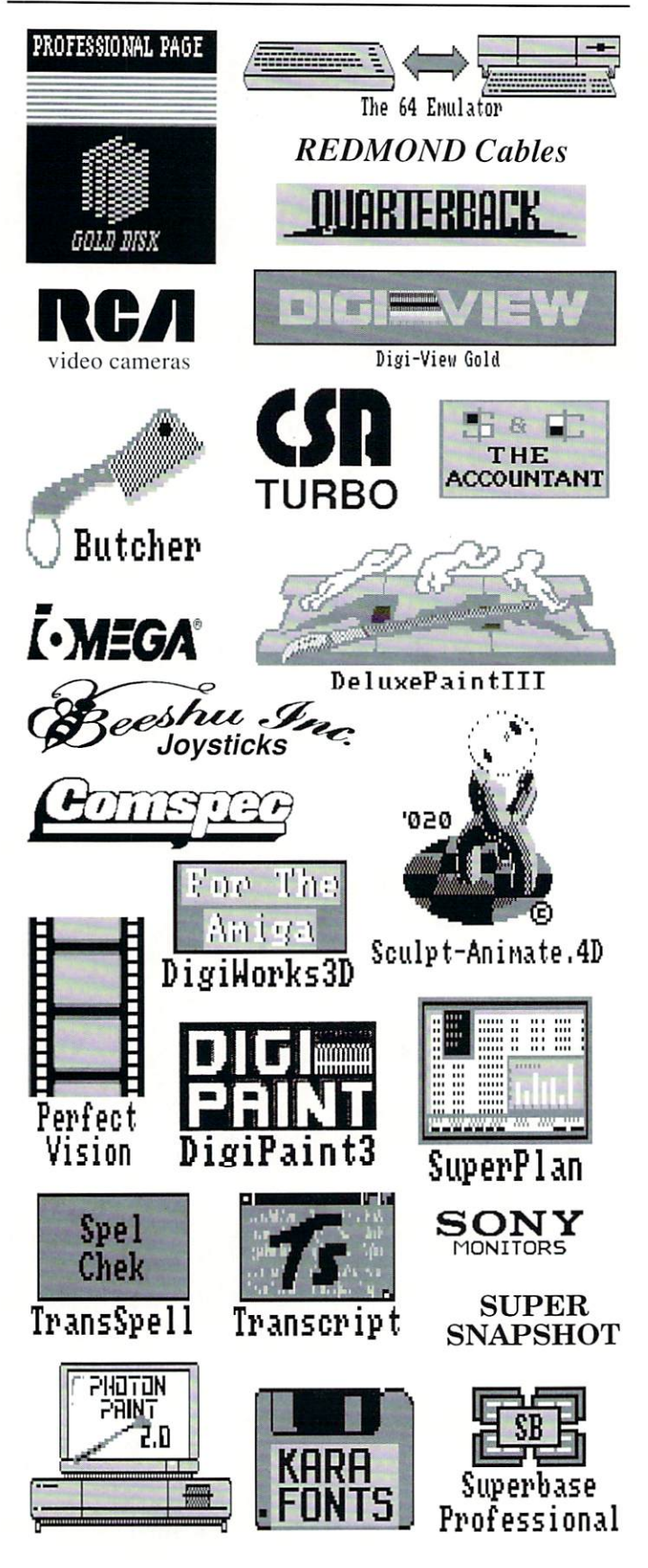

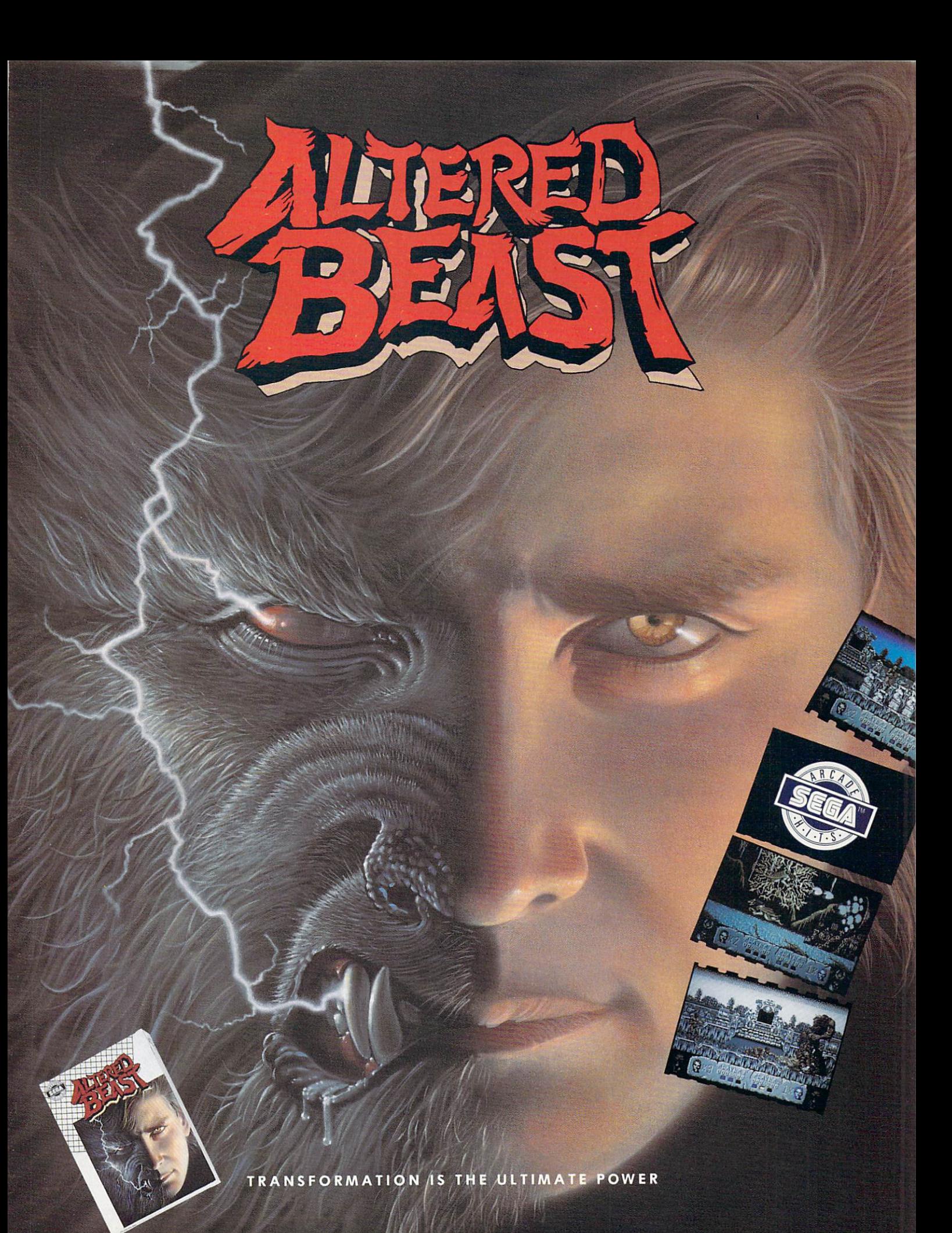

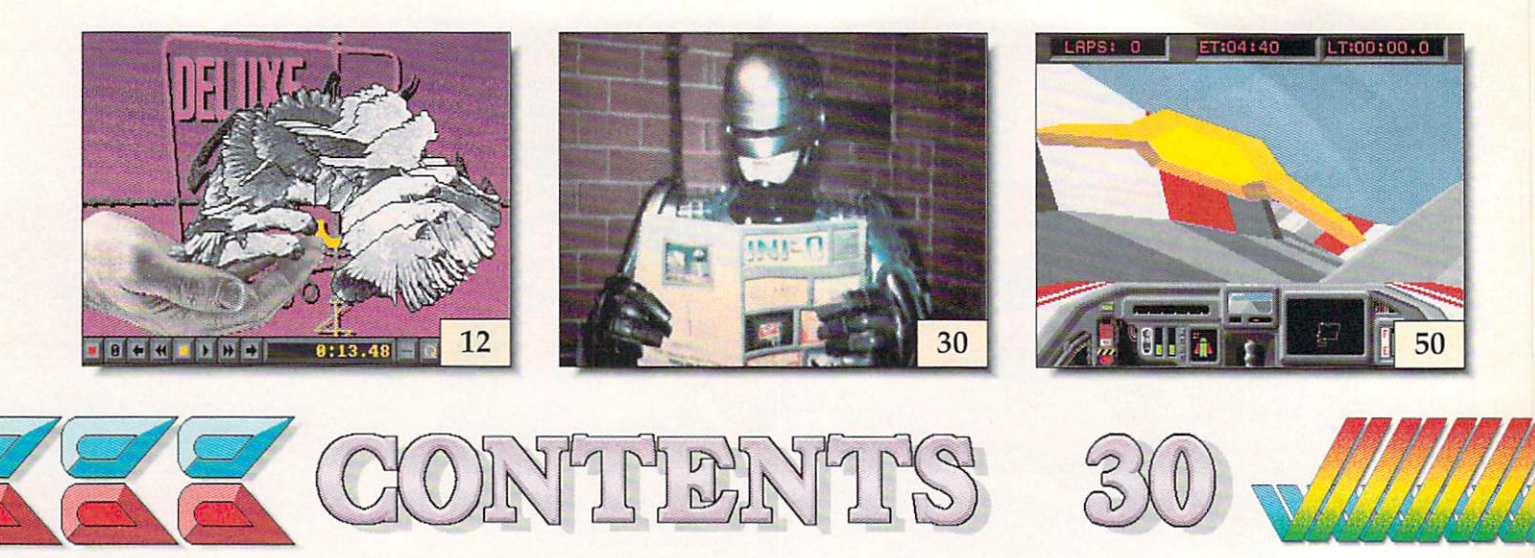

## BELON THURLES

- 30 Amiga on Location with ROBOCOP 2: INFO visits the set of RoboCop 2 for this exclusive sneak preview and behind-the-scenes interview with the effects people who are using the AMIGA to produce finished graphics for this major film release.
- 35 Beyond Desktop Publishing: There's more to Desktop Publishing than just page-layout programs. This look at over <sup>50</sup> support products will help you get the most out of your desktop publishing system.
- <sup>42</sup> The Middle Ground: Four products that fill the gap between text editing and DTP.

### REVIEWS

- <sup>14</sup> Deluxe Video III
- 16 Abacus Amiga Library
- 18 Deluxe Print II 18 Deluxe Print II 23 Deluxe Print II 23 Deluxe Print II 23 Deluxe Print II 23 Deluxe Print II 23 Deluxe Print II 23 Deluxe Print II 23 Deluxe Print II 23 Deluxe Print II 23 Deluxe Print II 23 Deluxe Print II 23 Deluxe Pri
- 
- 37 Scanners
- <sup>41</sup> Amiga TeX <sup>47</sup>
- 42 Pen Pal 48 Pen Pal 48 Pen Pal 48 Pen Pal 48 Pen Pal 48 Pen Pal 48 Pen Pal 48 Pen Pal 48 Pen Pal 48 Pen Pal
- 42 Prowrite <sup>42</sup> Prowrite <sup>50</sup>
- <sup>43</sup> Kindwords <sup>56</sup>
- 43 Excellence!  $-1$   $-1$   $-1$   $-1$   $-1$   $-1$   $-1$
- 62 AmigaDOS Toolbox 57 Games for C64
- <sup>62</sup> Virus Toolbox <sup>62</sup>
- 67 Dual Serial Board <sup>67</sup> Dual Serial Board <sup>64</sup>
- 70 A590 Hard Drive 70 A590 Hard Drive 76, 1980 Hard Drive 76, 1990 Hard Drive 76, 1990 Hard Drive 76, 1990 Hard Drive 76, 1990 Hard Drive
- <sup>71</sup> Compendium Book #1

## DEPARTMENTS

- 8 . . . <del>.</del> . . . . . . .
- 10 Reader Mail
- 12 New Products
- 23 INFO Update
- 20 Amiga Logo 24 News & Views News Views
	- Public Domain
	- -----
	- Adventure Road
	- 50 Games for Amiga
	- **INFO** Mania INFO Mania Game Tips
	- Games for C64
	- Tech Corner
	- Show Reports
	- Ad Index ----**------**

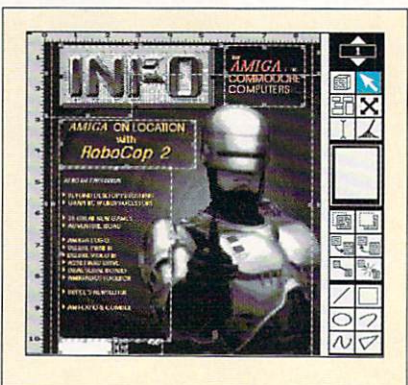

In addition to providing news, reviews, humor and general info to the Commodore community, INFO is committed to serving as a showcase of what can be produced with  $\sim$  intervalse personal computers personal computers  $\sim$  $\sum_{i=1}^{n}$ the-shelf products. Except for some ads, everything in INFO is critically created and colored, and colored, separated as complete assembled pages on Amigas, and ouput as film from a Postscript imaging device at <sup>1270</sup> dots per inch.

Digitized photo of RoboCop by  $M_{\rm H}$  . Mike  $M_{\rm H}$  and  $M_{\rm H}$  and  $M_{\rm H}$  are properties of  $M_{\rm H}$ Copyright <sup>1989</sup> Tobor Pictures.

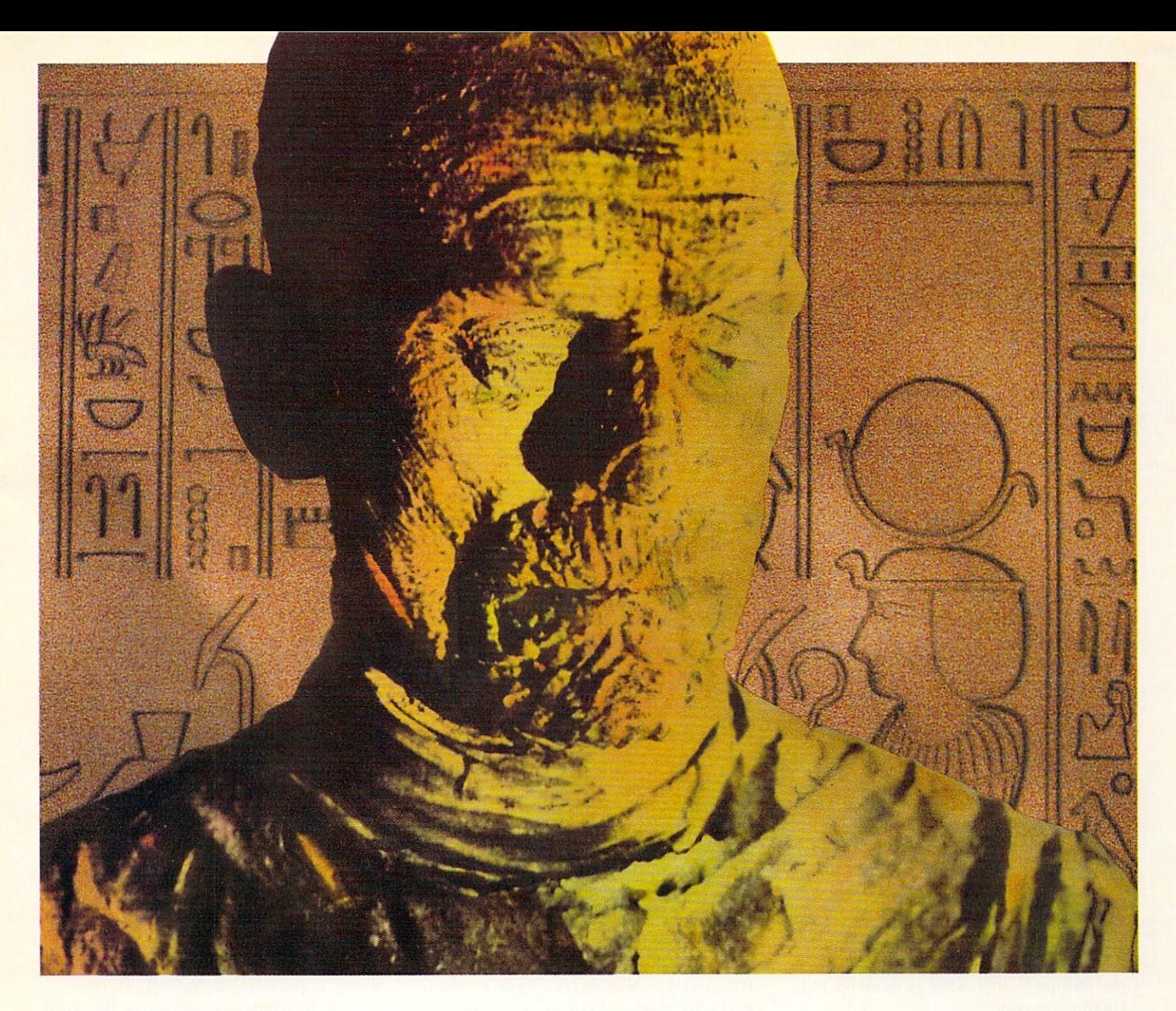

#### His mummy don't dance and his daddy don't rock and roll

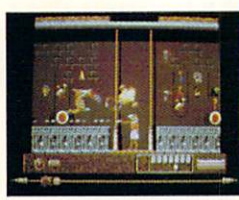

Horus isn't a happy guy. 'You see, his father, Osiris, was murdered. His mother, Isis, just lays around the pyramid, grieving. And evil Uncle Set — who's caused all the problems — has challenged him to a fight to the death. It's the original family feud — Egyptian style,  $\sqrt{\frac{2}{3}}$  And it's all in The Eye of Horus™. A brand new game from Fanfare™ — based on Gods and legends as described in ancient Egyptian mythology.

Set has ripped Osiris's corpse into seven pieces and hid them in a dark forbidden tomb deep below the scorching Sahara sands. Your task is to help Horus find the remains, and avenge his father's death. We But first Horus must search the dark catacombs for weapons and sacred amulets to aid him in battle. And he'll need all the help he can get. Because in the final confrontation, Set will turn into a dragon to destroy him.  $\frac{1}{2}$  Self mapping arcade adventure.  $\frac{1}{2}$  State-of-theart animation. **High resolution graphics.** The Eye of Horus. An exciting new game for the MS-DOS, Amiga, and Atari ST systems. Look for it at your local software store. Or, call us at 800/572-2272 (in CA: 415/546-1866). jut's no cruise down the Nile. In fact, it's downright ungodly. LOGOTRON

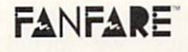

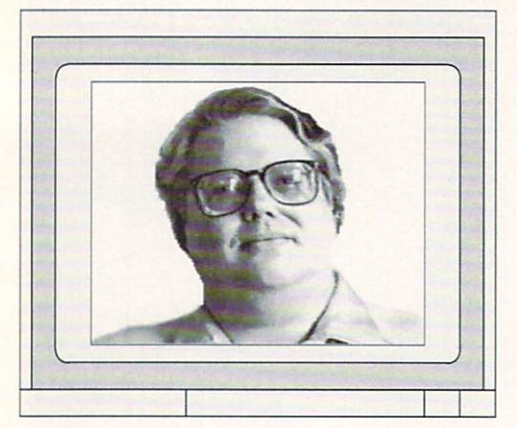

**INFOtorial** 

Mark R. Brown Managing Editor Benn Dunnington Publisher

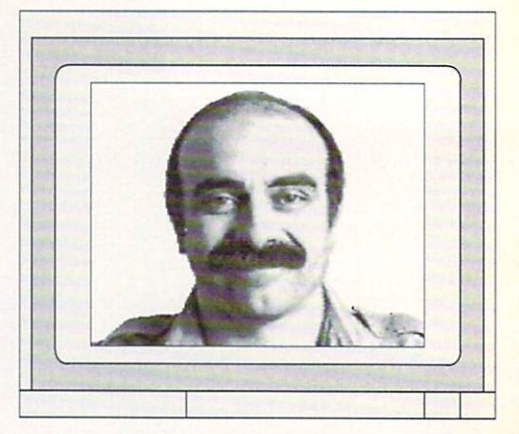

## **DESKTOP PUBLISHING**

efore the Apple Macintosh crowd "invented" desktop pub lishing, we were publishing INFO using a Commodore 64 computer and a dot-matrix printer. All text was typed into a C64 wordprocessor, formatted, and dumped out on the printer, Graphics, titles, and headers were produced using a C64 paint program and were dumped to the same printer. Other art, including the color art, was created on the computer and photographed from the monitor screen. All of these elements were then pasted down on a piece of art board and delivered to the printer.

But was this process really "desktop publishing?" Just what is desktop pub lishing anyway?

Most people who are familiar with desktop publishing have a tendency to think of it as the process of computer ized page layout. That is. instead of creating text and art in pieces and past ing them into pages, you assemble the pieces on-screen. Your hands never touch wax or glue, and the final page comes out of your printer (the one on your desk) ready to go to the printer (the one with the printing press).

But we believe that any definition of desktop publishing that focuses simply on page layout is too restrictive. We'd define it this way: "Desktop Publishing is the process of using a personal computer to perform pre-press work tradi tionally done by a typesetting or printing house." While this definition includes page layout, it also encom passes typesetting, digitizing images. entering and editing text, and creating original graphics. We include these

processes in our definition because the real changes that the "desktop" modi fier has brought to publishing involve not page layout, but freedom. Freedom from turn-around time constraints. Freedom from high costs. Freedom to create and design a publication from the ground up. By using "desktop" techniques, a would-be publisher can become <sup>a</sup> real publisher, because the process will cost him less money, time, and hassle than doing things the tradi tional way.

The magazine you are holding in your hands was created entirely on personal computer -- the Commodore Amiga, to be specific. Photos were dig itized using NewTek's DigiView Gold and Sunrize's RGB Color Splitter. Original graphics were created with EA's Deluxe Paint III, NewTek's Digi-Paint HI. Microillusions' Photon Paint 2. and Byte-by-Byte's Sculpt-Animate 4D. Screens were captured and con verted using a variety of proprietary and public domain programs. The text was written and edited using Gold Disk's Transcript. And. so that you don't think we are being short-sighted regarding page layout software, the whole works was assembled into pages using Amiga page layout programs.

But the fact that we do everything on the computer screen isn't what makes us desktop publishers. We were desk top publishers even when we still had gluepots and hand waxers around to assemble the final pages. From the very beginning, we were producing as much of INFO on the desktop as tech nology would allow. We were desktop publishing pioneers. Over six years

ago. when others relied entirely on typesetters and printers to perform the whole process and thought the mimeo- $\mathcal{L}_{\text{max}}$  was the only way you could do not a set of  $\mathcal{L}_{\text{max}}$ any "desktop publishing" of your own, we were producing a nationallydistributed magazine in a spare bedroom with an 8-bit personal computer and an 9-pin dot matrix printer. That's why the cover of INFO says, with some pride, "The FIRST Magazine Produced Entirely With Personal Com puters!"

The point of all this is not simply to blow our own horn (though we do love to do that, too!) but to let you know that page layout software does not nec essarily a desktop publisher make. To be a publisher, you have to publish. To be a desktop publisher, you publish using a personal computer. It doesn't matter if what you create is the  $Bug$ Collector's Quarterly newsletter or a treatise on "Tabletop Fusion In Lite Beer." It doesn't matter if you print out the text and graphics on a dot-matrix primer and glue them into pages, or put the whole thing together with a page layout program and dump the result to film on a Linotronic typesetter. What matters is that you use the computer to give you the freedom and ability to produce your own publication.

A.J. Liebling said it better than we could. It's on a poster hanging on our wall: "Freedom of the press belongs to those who own one." With a personal computer, a printer, a little software, and a little time, anyone can excercise the right of freedom of the press. That's something America's Founding Fathers could not have anticipated, but I think they'd be pleased.

- Mark & Benn

#### ■;'\* "j£\*.£ PERGENt; THE INDUSTRY STANDARD AMIGA GENLOCK OVERLAY' DEVICE

## SuperGen2000

. The contract of the state of the contract

'\* ■■■.'

### THE FIRST TRUE Y/C GENLOCK & OVERLAY CARD FOR THE AMIGA 2000 SERIES COMPUTERS

S-VHS, ED-BETA, Hi8 compatible **A broadcast quality NTSC RS-170A output** built-in SC/H phase adjustability  $\triangle$  built-in sync generator  $\triangle$  dissolves \$1595

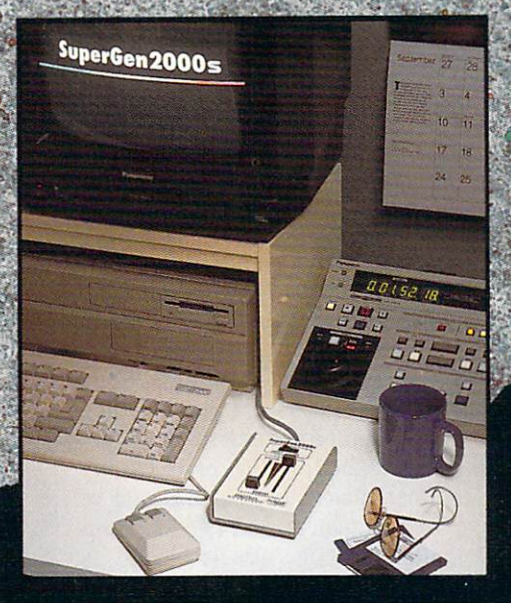

## **DIGITAL** S C

Digital Creations <sup>2865</sup> Sunrise Boulevard Suite 103, Rancho Cordova CA <sup>95742</sup> Telephone 916/344-4825 FAX 916/635-0475

Coming Attractions in 89: Living Color™System: Frame Buffer, Digitizer, Time Base Corrector, Digital Video Effects (DVE); V Machine™desk top video workstation

Circle reader response card, see your dealer, or call for more information @ 1989 Digital Creations. Amiga is a registered trademark of Commodore Business Machines.

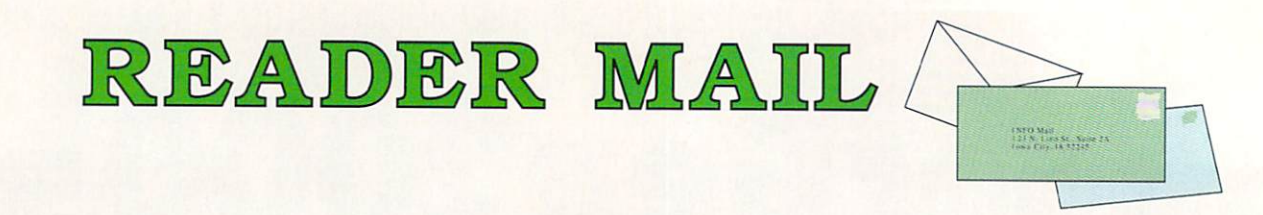

#### **INFO MAILBOXES** INFO MAILBOXES (INFORMATION IN THE USE OF THE USE OF THE USE OF THE USE OF THE USE OF THE USE OF THE USE OF THE USE OF THE USE OF THE USE OF THE USE OF THE USE OF THE USE OF THE USE OF THE USE OF THE USE OF THE USE OF THE

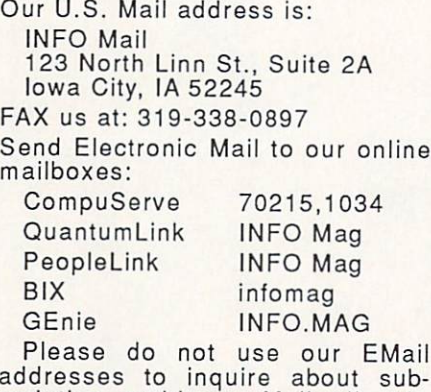

scription problems. Mail all subsription inquiries to:

INFO Subscription Dept. <sup>123</sup> North Linn St., Suite 2A Iowa City, IA <sup>52245</sup>

or call 319-338-0703.  $\cdots$  call 319-338-0703. The call  $\cdots$  is called the call  $\cdots$ 

Please don't call the INFO offices with technical questions or send  $s = 1$ send statistike stamped stamped statistike statistike statistike statistike statistike statistike statistike statistike statistike statistike statistike statistike statistike statistike statistike statistike statist  $e$ envelopes expecting personal personal personal personal personal personal personal personal personal personal personal personal personal personal personal personal personal personal personal personal personal personal reply. We just don't have the state weakers to handle it. Thanks.

#### U.S. Mail From:

Kyle Harshbarger Your magazine is terribly addic tive. Last week I needed a fix so bad I dug out my old issues and started through them again. Today, thank God, the mailman arrived with the latest issue. What a relief. (It's GOOD. I love it! I love it!) It's a good thing business is slow today. Incoming customers don't like it when look up from my new INFO and say, "Sorry, can't help you; I'm busy." Thank you for <sup>a</sup> superb publication. Please renew my habit for another three years.

And thanks to you, Kyle, for providing us with this issue's obligatory "INFO Is Great!" letter. - Mark & Benn

GEnie Mail From: Jerry A. Williams [J.WILLIAMS84] Well, it's about time! I was about to mail you either  $(1)$  a Nasty Letter admonishing you for ignoring GEnie, or (2) a Letter Bomb to really get your atten tion, Now that you have redeemed yourselves, think I'll shred the Nasty Letter and mail you my subscription to INFO instead. This solution leaves me with another problem. What do I do with the Letter Bomb? do with the Letter Bomb?

Many folks aren't aware of this, but Miss Manners says it shows very poor taste to send explosive devices through the U.S. Mail, even if the recipient really, really deserves it. Just to keep you on her good side, we won't even suggest that you send it to AmigaWorld. - Mark & Benn

GEnic Mail From: Kenny Goldenberg[K.GOLDENBERl] I am a freshman in college. When I came to school, I was prepared to find no Amigas here at all, but this is far from the case. On my floor alone, there are <sup>a</sup> total of six computers, and two arc Amigas. Someone else is buying an A2000 within the month. The students here love Amigas, but don't understand why faculty members do not share this feel ing. The college doesn't own any Amigas at all, though there arc plenty of Macs and IBMs on campus. I'd like to do something about that. Can you give me the name and address of someone at Commodore who is responsible for sales to colleges?

Our pleasure. Write to Dr. John II. Har rison IV, Director of Higher Education

Sales, Commodore Business Machines, Machines, Machines, Machines, Machines, Machines, Machines, Machines, Machines, Machines, Machines, Machines, Machines, Machines, Machines, Machines, Machines, Machines, Machines, Machin <sup>1200</sup> Wilson Dr., West Chester, PA 193S0. Good luck. Amigas would give your school better performance at a lower price, with the ability to run MS/DOS and Mac software with the proper add-ons. If every school in America made the move to Amigas, it'd be one area in which the taxpayers would get their money's worth, anyway. - Mark & Benn

#### Compuserve Mail From: Anonymous

You probably get a lot of mail from ex-pirates, but I'd like to tell you about the dangers of pirating. Pirating games seems to be socially acceptable to an extent, but it usually leads to other highly illegal activities such as phone phreaking and the illegal use of peoples' credit cards. I really got into pirating on the C64 back in 1984, then moved on to the Amiga in 1986. Had I not gotten into any of these activities, I probably would have done much better in school, and would have graduated last year rather than watching my class graduate without me! If I hadn't become a pirate, my life would have been better in many respects. But in a way I am glad it did happen. It has made me aware of the ugly side of life, and I appreciate what I do have much more.

Software piracy is a crime. Like drug addiction, it is also overwhelmingly compelling for those who get involved in it. It's a wise man who learns from his own mistakes. It's an even wiser man who can learn from the mistakes of others. Let's hope somebody out there prof its from your experience.

- Mark & Benn

## Face Off with "The Great O

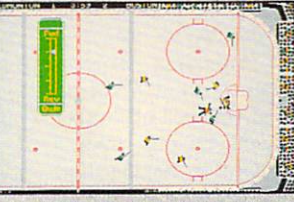

Variable speed instant replay

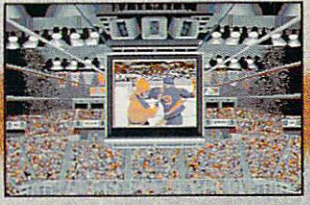

Digitized fight videos!

#### Greatness isn't awarded, it's earned.

Wayne Gretzky has spent thousands of hours on the ice, practicing his skating, passing, and shooting skills. He's earned his reputation as the dominant force in professional ice hockey today.

At Bethesda Softworks, we've spent countless hours developing WAYNE GRETZKY HOCKEY. We've captured the strategy, the game play and the hard-hitting action of major league hockey. And we deliver a dynamic simulation that recreates the action on the ice and the strategy from the bench. From the adrenaline rush of a breakaway goal to the tension of Sudden Death Overtime, it's all here.

WAYNE GRETZKY HOCKEY. You'll discover that we've earned our reputation too.

 $\overline{\text{B}}$ Clics  $\overline{\text{B}}$  and  $\overline{\text{A}}$  and  $\overline{\text{C}}$   $\overline{\text{C}}$   $\overline{\text{C}}$  creators of GRIDIRON ®, the award-winning football simulation. <sup>15235</sup> Shady Grove Road, Suite 100, Rockville, MD <sup>20850</sup> USA (301) 926-8300. ~^^-

> Visit your retailer or call (800} 432-1988 for Visa and MasterCard orders. To purchase by mail, send credit card number and expiration date, check or money order for \$49.95 + \$3.00 shipping to: Bethesda Softworks, P.O. Box 7877, Gaithersburg, MD 20898. Allow two weeks for delivery. <sup>®1988</sup> Bethesda Softworks. All Rights Reserved. Amiga is a trademark of Commodore-Amiga, Inc.

## New Products & Reviews

\*\*\*\*\* **OUTSTANDING** OUTSTANDING VERY GOOD COMPANY OF THE CONTRACT OF THE CONTRACT OF THE CONTRACT OF THE CONTRACT OF THE CONTRACT OF THE CONTRACT OF THE CONTRACT OF THE CONTRACT OF THE CONTRACT OF THE CONTRACT OF THE CONTRACT OF THE CONTRACT

\*\*\*\* **VERY GOOD**  \*\*\* SATISFACTORY

\*\* **POOR** 

DREK

 $\star$ 

POOR

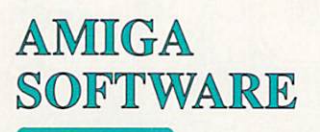

#### **MOVING BRUSHES**

It was inevitable that with Deluxe Paint III's ability to create animated brushes, commer cial collections of anim-brushes would sometime the forthcoming. The forthcoming the forthcoming the forthcoming the forthcoming the forthcoming the forthcoming the forthcoming the forthcoming the forthcoming the forthcoming the forthcoming the forthcomin The first one week is the first order to series of Animated Brushes and Alphabets from JLVMstudios. Three volumes of brushes with subjects ranging from a dripping faucet to leaping frogs are available, along with four disks of animated alphabets. The control of animated alphabets of animated alphabets. The control of animated alphabets of animated alphabets. The control of animated alphabets of animated alphabets. The control of animate Cost per disk is S9.95. Star Rte. Box 237, Bloomington, NY 12411.914-338-6665.

#### BIZWARE

Brown-Wagh is releasing two new business-related products. Service Industry Accounting is aimed at those firms which need to keep track of job billing of individual customers. Where other accounting packages are designed to track transactions and inventory after the sale, this one starts with the job bid. tracks costs and materials through the job. and then pro duces an invoice at the end. It automatically updates all accounts (jobs, sales, purchases. inventory, and general ledger) in one step. Price is \$395,00. The second new product is a business graphics presentation package called BGraphics. It produces over <sup>20</sup> types of charts and graphs based on ASCII spreadsheet data. It features variable  $X$ ,  $Y$ ,  $\&$   $Z$  perspectives. the ability to produce column to produce column to produce column to produce column to produce a series and a value to it only it a constitution there few primitive drawing functions for touch-up. \$195.00. <sup>16795</sup> Lark Ave., Suite 210, Los Gatos, CA 95030. 408-395-3838.

#### **PROGRESS** PROGRESS

Progressive Peripherals pro vided us with a copy of their Animation Station, which will let you take your animations apart and edit them frame by frame. The S99.95 package operates using 36-frame storyboard and provides tools for manipulating individual, selected, or all frames. It doesn't, oddly, have any pull down menus, using icons ranged at the sides of the screen instead. It will let you split or combine animations, add spe cial effects, sound, and gener ally muck about with your ani mations. 464 Kalamath St., Denver. CO 80204. 303-825- 4144. 42 **414** 

## **WELL**

The Amiga community has been waiting for <sup>a</sup> fast, easy to use structured drawing package and it looks like ProVector is just the item. It sports fast freehand drawing. Bezier Curve tools. ARexx capability, and cut and paste between windows. Using dithering routines, it can simu late <sup>256</sup> onscreen colors and will save the results of your efforts in its own Pro Vector for mat, IFF. or PostScript, which makes it ideal for desktop publishing. Images can also be "plotted" to superbitmaps, providing phenomenal levels of detail. Pricing was unavailable at presstime. Taliesin, PO Box 1671. Ft. Collins. CO 80522. 303-484-7321.

#### ARPEGGIATION

The latest music software from Triangle Audio is their MIDI arpeggiator. It will take any MIDI source data and arpeg-

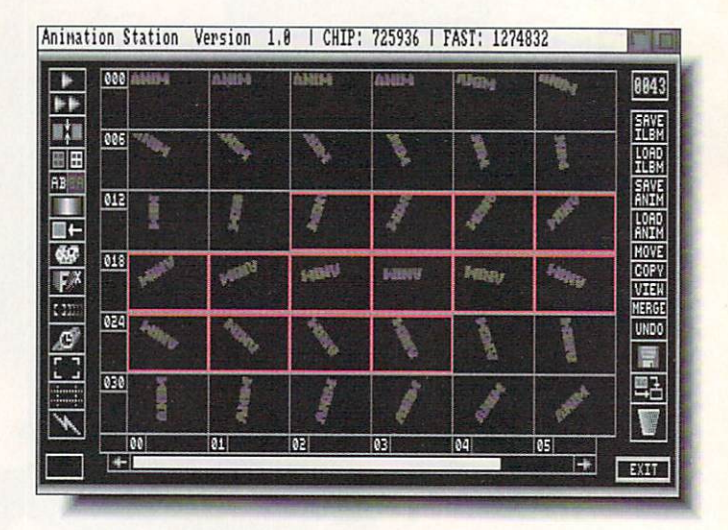

#### Animation Station from Progressive Peripherals.

giate it in several ways: up. down, up & down, randomly, forward (time-ordered), back ward, and backward & forward. The input key range is userdefinable, so that only those sections of your keyboard are arpeggiated. Speed is controlled either by internal timer or by MIDI clock. It also supports multiple repeats of patterns and programmable transposition. Peggy will multitask multiple copies of itself up to the limit of memory so you can have it arpeggiating up a storm. \$50.00. PO Box 1108, Sterling, VA 22170.301-526-6224.

#### BIBLICAL

EasyScript! Software is releas ing the entire King James Ver sion of the Bible on disk. The reader has been specifically developed to use with it and features the ability to search only certain books. It also has speech option. \$49.95, or SI2.00 for upgraders from the shareware version. <sup>10006</sup> Covington Dr.. Huntsville. AL 35803.205-881-6297.

#### **NEW FRACTAL** NEW FRACTAL STUFF!  $-$

The culmination of the HAM fractal exploration and anima tion package begun with MegageM's HAMandel, FractalPro contains a rewritten version of the program, HAMan del 3.0, and a similarly revamped AutoMag 3.0. When it's all put together, it provides a complete method of generating spectacular animated zooms and pans across the fractal land scape. It displays <sup>256</sup> colors simultaneously, making for some truly magnificent images of the Mandelbrot Set. (It also handles Julia and the related 'cube' sets.) The user interface is so much improved over the previous versions that this is really an entirely new product. Fractal fans will certainly want to add it to their collections. FractalPro (which is a two disk set including HAMandel 3.0 and  $AutoMag3.0)$  is \$89.95, while  $HAMandel$  3.0 alone is \$49.95. (Don't be stingy, spring for the whole thing it's worth it.) <sup>1903</sup> Adria. Santa Maria. CA 93454.805-349-1104.

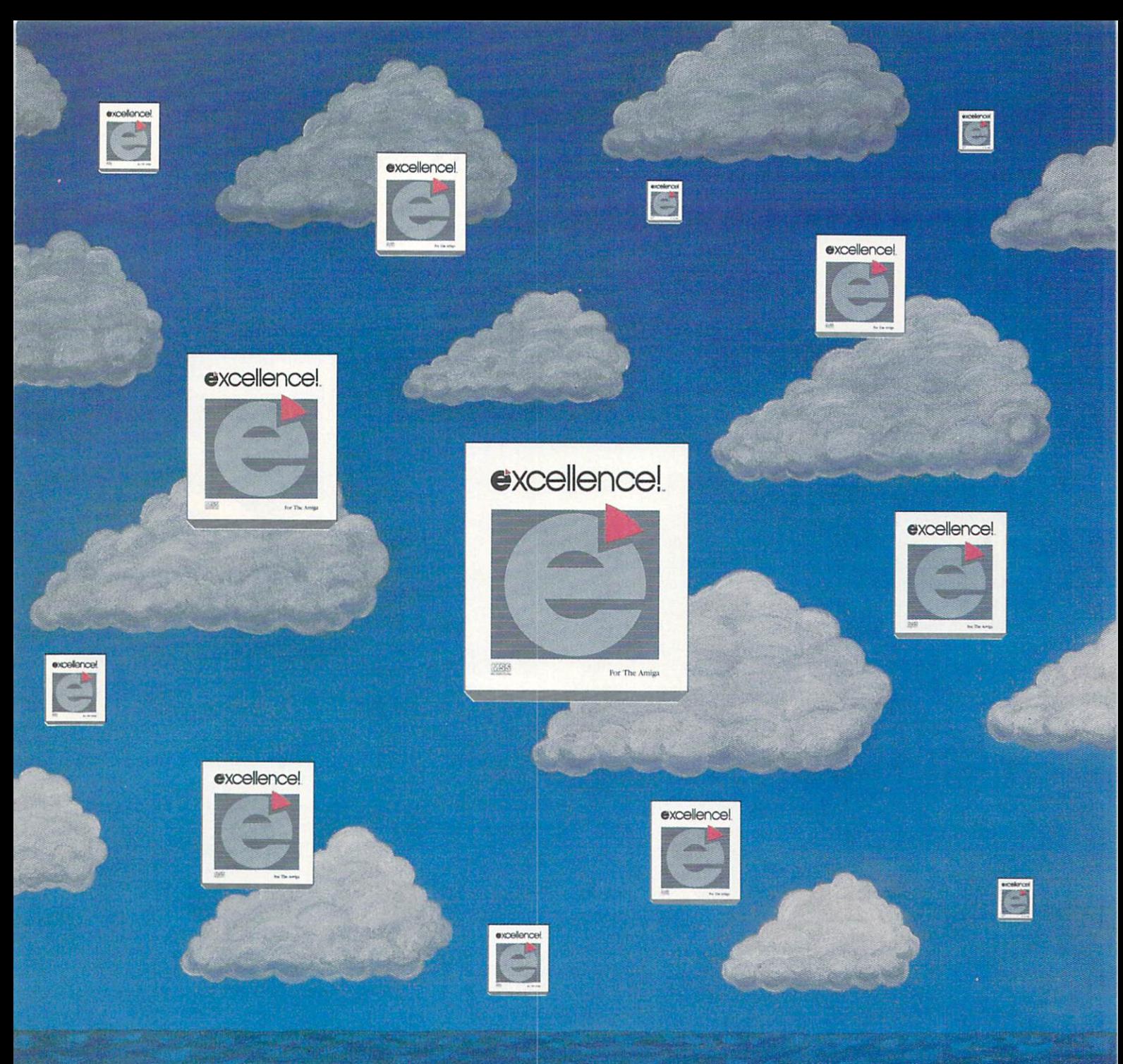

## THE SKY'S THE LIMIT

Don't limit your potential! Experience excellence!, a wordprocessor designed for your Amiga, with 250 available fonts, a Spell-As-You-Type 90,000+ word Dictionary, Grammatical/Style Checker, Thesaurus, Index and Table of Contents generator, Headers, Footers and Footnotes! Sail through PostScript output. True WYSIWYG, automatic Hyphenation, Math, beautiful resizable Color Graphics, flexible Mall Merge, Columns and an easy-to-use Macro-Language making complex actions a breeze! The fastest wordprocessor for your Amiga is the only one you'll ever need! Have an excellence! summerl

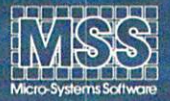

Committed to excellence since 1978

12798 Forest Hill Boulevard . West Palm Beach, Florida 33414 . 407-790-0770

Sec your local dealer or call our Sales Division 1-800-327-8724

Amiga is a registered trademark of Commodore Business Machines . PostScript is a registered trademark of Adobe Systems, Inc. excellence! is a registered trademark of Micro-Systems Software, Inc.

## lew roducts eviews

. . . continued

#### \*\*\*\*\* DELUXE VIDEO III \$149.95

Electronic Arts. 1820 Gateway Driven and Driven and Arts. 1820 Gateway Driven and Driven and Driven and Driven and San Mateo, CA 94404, 415-571-7171 San Mateo.CA 94404, 415-571-7171

**D**eluxe Video III operates like a music staff evolved into the age of video. It begins with a series of horizontal lines along which objects and events (and their associated effects) can be strung like notes. But the cumulative range of visual effects that can be achieved with DVideo III is a thousand times broader than what can be expressed in music notation. In fact, music is just one small part of what DVideo is capable of handling. All of the lines can be shuf fled and shoved around at will, so tweaking your video to perfection could not be simpler. The program operates on range of skill levels; the more time you're willing to put into learning to use it, the finer control you'll have over the finished animation. But you can achieve astounding results after only a few minutes.

DVideo will let you take all those graphics you've been saving, combine them with animations from Deluxe Paint III (or about any other animation program, for that matter), and add music and sound effects, sophisticated transitions, and enough other special effects to make strong heads swim. What you wind up with can range from a simple slideshow to an animated brush flying across a custom background to a full-blown animated MIDI rock 'n roll extravaganza. It's even possible to make your videos inter-

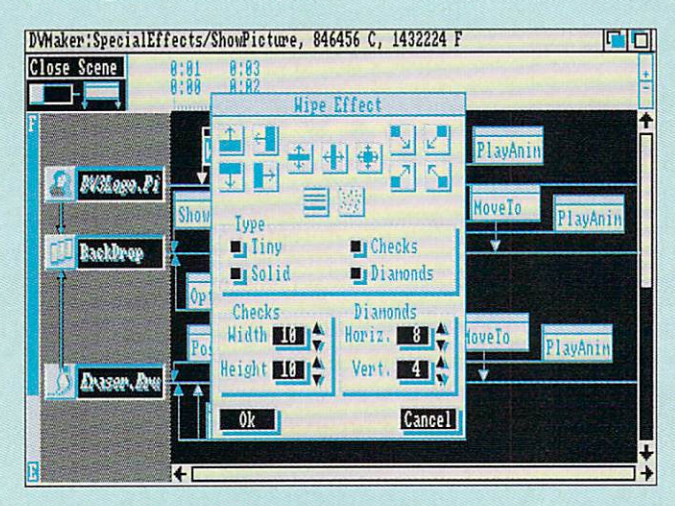

Main video editing screen with effects window.

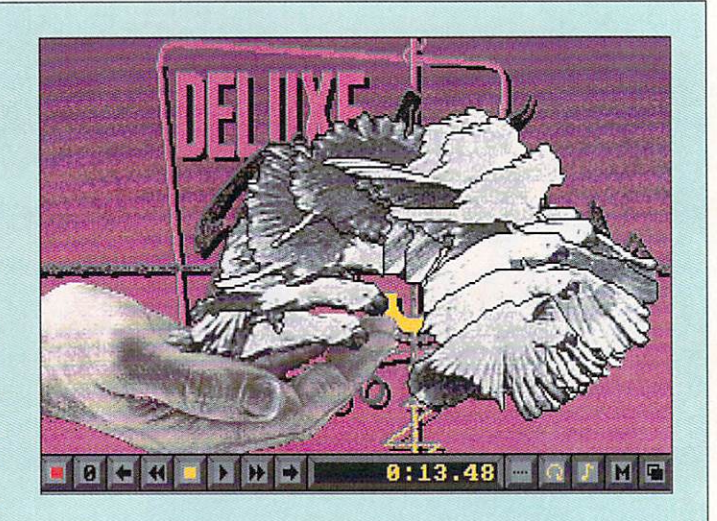

Sample video with control panel.

active. One extraordinary feature is the ability to have mul tiple viewports in different resolutions onscreen at the same time: one of the demos has both lo-res and HAM images showing simultaneously.

Taking the metaphor of the music staff one step further, the objects (events) that correspond to notes can be opened up and fiddled with in myriad ways. It's heady stuff once you get the hang of how to work it, and it doesn't take long to get results the equal of what you see on some of the more creative broadcast TV (and even more imaginative cable) channels. The joy of working with DVideo is that it lets you see what you're doing as you're pulting the pieces of a video together. When a musician is writing a score, he will change a note here and another there, and then play the phrase to see how the change works. DVideo operates the same way; if you change an element you can immediately play the video or scene to see how the change works with out having to compile a script or do anything more than hit couple of keys. Instant gratification!

The interface is, of course, what makes *Deluxe Video III* the success it is. but there is such power and depth underly ing it that there just isn't anything currently on the market, to compare with it. In one sense, DVideo can be looked at as a logical extension of *Deluxe Paint III*. They integrate so perfective perfective to the perfective sufficient memory, multiples and perfective sufficient memory, multiples and the perfective titask so cooperatively that it's suddenly hard for me to imagine using one without the other. Amiga video will never be the same.

- Tom Malcom

mm

## Professional SCANLAB

Able to control the SHARP<br>JX-300, JX-450 and JX-600 256 Grey<br>Scale Scan color scanners, Professional color scanners, Professional Scale Scanner Scanner Scanner ScanLab's pre-press capabilities include global capabilities include global capabilities in the capabilities of the capabilities of color correction, brightness<br>and contrast controls, the and contrast contrast contrast contrast contrast controls, the contrast contrast contrast contrast contrast co ability to process and the process and the process and the process and the process and the process and the process and the process and the process and the process and the process and the process and the process and the pro and negative images, and convert between positive 16 million the ability to optimally **Color Scan** choose smaller palettes based upon 256 grey or 16.7<br>million color scans. million color scans. Professional ScanLab will 4-Color Separation also produce excellent also produce excellent also produce excellent also produce excellent also produce excel 駲 the agency of the state of the conquality color separations and color separations of the color separation of the color separation of the color embodying all 16.7 million all 16.7 million and 16.7 million and 16.7 million and 16.7 million and 16.7 million colors and 256 grey scales and 256 grey scales and 256 grey scales and 256 grey scales and 256 grey scales and images. On an Amiga 2500, these are produced six times faster than similar operations on the Mac II. §\*.; ii EX A **FASHION** 

..\_,... —,. ar-™ Three easy steps three easy steps three easy steps to the photographs, transparencies, or otherwise photographs, transparencies, or otherwise, or otherwise, and because the photographs, transparencies, or otherwise, or oth artwork, to your final full-color page. Scanned in a scanned in a scanned in a scanned in a scanned in a scanned in a scanned in a scanned in a scanned in a scanned in a scanned in a scanned in a scanned in a scanned in a and scaled using Gold Disk's Professional Page (desktop publishing publishing software). As Desktop will strip out the strip out the strip out the strip out the strip out the strip out the strip out the strip out the strip <sup>12</sup> bit separations produced by Professional Page, and strip in <sup>24</sup> bit color separations or bit grey scale images produced by Professional ScanLab.

SK3F

using only the products and control to the control of the control of the control of the control of the control of the control of the control of the control of the control of the control of the control of the control of the control of the des estes de la construction de here!

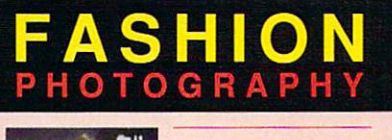

COLOR PHOTOGRAPHY

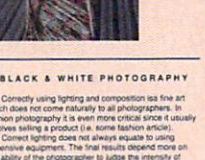

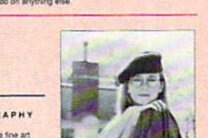

After outputting the resulting PostScript file to an image setter such as the Linotronic 300, your reward is a professional quality four color process page. Produced easily, and increase the produced of the produced easily, and interesting the product of the produced of the produced of the produced of the produced of the produced of the product of the product of the prod right in your own office or business. Professional ScanLab is also perfect for other profession and perfect for other profession and perfect for other prints and perfect for applications such as Screen Printing on Friedrich Printing on Friedrich Printing on Friedrich Printing on Friedrich, plastics, or metals. The plastic state of the control of the plastic state of the plastic state of the plastic Professional ScanLab. Professional Results...

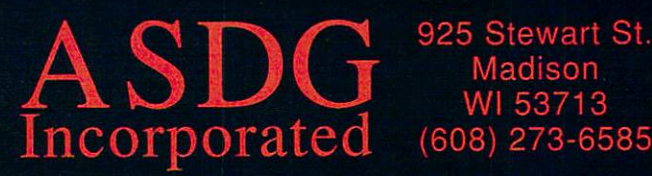

trademark of Gold Disk Inc. PostScript is a registered trademark of Adobe Systems Incorporated.<br>Amiga is a registered trademark of Commodore-Amiga, Inc. Linotronic 300 is a trademark of Allied<br>Corporation. Photos are copyr

## later lew interest in the control of the control of the control of the control of the control of the control of

. . . continued

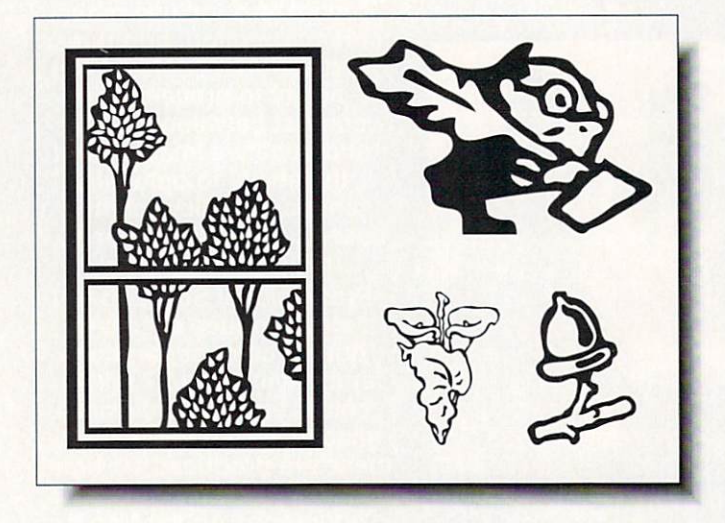

PostScript clip art from Pixelations.

#### **POSTSCRIPT** POSTSCRIPT **FODDER** FODDER

Pixelations, the people who publish PixelScript, are in the process of releasing a veritable flood of PostScript products for your Amiga. In addition to four volumes of typefaces (\$65-\$75 each) in <sup>a</sup> variety of styles, there are volumes of Typogra pher's Ornaments coming as well (S65 each). And if that isn't enough, there are disks of clip art in Amiga Encapsulated PostScript format, along with an IFF screen representation of each one so you can see what you're doing. To their credit. Pixelations is trying to establish this as the standard method for handling encapsulated PostScript images. PO Box 547. Northborough, MA 01532. 508-393-7866.

#### CLOAK **TREPIDATION** TREPIDENT CONTINUES IN THE CONTINUES OF THE CONTINUES OF THE CONTINUES OF THE CONTINUES OF THE CONTINUES OF THE CONTINUES OF THE CONTINUES OF THE CONTINUES OF THE CONTINUES OF THE CONTINUES OF THE CONTINUES OF THE CONTINUE

Cape Fear Teleproductions has released two more (for a total of released two more (for the two more control of the two more control of the two more control of the two more control of the two more control of the two more control of the two more control of the two more control of the two three) in their series of instructhree) in their series of instruc tional series of videotapes on using computer graphics in desktop presentation. Tape 2 of

the Desktop Computer Graphics series covers color cycling animation and Tape 3 explores digitizing. (Tape 1, in case you've forgotten, is a general overview of video graphics techniques.) Each VHS tape retails for \$39,95. <sup>605</sup> Dock St.. Wilmington. NC 28401. 919- 762-8028.

#### moving and a second letters and a second letters and a second letters are a second letters and a second letters

It's not enough anymore to have a collection of fonts in fancy styles, now they have to be ani mated, too. Kara Computer Graphics has released two disks of 8-color AnimFonts. More will surely follow. Animal surely follow. Animal surely for the content of the second content of the second components of the second content of the second content of the second content of the second content of the second c  $\sim$  contains  $\sim$  contains  $\sim$  contains  $\sim$  contains  $\sim$ appears to be handwritten appears to be handwritten to be handwritten to be handwritten to be handwritten to be handwritten to be a second across the screen when properly and properly the screen when  $\mathcal{A}$ animated. AnimFonts2 has Bullion, which rotates <sup>90</sup> degrees on the screen, with a glint of light moving across each char acter, or continuously across ihe entire word if that's what you want. Each font comes with additional color palettes. Cost per disk is S49.95. <sup>6365</sup> Green Valley Circle. Suite 317. Culver City. CA 90230. 213-670-0493.

#### \*\*\*\* **ABACUS AMIGA LIBRARY**

Abacus, PO Box 7211 Abacus. Po Box 721212 2022 2022 2023 2024 2022 2023 2024 2022 2023 2024 2022 2023 2024 2022 2023 2024 2022 2023 Grand Rapids MI 49508, 616-698-0330

**D**ack in the dark ages, just when I was getting into computers. I picked up a copy of an Abacus reference book. It was an appalling translation from German, filled with errors and incomprehensible phrasing. Abacus has come long way since then, developing one of the best and most practical series of Amiga reference works on the market. The subject matter of these Data Becker German imports covers everything from the basics of AmigaDOS to desk top video to C programming.

There are fifteen volumes so far. including the indispensible \$9.95 AmigaDOS Quick Reference Guide (if you have a Bridgecard, Abacus also publishes an equally handy MS/DOS reference). While there are a couple of clunkers in the series, like Amiga 3D Graphic Program ming in BASIC (raytracing in BASIC!!??), most of the books are designed with practical, real-world use clearly in mind. The books are well-indexed, and the format is consistent from volume to volume, making the entire consistent from volume to volume, making the entire series an integral whole. I would prefer to see the indexes a little more detailed, but at least there are indexes.

The books are example-laden, and disks with programs and listings are optionally available. In general, program listings are in BASIC and/or C, depending on the applica tion. If you don't already know  $C$ , Amiga  $C$  for Beginners is one of the best introductions to the language I've seen. and it discusses both the Lattice and Aztec compilers. If you get beyond the beginning stage, there's  $Amiga C$  for Advanced Programmers. I have also found the volumes on AmigaDOS and Amiga disk drives to be particularly useful. The Amiga System Programmer's Guide offers one of the clearest explanations I've read of just how the Amiga works. Chances are that the casual user will never need most of the information, but it's reassuring to know it's there if you ever do need that one bit of technical data you can't find anywhere else.

Cover prices of the books range from \$16.95 up to S34.95, with each accompanying disk an additional S14.95. The one thing like most about the series is that it covers the entire spectrum of skill levels, making it a reference set that you won't outgrow as your knowledge increases.

Tom Malcom

## Computer HOLLYWOOD POKEE 24.00 22.00

<sup>22</sup> <sup>00</sup> <sup>25</sup> <sup>00</sup> 22.00<br>35.00 24.00<br>35.00 28.00 <sup>28</sup> <sup>00</sup> <sup>35</sup> <sup>00</sup> <sup>32</sup> <sup>00</sup> 72.00 24.00 66.00 66.00 30.00 36.00 <sup>24</sup> <sup>00</sup> 21.00 30.00 28.00 39.00 28.00 19.00 19.00 32.00 63.00 <sup>35</sup> <sup>00</sup> 30.00 30.00 19.00 204.00

55.00

#### BEST BUY SUPRA <sup>2400</sup> MODEM \$119.00 **HAYES COMPATIBLE**

### 300/1200/2400 BAUD

8.00

7.00

#### **SOFTWARE**

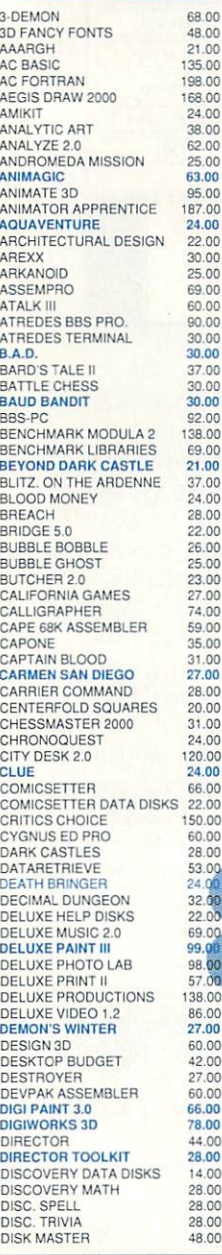

DISK MECHANIC DOS TO DOS<br>DOUGS MATH AQUARIUM DR. T'S SOFTWARE<br>DRAGON'S LAIR D<mark>UNGEON MASTER</mark><br>DYNAMIC DRUMS EARL WEAVER BASEBALL<br>EMPIRE<br>EMPIRE STRIKES BACK EUROPEAN SCENERY DISK<br>EXCELLENCE FA INTERCEPTOR<br>FACC II

INTELLITYPE<br>INTERCHANGE INTERNATIONAL SOCCER INTROCAD<br>INVESTOR'S ADVANTAGE JACK NICHOLAS GOLF JET<br>JET SET UTILITIES 55.00 JEWELS OF DARKNESS<br>JIGSAW 55.00 32.00 51.00 JOE BLADE<br>KAMPFGRUPPE<br>KARATE KID II CALL 39.00 30.00 24.00 KARTING GRAND PRIX<br>KINDERAMA 51.00 <sup>138</sup> <sup>00</sup> <sup>35</sup> <sup>00</sup> 35.00 KING OF CHICAGO<br>KINGDOMS OF ENGLAND  $24.00$ <br> $21.00$ LANCELOT<br>LAS VEGAS<br>LATTICE C 5.0 18.00 174.00 LEADER BOARD DUAL PACK 21.00<br>LEATHER GODDESSES 26.00 35.00 24.00

**HONEYMOONERS** HUNT FOR RED OCTOBER

HVRDIC INDOOR SPORTS<br>INOVATOOLS #1

**Supra Corporation** Expansion Products 00

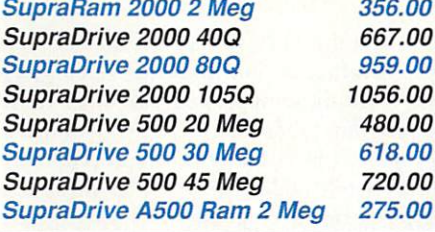

FAERY TALE ADVENTURE 35.00 FAERY TALE HINT BOOK 35.00<br>31.00<br>27.00 30.00<br>30.00 FAMILY TREE FEDERATION<br>FERRARI FORMULA 38.00 30.00 35.00 28.00 20.00 1.00 FIRE POWER<br>FIRST LETTERS & WORDS<br>FILIGHT PATH 737<br>FLIGHT SIMULATOR II  $16.0$ 120.00  $35.0$ <br> $35.0$ 19.0<br>36.0 66.00 22.00 150.00 **FLIPSIDE** 38.0 60.00 FLOW 65 O  $9.0$ 32.0<br>42.00<br>44.4<br>28.00<br>29.0  $2<sub>0</sub>$ GNOME RANGER  $9.00$ **GOLD SPELL II GOLDEN PATH**  $201$ 38.00 32.00 24.00 51.00  $6.00$ <br>7.00 GOMF 3.0 W/ BUTTON 50.00 GRADE MANAGER<br>GRAND PRIX CIRCUIT<br>GRAPHIC STUDIO 21.00 52.00 28.00  $2.00$ <br> $2.00$ 38.0  $0.00$ <sup>38</sup> <sup>00</sup> <sup>25</sup> <sup>00</sup> 19.00  $600$ GRID START<br>GAUNTLET II  $8.00$ 35.0  $4.00$ **B.00** HARDBALL<br>HARRIER COMBAT SIM. <sup>28</sup> <sup>00</sup> <sup>28</sup> <sup>00</sup> 4.00  $35.0$ <br> $19.0$ 28.00 **HARRIER MISSION 28.00** HEROES OF THE LANCE<br>HITCHHIKERS GUIDE 19.00 26.00  $21.0$ 18.00 HOLE-IN-ONE WIN. GOLF 22.00

Standard Air Available on Request

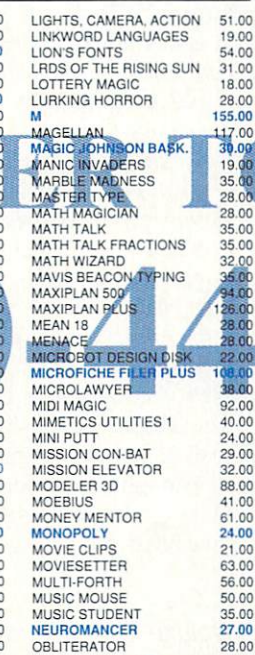

OF THE FLESH ONE ON ONE<br>ONLINE PLATINUM<br>OPERATION WOLF 14.00<br>60.00  $24.00$ ORGANIZE<br>OUTRUN 63.00 29.00<br>30.00 PAGE STREAM<br>PAGEFLIPPER + F/X 30.00 <sup>138</sup> <sup>00</sup> <sup>94</sup> <sup>00</sup> PEN PAL 90.00 PERFECT SCORE 55.00 PHANT PHASAR 3.0 PHOTO PHO. PAINT SURFACE DISK 18.00<br>PIONEER PLAGUE 24.00 PIXMATE<br>PLATOON PORT OF CALL<br>POWER WINDOWS 2.5 PRINT<sub>N</sub> PRO ASM PRO BO PRO SOUND DESIGNER<br>PRO VIDEO PLUS P<mark>ROFESSIONAL PAGE 1.3</mark><br>PROJECT D QIX<br>QUADRALIENS QUART<br>QUEST RAMPAGE **RISK ROAD RAIDERS**<br>ROADWAR 2000 ROCKET RANGER<br>ROGER RABBIT ROMANTIC ENTERTY SARGON III **SCRIBE** SCULPT 3DXL<br>SCULPT/ANIMATE 4D JR SHANG SILENT SERVICE SINBAD<br>SKY CH SLAYGON<br>SONIX SOURCE LEVEL DEBUGGER<br>SPACE STATION OBLIVION SPEL **STAR STELL**  $str11$ STREET STRIP<br>STUDK STUDIO MAGIC PE™ Bure 5U SUP SWORD OF SODAN 24.00 TAX BREAK 48.00 Spirit Technoloav

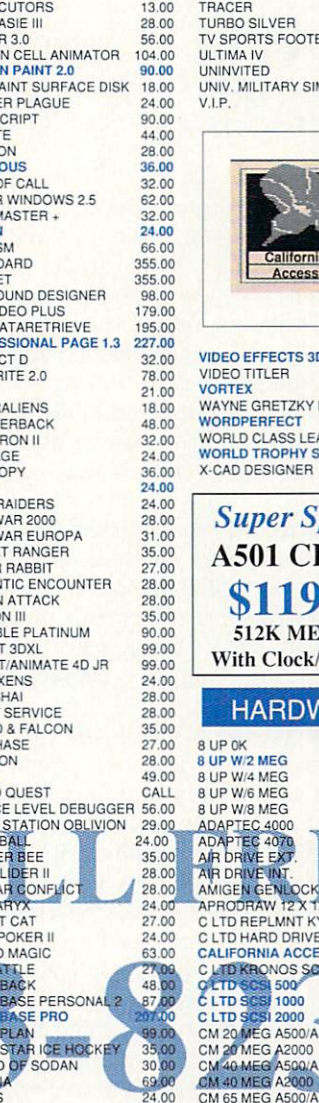

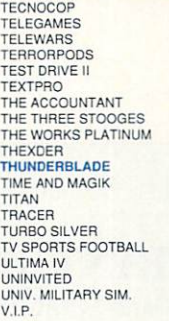

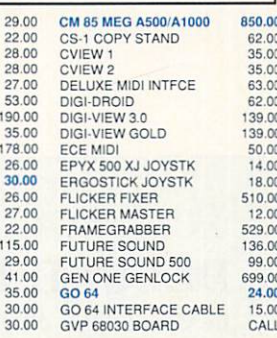

\$139.00

GVP 68030 W/68882

 $CAI$ 

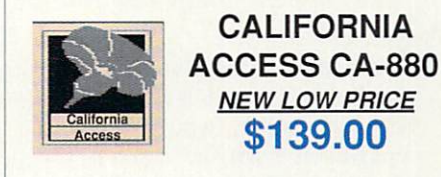

With Clock **HARDV** 

\$119

UP W/2 MEG<br>UP W/4 MEG UP W/8 MEG

CM 65 MEG A2000

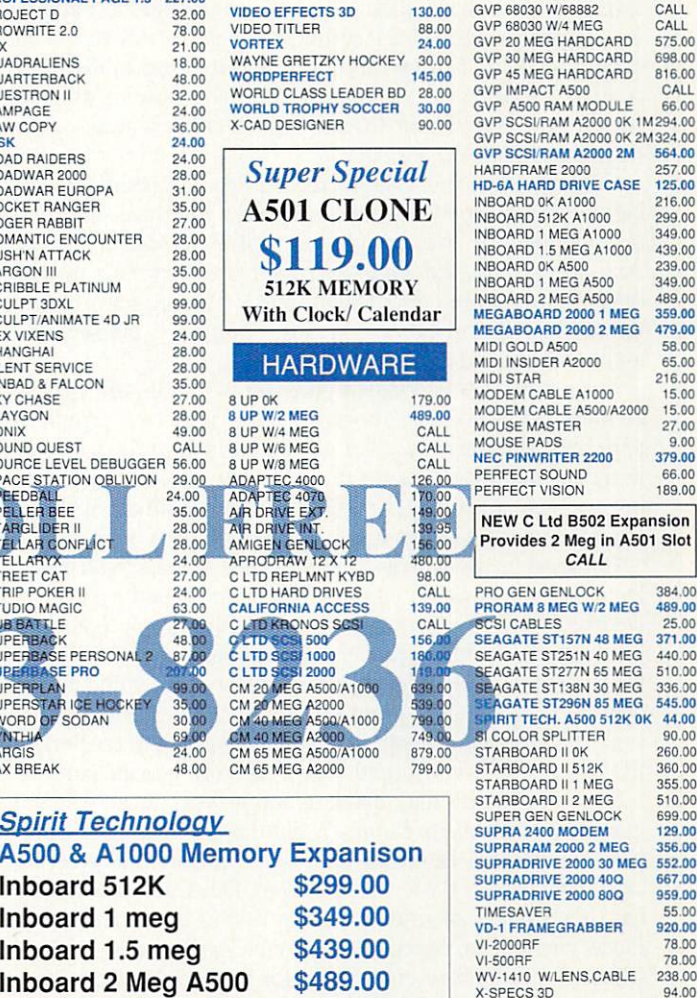

Computer Mart <sup>105</sup> Lynn St. Nacogdoches, TX <sup>75961</sup> INFORMATION: 409-560-2826

under warranty will be repaired or replaced. Returned product must be in original packaging. We do not<br>offer refunds for defective products or for products that do not perform satisfactorily. We make no manufacturer. All returns must have an RA #. Call 409-560-2826 for an RA. Returned products are subject<br>manufacturer. All returns must have an RA #. Call 409-560-2826 for an RA. Returned products are subject<br>to a 20% resto

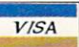

.............. Inboard meg Inboard 1.5 meg Inboard Meg A500

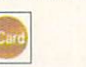

SHIPPING INFO: Software rates are \$2.10/item (Max8.00) UPS Ground or \$4.00/item (Max 14.00) UPS

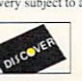

. continued . . . continued

#### \*\*\*\* **DELUXE PRINT II**

\$79.95 DELUXE PRINT II \$79.95 ANNUAL COMPANY II \$79.95 ANNUAL COMPANY II \$79.95 ANNUAL COMPANY II \$79.95 ANNUAL COMPANY III \$79.95 ANNUAL COMPANY III \$79.95 ANNUAL COMPANY III \$79.95 ANNUAL COMPANY III \$79.95 ANNUAL COMPANY III \$

Electronic Arts, <sup>1820</sup> Gateway Drive San Mateo, CA 94404, 415-571-7171

JtLxcuse me, but haven't we met before?" Deluxe Print II was first released in November of 1988. When it proved to be incompatible with Workbench 1.3, Electronic Arts removed it from the market. The new version 1.1 now functions with the printer drivers on WB 1.3 and may be installed on a hard disk. The program content remains unchanged except for <sup>24</sup> additional picture files to use as backgrounds. It is now bilingual, also running in German. A small auxiliary to the manual tells you how to use IFF files from *Deluxe Paint III*, and how to convert picture files from the eider Deluxe Print.

Coming from the C64 to the Amiga I missed Broderbund's Print Shop with its model user interface, and was disappointed in the straight port of PrintMaster to the Amiga. Happily, the Deluxe Print II user interface proved only slightly more complicated to use. The program format is familiar, with windows, menus, point/click mousework, and good file and drive requesters.

Deluxe Print II is a visual program, with clip art, picture element icons, fonts, borders, and imported graphics appearing on screen in color as you build your design. This munches memory. Careful management of text and graph ics on 512K machines is explained in the auxiliary manual. If your Agnus and memory are plump, not to worry!

Composing signs, cards, letterheads, labels, calendars, banners, and business cards with all the varied options in Deluxe Print II is great fun. Any IFF files are accepted for backgrounds and brushes cut to the proper size can be used for icons or borders. Please pause for heavy breathing as you consider the limitless graphics you can digitize from per sonal photos, books, and video images, plus the bushels of PD Mac graphics *AMax* and *Mac-2-Dos* bring to the harvest.

Such abundance may make us too lazy to create original graphics with Deluxe Paint III, but that's the place to compose the various elements for import into unique greeting cards and signs. Paste the digitized faces of your family onto the images of movie stars or comic book characters. Place yourself at the conference table with world leaders. Clip old woodcuts or engravings for icons or borders. Stick your kisser on your business card, labels, or campaign poster. All that's needed is a little word play, a few puns, or a borrowed poem for the message.

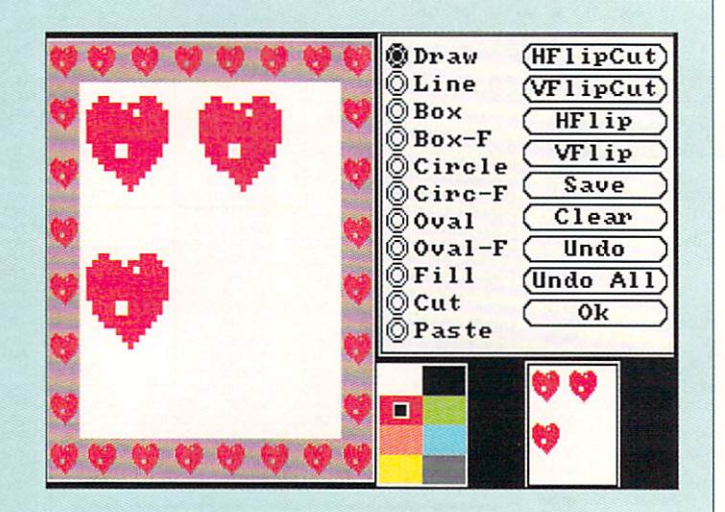

I loved the first version of Deluxe Print II. Now, with time, I'm fussier. For instance, when you want to use fonts other then those supplied, you must first move them onto the program work disk from the Workbench before starting <sup>a</sup> project. And you might be embarrassed to hang the puny banner from *Deluxe Print II* at the office party. It prints sideways on the maximum of two sheets of paper. When you print a label or a business card, that is precisely what you get: A label, A card. There is no provision for printing on continuous label sheets or card stock, or making a master sheet to photocopy in quantity. This is severely "Let's pretend" for an adult printing program.

The calendar doesn't allow icons or notations on individ ual dates, but this is balanced by the ability to create gor geous pictorial designs. Don't despair if you only have black and white dot matrix printer. Deluxe Print II does fine grey scale texture patterns to emulate the colors. You might have to make some adjustments to the paper and printhead placement to get properly aligned printouts on some printers. (Hint: Save time and frustration, always make a note and/or diagram of positions.)

The manual, though generally good, could use better consolidation of information. Strangely, EA manuals rarely have enough illustrations or a printed index of clip art.

Over the last year, my romance with *Deluxe Print II* may have cooled, but I'd say "we're still good friends".

Sue Albert

Deluxe Print II version 1.1 is being sent free to reg istered owners of Deluxe Print II 1.0 who send in their original art and program disks to the address above, c/o Software Upgrades.

## EXPERIENCE THE

OWER

In our previous ads you saw the great comments that versions 1, 2<br>and 3 of SUPER SNAPSHOT received from various North American reviewers. And with V4 it was more of the same except the comments took on an international tone. For example....

"...a joy to work with. .....I highly recommend it." Eric Hoyroyd, Sept., <sup>1989</sup> Australian Commodore and Amiga **Review** 

"I personally liked the facilities that Super Snapshot gave me, and<br>will no doubt use it reqularly." S Garton, April 1989 Garton, April 1989, April 1989, April 1989, April 1989, April 1989, April 1989, April 1989, April 1989, April 1 **YOUR COMMODORE (England)** YOUR COMMODORE (England) In the commodore (England) In the commodore (England) In the commodore (England) In the commodore (England) In the commodore (England) In the commodore (England) In the commodore (England) In the c

"This cartridge just keeps getting better with every release. There's nothing else that can even touch nothing else that can even to the can even to the can even to the can even to the can even to the can even to it."

INFO March/April <sup>1989</sup>

We were happy to receive such acclaim; but YOU wanted more. So much more that the much more that the much more than the memory required to the memory required to the memory far exceeded any of the current cartridges available.

To us at LMS, the solution was obvious...we had to double the memory of our cartridge. This meant whole new hardware design. That's right, SUPER SNAPSHOT now contains an incredible 64K rom and contains an incredible 64K roman incredible 64K rom and 1980 rom and 1980 rom and 1980 rom and 1980 rom and 19 8K ram combination. NO OTHER CARTRIDGE IN THE WORLD OFFERS THIS MUCH POWER!

Buying 2 or 3 competitive cartridges would still not give you all of the features listed on the right!

 $\blacktriangleright$  Version 1, 2, 3 and 4 owners may upgrade to version 5 for \$30.00 CALL US ► C128 disable switch or 64 reset switch, add \$8.00

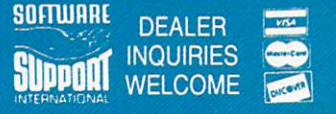

In Canada order from: Marshview Software,<br>PO Box 1212, Sackville NB E0A 3C0 (506) 536-1809<br>SS V5 \$69.95 Slideshow Creator \$29.95

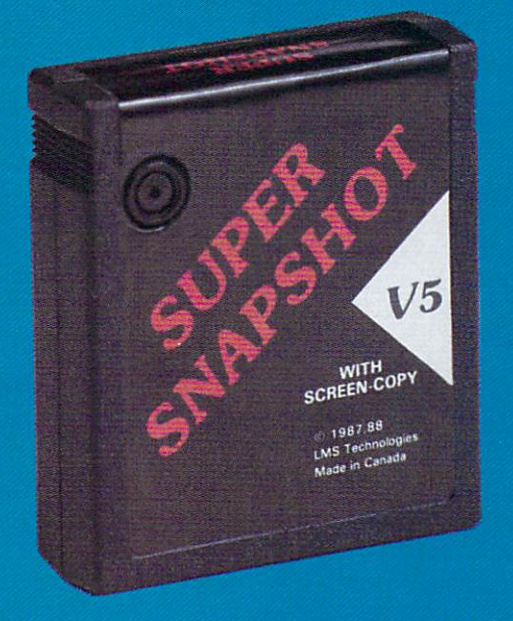

#### **SUPER SNAPSHOT SLIDESHOW CREATOR PLUS**

Our popular SLIDESHOW CREATOR has also been enhanced! Many new features make this utility even more versatile and fun. Add new fonts by using the font files captured using our CHARACTER SET MONITOR. There are also more display effects, an editor screen and you can even add sound to your custom slideshows! The sound can be files generated by our SOUND SAMPLE MONITOR, any of the popular sid player files or you can even convert Amiga IFF files into <sup>64</sup> format! Menu driven and easy to use.

#### Super Snapshot V5 - \$64.95 **Slideshow Creator Plus**  $-$  only \$24.95

states): add \$2.75 along with your S & H charges per order. Foreign customers may calculate the shipping and handling charges by<br>adding \$7.50 per caringie and \$4.00 per software item order, All mones must be submitted in U lorder to: Software Support Int., 2700 NE Andresen Road, #A-1, Vancouver, WA 98661

**TECHNOLOGIES** TECHNOLOGIES

(206) 695-9648 7 days a week. Technical support available.<br>n Pacific time, Monday-Friday.

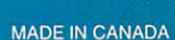

#### SUPER SNAPSHOT **V5 FEATURES:**

**All features available at the press** of button Works with all 64 (C) and control for the control for the control for the control for the control for 1700/64/50 REU > Archive any and 128 (D) Compatible with the first control to the compatible with the compatible with the control of the co memory resident program into 1 file Save 7x faster and load 15x faster on the 1541, 71 and 81. Speeds of up to 25x faster when using TURBO\*25 Super DOS wedge F GAME Super Dos wedge Games and the superior of the superior of the superior of the superior of the superior of the MASTER menu with sprite killer, infinite lives generator and joystick port swapper Programmable function keys Sprite monitor  $\blacktriangleright$  Character set monitor  $\blacktriangleright$  Boot sector support  $\blacktriangleright$  Sound sample monitor 300/1200/2400 terminal program (40/80 column) SUPER DISK SNAPSHOT - our new super nibbler ▶ SCREEN-COPY now loads or saves from/to disk in more graphic formats and dumps to printer in <sup>16</sup> gray scales or COLOR with the Star Rainbow or Epson JX-80 Improved full featured m/l monitor that DOES NOT CORRUPT MEMORY. Interrupt, examine and resume any running program ▶ Drive mon ▶ BASIC PLUS with <sup>15</sup> new basic commands File Management System scratch, unscratch, rename or adjust skew. Includes our 1 or 2 drive file copier with partition support for the 1581 Fast disk copiers, 1 or 2 drives  $\blacktriangleright$  OUR FILE COPIER, DISK COPIERS and NIBBLER MAKE FULL USE OF THE REU's  $\blacktriangleright$  Sequential file reader ▶ 24 hr. BBS support ▶ Utility disk ► Plus much more including 150+ free Kracker Jax parameters

#### SUPER SNAPSHOT V5...the most powerful utility ever developed for the 64.

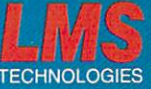

## it is a complete the second control of the second control of the second control of the second control of the s

...continued

#### \*\*\*\* **AMIGA LOGO** AMIGAN LOGO DE LOGO DE LOGO DE LOGO DE LOGO DE LOGO DE LOGO DE LOGO DE LOGO DE LOGO DE LOGO DE LOGO DE LOGO DE

\$99.95 **\$99.95 \$99.95 \$99.95 \$99.95 \$99.95 \$99.95 \$99.95 \$99.95 \$99.95 \$99.95 \$99.95 \$99.95 \$99.95 \$99.95 \$99.95 \$99.95 \$99.95 \$99.95 \$99.95 \$99.95 \$99.95 \$99.95 \$99.95 \$99.95 \$99.95 \$99.95 \$99.95 \$99.95 \$99.95 \$99.95 \$99.95 \$99.** 

Commodore, 1200 Wilson Drive Commodore, 1200 Wilson Drive, 1200 Wilson Drive, 1200 Wilson Drive, 1200 Wilson Drive, 1200 Wilson Drive, 1200 West Chester. Participate of the chester of the chester. Participate of the chester of the chester. Participate

Perhaps the most incredible thing you can say about Amiga Logo is that it comes from Commodore. Com modore is not known for introducing a great many software products, and this version of Logo is the firsi thing we've seen out of Commodore Software in , we have seen out of Commodore Software Software in any seen of Commodore Software in any see way. Perhaps it's Commodore's newfound commitment to the education market that has inspired them to release an Amiga version of this well-established educational pro gramming language.

Amiga Logo comes on a single, bootable, unprotected disk, and you are encouraged to make a backup to work from. There are only four demo files, all adequate, though more would have been appreciated. You also get a nice bifold reference card and a three-ring bound manual. The manual is separated into tutorial and reference sections, and the text recommends you also invest in a good generic Logo tutorial book if you're unfamiliar with the language.

When you click on the Logo icon, it creates a screen of its own with a screen-size graphics window and a smaller text command window. Pull-down menus let you adjust the screen resolution (320 or <sup>640</sup> wide, <sup>200</sup> or <sup>400</sup> high) and number of colors (2 to 32. depending on the screen). For impatient types, you can use the mouse and just draw on the screen right away. That isn't Logo, but it's probably good way for kids to get the "feel" of the screen. And they'll ask stuff like "How do I change colors?" and "How do you clear the screen?" which will get them into using Logo. Pull-down menus control the basics, and Load/Save and color palette requesters are just a menu selection away.

Once past the menus, you're into the Logo command window, which acts somewhat like the C64 screen editor. You can edit or re-enter any line just by moving ihe cursor (with keys or mouse) to the line and hitting <RETURN>. Unlike the C64, you can even scroll bidirectionally to past commands. Unfortunately, once beyond those niceties the combination command window/ editor degenerates into previous-generation text editing environment with controlkey combinations controlling many editing and command functions. A more modern, mouse-enabled editing system with pull-down menus and keyboard command equivalents would have been a real boon to the editor, which is the

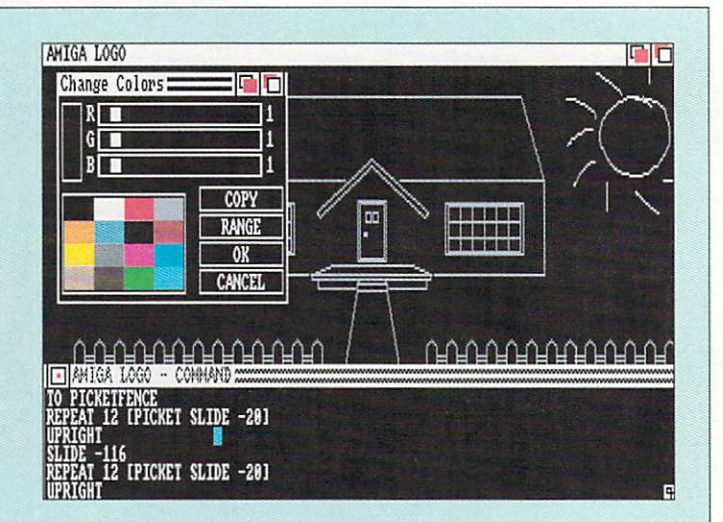

weakest part of the Amiga Logo environment. Though it's no worse than some I've seen in Apple II and IBM/PC Logos, it could have been much better on the Amiga, and it will definitely turn off many newcomers to working with Logo on this system.

I've dabbled in a great many programming languages, and I've got to admit that Logo is not one of my favorites. Of course, it's not meant to be a development language. It's a teaching language. But it seems to me that it falls somewhat short of being really good for that. too. The graphics commands are easy enough to use, but I've always thought that the way it handles procedure definitions is tough to get across to kids. Of course, the interactive mode is fun, and that's what gets kids hooked. They type "pendown" into the command window and the turtle starts to draw. They type "forward 30" and he goes forward <sup>30</sup> pixels, drawing as he goes. They type "right 90" and he turns right <sup>90</sup> degrees. All the while, they're learning math, programming, angles, logic, and ions of other stuff. No wonder teachers love Logo! And Amiga Logo does have all the standard com mands in there. It's fast. too. The turtle veritably whizzes around the screen. There are even some definitely Amigaonly additions, such as speech.

As Logos go, Amiga Logo is a very good implementation. It's quick, and has everything most teachers will expect. But Commodore has missed the opportunity to make the editing environment "Amiga-tized" and friendly, and that's the major flaw with this product. It won't scare away teachers and kids coming from other systems, but it won't draw in new users with an casier-io-use environment, either.

Mark R. Brown

#### LET'S FACE IT-MAIL ORDER HOUSES ARE NOT ALL THE SAME! ř,  $\mathcal{S}$ **CONVENIENCE** -FAST **SERVICE RELIA** RII -SUPPORT

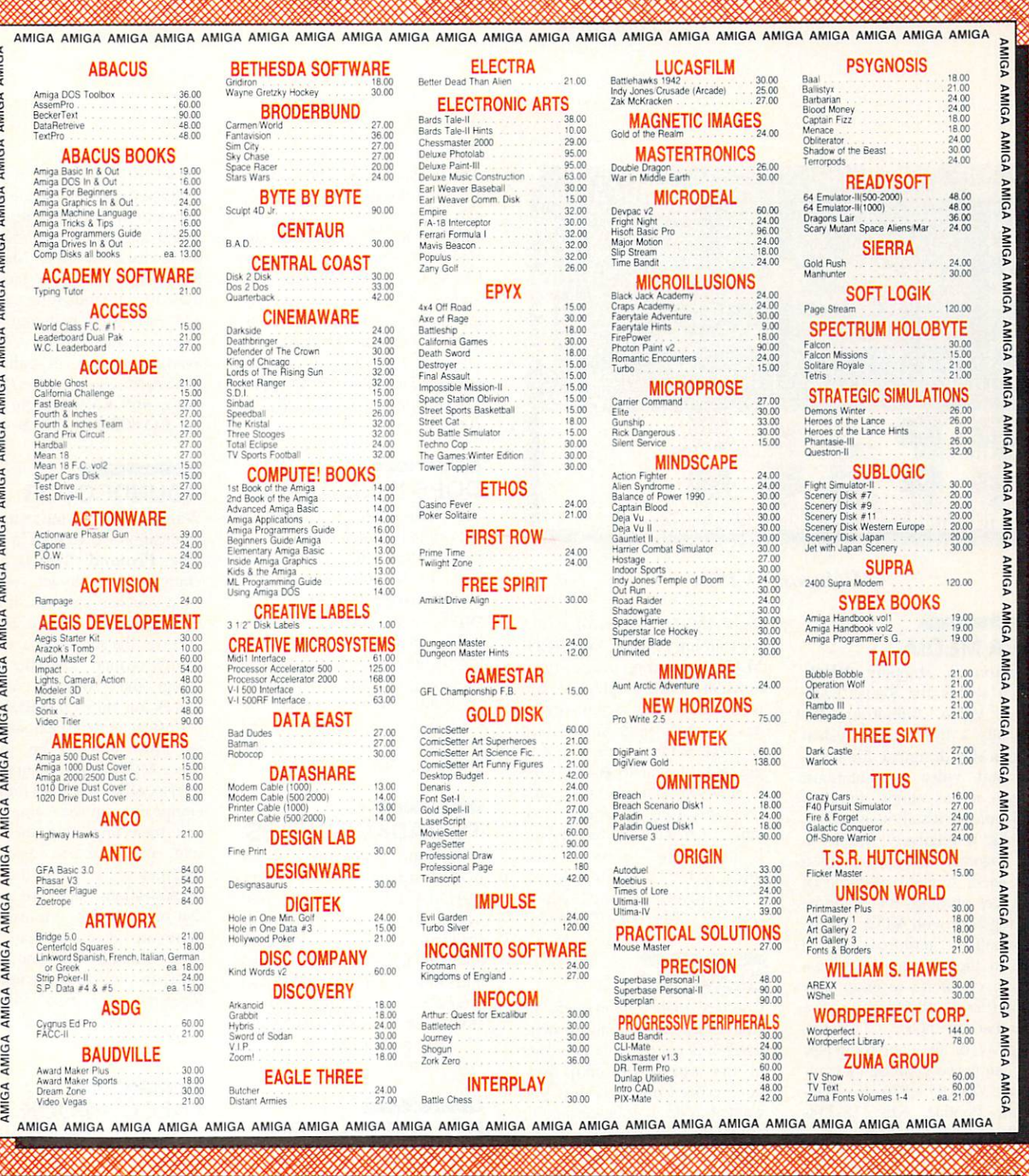

SOFTWARE ٦ INTERNATIONAL

**1311CA** 

.......

in the

**NAICA** 

Previous Software Support customers may use C.O.D. and personal checks. Orders shipped to U.S.A. (48 states), P.F.P.O., A P.O., or possessions, please add \$3.00 per pround additional (U.S. 48 states only). Alaska or Hawaii

Mail your order to: Software Support, Int. <sup>2700</sup> NEAndresen Road Vancouver.WA98661

or com call our toll-free order line at the at 1-800-356-1179, 6am-5pm Monday-Friday<br>Pacific time<br>Technical support available. Call

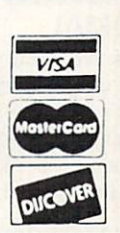

**XXXXXXXXXXX** 

DEALERS - WE HAVE THE SUPPORT YOU'RE LOOKING FOR!

...continued

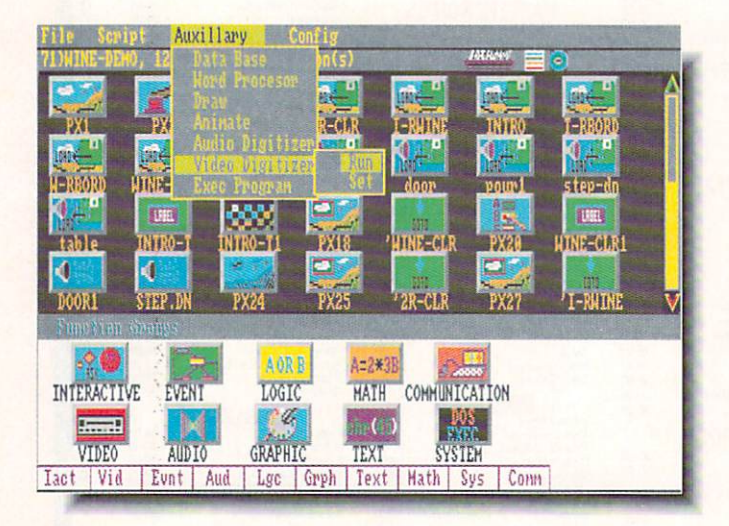

#### **VIVA MEDIA** . . . . . . . . *. . .* .

Michtron is shipping VIVA, which stands for Visual Inter faced Video Authoring. It's basically a hypermedia system specifically designed for desk top and video presentations, though it has almost limitless applications. It's all icon-driven, making it relatively simple to put together the presentation you need. good example of the types of things that could he put together with VIVA are the information terminals often seen in shopping malls. Such a system could tie together user input (via touchscreen, mouse, or other method). CD-ROM. laserdisk. or about anything else you can process through a computer. SI99.95. <sup>576</sup> S. Tele graph, Pontiac. Ml 313-334- 5700.

#### COMAL

Mark has been whining for the past couple of years that there hasn't been a version of the popular COMAL programming language for the Amiga. Well, our thanks to Len Lindsay of

the COMAL Users Group USA for shutting him up, AmigaCO-MAL has all sorts of neat functions, like turtle graphics, nested record structures, trace, and it has also been fully Amiga-tized to make it fun to use. The lan guage is similar to BASIC, but is more structured, faster, and programs can be compiled to make them able to stand alone. It also allows access to Intu ition. DOS. Exec. etc. S99.95. <sup>5501</sup> Grovcland Terrace. Madi son. WI 53716. 608-222-6625.

#### SLAVONIC

Contrary to popular belief, the Roman alphabet we use to write English is not the only one used in the world. Up until now, you've been out of luck if you wanted to do wordprocessing or vidcotitling in Russian or any other Slavic language. The release of Cyrillic Alphahets from *Classic* Concepts has solved the problem. The font set includes <sup>12</sup> monochrome and several multicolor character sets in a variety of styles and in sizes from 8 to 42 lines high. Several keymaps (the keyboard layout and how the Cyrillic

ASCII chart should be laid out are the subject of much heated debate) are also included. In addition to Russian, there are character sets for Bulgarian, Ukrainian. Macedonian, and Serbian. And in a burst of humanitarianism. Classic Con cepts is donating SI from each sale to <sup>a</sup> charity promoting world peace. \$44.95. PO Box 786. Bellingham. WA 9X227. 206-733-8342.

#### DOES IT LEVITATE?

Carl Sassenrath, a member of the original Amiga design team. has distilled some of his vast store of wisdom into Guru's Guide: Meditation #1 - Interrupts. The SI4.95. 105-page book covers everything from the theoretical aspects of inter rupt programming on the Amiga to troubleshooting techniques. From Sassenrath Research. <sup>387</sup> N. State St., Suite 200, Ukiah. CA 95482. 707-462-4878.

#### TV BACKGROUNDS

TV Graphics is a two-disk set of background screens specifi cally designed for video work. There are screens of various patterns and textures, like brick and wood, along with patterns and frames. All are rendered in interlaced overscan. \$49.95 from Slide City, <sup>6474</sup> Highway 11. DeLeon Springs. FL 32130. 904-985-1103.

#### UTILITIES GALORE

The Dunlap Utilities provides a whole range of functions and modules that will either work together as whole or as stand alone programs. Probably the high point of the whole collec tion is a routine that will remove read/write errors from floppy or hard disks without having to reformat the whole

thing. There are also things like a phone dialler, Workbench customization, system monitors, sound and graphics utilities, and even virus checking. Many of the utilities have very technical uses, like dis-mounting a device and removing a path, but if you ever need them, at least they're available for you. It's all yours for S79.95. Progressive Periph erals. <sup>464</sup> Kalamath St.. Den ver. CO 80204. 303-S25-4144.

#### **SOUNDCOLOR**

Without doubt the strangest application we've seen in <sup>a</sup> long time. Pixound (\$79) is a program designed to lei you hear what you see onscreen. It translates the RGB content of each pixel on the screen into musical chords which can be heard using the Amiga's internal voices or through MIDI. The net effect is that each screen is an instrument to be played. Since MIDI-record is supported, it also offers the possibility of composing music graphically and then importing the result into other music packages. Parameters like pitch, harmony, orchestration, and sensitivity can be fiddled by the user, and there are also auto-play func tions. Sounds like some neal stuff to us! Hologramophone Research. <sup>331</sup> East 14th St.. New York. NY 10003. 212-529- 8845.

#### FALCON BOOK

If you need a few hints to play Spectrum Holobyte's Falcon, Osborne/McGraw Hill has just published Falcon Air Combat: A Fighter Pilot's Guide to Falcon, The F-16 Flight Simula tor. The volume of tips and howtos was written by Pete Bonnani. Price N/A. <sup>1221</sup> Avenue of the Americas. New York. NY IOO2O.2I2-512-3S51.

more on page 67...

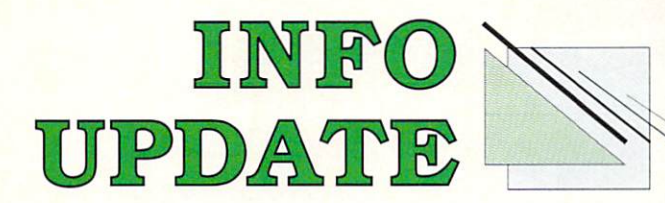

### **CHANGES**

- The phone-weasels have changed the area code for the •The phone-weasels have changed the area code for the Chicago suburbs from <sup>312</sup> to 708. The companies affected include Mindscape, Icom Simulations, Lattice, and many others. Of course, the final seven digits remain the same.
- **•Iconoclassic Software** has a new phone number: 804-359-4085.
- **King Publishing has moved to 5300 Greenvillage Rd.,** Chambersburg, PA 17201. 717-261-0512. They have also reduced the price of their I.C.E. calculator to S49.95.

#### **VERSIONS** versions and contract the contract of the contract of the contract of the contract of the contract of the contract of the contract of the contract of the contract of the contract of the contract of the contract of the cont

- Thinker, the hypertext processor from Poor Person Soft ware, is at version 2.0. Some of the new features are scrolling by statements, viewable Clipboard, ARexx suppport, and sort functions. Current owners can upgrade for S20. <sup>3721</sup> Starr King Circle, Palo Alto, CA 94306. 415-493- 7234.
- **Consultron's CrossDOS MS-DOS/ST file utility has been** updated to version  $3.05b$ , with a minor bug fix in the device driver. It's automatically being sent to registered owners for free. <sup>11280</sup> Parkview, Plymouth, MI 48170. 313-459-7271.
- WordPerfect is at version 4.1, what the company calls a "maintenance update." That means bug-swatting. It's available for S12.50 to registered owners. <sup>1555</sup> N. Technol ogy Way, Orem, UT 84057. 801-225-5000.
- P.A.V.Y., publishers of ihc Landmark Bible for the C64, are now offering a New International Version in addition to the original King James. PO Box 1584, Ballwin, MO 63022. 314-527-4505.
- $\bullet$  HAMandel, the Mandelbrot screen generator, is up to version 3.0. New features include two-phase color cycling, a palette requester, a new user interface, an UnZoom function, and the depth count has been increased to 4096. MegageM, <sup>1903</sup> Adria, Santa Maria, CA 93454. 805-349-1104.
- Registered owners of Lattice's C compiler (version  $5.0x$ ) will be receiving 5.04 for free. 2500 S. Highland Ave., Lombard, IL 708-916-1190.
- **OBlue Ribbon Bakery, citing increased R&D costs, has** upped the price of their Bars&Pipes music software to S299. <sup>1248</sup> Clairmont Rd., Suite 3-D, Atlanta, GA 30030. 404-377-1514.
- 0X11, GfxBase's Window system, is at version 3.0 and is not only faster, but complies with the latest from the MIT Consortium. Upgrade cost is S35. <sup>1881</sup> Ellwell Dr., Milpitas, CA95035. 408-262-1469.
- $\bullet$ *M*, the music package from Intelligent Music, is at version 1.1. A few glitches have been corrected and there are several new features. S20 will get registered owners the two-disk update. <sup>116</sup> N. Lake Avc., Albany, NY 12206. 518-434- 0308.

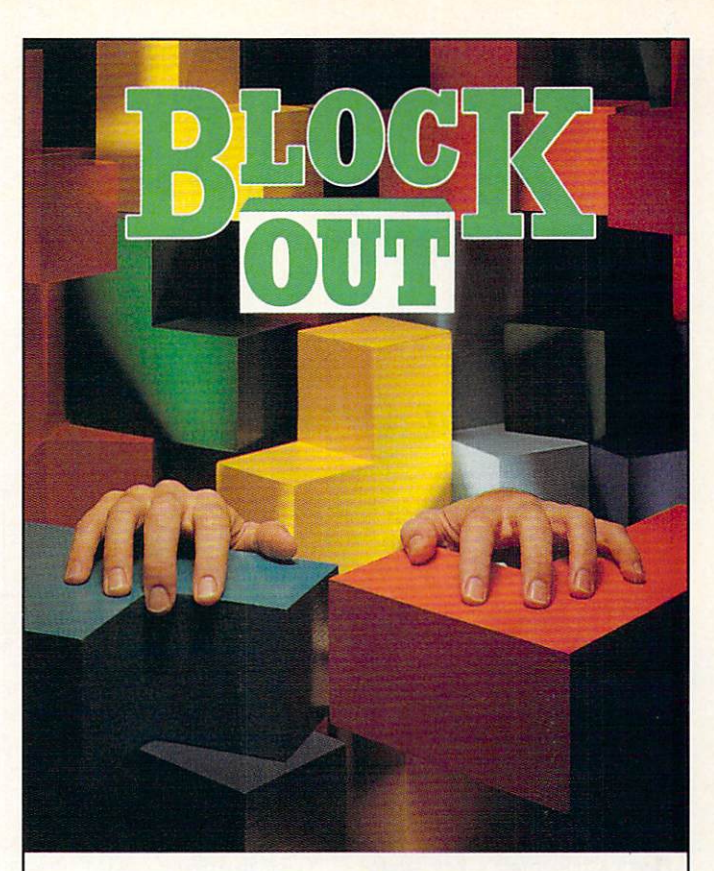

## ----------FOR FALLING BLOCKS

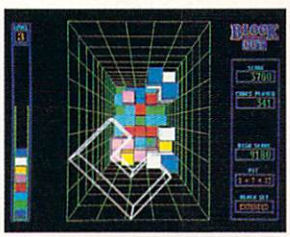

Be Careful! You will be buried alive by the addictive 3-D challenge of BLOCKOUT™ As the 3-D blocks As the 3-D blocks appear, flip, rotate and maneuver them into

**TM** 

position as they fall into the playing pit. Fit them together to complete layers, and you'll steadily clear your way out. But, make one false move, and you'll be buried in blocks.

Plus, with more and more complex sets of blocks, faster and faster action and hundreds and hundreds of pits, there's a version of BLOCKOUT for every player.

Contact your local dealer for details. Available for IBM PC®, TANDY®, AMIGA™, and MACINTOSH™ computers.

BLOCKOUT is a trademark of Kadon Enterprises, Inc., and is used by permission. California Dreams. <sup>760</sup> Montague Expressway, #403, San Jose, CA 95131 (408) 435-1445 ©1989 Logical Design Works, Inc.,

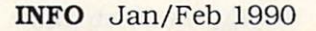

## News & Views

#### **COMMODORE NEWS** COMMODORE NEWSFILM IN THE RESIDENCE OF REAL PROPERTY OF REAL PROPERTY.

Commodore has announced price reductions of 10-15% on the Amiga <sup>2000</sup> series. Here are the new list prices:

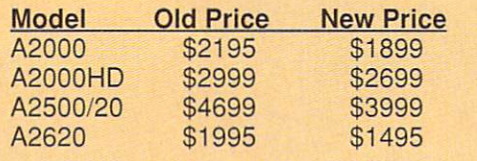

**One** of Commodore President Harry Copperman's key strate gics for turning Commodore around is to bring in talented people to head up new initia tives. Here are his latest person nel additions:

- John V. Gray, formerly with Fuji and Texas Instruments, has been named Commo dore's new Eastern regional sales manager.
- Steven I. Saias. former national sales manager for Sharp Electronics, has become the Central regional sales manager.
- Ingrid Wallace has been appointed Commodore's new manager of K-12 educational marketing. She will not only be responsible for marketing programs for grades K-12. but will also work with edu cational software publishers to increase the available base of Amiga educational pro grams. Wallace is the former Educational Marketing Man ager of Broderbund Software.
- Ken Christie, formerly a producer at Disney, has been named the head of Commodore's new Multimedia Marketing Group. The group will promote the Amiga's use in desktop and professional video, music, and presenta tion.

►y the time you read this. Commodore will have announced an Educational discount for higher education markets. We understand that col leges and universities will be eligible for a 40% discount on Amiga equipment, while stu dents and faculty will be able to qualify for 38% discounts. Interested parties should contact Dr. John H. Harrison IV. Direc tor of Higher Education Sales. Commodore Business Machines. <sup>1200</sup> Wilson Dr.. West Chester. PA 19380, 215.431-9100.

In its November 13 issue, Forbes magazine blasted Com modore management for its mishandling of ihe Amiga, and laid most of the blame at the feet of Chairman of the Board Irving Gould. "Sometimes an innovative technology falls into the hands of weak or erratic management. Commodore International seems to be just such a management" says the subtitle of the two-page article, which is titled "Lost opportu nity?" The article's author, Evan McGlinn. takes several opportu nities to praise the Amiga's capabilities in the video and multimedia markets, but spends most of his time criticizing what he calls Gould's "absentee land lord management style," He

also chronicles the history of the "revolving door" on Com modore's executive suite throughout the 80s. He con cludes, "Maybe the jet-setting Irving Gould should let some one else call the shots."

**V**ood News/Bad News Dept: The good news: Commodore engineers are working on a laptop computer. The bad news: it's not an Amiga. It runs MS/DOS. With dozens of MS/DOS laptops already on the market, it's hard for us to believe that Commodore for us to believe that Commodore will grab <sup>a</sup> substantial market share with this new machine.

ommodore has acknowl edged technical problems with rev 6.0 and rev 6.1 mother boards for the Amiga 2000. (These were the first boards equipped with the new Super Agnus chip, and use 256Kx4 DRAMs rather than the 256Kx1 DRAMS REPORT TO A RESIDENCE TO A RESIDENCE TO A RESIDENCE TO A RESIDENCE TO A RESIDENCE TO A RESIDENCE TO A RESIDENCE TO A RESIDENCE TO A RESIDENCE TO A RESIDENCE TO A RESIDENCE TO A RESIDENCE TO A RESIDENCE TO A RESIDENCE DRAMs used in earlier dr materiale in earlier and the state in the state of the state of the state of the state of the state of the state of the state of the state of the state of the state of the state of the state of the state of the state of machines.) As result, some expansion boards may not work properly in systems with those motherboards. Commodore ser vice centers have been instructed to repair or replace any defec tive boards which exhibit prob lems, upgrading them to the current revision level 6.2.

#### AN OPEN LETTER TO INFO READERS **FROM COMMODORE'S AD AGENCY** FROM COMMODORE'S AD AGENCY

#### Dear INFO Readers.

I'm sure all of you are aware of the new advertising campaign which Commodore recently launched to pro mote the Amiga. On the television commercials, an avid young Amiga user named "Stevie Palmer" solves some pressing problems for some well-known people. The print ads present the stories of people who use the Amiga at home and professionally.

I represent the advertising agency which created this advertising campaign, and we would like to find out about all the creative ways in which people use the Amiga on a day-to-tay basis. We'd like to invite you to send us disks or printouts of your artwork, music, and graphics -- anything which would help you tell us how you use your Amiga. Your work need not be professional: everyone's story is of interest to us. (Please be aware that we cannot return any of the material you send to us.) Submit your materials to me:

#### Jeff Berg.

Messner Vetere Berger Carey Schmetterer. <sup>375</sup> Hudson St.. New York, NY <sup>10014</sup>

I look forward to seeing what INFO readers do with their Amigas!

> Sincerely, Jeff Berg

## News & Views

... continued

#### **EARTHQUAKE AFTERSHOCKS**

he October San Francisco earthquake disrupted more than just the World Series. It had a profound effect on Silicon Valley and the computing community as well. Among Amiga-ites, the effect was felt most at AmiEXPO. which began two days after the quake. Few exhibitors and even fewer members of the public attended the show. Aftershocks were felt by those who did come, and most of the talk was of the quake, not the Amiga. (See Tom's Ami-EXPO show report elsewhere in this issue.)

All of the software firms in the Bay area felt the tremor. Walls cracked and ceiling tiles fell at Electronic Arts. Accolade, and many other software houses. Miraculously, none was severely damaged, but many employees missed work and some software employees missed work and some software deliveries were delayed by a few days as highways were closed and personnel were diverted to cleanup efforts.

More tragically, some of the people involved in Amiga computing suffered per sonal losses. Steve Wagh of Brown-Wagh software had his house in Los Gatos severely damaged. The home of Rob Peck, a member of the original Amiga development team and the author of The Amiga Compan ion, was damaged, and he discovered that it had been built just 700 feet from a newlydiscovered fault line! Fortunately. Amiga computing suffered no loss as severe as that felt in the Macintosh community - MacUser lost two of their editors when a wall collapsed during the quake. Many in the indus try incurred minor physical injuries, and all suffered the mental anguish that such a widespread disaster brings.

Though we're located in flat, quake-free Iowa (in ihe middle of "Tornado Alley") many INFO writers live in the Bay area, and we were frantic for a few days until we could get through to make sure that Sue Albert, Peggy Herrington, Harv Laser. Mitch Lopes. RJ Mical. and our other friends and colleagues in the San Francisco area were all okay. (They were.)

California is a long way away for most of us, and it's incredible that such a far-away event could hit us where we live. "No man is an island" said John Donne, and disasters like the San Francisco earthquake show us just how interconnected we all are.

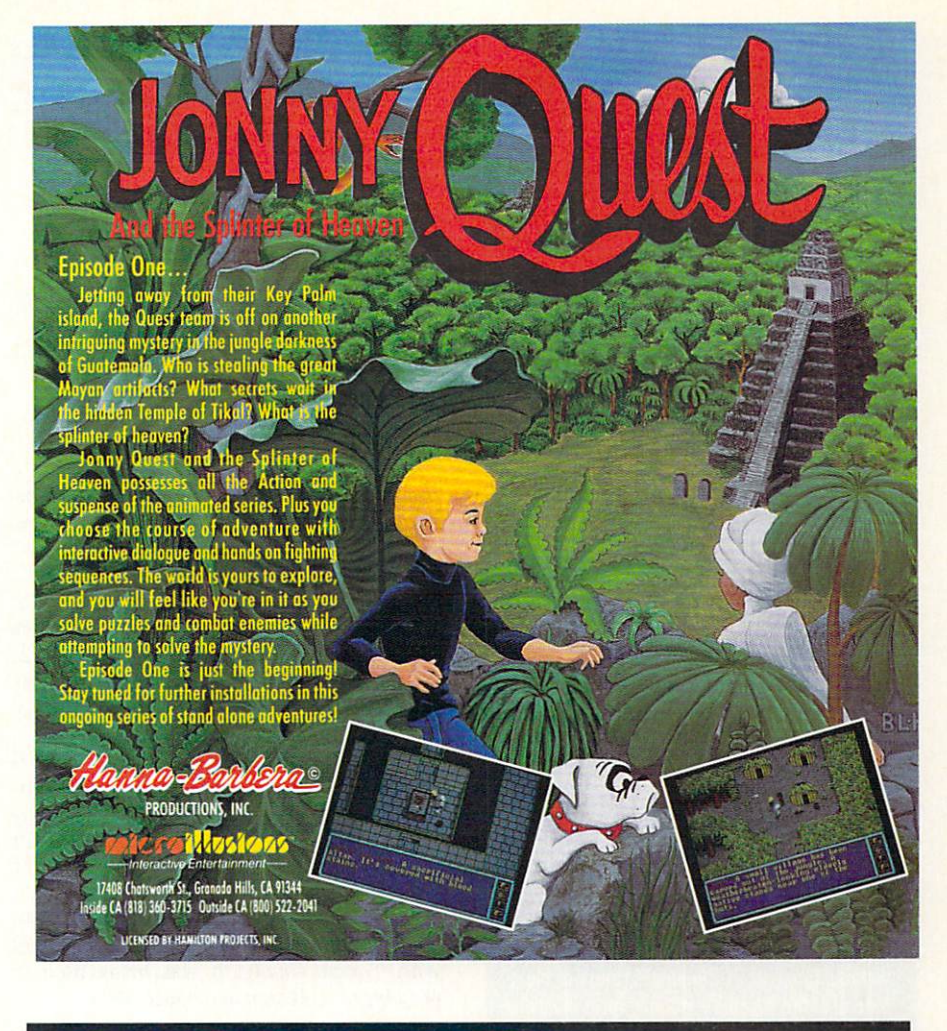

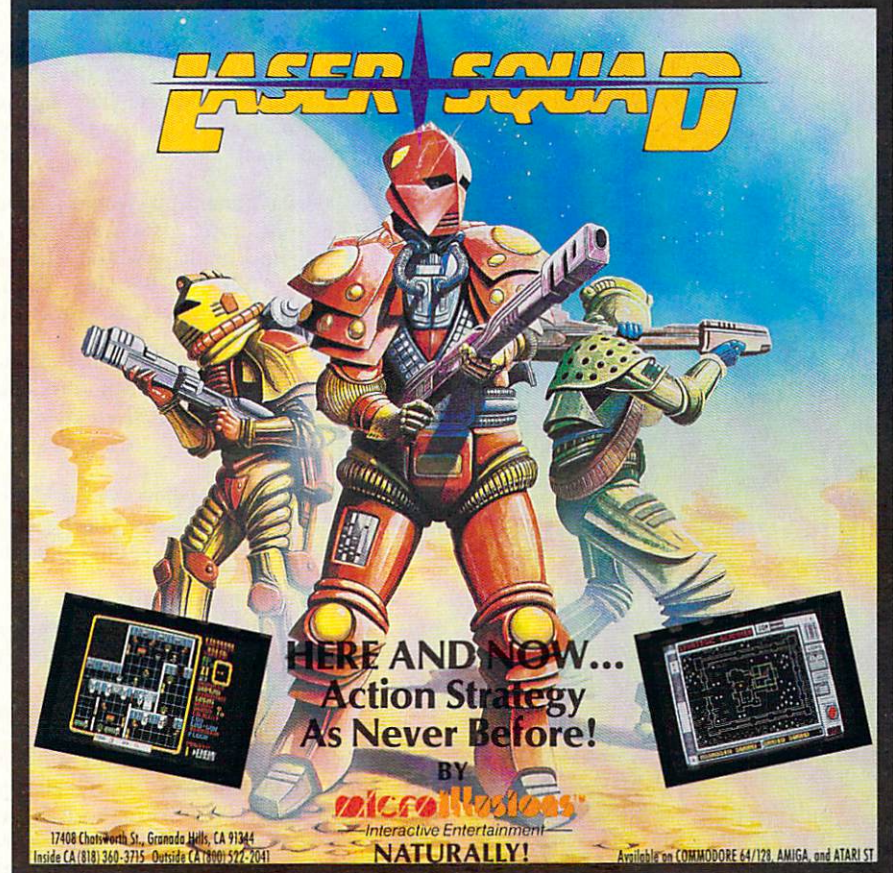

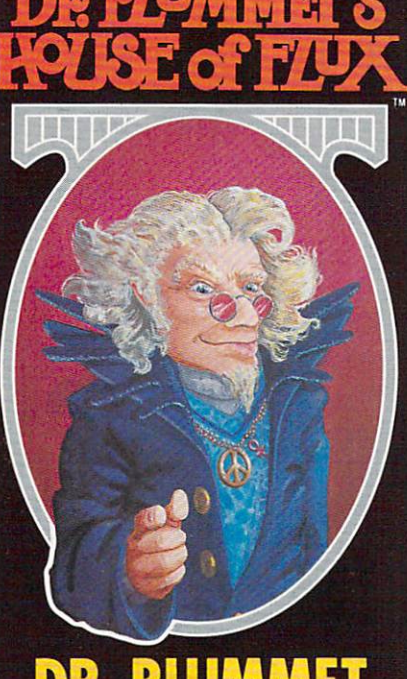

## **PIIIM** DR. PLUMMET

To take the arcade journey of a lifetime! Pit your flying skills against the twisted, unpre dictable forces of Dr. Plummet's House of Flux. Marvel at the incredible floating rocks in Zowie Land, or lay siege to the castle in Medieval Land. There's fun for invaders of all ages!

bizarre, humorous, and frustrating screens in the universe, spread over selectable missions, each one more difficult than the last! It's fighting aliens and the twisted, unpredictable forces of Dr. Plummet's fortress! But best of all, it's the most entertaining way to turn off those

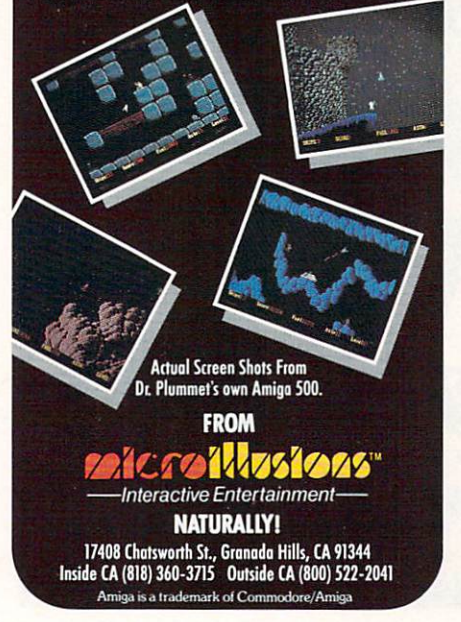

 $N_{\rm ews} \& V_{\rm iews}$ 

#### COMMODORE IN THE RESIDENCE IN THE RESIDENCE IN THE COMMODORE IN THE COMMODORE IN THE COMMODORE IN THE COMMODOR **MEDIA**

rri

Here are some more sightings of Com modore computers on film, on television, and in print, as reported by INFO readers.

Watch for the Amiga-generated graphics in the upcoming movie sequel RoboCop 2! (Sec the RoboCop feature article in this issue. It is a set of the contract of the contract of the contract of the contract of the contract of the contract of the contract of the contract of the contract of the contract of the contract of the contract of the cont

he folks who brought you Airplane and the folks who brought you Airplane and the folks who brought you Airplane The Naked Gun are working on a new comedy about a submarine, to be called Dive. We hear Joe Conti is doing the graphics for the film on an Amiga. - Arby Fuller

**They showed an Amiga 1080 monitor in** an October installment of Saturday Night With Connie Chung. It was being used to prototype a collision avoidance device.

- R Jae

In some of the TV commercials for the "Abdominizer" exercise device there's a 1902 monitor and an old-case C64 running in the background when the woman doctor gives her testimonial. - Chee

An A2000 was prominently featured in the 10/09/89 episode of Alf. Alf uses the Amiga for computer stock trading, with disastrous results. - MichaelH30, Mark Kage, Ed Sherman, Sieve Hymowitz, et. al.

An Amiga 1000 was running the "Heart-Beat" demo from the Amiga Extras disk in scene in the Fat Boys movie Disorderlies.

Chris Johnson

O, Nickelodeon show called Total Panic some kids were shown playing Star Wars on an Amiga 500. - Chris Johnson

In an installment of the PBS show Newton's Apple they discussed new arcade game methods while displaying Earl Weaver's Baseball running on an Amiga 500.

Chris Johnson

he downtown mall in Iowa City is using an Amiga as the heart of an information kiosk. Several local supermarkets also use Amiga-based kiosks lo display store maps and print coupons. Fight Lowenthal

In the September 28 episode of As The World Turns a VIC-20 computer made a brief appearance in a scene in the police station, masquerading as an MS/DOS computer keyboard. Marten and Marten and Marten and Marten and Marten and Marten and Marten and Marten and Marten and

op artist Pedro "Capt. Draw" Bell has used his C64 in the creation of a great many videos and album covers for the music industry. His latest is the cover for MCA Records' brand new Our Gang Funky CD/album. The tiny dancers on the cover are all PrintMaster graphics. - Leslie Honore

 $\bigcup$ n the Nov 2 edisode of the Discovery Channel's show Beyond 2000, a C64 was shown heing used to monitor robot jockeys riding on miniature racing horses. Really.

- Rich Mattero

A miga 2000s are being used to control the music and timed explosions for the Indiana Jones Stunt Spectacular show at the new Disney/MGM amusement park in Florida.

Victor Alex Vergara

The Sept/Oct issue of Youth 89 featured an article on videogame designers Michael and Ron McNally. A photo showed the authors with an A2000 running The Jetsons.

Eli Goldberg, John Phoebus

If your cable company features the Electonic Preview Guide, it might interest you to know that it's done using A1000s and A500s running Digiview and Deluxe Paint.

Steve Guzmein

Commodore <sup>1084</sup> color monitor made an appearance in an Oct 7 segment of CNN headline news. The story was about the need for stronger science education, but the seg ment didn't show what computer was hooked up to the monitor. - Jackie Wilson

In the gameshow Test Pattern on Canadian TV's Much Music Network, the band uses a MIDI-connected A1000 running Deluxe Music Construction Set and MusicX to control MIDI keyboards. - Jody Doucet

I he PBS series Learning in America recently featured an Amiga running Activison's *Music Studio*. - Kevin A. Brook

In his much-respected nationally syndicated newspaper column about computers.

## $N_{\rm ews} \& V_{\rm iews}$

...continued

Dan Gutman recently referred to INFO as "the only hip computer magazine."

- Marshall Freedland /Thanks, Dan! -Ed.] Marshall Freedland Freedland (Thanks, Daniel Freedland School School School School School School School School School School School School School School School School School School School School School School School School

Thanks to all who contributed sightings! If you've spotted a Commodore product in the media, report it to INFO Sightings, PO Box 2300. Iowa City IA 52245, or send EMail to our Reader Mail addresses. If it's the first we've heard of it, we'll print it here and give you credit. Such a deal!

#### AN ILLUSTRATION

Is a picture really worth a thousand words? It seems to us that the old adage underestimates your average graphic image by at least a factor of ten. In our experience, a picsize, that is. An average Amiga IFF bitmap graphic with <sup>32</sup> colors in 320x400 resolution represents approximately 80K of graphic data. That usually compresses into an IFF file about 50K in size. You can figure the average word is about five characters in length, which makes an Amiga graphics file roughly the same size as a 10,000 word ASCII text file. Of course, it could be that our unknown philosopher was considering "best "best case" scenario. 320x2000 scenario. 320x2000 scenario. 320x2000 scenario. 320x2000 scenario. 320x2000 scenario. 320x2000 scenario. 320x2000 scenario. 320x2000 scenario. 320x2000 scenario. 320x2000 scenario. 320x2000 s monochrome graphic docs compress into about a 5K graphic file, which is the same size as a thousand words.

#### **AMIGA HACKER CAUGHT** AMIGA HACKER CAUGHT

he October 6 edition of the New York Daily News reported that police had arrested a Long Island teenager who used his Amiga to break into the computer of the Grumman Corporation, a major aerospace contractor. Brian Hatten, a 15-year-old high school honors student, accessed Grumman's computer for over a month using a modemequipped Amiga 2000 system, but gained access to no classified material. An incom patible password he made up for his own use eventually alerted officials to his presence on the system. During the time he accessed Grumman"s computers, he posted data he obtained from the syslem on <sup>a</sup> local elec tronic bulletin board system.

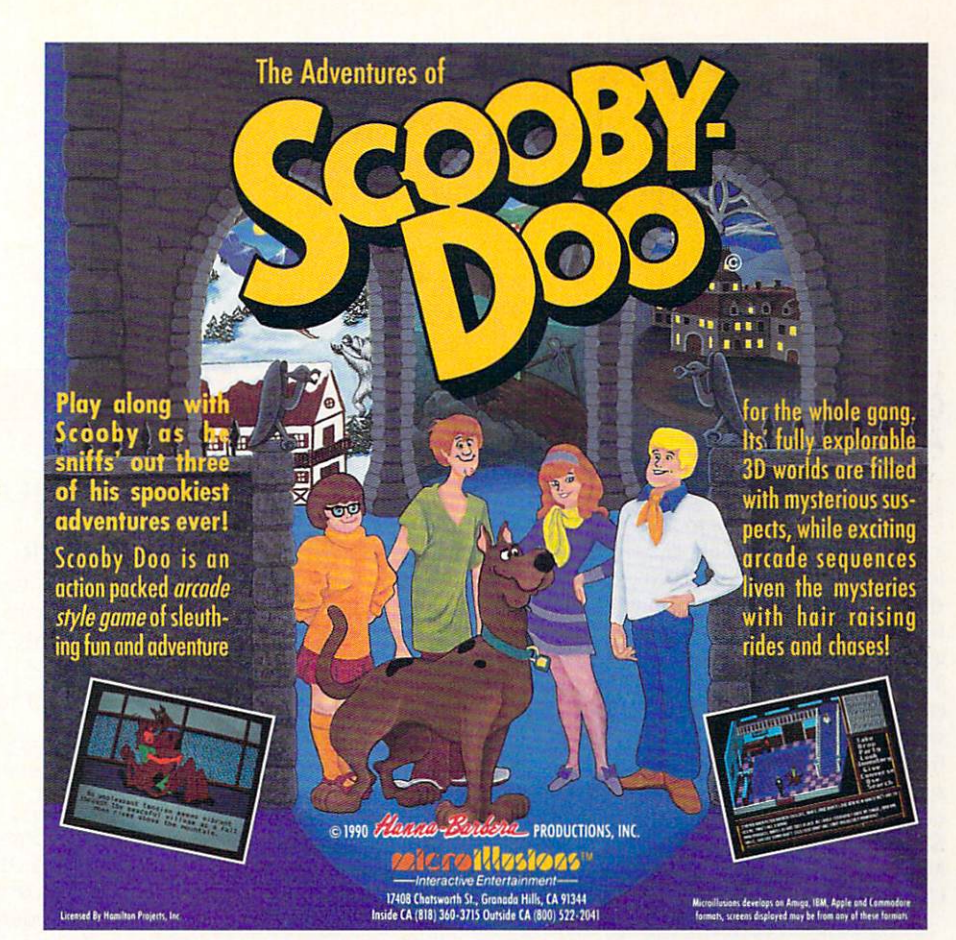

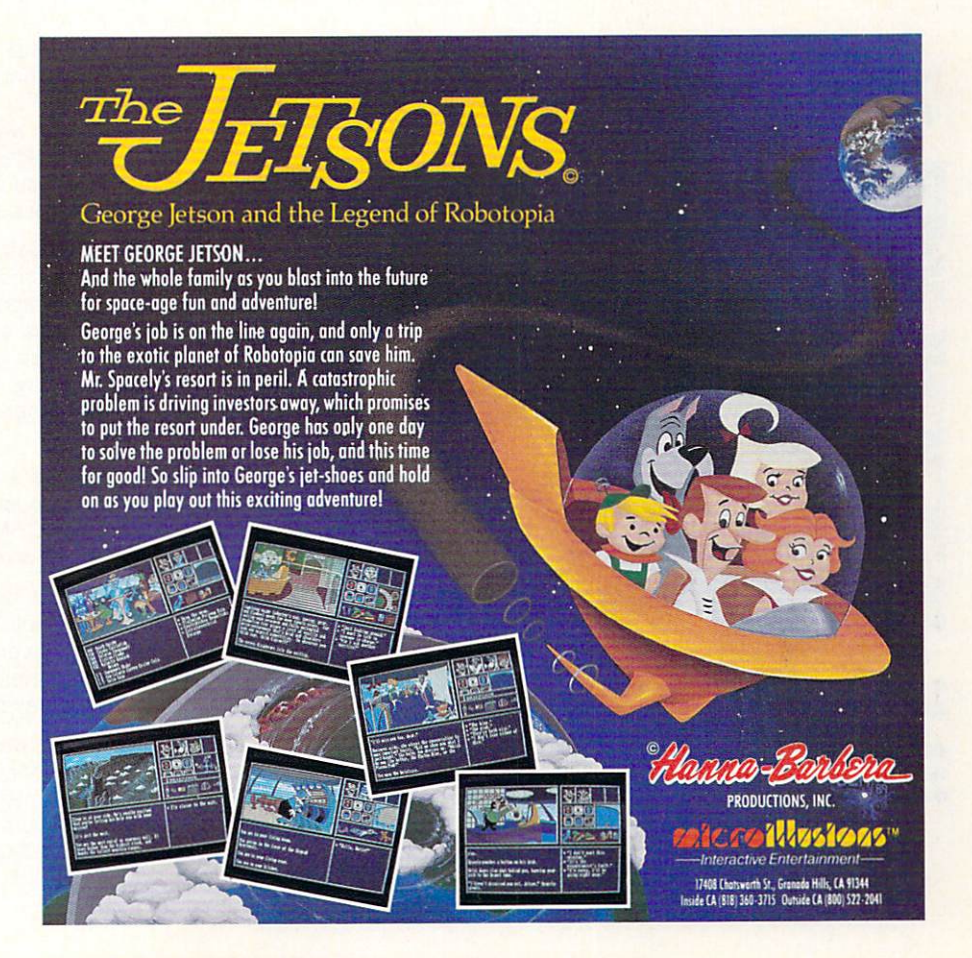

News & Views

...continued

#### **COMPUTER ART** . . . . .

If you're into computer art, you owe it to yourself to send away for Media Magic's cata log. They offer the most exten sive collection of books about fractals, chaos, and cellular automata that we've ever seen. They also sell videotapes, cal endars, postcards, buttons, cas sette tapes, and T-shirts with a fractal theme. They even offer some software, though they only carry a single Amiga title: MegageM's FractalPro. Media Magic. PO Box 507. Nicasio. CA 94946. 415-662-2426.

#### DEVELOPER'S ASSOCIATION

migaWorld announced at AmiEXPO that they are organizing an Amiga Devel oper's Association to be launched in conjunction with the next AmiExpo (March 15, <sup>1990</sup> in Washington. DC). The organization intends to "provide a unified voice to the outside, non-Amiga converted world, and to provide a uniform set of goals to Commodore concern ing technology and marketing issues." For details, contact Wendie Haines Marro at Amiga-World [800-441-4403].

### International Championship Wrestling The exciting action game for WrestleManiacs of all ages! **BRUISER** EAGLE **To -Architecture** N<sub>R</sub>  $\bullet$  and the set of the set of the spin of a local  $\bullet$  . Any set of the spin is an extent of the spin. At the spin. Slam, Power Slam, Kicks, Punches, and many, many more...  $\bullet$  climate the ring ropes to real punish punishes to all opponents

- Routine (Just like on T.V.)
- $\bullet$   $\bullet$  is it is one sound that  $\bullet$  only  $\bullet$
- 
- $\bullet$ \$50.00 prize for the 1st 10 players to pin the Champ at Level 4!  $\sim$  33.35  $\sim$  35  $\sim$  35  $\$ Visa/MasterCard/Check/Money Order accepted. **Phone Orders for Fast Shipping**

 $\sqrt{6.9}$ 

## $R$ umor  $M$ ill

DISCLAIMER: The following are among the most entertaining rumors we've heard the past couple of months. They are presented for your entertainment and amusement only. Please do not make any important decisions based on these rumors, as some will prove to be inaccurate or just plain false.

Sanyo is rumored to have licensed the Amiga chips for incorporation into a custom videodisc controller workstation.

▶ Our Wall Street sources say Hewlett-Packard may be buying up blocks of Commodore stock. Other sources tell us an offer is on the table from H-P offering to buy Commodore outright. Still others tell us "that's all a bunch of hooey." Stay tuned.

Commodore stockholders are upset by the huge salary increases taken by Chairman Irving Gould and President Mehdi R. Ali. Commodore's 1989 annual report shows that Gould's cash compensation increased from \$500,000 in <sup>1988</sup> to \$1.250,000 in 1989. Ali's cash compensation was \$1,380,769. The board moved the <sup>1989</sup> stockholders' meeting from New York to the Bahamas, presumably so they wouldn't have to listen to the stockholders complain about their raises.

Now that Commodore is shipping their A2630 <sup>68030</sup> coprocessor card, work proceeds apace on the new '030-based Amiga 3000. Sources say it'll have a 25 MHz 68030, 4 megs of 32-bit RAM, built-in SCSI controller, and new hi-res graphics capabilities. It will be faster (and most likely cheaper) than a Mac Ilci. The accompanying Workbench v1.5 will support the new graphics capabilities.

Rumor has it that Commodore's new 8-bit computer is "not a real popular project in the company anymore." In any event, CBM management should give the "yea or nay" on the new machine by the time you read this.

 $\triangleright$  No one has heard from Amiga Sentry in a long time, and though their answering service is still taking messages, they haven't returned our calls. We'll refrain from pronouncing them "dead," but can with a clear conscience say they seem to be "missing in action."

Publication dates for Ahoy!'s AmigaUser have been "moved back indefinitely" as of this writing. Though parent company Ion International hasn't declared the magazine defunct, its future appears doubtful. Meanwhile, sub scribers are getting extremely agitated about fulfillment.

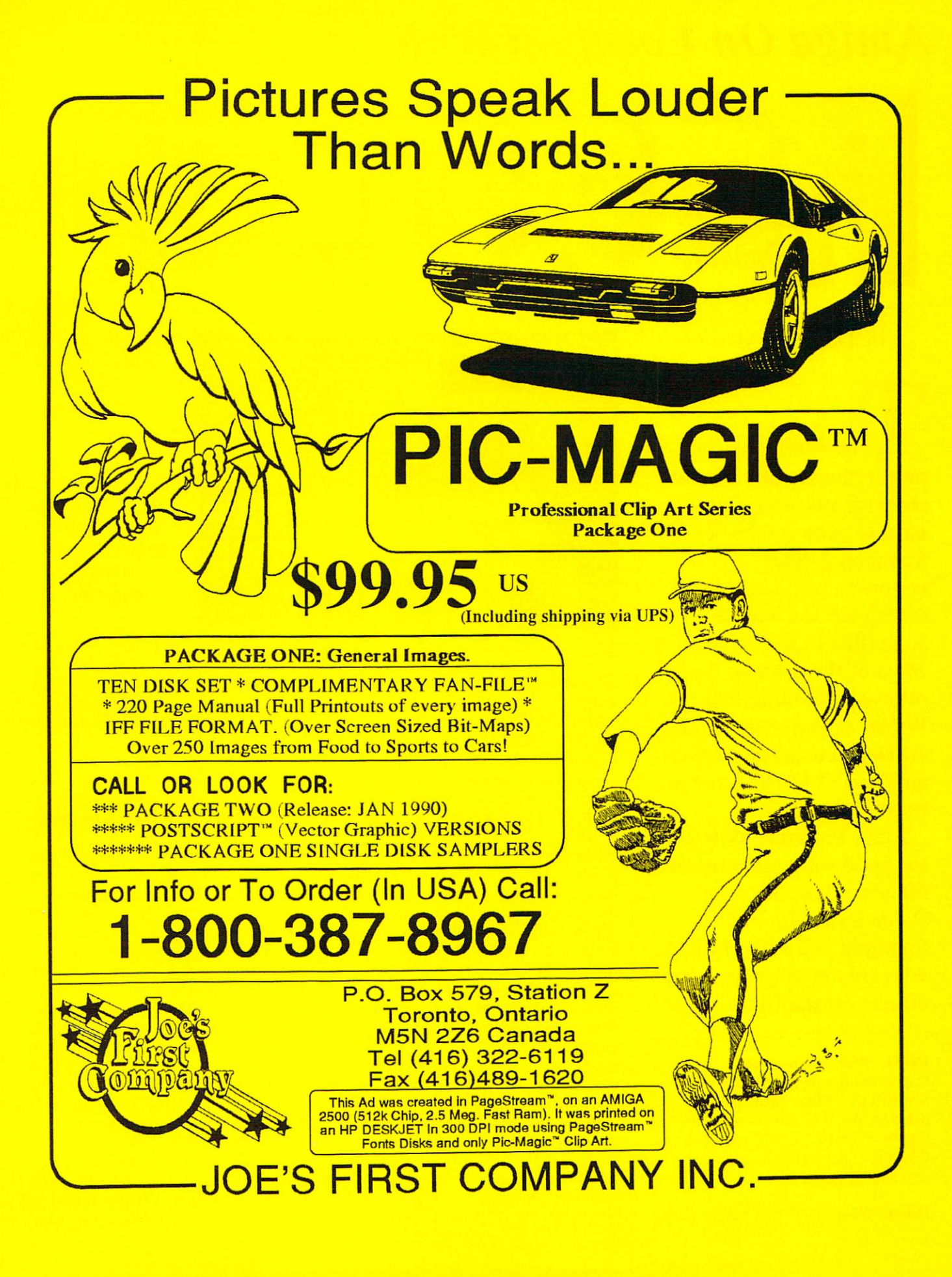

## Amiga On Location With

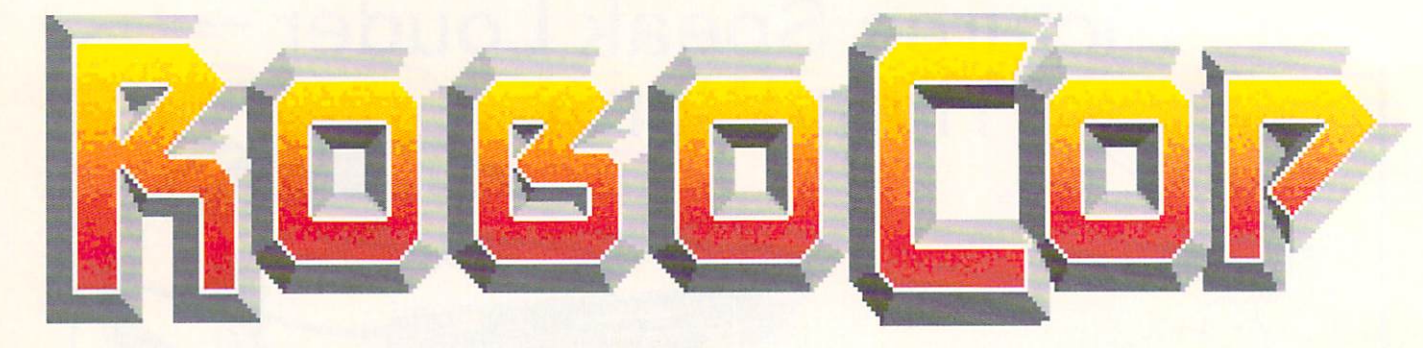

by David W. Martin

he Amiga has had part in the making of many recent films, and is now hard at work on the set of Robocop 2. This action-packed sequel is scheduled for release scheduled for release sometime in mid-1990. Most of the original cast returns, including Peter Weller as Robocop, Nancy Allen as his partner Lewis, and Dan O'Herlihy as the head of the OCP. head of the OCRS in the OCRS in the OCRS in the OCRS in the OCRS in the OCRS in the OCRS in the OCRS in the OCR

**Tobor Pictures invited me** To a picture in the mean of the means of the mean of the second means of the second means of the second means of the second means of the second means of the second means of the second means of the second means of the secon to spend some time behind the scenes on the set of the scenes on the set of Robocop 2 with Paul Sammon and Mike Ribble, who are creating the Amiga effects for the film. effects for the film of the film.

INFO: What made you decide to use

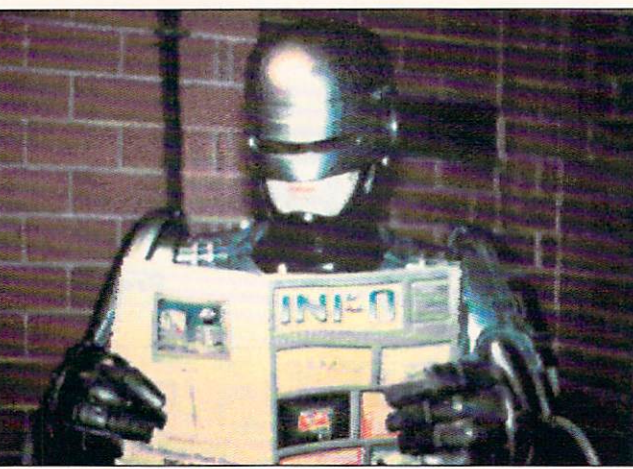

Copyright <sup>1989</sup> Tobor Pictures

the Amiga for the computer graphics work and the second con-

SAMMON: Most people who use computers for film production work use them in post-production or simply as set dressing, like plugging in a few monitors on the bridge of the Enterprise. You might go into a post-production house in LA and use the Amiga for character generation or to view overlays with graphics, that sort of thing. But I have always been very aware of exactly what the Amiga could do. I have an Amiga 500 at home. It's a "low end" unit in terms of cost, but <sup>a</sup> "high end" unit in terms of features and flexibility.

This is, obviously, a science fiction film, so I knew that we were going to have a lot of monitor output. The imagery also has to be very, well, Robocop-ish. It was a perfect opportunity for me to go to the producers and say, "Here's our chance to show not only that we are computer literate, but that we know a good system when we see it."

I think this is going to be actually the very first time that any major motion picture has so prominently featured all

Photo by Paul Sammon Phoenix Sammon Sammon Samuel Samuel Samuel Samuel Samuel Samuel Samuel Samuel Samuel Samuel Samuel Samuel Samuel Samuel Samuel Samuel Samuel Samuel Samuel Samuel Samuel Samuel Samuel Samuel Samuel Samuel Samuel Samuel Samu

Amiga-generated art. I am very happy to be the person responsible for show ing what a "home computer" like the Amiga can do.

Robocop takes a break to catch up on his favorite Amiga magazine.

**INFO:** Still, isn't it considered a little unusual to be using a home computer in the production of a big-budget Hollywood movie?

SAMMON: I don't want to sound like a crusader, because I'm not, but I have been <sup>a</sup> film and video professional for over 20 years, and to me it has always seemed the height of lunacy to go out to an expensive post-production video or optical house in LA and give these jobs to a dozen people with an enormous amount of overhead. They spend anywhere from two to eight weeks generating a single image. You might not even like what they do. and you have to ship it back to them, and they might not even get it right the second time. You have this going on throughout the entire pro duction.

With the Amiga, production is much faster. It also costs considerably less, and any filmmaker or video person is always worried about dollars and cents.

INFO; Paul, what exactly are your responsibilities on this film? SAMMON: Mike will probably be listed in the film credits as Computer Graphics Artist. I will probably be Computer Graphics Supervisor, and I'm also the Publicist.

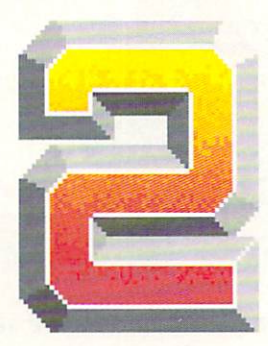

The Amiga, to me, is one of the most cost-effective and. at the same time. most technologically advanced sys tems that you can buy. Apple can crow about their systems as much as they want, but let's face

it -- a Macintosh is like a stone when compared to any compared to any compared to any compared to any control of the company of the company of the company of the company of the company of the company of the company of the company of the company of the company Amiga.

INFO: I understand you're doing a great deal of the graphics work right here in Houston.

SAMMON: Yes. we are. The production personnel involved in Robocop 2 wanted very much to work with the community  $\mathcal{L}$  and  $\mathcal{L}$  are community to the community of  $\mathcal{L}$ of Houston, even before we came here. This whole computer graphics program has become a good example of how the film industry can come to a city like Houston

and work with the local businesses. When we got here, I scanned around to find a local company that would be comfortable about entering into a working relationship with us, and I liked what I saw at MicroSearch. I attended a business seminar given by Stephen Sinders of MicroSearch and was very impressed. They supplied us with an Amiga system and with Mike Ribble. who has been our primary computer graphics artist on this film. He has done an excellent job. He's very imaginative. and he's fast, which is essential on a project like this.

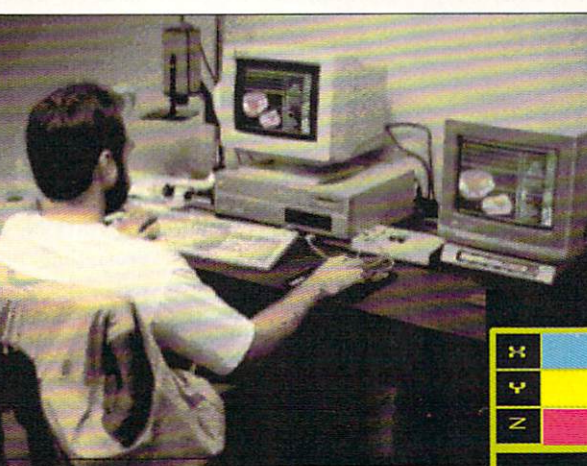

Photo by Paul Sammon

how exactly are you using the Amiga?

RIBBLE: Mainly for graphics that will show up on monitors or vari ous other display devices used in the movie. We use DigiView

to scan in artwork and photos which come from the art department and turn those into animated sequences.

INFO: I noticed that you are using Deluxe Paint III. Are you using it to do all your animations?

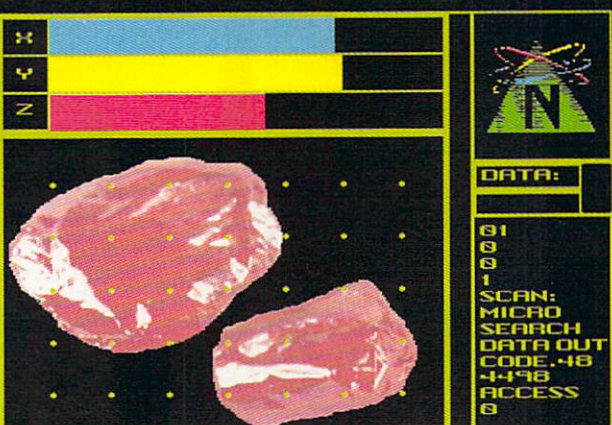

Amiga graphics artist Mike Ribble works on the "Nuke" analysis sequence.

Copyright 1989 Tobor Pictures Photo by Mike Ribble

RIBBLE: No. We are doing some of them with *DPaint III*, but we're also using a little bit of everything else right along with it. We might be using Sculpt Animate 4D later on. but right now we haven't done any rendering since we have been taking care of what we need

using digitized images. We're also using Elan Performer to do some displaying and Photon Paint 2.0 for an earlier animation. The *Photon Paint* animation was changed by the producers because the digitized HAM image was too good. They wanted a more "computerlooking" image with lots of jaggies and bright, artificial colors. It was too realis tic, so we actually had to "dirty it down." down."

INFO: What's involved in that anima tion?

SAMMON: It's a sequence that will definitely not be showing simply in the background. It's called the "Robocop Videogame" sequence, and it will be shown full-screen. Some of the villains try to break into a computer system to obtain some information. They tap in only to find out that Robocop has been there before them. Instead of seeing the information, they see <sup>a</sup> digitized anima tion of Robocop saying "Back off Creep!" and shooting them -- BOOM! Game over! It's like a primitive videogame ihat Robocop himself has generated and introduced into the main frame computer as a virus. Anyone trying to access that particular file without the right code word sees this animated sequence.

INFO: How did you create the "com puterized" look that the producers wanted?

**SAMMON:** sequence is based on just three 8x10 glossy color photographs, full-figure shots of Robocop that were taken by our still pho tographer Deana Newcomb. One shows him with his gun pointing at the sky. one pointing halfway down, and one aimed forward.

RIBBLE: We only digi tized these three actual photos. Four more frames were put together using pieces of those three to create the complete ani mation. Instead of using HAM, we dropped down to using a 32 color palette, and we dropped the resolution to 320x400. Then

we roughed up the picture some and changed a few of the color values. We also removed the background.

INFO: Tell us about this map animation you have running.

SAMMON: For anyone who saw the first film, there was a sequence where Robocop could be tracked by this little hand-held unit called a CompuMap. It's the same in the second film. It actually uses a portion of a map of the Detroit Rouge area. Rouge area.

RIBBLE: We used Digiview to get the actual images into the system and then used DPaint III and Pixmate. Pixmate was used to enhance the images a little bit and make them crisper. Then we put the whole works together with Elan Performer.

SAMMON: Basically it's a wide-angle view with a couple of shots zooming in really close to an area of the map. Mike changed the names of some of the streets because we did not want some little old lady in Detroit thinking that her address was being used as nar cotics factory, which is essentially what is going on in Robocop 2. "OAK." for instance, was changed to "OAN." Mike used the same type of font as the origi nal map.

INFO: What other animations are you working on for the film?

SAMMON: One of the things that Mike is working on right now is the output for a background monitor shot. It's interesting because a lot of the plot of Robocop 2 revolves around a narcotic designer drug called "Nuke." It's the ultimate designer drug: once you use it, you're hooked for life. The name is a pretty obvious takeoff on "crack."

Our problem was we never really discussed exactly what Nuke looked like on the microscopic level, so when we went to do an animation of a sample of the drug being

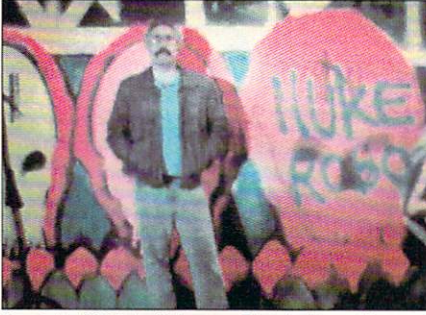

Copyright 1989 Tobor Pictures Photo by Deana Newcomb

#### Paul Sammon on the set of Robocop 2.

analyzed, Mike came up with the con cept of using tin foil.

RIBBLE: I was sitting here thinking about what would be interesting to show on the screen, and I thought that we needed to show what Nuke looks like. So I took a piece of aluminum foil, crumpled it up into a ball, put it under the DigiView camera, and digitized it in black and white. Then I changed the color palette to shades of red. The Nuke particle, which looks kind of like a red asteroid, rotates as it's "analyzed" in the picture. Some minor revisions will occur, but it's almost 90% finished. The foil was from a snack wrapper. The chemical names on the screen were taken from common household prod ucts.

SAMMON: It looks like a very nasty crystalline object because it's crimson red. And it's psychedelic. Gang graffiti features very prominently in the film, and the handwriting is very fluorescent with lots of primary reds, greens, yellows, and pinks. What I like about what Mike has done is that he was able to work those colors into the crystalline structure of Nuke itself, suggesting that if you take this narcotic that is what you will see. So it all ties together.

INFO: Are there any other Amiga sequences in the movie?

SAMMON: Yes. There is another full screen sequence. If you remember the first movie, there's a scene where Robocop enters the police station, goes to the mainframe, takes a spike, and slams it into the computer. He then interfaces with the main computer to pull up a sort of computerized Identi-kit. There is something similar to that in Robocop 2, but it is much more lively and it's not just faces this time. It is going to be a major sequence with lots of images

continued on page <sup>73</sup>

Copyright <sup>1989</sup> Tobor Pictures

wis

Photo by Mike Ribble & Deana Newcomb

## ТM **FIFIN COPY**

#### The ULTRA-POWERFUL Backup tool for your Amiga<sup>tm</sup>

Look What Rawcopy Virginia and the Care of the Care of the Care of the Care of the Care of the Care of the Care of the Care of the Care of the Care of the Care of the Care of the Care of the Care of the Care of the Care of

The power to eliminate wheel, dongle, and manually protected software;

A parameter copier, standard copier, and two Nibblers;

An Error Checker, Ram Buffer, and Extended cylinder;

The power to copy software that no other back-up utility will.

RawCopy is the most powerful parameter Copy utility available for the Amiga<sup>tm</sup>. No other back-up utility can match RawCopy's power. RawCopy has over <sup>270</sup> parameters that make it possible for RawCopy to copy protected software. Just put in the disk you want copied and click the start key;  $\mathbf{RawCopy}$  will recognize the program to be copied and AUTOMATICALLY set the parameters necessary to make the back-up. It's as easy as that. PLUS there are tools for the experienced user to compensate for the various protection schemes of programs that are not yet in RawCopy's parameter list.

,,,,,,,,,,,,,,,

**NOW SHIPPING** 59.95 **US Dollars** 

**Microsoft Communication** 

Amiga is a registered trademark of Commodore-Amiga, Inc.

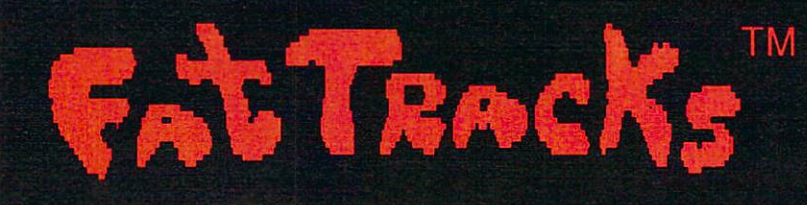

4444

#### **ATTENTION:** ATTENTION: A TECHNICAL COMPANY AND A TECHNICAL COMPANY AND A TECHNICAL COMPANY AND A TECHNICAL COMPANY OF TECHNICAL COMPANY AND A TECHNICAL COMPANY OF TECHNICAL COMPANY OF TECHNICAL COMPANY OF TECHNICAL COMPANY OF TECHNICA

Fat Tracks is an upgradeable nibbler copier that is designed to copy those "super" protection schemes found on European games and some domestic titles as well. You will not BELIEVE the so-called "uncopyable" programs that Fat Tracks will breeze through.

RawCopy is upgraded every 3 months to registered users for a minimal charge

Do we have your attention yet??? If we have, then call our information line and find out the impressive list of titles Fat Tracks will copy.

#### INCLUDES:

The most powerful Nibbler available

A superfast multiple drive DOS copier

wipeout tool to restore used disks

E TRACK

Graphic display of <sup>164</sup> tracks

#### **HARCOPY UL3**

**TM** 

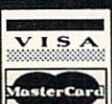

Call Today Or Visit Your Favorite Dealer

(313) 654-8402 Orders and Information (31J> 654-8405 Technical Support

Systems tional 1143 Monroe Street, Carleton, MI 48117

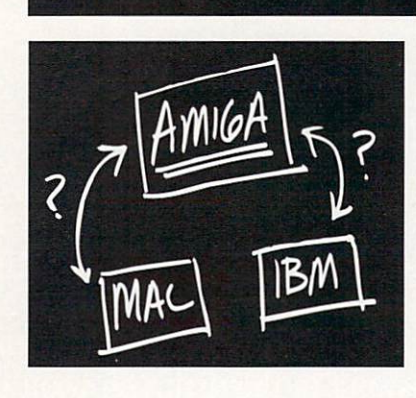

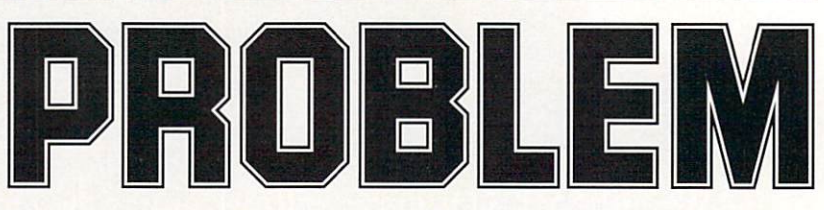

Your boss wants you to produce an animated video presentation to help sell that new project to top management. You know that <sup>a</sup> full-color, animated presentation, developed on the Amiga, using its powerful desktop video software, will make convincing impact.

is the right machine for the right machine for the right machine for the right machine for the right machine for the job. but how can you easily import the images and data you need for your presentation from other divisions of the company, data and images which come from Macintoshes and IBM PCs?

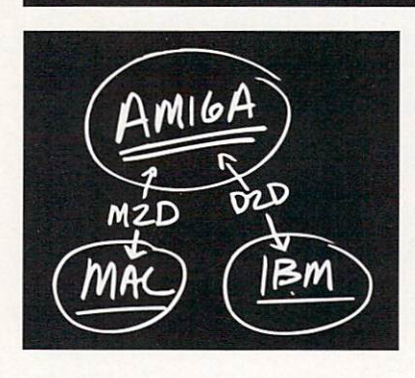

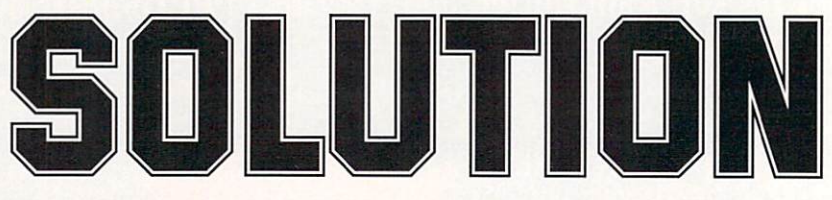

File transfer programs MAC-2-D0S and DOS-2-DOS from Central Coast Software! Using these simple and easy-to-use Amiga programs, you can now quickly and easily transfer the Mac/IBM/Atari data and images you are a more to and from the Amiga. The American terms of the Amiga. MAC-2-DOS connects a Mac floppy drive directly to the Amiga • Reads and writes 400K/800K Mac disks . Converts MacPaint images to/ from IFF • Imports Mac clip art for use on the Amiga . Converts ASCII text files both ways . Converts PostScript files both ways • Supports MacBinary format • Includes

conversion utilities for PICT files and Mac fonts . Creates icons, as necessary · Formats 400K/800K Mac disks. disks.

DOS-2-DOS uses your Amiga's floppy drives to read/write IBM/Atari 3.5-inch disks · Reads/writes 5.25inch IBM disks (using an external 5.25-inch Amiga drive) • Converts ASCII text files both ways . Supports international character sets • Formats IBM/Atari disks • Use with IBM program HIJAAK (from Inset Systems, not included) to capture/ convert IBM graphic images to/from IFF.

 $MAC-2-DOS - when it$ absolutely, positively has to get to or from a Mac disk, immediately.

DOS-2-DOS - when it absolutely, positively has to get to or from an IBM PC (or Atari) disk, immediately.

And to preserve your entire presentation, all supporting data and graphic files, as well as the programs:

 $\mathbf{QUARTERBACK}$  - the fastest and most reliable Amiga hard-disk backup program!

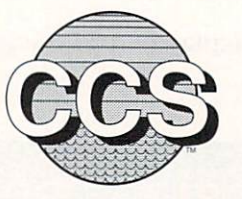

## central Central Coast Software Coast Software Coast Software Coast Software Coast Software Coast Software Coas

<sup>424</sup> Vista Avenue Golden. Colorado <sup>80401</sup>  $(303)$  526-1030 •  $(303)$  526-0520  $(fax)$ Dealer Inquiries Welcome

# Beyong esktop ublishing

elieve the ads for page-layout programs and you'll think that all you need to do to create a newsletter that would make Gutenberg roll over in his grave is to click your mouse a couple of times. We're here to tell you it's just a bit more difficult than that. But desktop publishing techniques can make it much easier to create classy publications. In the pages that follow,

we'll take a quick look at some Amiga programs that

can help you cut costs and create better-looking documents more quickly. Some you'll probably want to start using right away. Some may not be for you. Or you may want to incorporate a program or two at a time as you get the hang of transferring your publishing tasks to the desktop. Whichever way you go, and whatever you create, you'll find desktop techniques can revolutionize the way you publish. - Mark R. Brown.

## **Beyond Desktop** Publishing

For text, you need an editor like CygnusEd Professional from ASDG.

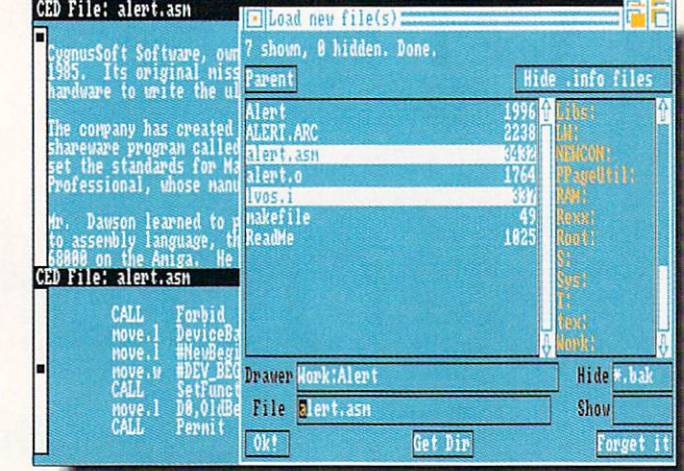

#### **TEXT**

Whatever the proponents of the "clean look" school of design might say. you still need some text in a document. It can't all be color graphics and white space. If you don't print at least a few words, what you've got is <sup>a</sup> design, not publication. Getting the text written and edited is the first step in desktop publishing.

If your text is going to <sup>a</sup> typesetter or a page layout program, all you really want to be able to do is enter and edit text quickly. Though you can use wordprocessor, you don't really need a WYSIWYG display, an online the saurus, and <sup>700</sup> printer drivers just to edit text. That's a job for -- what else? -a text editor. We use Transcript from Gold Disk because it's so incredibly fast. It also comes with an adequate spell-checker, and does some nice codeconversion back and forth with Profes sional Page. Also highly respected is CygnusEd Professional from ASDG. It is loaded with features, and has the unique ability to recover your work after a system crash! Microsmiths'  $TxEd$ Plus is also excellent, and it's so small that it works well on a 512K Amiga. Any of these text editors will do you well for writing and editing, and they all do a fair job of printing letters and simple, justified blocks of text.

You may want to use a full-fledged wordprocessor if you plan on doing your own text formatting and output, but don't have access to a page layout program. WordPerfect from WordPerfect Corp. is the most-respected Amiga wordproces sor. Though it's somewhat of a memory hog and a bit on the expensive side, it's still the best full-featured wordprocessor you'll find for the Amiga. WordPerfect doesn't handle graphics, though. To inte grate text and graphics without resorting to a page layout program, you'll need a graphic wordprocessor. For more on this subject, see Tom's comparison of four color graphic wordprocessors elsewhere in this issue.

#### $G$  and  $G$  is the set of  $G$  in  $G$

Publishing is, technically, still pub lishing even if you never use a single graphic. But your work will be much more interesting if you spice it with just the right graphic touches. The age-old problem, though, is how to get the art to put into the document.

The time-honored solution among the Amiga crowd is to digitize art and pho tos with a video digitizer. The original, and still in many ways the best, of these is DigiView Gold from NewTek. For \$199 and a \$300 b&w video camera.

DigiView gives you the ability to digitize art in <sup>16</sup> shades of gray, or in as many as <sup>4096</sup> colors. With the addition of the RGB Splitter from MicroSearch you can digitize in full color from paused color video source. Progressive Peripherals' Framegrabber is a bit more expensive at \$699, but lets you grab full-color images in real-time from live video sources.

As far as desktop publishing goes, the problem with digitized video is its lim ited resolution. The maximum resolu tion you can achieve with a video digitizer is somewhere in the neighborhood of 704x480 pixels, which lends to look a bit blocky in print. For higher resolutions, you need a scanner.

Most inexpensive scanners for desk top publishing digitize images in resolu tions of up to 300-600 dots per inch. There are three kinds of scanners: Flathed scanners have a glass plate top like a copy machine and can scan in images from books and magazines. Sheet-feed scanners feed a single sheet past a scanhead in much the same manner as dot-matrix printer feeds <sup>a</sup> sheet of paper past a printhead. Hand-held scanners roll over a surface and scan a smaller area than the other types.

At the high end of the Amiga scanner spectrum are Professional ScanLab and ScanLah <sup>100</sup> from ASDG. These color systems are based on Sharp scanners. Professional ScanLab (\$995) includes hardware and software to interface to a Sharp JX-450 (\$7000} or JX-300 (\$5000) flatbed scanner. Both will scan in an image at 75-300 dpi in full color or in shades of gray. ScanLab <sup>100</sup> (5995) includes the compact Sharp JX-<sup>100</sup> scanner capable of scanning in grayscale or full color at up to <sup>200</sup> dpi. with a scanning area of  $4"x6"$ .

Several models of b&w/grayscale scanners are now available for the Amiga. MicroTech Solutions' Scannery (S25O) software and custom cable inter face the Amiga to the \$1595 Hewlett-Packard Scanjet, which is among the
most highly-rated monochrome scanners in the Mac and MS/DOS desktop publishing communities. It supports res olutions up to <sup>600</sup> dpi and 256-level grayscales. For INFO ratings of three other recently-released Amiga b&w scanners, see the sidebar.

### GRAPHIC EDITING

Once you have a graphic you want to use. the odds are good that it'll need some touching up before it looks good in print. You may have to sharpen the image, boost the colors, or change the format before it looks just right. For that, you'll need a good IFF graphic manipulation program like Butcher from Eagle Tree. Butcher will highlight edges, swap formats, and adjust palettes in all non-HAM IFF images. It will even turn a graphic from color to b&w. or break it up into <sup>a</sup> pixelated mosaic. It's a lot of fun. Better for the special-

### HAN-D-SCAN

\$399.95 C. Ltd \*\*\*

This little hand-held scanner will scan images up to 4" wide at 100. 200. 300, and <sup>400</sup> dpi in b&w or 16-shade grayscale. Han-D-Scan's major annoyance is that its 3\_ connectors fill the serial, parallel, and joystick ports with out providing pass-thrus.  $-MW$ 

### IMG SCAN

\$149.95 Sunrize \*\* This is an optical scanhead that mounts on your primer's printhead. It scans at 75-360 dpi. depending on your primer resolution, in up to <sup>256</sup> levels of gray. Mounting the scanhead securely will be your major problem. **MRB** ProScan

**\*\*\*\* \$1095.00 Gold Disk** ProScan consists of a custom interface adapter for the Amiga's parallel port, a standard Canon IX-12 sheet-feed scan ner, and software. It offers resolutions of 75, 150, 200, or 300 dpi. I found this implementation to be as good as the MS/DOS versions I've seen. - RB

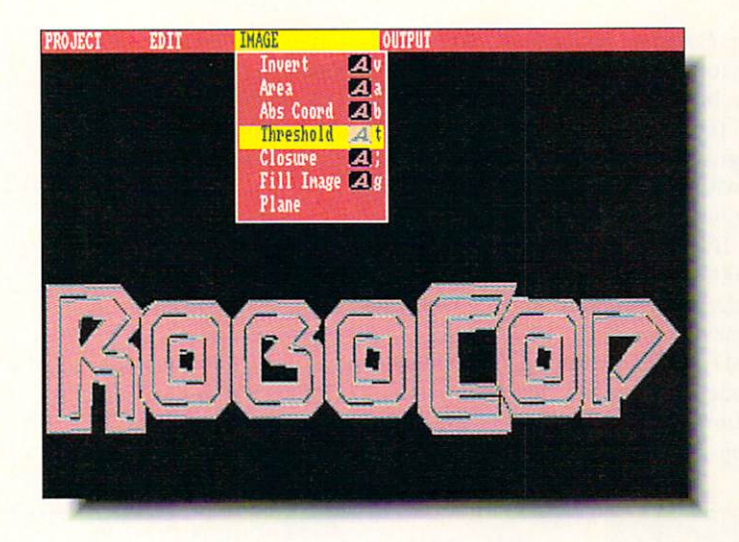

Access Technologies' DigiWorks 3D creates structured drawings from IFF bitmaps.

ized task of sharpening digitized images is Progressive Peripherals' Pixmate, which works its magic with both standard and HAM images. Deluxe Photolab from EA also provides some decent tools for manipulating graphic images. and is the only paint program lhat works in all Amiga graphics resolutions, including HAM.

#### **GRAPHIC CREATION**  $G$  and  $G$  and  $G$  is defined and  $G$

You'll need a good Amiga paint program for doing touch-up work, and for creating your own original bitmap graphics. The best for general graphics work is. of course. Deluxe Paint III from Electronic Arts. There are others that are less expensive, but none has the features and overall utility of DP3. Its only shortcoming lies in not working with HAM images. For that, you need Microillusions' Photon Paint II or Digi-Paint III from NewTek. Both are chock full of features that make working with HAM pictures fun and fruitful.

But for desktop publishing work, you probably won't always want to use bitmapped graphics. Depending on the size in which they are printed, bitmapped graphics can show "jaggies" when reproduced in print. Structured graphics, on the other hand, can be scaled to any size and still reproduce smoothly. Most of the artwork used by desktop publishing professionals in the Mac and IBM worlds is structured.

Draw <sup>2000</sup> from Oxxi (formerly from Aegis) is a CAD program, but it creates structured drawings which can be imported into Amiga page layout soft ware. Gold Disk's structured drawing program, created distinctly for the DTP market, is Professional Draw. In its lat est incarnation, version 2.0. it includes such sought-after DTP features as blended color fills and text along a curve. Coming soon is Pro Vector from Taliesin. which will offer many unique features of its own.

There is an IFF standard for bitmapped graphics, but there are no standards for structured drawings on the Amiga. If you plan on using structured drawings in your documents, make sure the output program you use is compati ble with the structured drawing format you pick. An invaluable aid in achieving compatibility is *InterChange* from Syndesis. Various InterChange modules allow you to change structured objects from one file format to another.

### CONVERSION

Sometimes you may have bitmap graphics that you'd like to convert to structured graphics so you can avoid

# **Beyond Desktop** Publishing

ragged reproduction. Professional Draw includes the ability to import and trace over IFF graphics, but there are two programs available for the Amiga that will convert IFF graphics directly to structured objects, with varying degrees of success. 3D Options from Rainbow's Edge converts IFF bitmaps  $10<sup>2</sup>$ PostScript, *Draw 2000*, and other structured file formats. DigiWorks 3D from Access Technologies converts IFF images to 2D or 3D structured object files for use in raytracing programs like Sculpt-Animate or Turbo Silver. But you can use *InterChange* to convert these objects into files that can be used for desktop publishing. Our experience is that it takes the right file, some experi mentation, and a bit of hand touchup to get usable results with these conversion programs.

#### **DESIGN & LAYOUT** DESIGN LAYOUT A REPORT OF LAYOUT A REPORT OF LAYOUT A REPORT OF LAYOUT A REPORT OF LAYOUT A REPORT OF LAYOUT A REPORT OF LAYOUT A REPORT OF LAYOUT A REPORT OF LAYOUT A REPORT OF LAYOUT A REPORT OF LAYOUT A REPORT OF LAYOUT

Making your text read well is one thing, but making your text look good is the job of layout and design. And pick ing the right font is the first step in mak ing your text look just right. Besides all the commercially available fonts for the

Amiga (see sidebar), it's possible to create your own. For that you need <sup>a</sup> font editor. The Calligrapher from InterActive Softworks was the first color font editor for the Amiga. It allows you to create both color and monochrome fonts for exciting titles and headers. Font Works from ACS is another excellent color-capable Amiga font editor.

Again with fonts, though, you hit the bitmap "jaggies" problem. When repro duced in print. Amiga fonts show jagged edges. You can eliminate the problem by creating headers and titles using structured fonts, which are simply

# **FONTS**

There are at least three types of fonts you'll run into in desktop publishing. Amiga fonts are the bitmapped fonts used on the Amiga screen. They are also transferred directly to the printer when you dump a graphic that contains Amiga text, and many graphic wordprocessors use the Amiga fonts for their printed output. Depending on the size in which they are printed, they tend to look blocky. Structured fonts are used by drawing or 3D rendering programs. Because they are structured objects, not bitmaps, they reproduce without "jaggies" when imported into desktop publishing or structured drawing programs that support them. Printer fonts are the fonts used by the printer itself. Though printer fonts are built into every printer, some printers also have the ability to download new font styles from the computer. Here are the sources of commercial font collections for the Amiga:

### ALOHAFONTS

3 Amiga font collections, \$20 each / AlohaFonts, PO Box 2661, Fair Oaks CA 95628, 916-631-9633

### MASTERPIECE FONTS

20 disk set of 100 Amiga fonts, \$199 / ARock Computer Software, <sup>1306</sup> E. Sunshine, Springfield MO 65804. 800- 288-AROK

### TATE FONTS

2 sets of 3 structured raytrace fonts, \$35-\$70 / Byte by Byte, 9442 Capitol of Texas Highway, Austin TX 78759, 512-343-4357

### JETSET FONTS

<sup>40</sup> font sets for HP laser printers, \$40- \$100 / C Ltd., 723 E. Skinner, Wichita KS 67211, 316-267-6321

### FONT SETS

Various Amiga fonts for DTP. \$35-\$75 Classic Concepts, <sup>6871</sup> North Third, Richmond BC Canada V6Y 2A6, 206- 733-8342

### **VIDEO VISIONS FONTS**

5 volumes of Amiga fonts, \$17 each / CV Design, <sup>61</sup> Clewey Rd., Medford MA 02155. 617-396-8354

### EARTHBOUND FONTS

3 disks of 100 Amiga fonts each, \$17 each / Earthbound Software, PO Box 7710, Santa Cruz CA 95061, 408-425- 5203

### MEDIA LINE FONTS

Nine Amiga fonts, \$35 / Free Spirit, 58 Noble St., Kutztown, PA 19530, 215- 683-5609

### **FONT SET I**

Amiga font collection for DTP, \$35 / Gold Disk. <sup>2179</sup> Dunwin Dr., #6, Mississauga ON Canada L5L 1X2, 416- 828-0913

### CALLIGRAFONTS

Various Amiga color and b&w fonts, \$46-\$90 / Interactive Softworks. 2521 S. Vista Way, Suite 254, Carlsbad CA 92008,619-434-5327

### **KARAFONTS**

3 collections of color Amiga fonts, \$70-\$80 / Kara, 6353 Green Valley Circle, Suite 317, Culver City CA 90230,213-670-0493

### LONS FONTS

Structured fonts for raytracing, \$NA / Micro Momentum, <sup>100</sup> Brown Ave., Johnston Rl 02919, <sup>401</sup> -949-5310

### NTF FONTS

4 sets of Amiga fonts, \$30 each National Type Foundry, PO Box <sup>255427</sup> #265, Sacramento CA <sup>95865</sup> PROFONTS

Two collections for ProWrite, \$35 each / New Horizons, 206 Wild Basin Rd., #109, Austin TX 78746, 512-328- <sup>6650</sup>

### TYPEFACE VOLUMES

Four volumes of PostScript fonts, \$65- \$75 / Pixelations, PO Box 547, Northboro MA 01532. 503-393-7856

### LASERUP FONTS

Set of 3 Postscript printer fonts, \$40 / S. Anthony Studios, <sup>889</sup> De Haro St., San Francisco CA 94107, 415-826- 6193 ---

3 structured fonts for Sculpt, \$35 / TSR Hutchinson, <sup>110</sup> W. Arrowdale. Houston TX 77037, 713-448-6143

### ZUMA FONTS

Several collections of Amiga fonts, \$35 each / Zuma Group, 6733 N. Black Canyon Hwy.. Phoenix AZ 85015. 602-246-4238

structured art objects. Syndesis' Inter-Font is a valuable tool which will aid you in converting bitmap fonts to struc tured fonts.

#### **PAGE LAYOUT** PAGE PAGE PAGE PAGE LAYOUT LAYOUT LAYOUT LAYOUT LAYOUT LAYOUT LAYOUT LAYOUT LAYOUT LAYOUT LAYOUT LAYOUT LAYOUT

The ultimate in desktop publishing software is, of course, the page layout program. In fact, it's what most people think of when you say "desktop publishing." Page layout programs let you take all of the graphics and text you've prepared and lay them out as finished pages.

MicroSearch's City Desk is a b&w

page layout program with advanced capabilities like text flow around irregu lar graphics and support for PostScript and HP Laserjet printers.

PageStream from SoftLogik is a color desktop publishing program that still shows much promise, though we await a revision that (a) does everything it promises, and (b) does it without crash ing.

Then there's Gold Disk's Professional Page. In its latest version, v1.3, Professional Page features scalable Compugraphic fonts, which makes your printed output look great on just about any printer. We do, however, keep a "wish" list" of features we'd like to see in Pro fessional Page, which includes things like rotatable text and color trapping. Perhaps we're just picky because of its familiarity. familiarity. The control of the control of the control of the control of the control of the control of the control of the control of the control of the control of the control of the control of the control of the control of

Less capable is Gold Disk's PageSetter, which, though still available, shows its age in its relative simplicity. Also from Gold Disk is *ComicSetter*, a sort of dedicated desktop publishing program for those who want to create comics.

On the near horizon is Saxon, a strong new contender from Saxon Industries which promises to take care of most of

### **CLIP ART** CLIP ART

Your desktop documents will look better when dressed up with appropriate artwork. Amiga clip art comes in three varieties. Bitmap art is simply standard and the standard standard standard standard standard standard standard standard standard standard standard standard standard standard standard standard standard standard standard st dard Amiga IFF for the American graphics. Depending on the size of the original, it may show "jaggies." Structured clip art is not jagged when reproduced by the proper software, no matter what size it is printed. Some structured objects are intended for use by 3D rendering programs, though most can be translated for use in desktop pub lishing. Encapsulated Postscript clip art is Postscript-printer ready for direct importation into DTP programs. It is also structured, and shows no jagged edges when printed. Here are the commercial clip art collections available for the Amiga:

### **ECLIPS**

<sup>300</sup> Pro Draw structured objects. \$99 AlohaFonts, PO Box 2661, Fair Oaks CA 95628, 916-631-9633

### OBJECT LIBRARIES

4 sets of structured raytrace objects, \$35 each / Antic, 544 2nd St., San Francisco CA94107, 415-957-0886

### **BORDERS & VIGNETTES**

Over 100 b&w bitmap illust. & borders, \$45 / Classic Concepts, 6871 North Third, Richmond BC Canada V6Y 2A6, 206-733-8342

### DELUXE MAPS

Maps in IFF bitmap format, \$25 / Computer Arts. PO Box 529, Opp AL 36467,205-493-6312

VIDEO VISIONS

4 sets IFF color hi-res bitmap art, \$25 each / CV Design, 61 Clewey Rd., Medford MA 02155. 617-396-8354 ART DISKS

3 IFF color clip art collections, \$30 each / Electronic Arts, 1820 Gateway Dr., San Mateo CA 94404, 415-571- <sup>7171</sup>

### MEDIA LINE CLIP ART

Disk full of IFF b&w bitmap art, \$35 / Free Spirit, <sup>58</sup> Noble St., Kutztown PA 19530,215-683-5609

### STRUCTURED CLIP ART

Structured art in Pro Draw format, \$60 Gold Disk, <sup>2179</sup> Dunwin Dr., #6, Mississauga ON Canada L5L 1X2, 416-828-0913 <u>828-0913</u>

### COMIC ART

Several sets of color IFF comic art, \$35 each / Gold Disk ,2179 Dunwin Dr., #6, Mississauga ON Canada L5L 1X2,416-828-0913

### PIC-MAGIC

<sup>10</sup> disk set of <sup>250</sup> hi-res IFF images. \$85 / Joe's First Company, PO Box <sup>579</sup> Station Z, Toronto ON Canada M5N2Z6, 416-322-6119

### LION CLIP ART

Structured clip art in Pro Draw format, \$TBA / Lion's Amiga Art Studio, PO Box 42252, San Francisco CA 94142, 415-431-1799

### MADRIGAL LIBRARIES

IFF bitmap architectural & auto art, \$60-\$90 / Madrigal Designs, PO Box 2292, Santa Rosa CA 95405, 707-539-5675

### CLIP ART

8 disks of IFF clip art, \$20 each / Magnetic Images, <sup>1506</sup> E. Missouri Ave., Phoenix AZ 85014, 602-265-7849

### CITY DESK ART COMPANION

volumes of IFF clip art for DTP, \$30 each / MicroSearch, 9896 SW Freeway, Houston TX 77074, 713-988- 2818 2818

### TYPEOGRAPHER'S SERIES

2 volumes of Encapsulated PostScript art with IFF screen images, \$65 each / Pixelations, PO Box 547, Northboro MA 01532. 503-393-7856

### QUICK ART

IFF bitmap clip art, \$NA / Rad Software, <sup>2450</sup> E. <sup>7000</sup> S., Salt Lake City UT 84121, 801-255-3569

### DESKTOP ARTIST

Collection of 200 IFF images, \$30 / Sunrize, <sup>3801</sup> Old College Rd., Col lege Station TX 77801, 409-846-1311 HARDCOPY CLIP ART

IFF bitmap clip art collections, \$60 each / Symphasys, 156 W. Caroline Lane, Tempe AZ 85284, 602-730- <sup>1232</sup>

### CLIP ART COLLECTIONS

Several sets of color IFF art, \$30-\$60 Tangent 270, <sup>2509</sup> Dahlia, Denver CO 80238, 303-322-1262

# **Beyond J**esktop ublishing

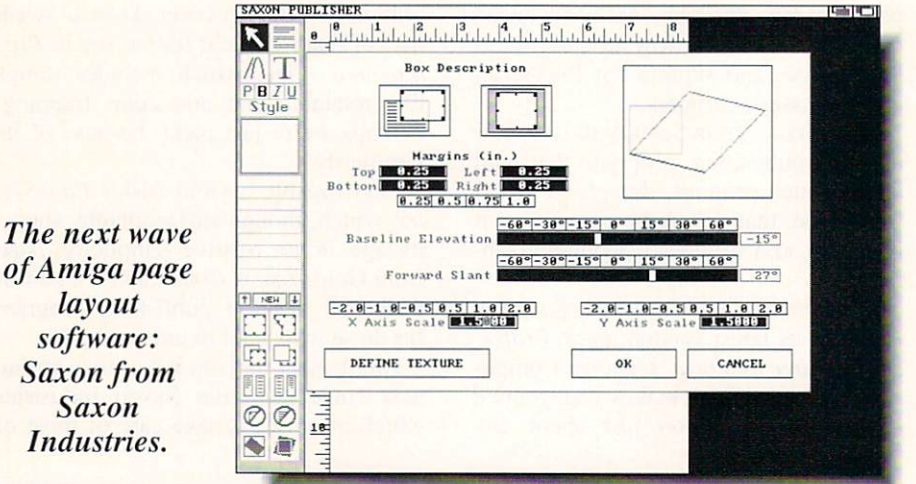

Industries. the items on our Professional Page wish list. Some of its most fun features are text justification in irregular polygons and rotatable, scalable graphics. If everything works out. we'll report first hand on what Saxon has to offer in the

next issue of INFO. In the "someday" column. 1SD is still promising a version of *Calamus* for the Amiga, though they have not announced a release date yet and they've been talking about it for over year. Very popular on the Atari ST. when it's available *Calamus* will offer a great many advanced b&w DTP fea tures, including bezicr curves, rotatable text, and Compugraphic fonts.

#### **OUTPUT UTILITIES** OUTPUT USE IN THE CONTINUES OF THE CONTINUES OF THE CONTINUES OF THE CONTINUES OF THE CONTINUES OF THE CONTINUES OF THE CONTINUES OF THE CONTINUES OF THE CONTINUES OF THE CONTINUES OF THE CONTINUES OF THE CONTINUES OF THE

The whole point of desktop publish ing is to get something that looks good onto <sup>a</sup> piece of paper. Your final obsta cle in this process is your printer. If your printer is lousy, your page will look lousy.

Most of the page layout programs mentioned here somehow optimize their output to make it look as good as it can. whether your output device is a 9-pin dot-matrix printer or a Linotronic typesetter. But there are a few utilities that can help you to create better printer out put. PixelScript (formerly PrintScript) from Pixelations is the most unique of

these. It is a stand-alone PostScript interpreter which will take PostScript output files and interpret them for out put on any printer. We've tried it with a variety of printers and a cross-section of PostScript files with mixed success. In general, we've found text and line art to reproduce pretty well on just about any printer, while graphics degrade propor tionally with lower and lower printer resolutions. Obviously, the better your printer is to begin with, the better the job that PixelScript can do.

If you already own <sup>a</sup> PostScript printer, you should look into the variety of LaserUp! PostScript printer utilities available from S. Anthony Studios. And owners of Hewlett-Packard Laserjet printers (or compatibles) should defi nitely pick up C Ltd.'s Jet Master printer font editor, which lets you create an unlimited number of downloadable printer fonts and/or Amiga screen fonts. C Ltd. also did a very nice job on the point-and-click Intuition user interface for this program. It's a joy to use.

Whatever you publish, we hope you found something in this overview of DTP tools that will help you simplify the process, give you new capabilities, save you time and money, or set loose your creativity. With the right tools, the Amiga really can provide you with your own personal freedom of the press.

### **DESKTOP COMPANIES** COMPANIES AND COMPANIES ARE AN OVERFLOW OF THE COMPANIES OF THE COMPANIES OF THE COMPANIES OF THE COMPANIES OF

Access Technologies. PO Box 202197, Austin. TX 78720, 512-343- <sup>9564</sup>

- ACS, <sup>2135</sup> E. Sunshine. Ste. 106, Springfield, MO 65804, 417-887-7373 ASDG, <sup>825</sup> Stewart Rd., Madison, Wl 53713.608-273-6585
- C Ltd., 723 E. Skinner, Wichita, KS 67211.316-267-6321
- Eagle Tree Software, PO Box 164, Hopewell. VA 23860. 804-452-0623
- Electronic Arts. <sup>1820</sup> Gateway Dr., San Mateo, CA 94404, 415-571-7171
- Gold Disk, <sup>2179</sup> Dunwin Dr. #6, Mississauga, ON Canada L5L 1X2. 416-828-0913
- Hewlett-Packard, <sup>16399</sup> W. Bernardo Dr.. San Diego, CA 92127, 415-857- 1501 . . . .
- InterActive Softworks, <sup>2521</sup> S. Vista Way, Ste. 254, Carlsbad. CA 92008, 619-434-5327
- ISD. <sup>2651</sup> John St., Unit 3, Markham. ON Canada L3R 2W5, 416-479-1880
- Microillusions, PO Box 3475, Granada Hills, CA91344, 818-360-3715
- MicroSearch. <sup>9896</sup> SW Freeway. Hous ton, TX 77074, 713-988-2818
- Microsmiths, PO Box 561. Cambridge. MA 02140, 617-576-2878
- MicroTech Solutions. Eastgate Plaza. 991A Aurora Ave., Aurora. IL 69595, 708-892-3551
- Newtek, <sup>115</sup> W. Crane. Ste. B3, Topeka, KS 66603, 913-354-9332
- Oxxi, <sup>1339</sup> E. 28th St., Long Beach, CA 90806,213-427-1227
- Progressive Peripherals, <sup>464</sup> Kalamath St., Denver, CO 80204, 303-825-4144 <del>303-825-414</del>
- Rainbow's Edge, 4412 4th Ave., Ste. 2, Brooklyn, NY 11220. 718-972-8648
- S. Anthony Studios. <sup>889</sup> De Haro St.. San Francisco, CA 94107, 415-826- <sup>6193</sup>
- Saxon Industries, <sup>14</sup> Rockcress Gar dens. Nepean, ON Canada K2G 5A8. 613-228-8043
- Sharp Electronics, <sup>287</sup> Dunlay Ct, Wooddale, IL 60191. 708-759-8340
- Soft Logik, <sup>11131</sup> S. Towne Sq.. Ste. F, St. Louis, MO 63129, 314-894-8608 Syndesis. N9353 Benson Rd., Brook
- lyn, Wl 53521, 608-455-1422
- Taliesin, PO Box 1671, Ft. Collins, CO 80522
- Wordperfect, <sup>1555</sup> N. Technology Way, Orem. UT 84057, 801-222-4410

# AmigaTeX

By Dr. Gerald Hull

# AmigaTeX \$200.00

Radical Eye Software **Box 2081** Stanford, CA 94309 415-322-6442

 $\blacksquare$  he *AmigaTeX* package is an attractive alternative to the more popular PostScript approach to laying out and publishing manuscripts. Most PostScript programs rely on a WYSIWYG interface -- "what you see is what you get" -- and insulate the user from the complexities of the PostScript language. TeX expects more of the user, but delivers more as a consequence.

If your interests incline more toward mathematical, scientific, or academic documents than toward brochures, newsletters, or magazines, you will find TeX literally irreplaceable. Indeed, the sort of person who wants or needs TeX's capabilities will generally he accustomed to dealing with the kinds of fussy details it involves.

TeX requires the user to learn the par ticulars of its typesetting programming language. Indeed, the TeX environment is a bit of a throwback so far as "user friendliness" is concerned. A substantial degree of CLI sophistication is required for setting up and using AmigaTeX.

The connection between what you do and how it affects the resulting docu ment is less immediate with TeX than with other desktop publishing software. And it is more limited in dealing with graphics and complex page layouts, though color graphics and structured graphics support for AmigaTeX are being developed. However, TeX provides a precision of control over the typographic details of documents that is unparalleled. It is optimized for the rep resentation of complex mathematical formulae. In addition, it automatically takes care of things like kerning, liga-

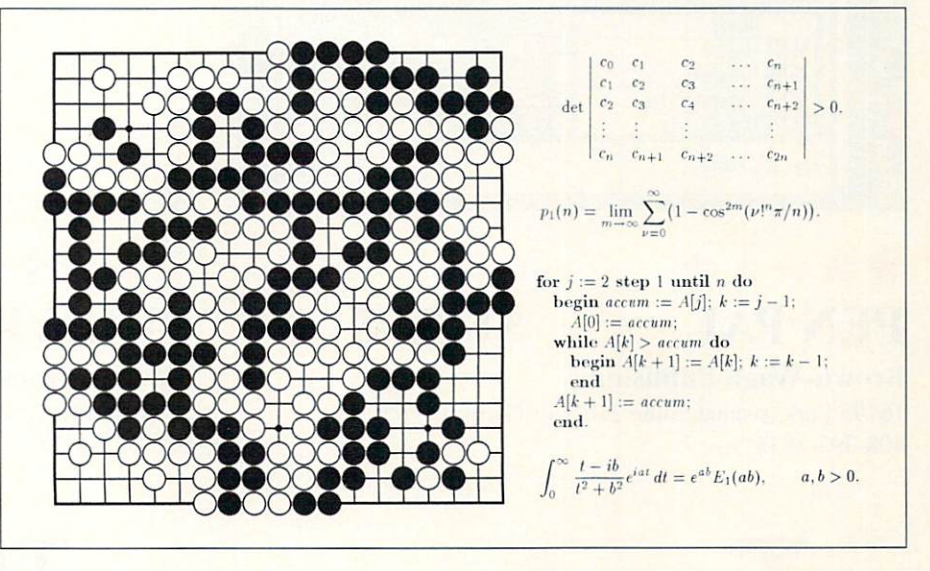

tures. hyphenation, and line and para graph breaks.

TeX was developed by Donald Knuth. the author of the landmark series The Art of Computer Programming. Although  $AmigaTeX$  comes with a 200+ page manual, you will also need to acquire Knuth's The TeXbook [Addison-Wesley, 1986] to learn the TeX typesetting language.

By design. TeX is implementation independent. The same ASCII TeX pro gram will produce the same results with any computer and any printer. Different packages of TeX macros have been developed to simplify the generation of documents  $(LATEX)$  or for more specialized purposes (BIBTeX. SLITeX. AMS-TeX.etc).

If the enormous range of scalable Computer Modern fonts that come with AmigaTeX are insufficient for your purposes, you can also acquire the allied font design program METAFONT. Like TeX. METAFONT is a recursive compiler, and takes an algorithmic font description language as its input. It is another Donald Knuth program, and you will need his book on METAFONT to learn how to use it.

The Radical Eye implementation of TeX on the Amiga has been optimized for size and speed. Processing and print ing are much faster than some compara ble PostScript interpreters. The program can be run on a 512K Amiga with two floppy drives, though you will need at least one megabyte to take advantage of all the supplementary software. The Amiga multi-tasking environment helps to overcome some of the awkwardness in the user interface by letting you run TeX concurrently with a PREVIEW program that can put results up on the screen as they are generated. ARexx hooks allow the enterprising user to integrate TeX with a favorite editor.

The basic AmigaTeX package consists of TeX. PREVIEW. LATeX. BIBTeX. and SLITeX, plus a host of support utilities and some <sup>1500</sup> previewer fonts, for \$200. METAFONT costs an additional \$75. You will also need a printer driver for another SI00. Supported drivers now include the HP LaserJet Plus and Series II. PostScript laser printers. HP DeskJet and DeskJet Plus. ImageWriter II, and Epson LQ, MX. and FX printers, among others.

Support is provided through the "radical.eye" conference on BIX. A free demo disk plus <sup>a</sup> pricing sheet, an impressive brochure, and a sample newsletter are available upon request.

₩

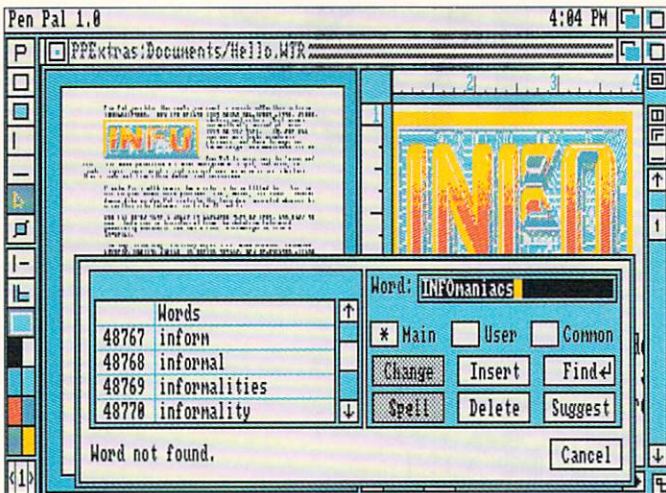

\$149.95

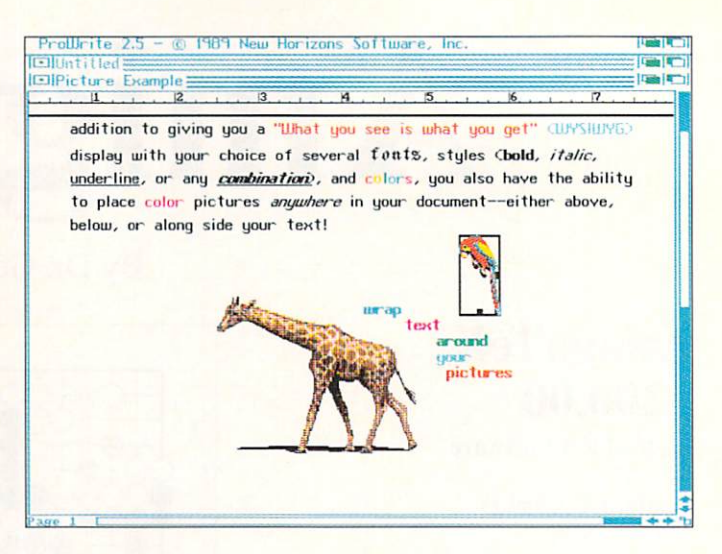

### \*\*\*\* **PROWRITE** \$124.95 PROWRIGHT \$12,000 PROWRIGHT \$12,000 PROWRIGHT \$12,000 PROPERTY \$12,000 PROPERTY \$12,000 PROPERTY \$12,000 PROPERTY \$12.95 PROPERTY \$12.95 PROPERTY \$12.95 PROPERTY \$12.95 PROPERTY \$12.95 PROPERTY \$12.95 PROPERTY \$12.95 PROPE

**New Horizons** PO Box 43167, Austin, TX 78745 PO BOX 43167, AUSTRALIAN 1975-1976 512-328-6650

he appeal of mixing text in different mixing text in different in different in different in different in different in different in different in different in different in different in different in different in different in different in different in different in fonts and colors with graphic images is undeniable. Fortunately for Amiga users, there are several ways to go about it, from full-blown page layout software to cutting up printouts with text and graphics on them, pasting them down on a piece of layout board, and making color photocopies. If neither of those methods is of the those methods is the those methods is the those methods is the those methods is the those methods is the  $\sim$ right for you, there is right for you, there is no possible for you, there is no possible for you, there is no possible for you, there is no possible for you, there is no possible for you, there is no possible for you, there is no possible for yo an intermediate step: graphic wordprocessors.

Brown-Wagh Publishing

\*\*\*\*\*

**PEN PAL** 

408-395-3838

<sup>16795</sup> Lark Avenue, Suite 210. Los Gatos, CA <sup>95030</sup>

# THE MIDDLE GROUND A Look at Graphic Wordprocessors by Tom Malcom

Il four of the packages discussed here offer the basic require ments of wordprocessing (editing tools, spellchecking. and the like). It's in the auxiliary functions and how they go about making provisions for graphics that they differ considerably.

The best of the lot by a huge margin, Pen Pal (latest version is 1.2.4) offers the widest variety of tools and is also the fastest (in fact, Pen Pal is fast enough that speed isn't even a consideration). Not only can you import graphics and size, crop, and generally muck about with them, but there are even a few tools for directly adding lines, cir cles, and other goodies to your docu ment. Text can flow around graphics.

printing can combine your printer's internal fonts with Amiga graphics, and for good measure, it has an integral database manager built in. But the best thing about Pen Pal is that is intuitive and easy to use. About the only thing missing is a thesaurus.

ProWrite 2.5 is the latest revision of New Horizon's entry in the graphic wordprocessor field. Its speed is much better than in previous versions, and I haven't been able to type ahead of it. li suffers, though, from the unforgivable sin of recognizing only its own files. A separate file conversion program is included with the package, but the only files it will presently convert are from Scribble!, Textcraft, and TextPro. If you

words when the control of the control of the control of the control of the control of the control of the control of the control of the control of the control of the control of the control of the control of the control of t

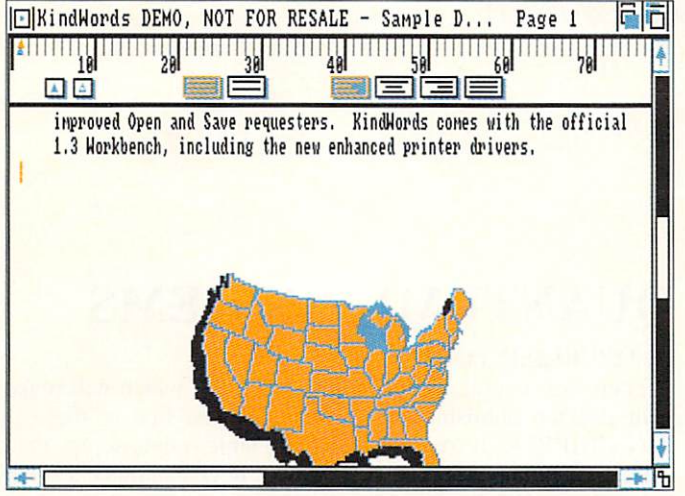

# \*\*\* **KINDWORDS**

\$99.95

excellence! v1.14 @ Copyright 1987,88 Micro-Systems Software, Inc. Bistyle.doc; <u>State of the State of State of Sta</u> ll <sup>1</sup> <sup>i</sup> \i <sup>i</sup> <sup>i</sup> <sup>I</sup> , <sup>I</sup> ; 13. <sup>I</sup> , 17. <sup>I</sup> <sup>I</sup> <sup>I</sup> 田田回田 **ETRE** xcellencel Our new word processor has a certain *style* for fonts and pictures. Colorful features make it an easy program to use. excellence! is a cut above the rest and includes everything sucest the kitchen sisk **sucellarical** allows you to be beld.

## \*\*\* **EXCELLENCE!**

\$299.95 EXCELLENCE **EXCELLENCE IN STRATEGIES (2009)** \$299.95 (\$299.95 (\$299.95 (\$299.95 (\$299.95 (\$299.95 (\$299.95 (\$29

### Micro-Systems Software

**The Disc Company** The Disc Company of the Disc Company of the Disc Company of the Disc Company of the Disc Company of the Disc Company of the Disc Company of the Disc Company of the Disc Company of the Disc Company of the Disc Company of th

<sup>11022</sup> Santa Monica Boulevard, Los Angeles. CA 9002? 213-478-6767 213-478-6767

12798 W. Forest Hill Boulevard, West Palm Beach, FL 33414 <sup>12798</sup> W. Forest Hill Boulevard, West Palm Beach. FL <sup>33414</sup> 407-790-0770

start out with *ProWrite* and use it exclusively, that won't be a problem. But if you're like most people, you will cer tainly want to insert text from other sources at some time or another. New volumes of exceptional series of add-on bitmapped font disks. ProFonts (\$34.95 each), to use with ProWrite. One thing do like about ProWrite is its rather strange ability to lay <sup>a</sup> graphic over text or another graphic. A little imagination will let you use this feature to create some very unusual effects.

KindWords 2.0 is the stiffest and least versatile of these four titles, though it has the virtue of being offered in nine different languages. It will only use its own fonts, though it does offer what it calls SuperFonts. which give higher quality output via special printer drivers. The limited font selection is is a severe restriction if you're interested in producing fancy text. Inserting graphics is a simple process, but manipulation is limited and there is a 16-color maximum. The image can be resized proportionally and there are cropping tools, but the biggest problem is that there is no provision for flowing text around

graphics. Moving and manipulating them is also on the sluggish side.

excellence! doesn't hold up well in comparison with PenPal and ProWrite. Its biggest problem is the lack of graphic manipulation tools. Images can be imported, but they are treated more as characters than graphics. The images can only be sized proportionally, and you can't drag them around with the mouse. Once they're placed, the only way to move them is by inserting or deleting spaces. Additionally, text can not flow around the graphic, which creates problems in spacing. excellence! does have a couple of features the others lack, like index/table of contents generation, grammar checking, and PostScript output, but overall, it is a generation behind the others.

Of course, printed paper is your ulti mate goal. PenPal and ProWrite both offer the option of using your printer's own built-in fonts in combination with Amiga graphics. KindWords and excellence! output bitmapped graphics only. The results you obtain depend entirely on your printer - and a bit of advice here: plan on devoting a day or so to experimenting with different settings to get the best output. The price of versatility in print is wading through the con fusion of printer settings.

Whether a graphic wordprocessor is right for you depends entirely on your purpose. If you're a serious writer more interested in getting text onto the screen than with how it looks, you'll probably find graphic wordprocessors to be cumbersome. (Most serious writers I know possess a variety of wordprocessors anyway.) If you're publishing a fourcolor magazine like INFO, you're defi nitely in the market for page-layout software. However, if you're the one who got stuck with doing the garden club's newsletter, or if you frequently find yourself putting together flyers, or if you just like to dress up your letters to Aunt Maude, a graphic wordprocessor is most likely what you need.

In reflecting on my experiences with these four graphic wordprocessors, it seems to me that there really isn't much question which one is the best. Until something else comes along, or the others are radically upgraded, Pen Pal is the only real contender.

☆

# Public Domain

The programs listed here are available on QuantumLink and American People-Link, and on other networks, local BBSs, and on public domain disk collections. You don't have to belong to these online services to obtain these programs. But if you're interested, you can get information about signing up for these network services by calling:

> gUANTUMLINK: 703-883-0788 **AMERICAN PEOPLELINK:** A REGISTER AND REGISTER AND REGISTER AND REGISTER AND REGISTER AND REGISTER AND REGISTER AND REGISTER AND REGISTER AND REGISTER AND REGISTER AND REGISTER AND REGISTER AND REGISTER AND REGISTER AND REGISTER AND REGISTER AND 312-648-0660

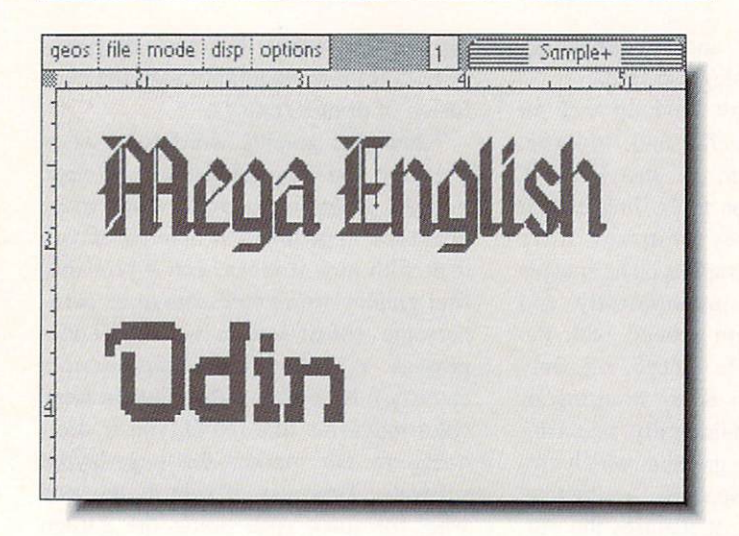

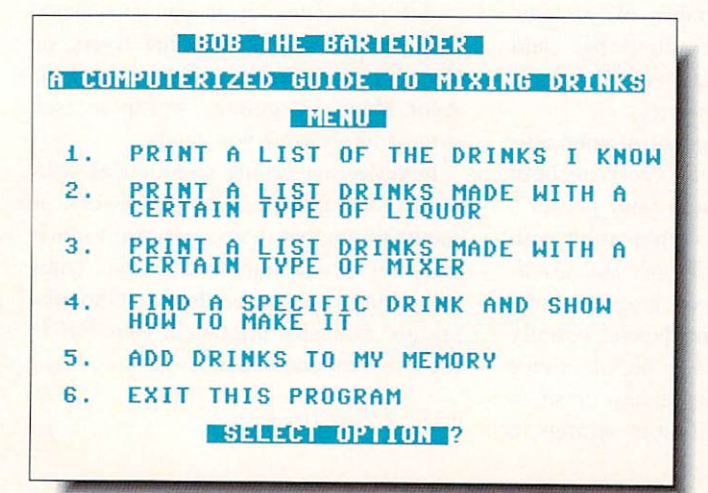

# QUANTUMLINK GEMS

### GEOPUBLISH TOOLS

There are several new programs on QLink which will make your desktop publishing a simpler task. The first of these is BIG CLIPPER. It can grab and make larger photo scraps than the GEOS photo manager. PHOTO-SCRAP can make a scrap from an entire *GeoPaint* page. Using the combination of GeoPublish, Paint Pages, and Photo-Scrap, you can now transfer GeoPublish files to GeoPaint for special processing and back again. MEGA ENGLISH and ODIN (shown) are rich examples of what can be done using MegaFonis with GeoPublish, and there are a number of other excellent fonts on QLink. If you have an Epson or compatible printer, try the sixpass printer driver EX-SOO V3.4 for printouts which look like laser printing. Use this printer driver only for final printouts as it takes much longer to print.

### FUNK MACHINE

Funk Machine uses a simple concept to create an enjoyable numbers game. Each time the program is run, it selects a different mathematical rule to follow. You can select five differ ent levels of difficulty. Your are supposed to guess the rule based on the input and output. To win the game you must enter three correct output predictions in a row. This is a great game for the junior mathematician, though adult supervision may be required. The property of the control of the control of the control of the control of the control of the control of the control of the control of the control of the control of the control of the control of the control of t

### DRINK MASTER STATE STATE STATE AND A STATE OF THE CONTROL CONTROL CONTROL CONTROL CONTROL CONTROL CONTROL CONTROL CONTROL CONTROL CONTROL CONTROL CONTROL CONTROL CONTROL CONTROL CONTROL CONTROL CONTROL CONTROL CONTROL CONT

Here's a little help for would-be mixologists. Drink Master (shown) gives you instructions for mixing over <sup>95</sup> different drinks, including the most often asked for (7&7) to the most exotic (FireCracker). Dazzle your friends with your new reper toire of drinks at your next party!

### DOWNLOAD INFORMATION INFORMATION CONTINUES INTO A REPORT OF A STATE OF A STATE OF A STATE OF A STATE OF A STATE OF A STATE OF A STATE OF A STATE OF A STATE OF A STATE OF A STATE OF A STATE OF A STATE OF A STATE OF A STATE

BIG CLIPPER |CSS/ GEOS ARENA/ Software Libraries/ User Applications/ Part 2: From: GeoRepTim; By: Nick Vrtis]

PHOTO-SCRAP [CSS/ GEOS ARENA/ Software Libraries/ User Applications/ Part 2: From: DEN S|

MEGA ENGLISH [CSS/ GEOS ARENA/ Software Libraries/ Fonts: From: YumaLamb: By: Susan Lamb]

ODIN [CSS/ GEOS ARENA/ Software Libraries/ Fonts: From: TimK181 From: Time International Action

EX-800 V3.4 [CSS/ GEOS ARENA/Software Libraries/ Input and Printer Drivers: From: GeoRep GHW: Original by; Kevin McConnell]

FUNK MACHINE [Learning Center/ Parent-Teacher Infor mation Exchange/ Educational Software Libraries/ Word and Number Programs/ Number Puzzles: From: Roarshak]

DRINK MASTER |CSS: Software Libraries/ Browse C-64 Software/ Applications/ Home/ Recreation Programs: from: Drinkinman)

- Saul Cohen [QTUTOR SEC]

### Public Domain  $\blacksquare$

### **8-BIT PEOPLELINK**  $8-$

First of all, we at PeopleLink arc sorry to say good-bye to JABBA HUTT (Joseph Grau) as our music chairman. He has served us well in many ways for the last several years, and we will miss him. By the time you read this, we hope to be announcing a new music chairman to replace Joe (if that is possible!)

### SID MUSIC

Since I've mentioned Joe. let me also mention one of his recent uploads. SCHUBERTIADE.SDA [#10577]. Joe has not only produced several wonderful SID versions of Schu bert's best-known melodies, but has also added a graphic to go with them, another of DOCJM's series of composer portraits. Do not miss this one. Two of Joe's new stereo SID uploads arc FANCY FOR 2.SLR [#10395], an arrangement of a keyboard duet by Thomas Tomkins, and MENU/TRIO9.SLR [#10527], from Schubert's Piano Sonata #9.

SYL has been busy composing on her C64 as well, and has uploaded a number of new SIDs. Among the finest are BEETH/PRESTO [#10458) (mono) and TIME.BOTTLE. SLR [#10505], a stereo SID based on Jim Croce's hit song.

Other excellent SID files are ALLEGRO/13 [#10503], a monaural SID by Ron Foster, a brilliant conversion of Mozart's Symphony #13 to guitar. We hope to hear more of his work in the future. /HUNGDNCE1 [#10546], a version of Brahm's Hungarian Dance #1 by Carl Benton. is outstanding, and is enhanced by another of DOCJM's graphics.

Two final SID notes: first, for those of you who do not have stereo capabilities on your C64, I suggest you invest in Dr. Evil Laboratory's Stereo SID Cartridge. Second, Bob Stoerlle has written a brilliant public domain stereo SID editor that makes writing six voices of music as easy as writing one. It is still in beta testing at this time, but we haven't found any bugs. It should be available by the time you read this.

### GRAPHICS

There have been a large number of graphics uploads to PLink since the last issue. Three of the best (shown at right) are GGLIBERTY [#10245], by Kathy Wright of Print Shop Graphic fame; GGWDRAGON [#10525]. Anne McCaffrey's bookcover converted to the C64 screen by Sean Huxter; and JJWOODSTOCK [#10479], the Woodstock logo for nostal gia seekers. Other excellent graphics include GGCOMET [#10523], a surrealistic picture by Sean Huxter; GGALS FREEDOM [#10493], a beautiful patriotic graphic; and JJST LOGO :#10477], the logo for "Star Trek: The Next Genera tion." by Derek.

- Bob Umfer [CBM\*BOB]

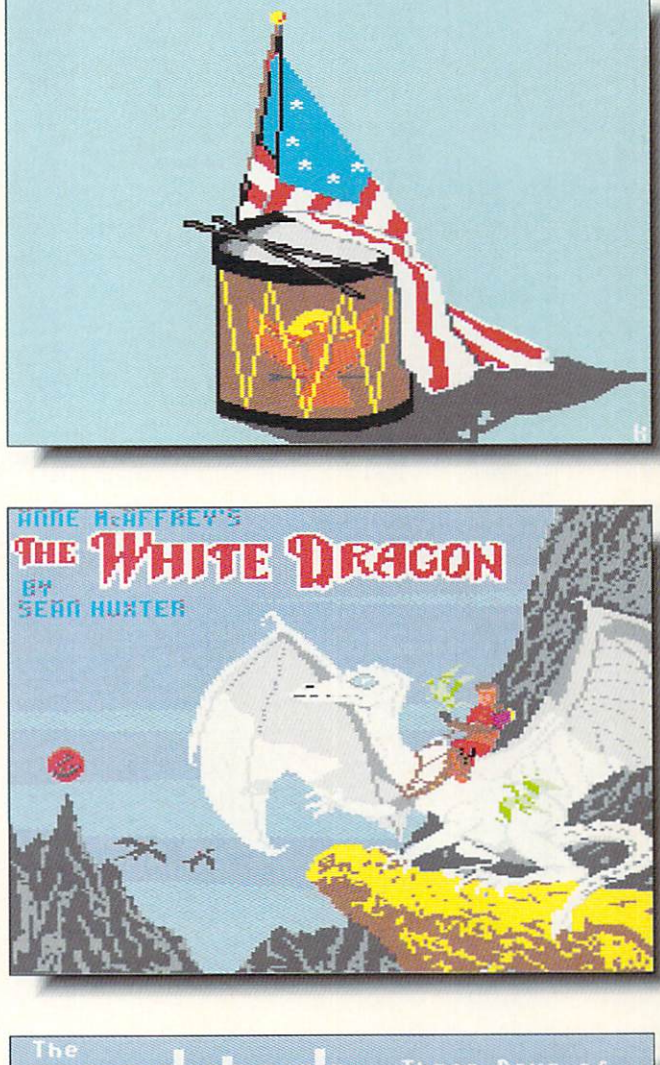

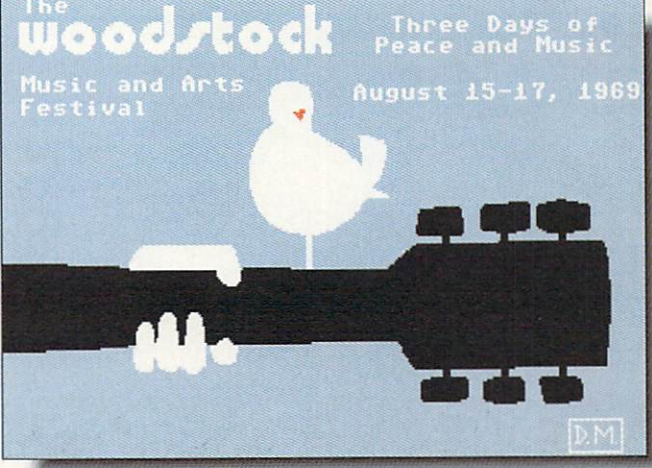

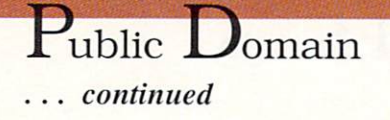

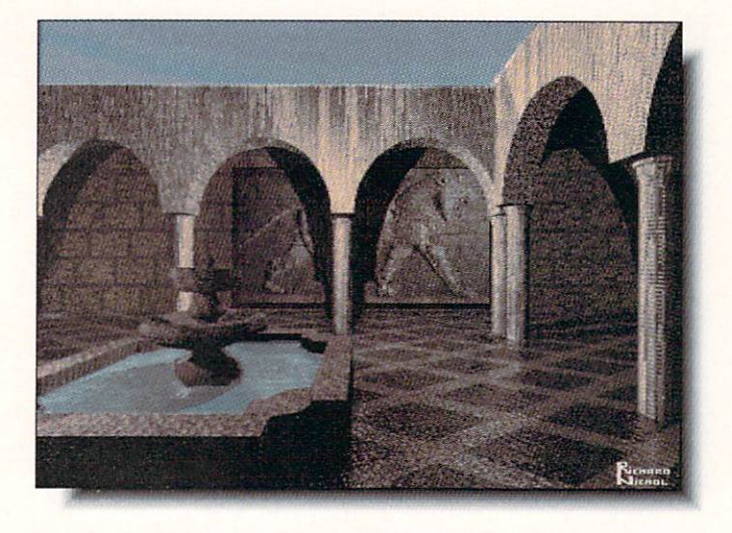

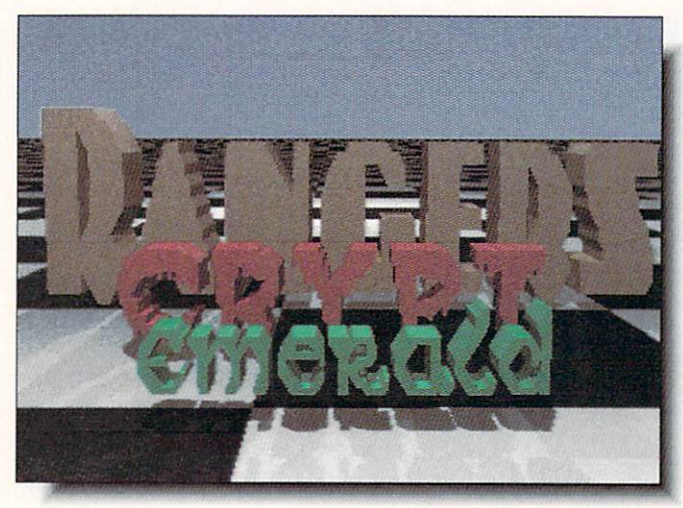

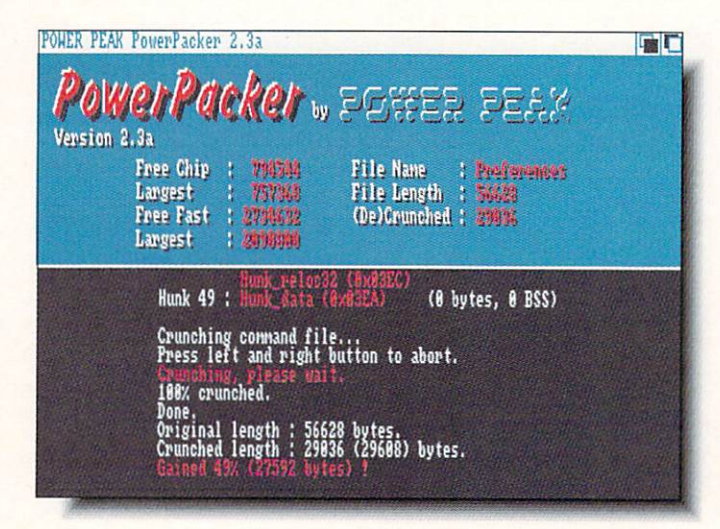

### **AMIGA PEOPLELINK** AMIGA PEOPLE AWAY AND A RESIDENCE OF THE OWNER, THE COMPANY OF THE COMPANY OF THE COMPANY OF THE COMPANY OF THE COMPANY OF THE COMPANY OF THE COMPANY OF THE COMPANY OF THE COMPANY OF THE COMPANY OF THE COMPANY OF THE COMPA

PeopleLink has revamped its rate schedule. The download ing surcharge which was in effect during the Summer has been removed, and besides Telenet or direct-dialing you can now reach PLink nationwide through the REDI-ACCESS packetswitching network. Details on the new rates and log-in meth ods can be found online on PLink by typing /GO NEWS.

#### LHARC100.ZOO [#19.961] LHARCIO (2009), CARDIO (2009), CARDIO (2009), CARDIO (2009), CARDIO (2009), CARDIO (2009), CARDIO (2009), CARD

As of this writing, this is the latest version of *LHARC*, a new file librarian/compressor similar to ARC and ZOO. Although some folks will complain that yet another compressor confuses things, LHARC has one BIG advantage over its brethren -- it compresses every kind of file (text, programs, pictures, or sampled sounds) better than either ARC or ZOO, and operating LHARC is simple and straightforward. Its only drawback is that it's slower when compressing or dissolving archives. Many recent uploads have a filename extension of ".LZH" which means they were packed with LHARC, so you should consider this a "must have" for your utility toolbox.

### ARTWORK BY TRACER

Richard Nichol [TRACER on PLink] is a talented Amiga artist from Texas who has recently uploaded some of his beau tiful Turbo Silver raytracings. Nichol appears to have perfectly mastered Turbo Silver's IFF picture mapping features. These incredible landscapes and still lifes should be an inspiration to anyone struggling to create their own masterpieces. Files cur rently available include: ART\_MUSEUM.ARC [#17221], COURTYARD.ARC [#17331](shown), GRECIAN.ARC [#17388], STILLLIFE.ARC [#18651], and VER-SAILLES.ARC [#19129].

### FONTMAKER.ZOO [#19,566]

This is the easiest way yet to convert regular Amiga bitmapped fonts into Sculpt-format objects for raytracing. Just type into FontMaker's window and click PROCESS, and a few seconds later you have a Sculpt ".scene" file. Plop this file into Sculpt, EXTRUDE and FILL the characters and va-voom! Instant 3D typeface objects. If you own Syndesis' InterChange software, convert these scene files to different rendering for mats. FontMaker's author. James Rice, promises future enhanced versions if the shareware money flows in.

### POWERPACKER23B.WPR [#19,910]

Power Packer 2.3a, by Nico Frangois of Belgium, will take any disk file and smash it down to about half its former size. So what? Well, this can free up a lot of disk space for increased storage. After packing, your programs automatically unpack themselves when run. The time it takes to do so varies with how big the program was before packing. Not all Amiga software can be PowerPacked, but most can, and the program offers many switches, speeds, and settings for experimenta tion. - Harv Laser [CBM\*HARV]

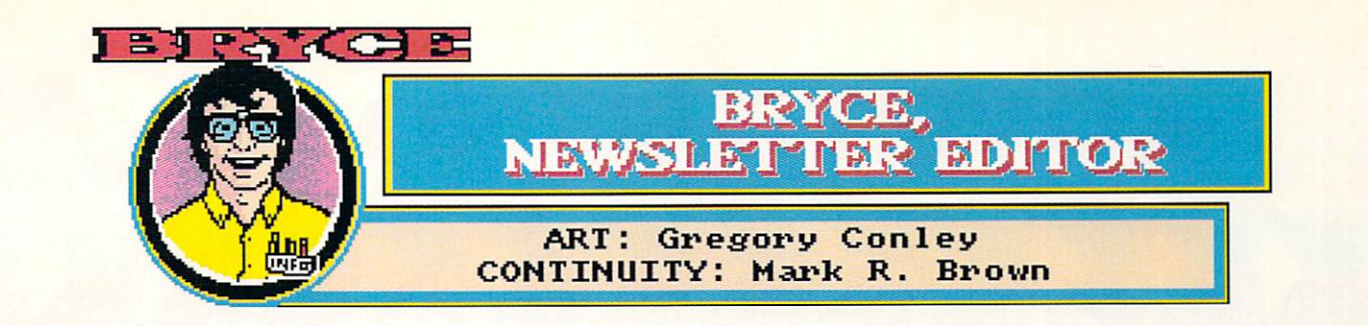

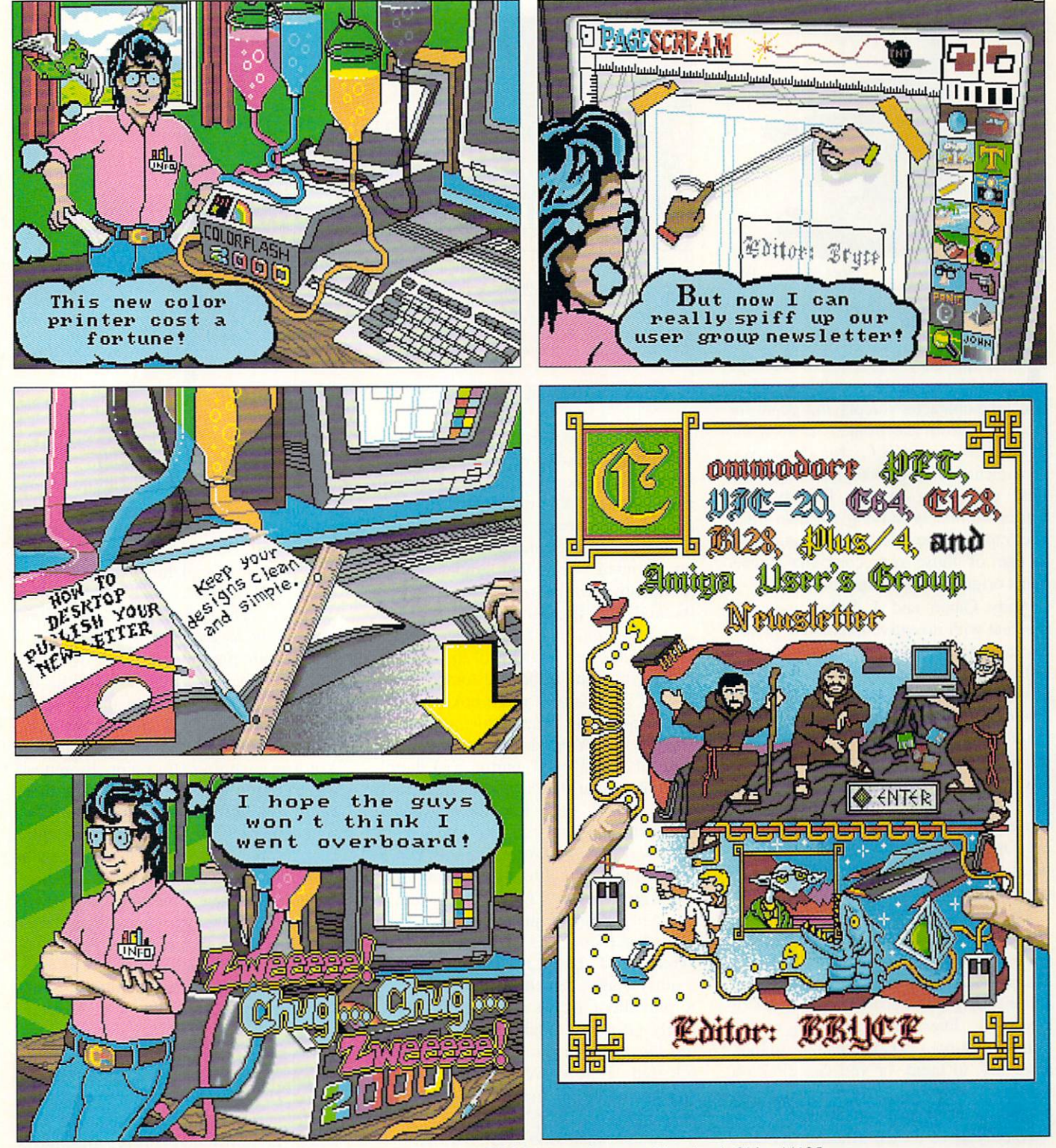

Gregory Conley can be contacted by writing: Gregory Conley, 17320 Laverne Avenue, Cleveland, Ohio 44135

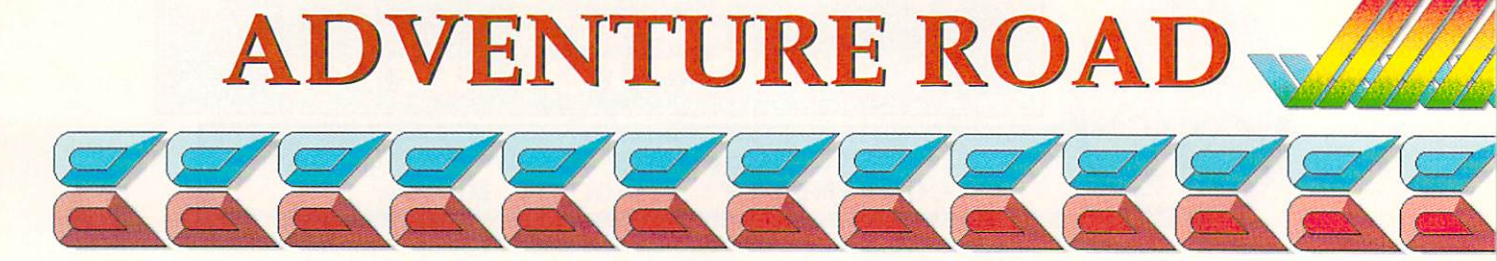

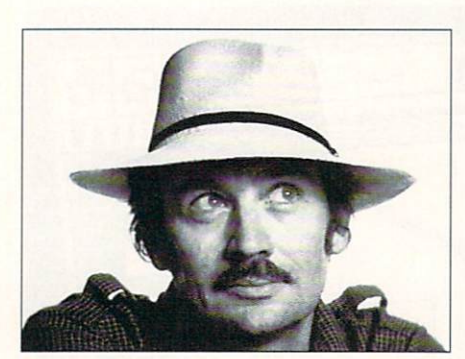

photo by Tom Ives by Shay Addams

t's not easy becoming a Teenage God-King, but it is a lot of fun. A one-character roleplaying game for the Amiga from Electronic Arts. Keef the Thief: A Boy and His Lockpick casts you as <sup>a</sup> teenaged thief who must loot and steal everything in the Tri-City area before ultimately solving a riddle-filled poem to earn the title of God-King. Keef is one of those rare computer games that's original and entertaining.

Andy Gavin and J. Rubin managed this feat with inventive interactive graph ics, a carefree interface, and a warped sense of humor. Keef's individualistic artwork boasts the best-looking babes I've ever seen in an adventure. (So what if they're reduced to sex objects? What do you expect from a teenaged perspective on life in a fantasy land, anyway?) Spot animation is limited: rather than move smoothly across the screen, a character is first seen at the far left, then van ishes and reappears a bit to the right; this recurs until he moves down the street.

The combat system's like those in space games, as a radar-type screen shows locations of you and the monsters. Magic is easily mastered, and many actions may be executed via mouse or keyboard. Interactive graphics enable you to click on <sup>a</sup> person's picture to look at or talk to them, or you can click on names listed below. Icons are effectively employed throughout the game.

Once you've looted <sup>a</sup> house, its con-

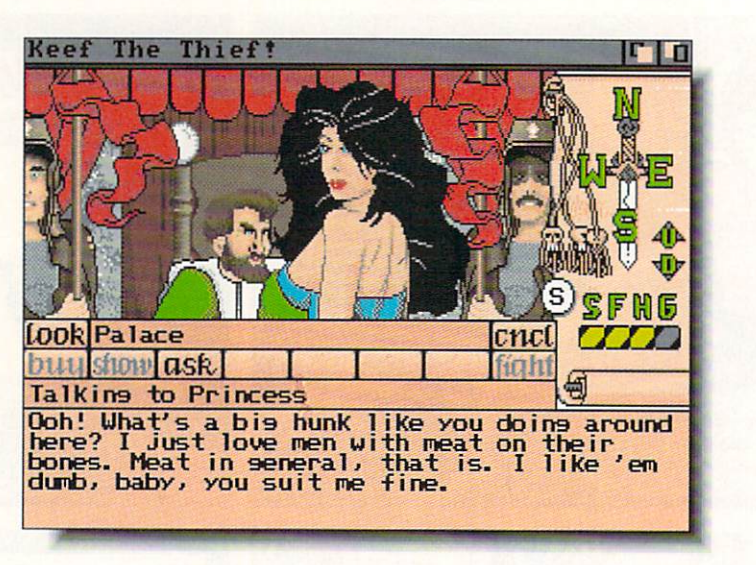

EA's new teenage adventure, Keef the Thief.

tents are erased from the play disk. Even with frequent saves, this can spell trouble, so make several copies of your saved game disk at different stages. The protection scheme is an optometrist's nightmare. All the necessary keywords are printed with that impossible-tophotocopy but guaranteed-to-blind-you method also used in Lucasfilm's Indi ana Jones and the Last Crusade. (Is it really in the best interests of the software industry to blind its best customers?)

Keef is at its best when poking fun at the role-playing genre. Most adventures simply say "You can't go that way" if you hit the "Down" button and there's no exit in that direction, but *Keef* says: "You burrow deep into the bowels of the earth. Suddenly you're attacked by hordes of savage Worm People! You're surrounded! Aagghh! Just kidding. You can't go that way." And when I went to use a weapon I'd just found, its name was listed not as "broadsword" or "greatsword" but "Charles!" If you find fantasy games repetitious but still yearn to play them. *Keef's* approach will definitely keep you laughing all the way to the last room in the maze. Had it been released a few weeks sooner, Keef would easily have made my list of "Best Adventures of 1989."

Another such title is the Amiga ver-

sion of Indiana Jones and the Last Cru sade, which plays like Zak McKracken. (Of course, I'm talking about the adven ture game version of Last Crusade. There will also be an arcade version.) A verb menu lists actions you can perform on things in the picture by clicking on them with mouse, stick or keyboard controls. The animation and sound effects are as exciting as Zak's, and a new feature presents you with two ways to score: the "Episode" score tells the number of points you've made in the game, and the "Scries" score reflects the number of alternate solutions you find. You can rack up extra points by return ing to some puzzles and solving them again in a different way. And Last Crusade emerges as one of the few film adaptations that resulted in a decent adventure. The story elements are true to the film, so anyone who saw it will have a slight edge over people who didn't. But the assortment of new situa tions, clever logical puzzles and alterna tive solutions held my attention, and I saw the film twice.

### SPACE QUESTS

Another logical mindbender, Space Quest III: The Pirates of Pestulon is Sierra's first Amiga conversion that takes full advantage of the machine's

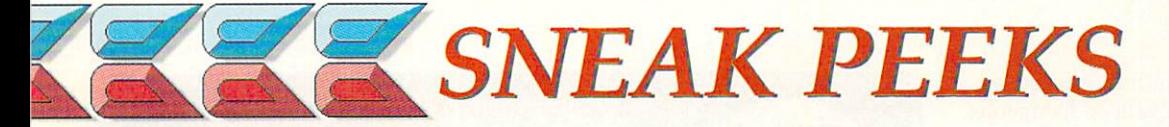

musical talents as well as delivering double the graphics resolution. Finely painted patterns and shading now lend depth and resonance to the pictures, and animation is equally enhanced.

In the first half of the game, you must free your ship from a space freighter filled with garbage. Then it's on to rescue those "Two Guys from Andromeda." the game's authors. Mark Crowe and Scott Murphy wrote them selves into the story as programmers kidnapped by Scumsoft, Inc., and forced to write boring arcade games. Animated sequences tell parts of the story, which includes a Terminator-like character who chases you through space. Unlike Space Quest I and II, this one gives you more freedom when fly ing the ship, allowing you to choose your destination. Like those games, it's full of the authors' crackpot humor, now illustrated when you die. Instead of just saying you're dead, it shows a little picture keyed into the way you died and adds an appropriate jibe.

I heard the IBM version's music played through a Roland synthesizer, and the new Amiga music and sound effects (lots of them, too) sound just as dramatic. Additionally, the input window now appears only when you touch the keyboard, which frees up more space for pictures. The pictures is a space of pictures in the space of pictures in the space of pictures. The space of pictures in the space of pictures in the space of pictures in the space of pictures. The space of improvements will also be found in Leisure Suit Larry III, where halfway through you shift from playing Larry to the role of Polyester Patty, and Police Quest II. None of these will be converted for the 64.

In the order of the order can be adverse can be adverse can be adverse can be adverse can be adverse can be adverse can be adverse can be adverse can be adverse can be adverse can be adverse can be adverse can be adverse c recommend is EA's Future Magic, a science fiction story with superlative graphics but <sup>a</sup> weak game design that fails to take advantage of its original blend of sci-fi and magic. Other new space games include Starflight (Amiga/C64), The Kristal, and Star Command (both Amiga). Star Com mand could have been called *Phan-*

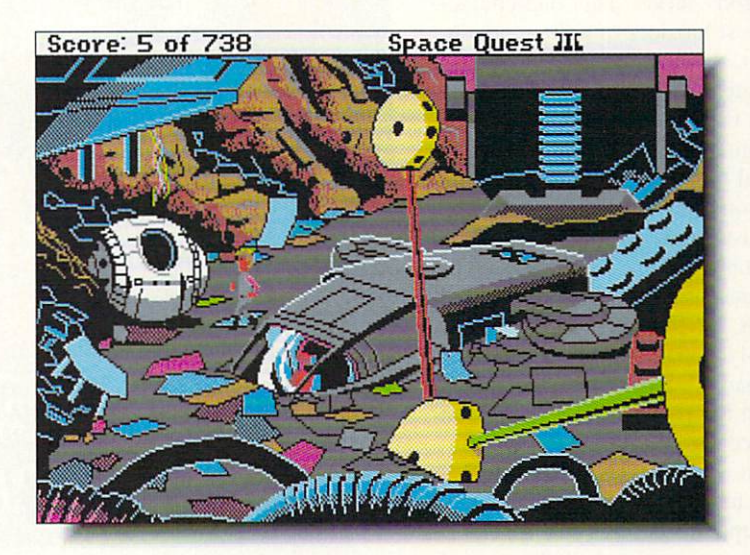

Sierra's higher-res Space Quest III.

tasie in Space; it's from the same author. Winston Douglas Wood, and plays much the same. Star Flight, the science fiction scenario that opened up the IBM game market two years ago. should look and feel even better on the Amiga (and maybe on the 64. depend ing on disk access time). Cinemaware's The Kristal, hyped as the first adventure based on <sup>a</sup> play, is to be avoided. While the graphics and animation are top-notch, the interface is awkward and there's just no depth to the actual game. A better bet for action adventurers is SSI's *Hillsfar*, a C64 game now out for Amiga.

### **ONE FOOT IN THE** ONE FOOT IN THE

These titles were still press releases as I wrote this, so don't blame me if some of them aren't on the shelves by early Spring. Amiga: King's Bounty (a futuristic bounty-hunting RPG from the makers of Might & Magic). Amiga and C64: Knights of Legend (Amiga, not 'till Summer), from ORIGIN. For the C64, check out Dragon Wars (Interplay); designed by Wasteland co author Brian Fargo.

News Dept: The first C64 Azure Bonds was buggy. The latest is 1.2, but call SSI [408-737-6810] before sending in your disks for it. We may never see an *Ultima V* on the Amiga. The consee an Ultima on the Amiga. The con version is reported to be tied up in con tractual problems due to ORIGIN'S break with Microprose. who distributed their games in England. Microillusions' Land of Legends (Amiga) was post poned again; latest word is February, maybe. There is good news, however. for GEnie users, who woke up to find whole new world to explore in *Imag*ine\*Nation. which combines the best elements of CB "chat" and all-text adventuring. I spent the past few weeks there, and it's best described as like being inside an Infocom game with scores of other people at the same time. Finally, as Dan Rather might say were he writing this column, "And that's part of our fantasy world."

Shay Addams, "the world's foremost expert on adventure gaming™," is the publisher of the excellent gaming newsletter Questbusters (\$18/yr.T \$24 Canada, Box 5845, Tuckets, Post 5845, Tuckets, Post 5845, Tuckets, International Post 5845, Tuckets, Post 584 son, AZ 85703). He also owns more computers than you can shake a stick at, so he may occasionally mention a game he has played on the Macintosh (bleech!) or even on an MS/DOS com puter (barf!).

# GAMES FOR YOUR AMIGAN

illsfar is an enchanting graphic adventure from the Advanced Dungeons and Dragons series. This one-character roleplaying quest has lots of action, adven ture, and puzzles. Unlike Bonds and Pool, Hillsfar concentrates on solving puzzles and completing quests rather than fighting strategic battles. Maze-running, lock-picking, horseback riding. Gladiatorial combat, gold grabbing, and archery are only some of the skills you'll need to practice and master to conquer Hillsfar. You could spend a fantasy lifetime in Hillsfar completing all three quests for each character class.

Hillsfar features an intuitive interface and movement is easily accomplished with either joystick or keyboard. I have only two minor complaints; I wish the programmers had taken the time to enhance the sound effects and mu sic for the Amiga version. They should also have found a way to avoid the lengthy disk accesses that interrupt the pace of the game as you venture from one quadrant of the city to another. Shortcomings aside, you can count on a rousing good romp through a richly detailed, beautifully illustrated fantasy kingdom.

-Judith Kilbury-Cobb

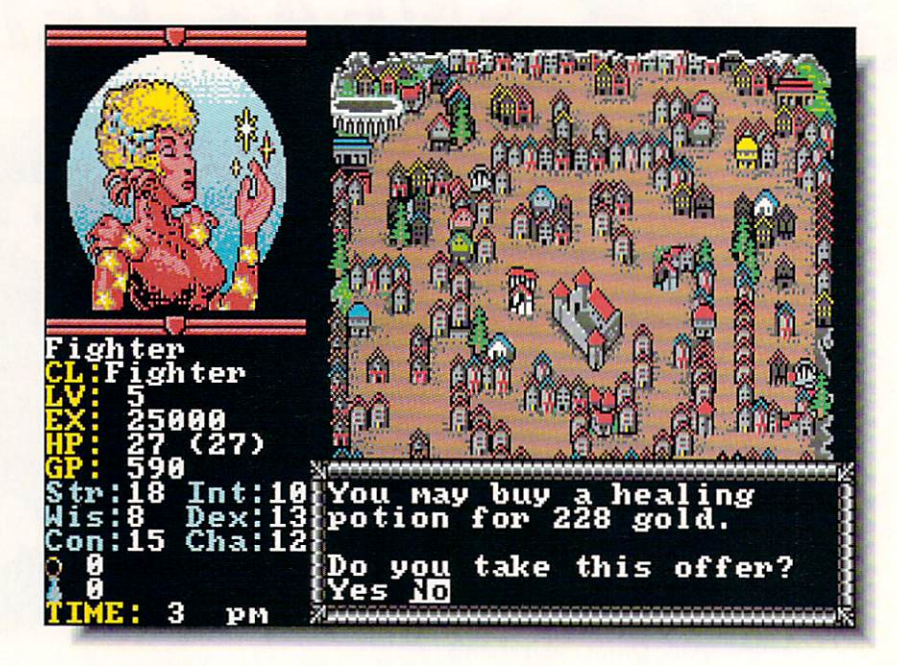

# \*\*\*\*

**AD & D HILLSFAR** SSI / EA<br>1820 Gateway Drive 1820 Gateway Drive Drive Drive Drive Drive Drive Drive Drive Drive Drive Drive Drive Drive Drive Drive Drive D San Mateo, CA <sup>94404</sup> 415-571-7171

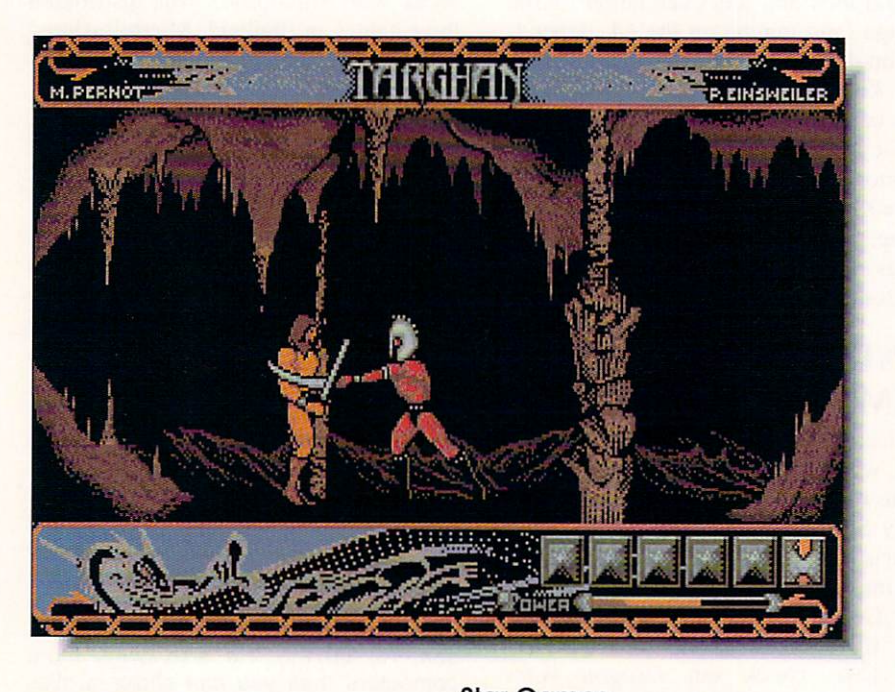

TARGHAN Star Games \*\*\*\*\*

<sup>708</sup> W. Buffalo Ave., Suite <sup>200</sup> Tampa, FL <sup>33603</sup> 813-222-0006

hile there's nothing new or particularly innovative about this import arcade adventure developed by Silmarils. it certainly is one of the best entries in the field. The emphasis is on the adventure as pect and has you playing the usual brawny hero trying to fight your way through dun geons and guards to destroy the Evil One. While I'd like to see a little higher frame-rate in the animation, the graphics are excellently drawn and highly detailed. In fact, there is so much detail that I occasionally found myself trying to pick up objects that turned out to be part of the background. There are several dis tinct areas to the game and. unlike some arcade adventures, they all hang together to form a satisfyingly complete world.

I found the joystick control easy to master and  $\overline{I}$  also like the fact that you're given a fighting chance to get through the game. It's not easy, but it's not impossible, either. Move ment from screen to screen is fast enough that you won't lose track of where you are. and do ing battle with enemies is, thankfully, more a matter of skill than chance. Entertaining stuff.

- Tom Malcom

# GAMES FOR YOUR AMIGAN

hen I previewed this bizarre game back in issue  $#27$ , I thought I was going to like it. Now that the game is shipping, I know I do, and it's even weirder than I anticipated. It seems that the bankerweasels you owe money to would really rather have your circus than their money back. However, if you can perform six different acts well enough, the crowds will keep paying admis sion and you can save your livelihood. The bad news is that the bankers have sent Fiendish Freddy, the evil clown, to thwart your efforts.

The events will take you some practice to master, but that's all part of the fun. The car toon graphics are a delight, the music properly circus-ish, and the animation humorous. I particularly like the knife throw and the demure little "ouch" the spinning babe emits when you accidentally hit her. The other events (trapeze, juggling, high dive, tightrope, and cannonball) also have considerable charm.

Fiendish Freddy is more fun than a Volkswagen full of clowns, good ones or otherwise. It's one of those games you'll find yourself pulling out to impress your friends with at parties. Don't miss it. Tom Malcom

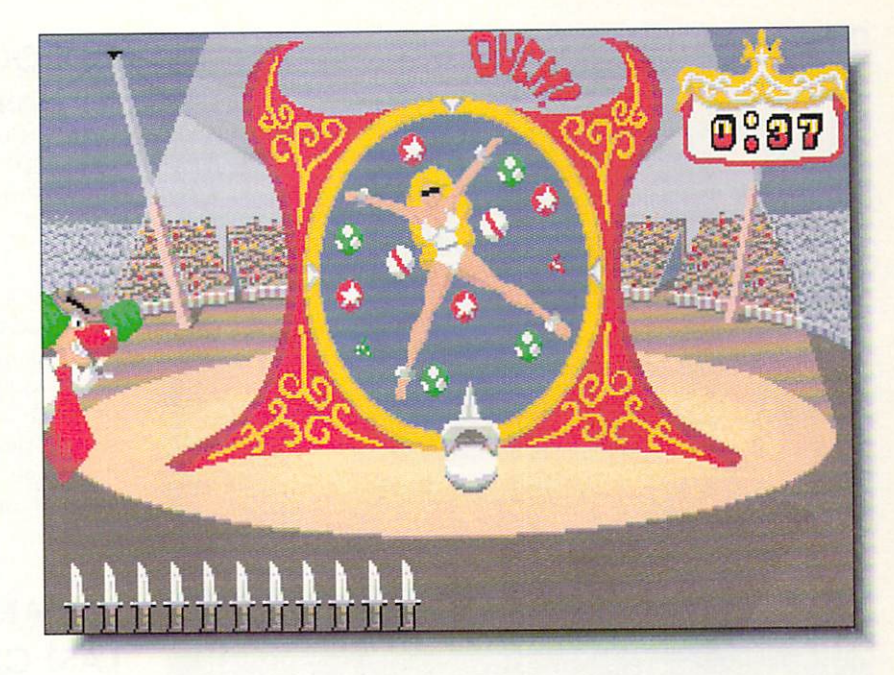

FIENDISH FREDDY'S BIG TOP 'O FUN \*\*\*\*\*

Mindscape <sup>3444</sup> Dundee Road Northbrook, IL <sup>60062</sup> 312-480-7667

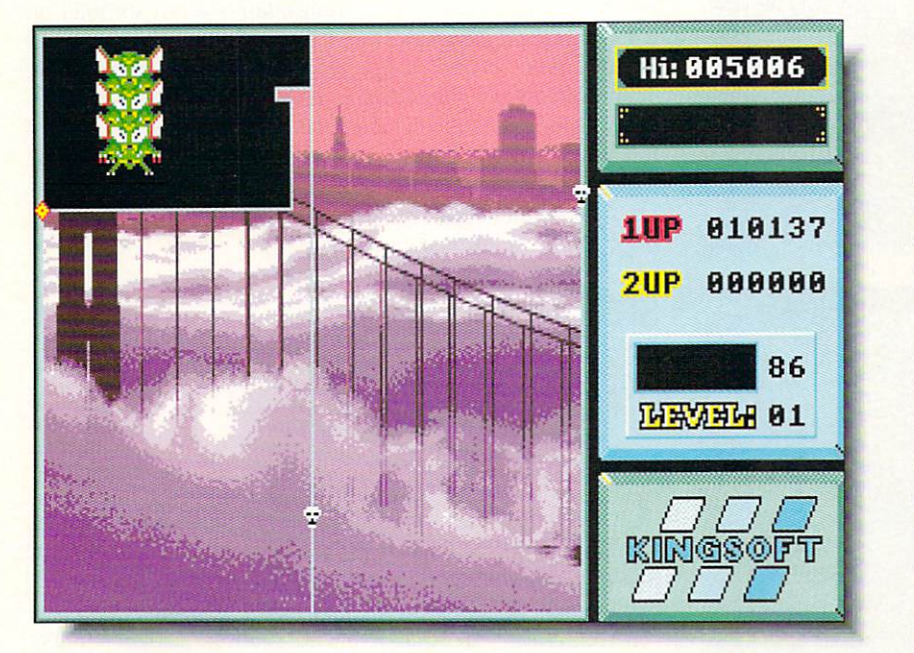

MANIAX Anco \*\*\*

Unit <sup>19</sup> Burnham Trading Estate Lawson Road, Dartford Kent DAI 5BH

here's really nothing wrong with this  $Qix$  clone that a little polish, speed, music, variety, and playability couldn't fix. I'm a long-time  $Qix$  fan, but this programming effort was only half-hearted at best. True, you do use a joystick to draw lines and fill in spaces: true, there is <sup>a</sup> big adversary and sever al little ones; true, you do save having to plug quarters into the machine. But an arcade game should be fun. and this one isn't.

Maniax is sluggish. The joystick feels like molasses and your adversaries move like sloths. The sound is bland, with occasional pops and wheezes and a bored-sounding digitized voice that tells you when it's your turn. There is no music. However, the background illustrations that you reveal as you draw are excellent. I only wish the rest of the game showed the same quality.

To add insult to injury, this is one of those games that insists you leave the disk un-writeprotected so that it can save high scores, a process that places your valuable software open to viruses, power glitches, and other datadestroying phenomena. Maniax works, but it doesn't work for me. - Mark R. Brown

GAMESIU FOR YOUR AMERICAN COMMUNIST

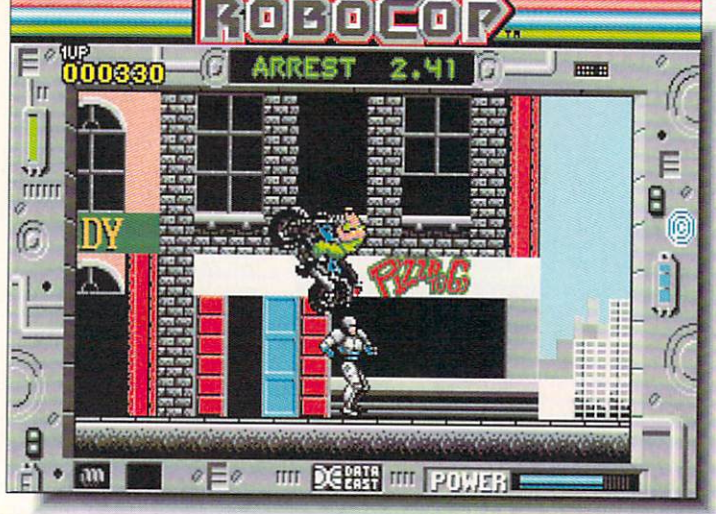

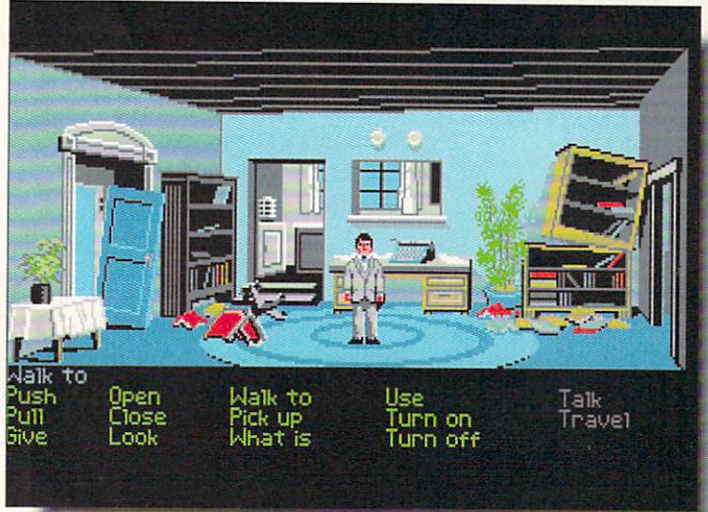

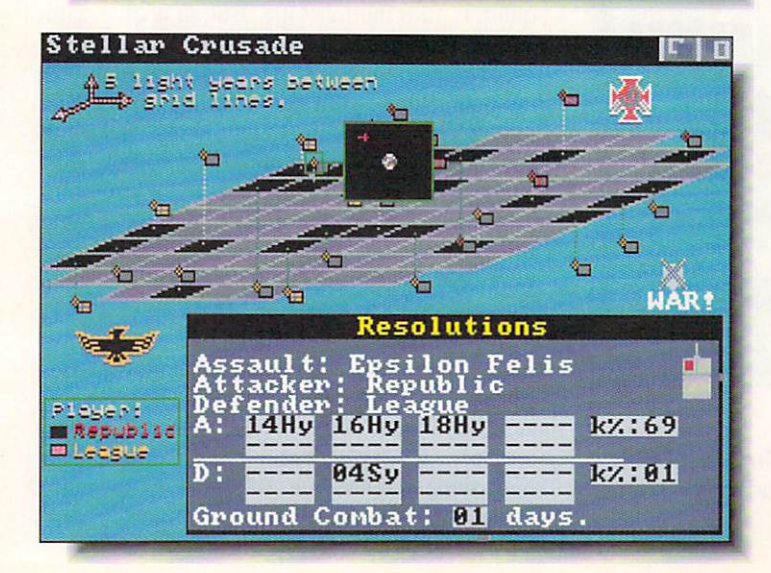

### **ROBOCOP**

Data East Data East Control of the Control of the Control of the Control of the Control of the Control of the Control of <sup>470</sup> Needles Drive San Jose, CA 95112 408-286-7074

 $\mathbf{R}_{\textit{obocop}}$  is another of those ill-conceived licensed titles I keep carping about. It's kind of sad when the music and sound are the best things about a game, but that's the case here. The graphics are slightly above average but the game is just another uninspired sidescrolling arcade title, the like of which we've seen a thousand times before. It's also too slow; I don't like games where the enemies move faster than I can. The blurb on the package says "Part man, part machine, all game". I say "Part man, part machine, no plays the company of the company of the company of the company of the company of the company of the company of

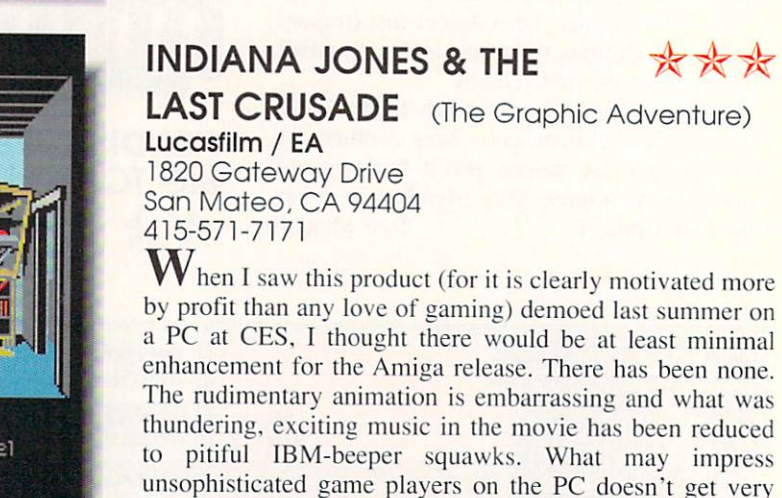

**STELLAR CRUSADE** 

off by the tacky translation.

\*\*\*

 $-TM$ 

\*\*\*

SSI / EA

<sup>1820</sup> Gateway Drive San Mateo, CA 94404 San Mateo, CA <sup>94404</sup> 415-571-7171

I wo groups vie for control of a small star cluster. Explore, build, and battle to see who comes out on top. Stellar Crusade is pretty standard wargame scenario stuff. well done as always by SSI. MS/DOS-like selection screens come up quickly, and button gadgets make resource allocation and strategic manipulation easy. There are no Amiga bells and whistles here, and the manual even sticks to the ST and MS/DOS versions, with an insert for the Amiga. Recognizes only dfO:, 1-2 players, HD installable, multitasking, and manual protected. Fig. 1688.

far with Amiga gamers. I won't be playing it; I'm too put

# GAMES FOR YOUR AMIGA

significant milestones like Romance of the Three Kingdoms have become more and more infrequent as computer gam ing matures. It has been one of the most popu lar games in Japan's history, and now it has been brought to the Amiga. Romance of the Three Kingdoms is primarily a wargame, but it is so much more than a mere wargame that it sets a new standard. In addition to the usual battles, takeovers, and landgrabbing (and isn't that what traditional wargaming really comes down to?), the subtleties of characterization, the rhythms of Chinese life in the Third Centu ry AD. and. above all. diplomacy and intrigue have been added to the mix to make it a richly rewarding experience.

Probably the best aspect of Romance of the Three Kingdoms is that it provides a view of China's history through interacting with char acters who act as figures of the era might real ly have behaved. Mastery of the intricacies of alliances and relationships among the warlords has as much to do with success in the game as victory on the battlefield. I only wish I had the time to devote a few months to playing it through. Tom Malcom

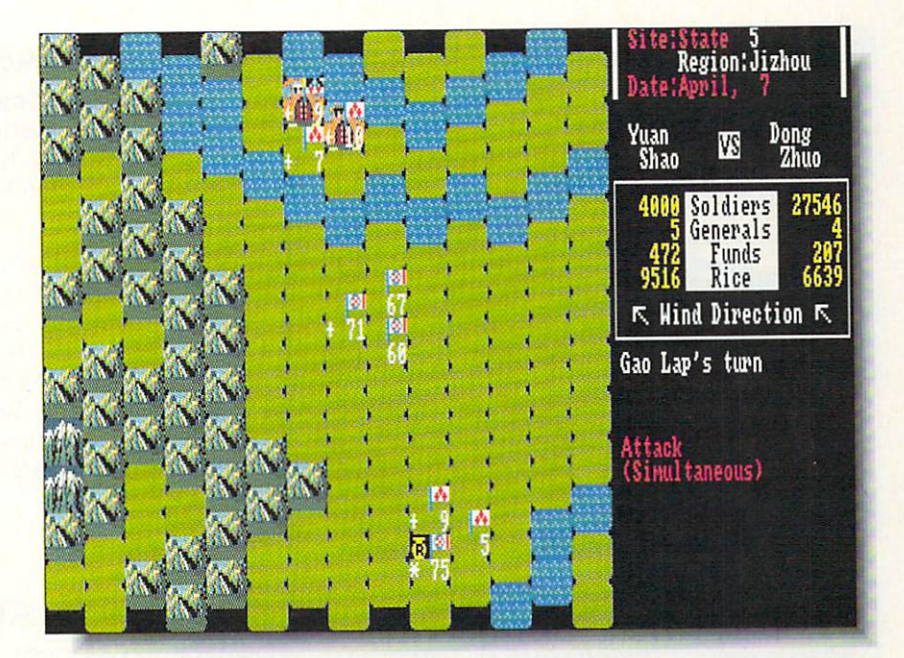

ROMANCE OF THE **THREE KINGDOMS** The and the contract of the contract of the contract of the contract of the contract of the contract of the contract of the contract of the contract of the contract of the contract of the contract of the contract of the co \*\*\*\*\*

Koei One Bay Plaza, Suite <sup>540</sup>  $1350$  $\mathbf{B}$ 415-348-0200

Thief? The Hi **MG** LOOR West Town Square  $buu$ entr srch talk use other cast mix fight Do What? The town square  $\sim$  The town square  $\sim$  town square  $\sim$  to sandwich is bounded by the following the construction of  $\sim$ and -fashionable place with several history of the several history and the several history of the several history of the several history of the several history of the several history of the several history of the several h class include the Barbarian include the Barbarian include the Barbarian includes the Barbarian include the Barbarian include the Barbarian include the Barbarian include the Barbarian include the Barbarian include the Barba Pink Drason. Horse Uorks, the Starving Artists and the Starving Artists and the Starving Artists and the Starving Artists and the Starving Artists and the Starving Artists and the Starving Artists and the Starving Artists and the Starv

**KEEF THE THIEF** \*\*\*\*

**Electronic Arts** <sup>1820</sup> Gateway Drive San Mateo, CA <sup>94404</sup> 415-571-7171

have never been a teenage boy but I can see well enough why one would go ga-ga over this game. Loaded with action, ad venture, humor, and Sex Objects, Keef the Thief's mission is to survive, conquer the world, and become Teenage God-King. In that order. As Keef, you survive by exploring the towns, dungeons, and jungles of the Tri-City area and stealing anything that isn't nailed down or booby-trapped.

This is a wacky, wacky game. The artwork is terrific. The prose, written by Iowa City na tive Mike Humes, is very funny, if you like sophomoric humor. The high-energy sound track is very listenable. Keef features a unique point and click interface. My only complaint is with the combat mode; the view is unnecessar ily narrow and the movement un-intuitive.

The perspective and concept of Keef the Thief are aimed squarely at adolescent males (I don't mean merely teenagers, either.) I wish there were such games written for the female point of view: girls like thieving and adventur ing too, you know. Keef The Thief is rowdy and raunchy adventuring at its best.

-Judith Kilbury-Cobb

GAMES FOR YOUR AMIGA

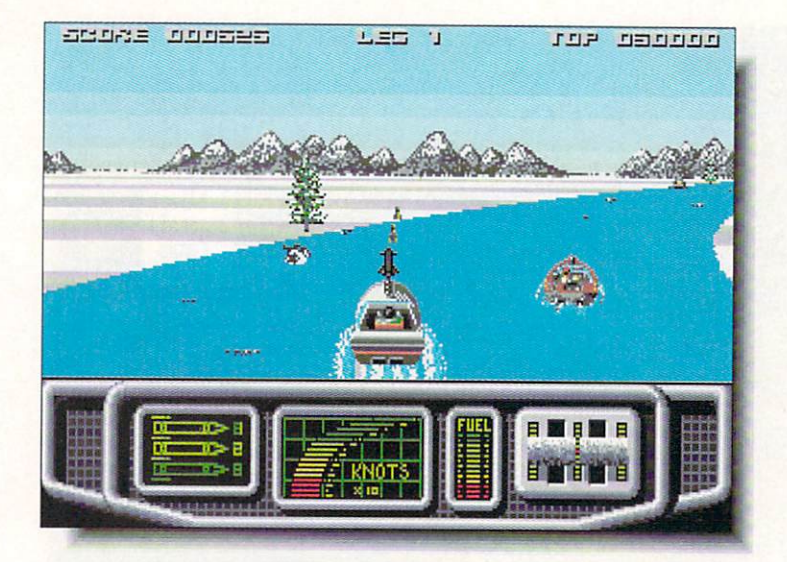

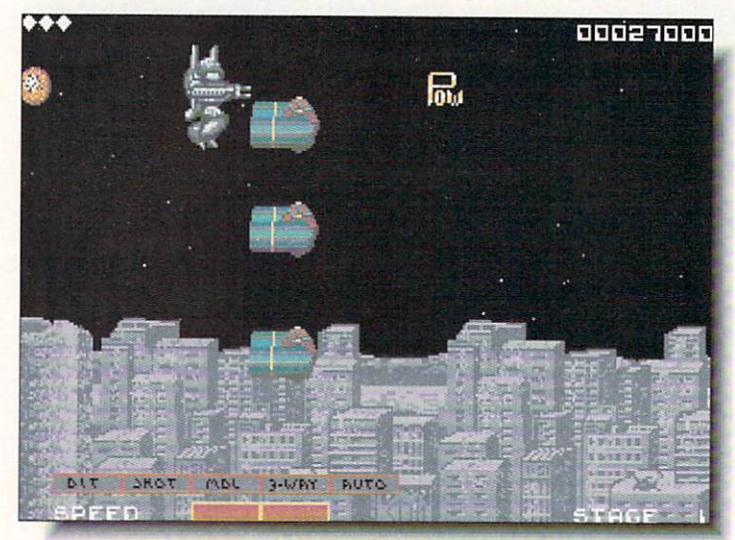

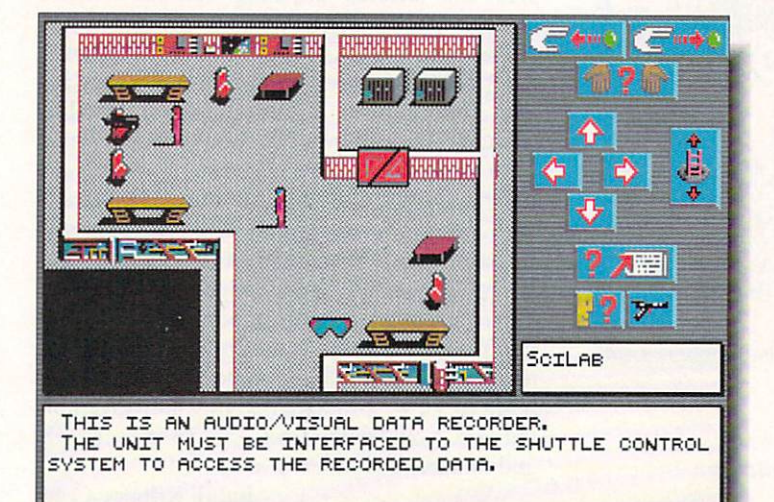

### **AQUABLAST**

Elite / Keypunch <sup>1221</sup> Pioneer Building St. Paul, MN 55101 612-292-1490 612-292-1490

Like other very playable race games, Aquablast has simplicity going for it. There aren't any elaborate controls, you just get in your speedboat and barrel down a long, winding canal as fast as you can. trying not to hit any rocks and collecting points by blasting away at mines and rockets. The game isn't going to win any awards, but within the confines of its genre, it is very well done, with classic arcadish graphics and just the right noise level. like it.

 $-TM$ 

\*\*\*

\*\*\*\*

#### **SIDE ARMS** SIDE ARMS

Capcom 3303 Scott Boulevard<br>Santa Clara, CA 95054 Santa Clara, Carolina Carolina, Carolina Carolina, Carolina Carolina, Carolina Carolina, Carolina Carolina, Ca 408-727-0400

Imitation is not always the sincerest form of flattery. Side Arms is a pale imitation of Psygnosis' Menace and while it may be sincere, it most certainly is not flattering. The artwork is abominable, appearing to use only about eight colors and displaying little detail. The soundtrack is monotonous and there are even snatches that might have been directly lifted from Menace and rewritten with all the inspiration removed. Play seems a little sluggish, though the arcade action is still fast enough to keep you busy. Give this one a miss.

#### **UNIVERSE 3** UNIVERSE

\*\*\*

Omnitrend Omnitrend P.O. Box <sup>733</sup> West Simsbury, CT <sup>06092</sup> 203-658-6917

 $\bigcup$  niverse 3, the third in a series of sci-fi graphic adventures from Omnitrend, sends you on a diplomatic mission to Earth in the 24th century. No diplomatic way to say this - Universe 3's biggest problem is it's not an Amiga game, it's an MS/DOS game. It's <sup>a</sup> nice MS/DOS game. but Amiga games can and should do better than this. Jerky. slow animation, tiny graphics, and an obstinate interface (sometimes you can use the mouse, sometimes you can't) combine to make *Universe 3* a disappointing venture into the future. So IKC

# GAMES FOR YOUR AMIGAN

#### **POWERDROME** POWERDROME

\*\*\*\*

\*\*\*\*

**Electronic Arts** Electronic Arts 1920 <del>Gateway Drive Drive Drive 2</del> San Mateo, CA <sup>94404</sup> 415-571-7171

like the premise of this unusual race game very much. You pilot a Typhoon racer through a futuristic trough-like racecourse which has the added twist of not being flat, but writhing through three dimensions. Even though the controls can be fine tuned by the player. I'm still having some problems getting the hang of flying. I'm sure more practice will help. The game has lots of detail, a null-modem two-player mode, and six tracks. The net effect is something like a carnival ride for your computer, and it's just as much fun.  $-TM$ 

#### **SWORDS OF TWILIGHT** SWORDS OF TWILIGHT

### Electronic Arts

1820 Gateway Drive San Mateo, CA <sup>94404</sup> 415-571-7171

Three years in the making, Swords of Twilight is a gorgeously illustrated fantasy rolepiaying adventure. The three members of your party can be played independently by up to three humans using a unique multi-player interface (which is the game's strongest and weakest link) or the computer can control both your companions if you'd rather quest alone. Quirky, non-standard key usage (with no mouse control) is irksome and hampers player maneuverability. The story and characters are lavish and intriguing; with eight parallel worlds to search through for the Swords of Twilight you'll be busy for weeks. - JKC

### \*\*\*\*\* WHERE IN THE U.S.A. where **In the U.S.A.** IS CARMEN SANDIEGO? Broderbund

17 Paul Drive<br>San Rafael, CA 94903 San Rafael, CA <sup>94903</sup> 415-492-3200

The jail hasn't yet been built that can hold Carmen Sandiego or contain her larcenous hi-jinks. Your arch-nemesis and her gang are currently relieving the U.S.A. of National Treasures. This latest installment in the excellent educational adventure series from Broderbund takes you from the redwood forests to the gulf stream waters and all points in between. Interpreting the clues. solving the case, and tracking Carmen to her hideout is so engrossing you won't even notice how much you're learning (or re-learning). - JKC

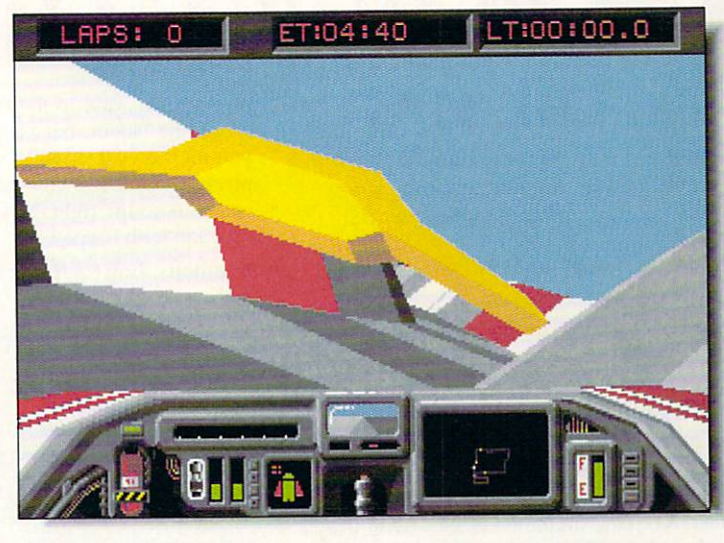

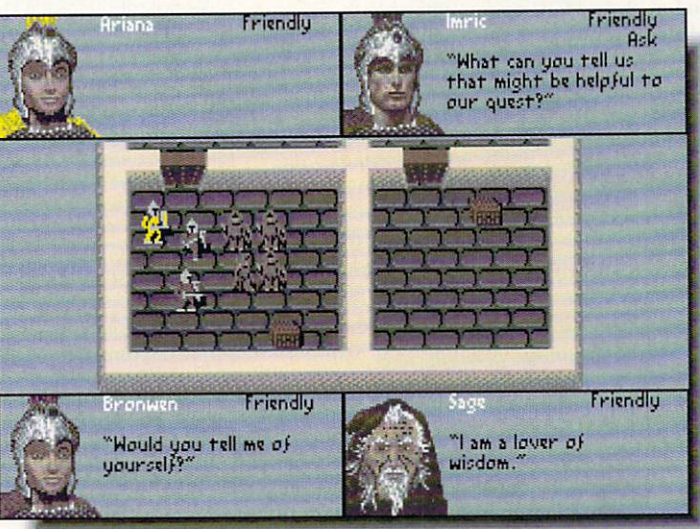

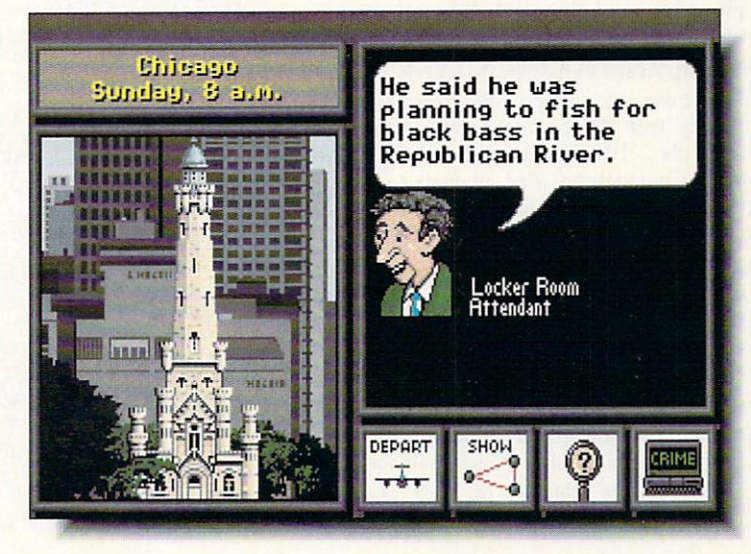

# INFO MANIA GAME TIPS

# **EXECAMES COMING SOON**

### **GAME TIPS**  $\overline{\phantom{a}}$  . The contract of the contract of the contract of the contract of the contract of the contract of the contract of the contract of the contract of the contract of the contract of the contract of the contract of

Here are some secret "side doors" and "back doors" to your favorite games, discovered by INFO readers!

### $C64$

Platoon: The "7" key takes you to the explosives, the "8" key to the village, and if you hold down the "9" key, you can play the game in slow motion and pass through frees - Jason Phillips. and bushes.

Gauntlet: To get your energy up to 10,000. go to the 9th level or above. Your energy must be under 200, so a death can kill your man. Keep the firebutton pushed at all times, and at about <sup>9930</sup> you will be able to move around. - Justin Bell around. -Justin Bellington, and around the second control of the second control of the second control of the second

#### **AMIGA** AMIGA

Carrier Command: To activate cheat mode, type THE BEST IS YET TO BE. Holding down the "+" key on the keypad makes your Manias and Walruses invulnerable. Or try surrendering and then pressing the "+" and "-" keys on the keypad to cycle through all the objects in the game. - Zach Meston

Sim City: You can actually build land on water. First, find <sup>a</sup> straight (horizontal or vertical) stretch of coastline and string a power line along it. Next, move one square out into the water and siring another power line parallel to the first. Move out one more square and string <sup>a</sup> third power line. Land will appear under the second line. You can continue this as long as you like, and when you're finished, just bulldoze all the excess powerlines and you can build on the newly cleared land. **Mark Sachs** - Mark Sachs

Falcon: At the higher levels, as you're com ing in over the verge of the runway, ten to the state of the state of the state of the state and the state of the state of the state of the state of the state of the state of the state of the state of the state of the state of the state of the state of the state of holder the "HELP" Center of the theory and the center you're suddenly in what amounts to a Harrier jump-jet, which floats you down slowly to a landing soft as a kiss. - Jim Hitchcock

Dungeon Master: Go to the dungeon's entrance (where you started the game) and face the door. Use the spell 'oh ew ra' to look through the door and you will see something (or someone). - Kevin Miguel

Shadow of the Beast: To beat the twoheaded skeleton guarding the bridge, first find the demon tossing the ball in the air and breathing fire (inside the tree marked HOME). Destroy the ball and get the fire power, then walk to the right. Don't stop to go up the ladder, but keep going right until you hit the wall. It will warp you to another place. From there, you can go up the ladder and walk to the right. Now you can fight the skeleton with firepower. Fred Selker

**Populous:** Enter *KILLUSPAL* to get to level<br>999. - Zach Meston - Zach Meston

Datastorm: After booting, wait for the Datascores screen to appear, then hit "F10" to view a message from Soren Gronbech, the game's designer. game's designer. Mike Love and the Love of the Love of the Love of the Love of the Love of the Love of the Love of the Love of the Love of the Love of the Love of the Love of the Love of the Love of the Love of the Love of

If you've discovered "secret tricks", share them with INFO readers! Send to: INFO Mania, PO Box 2300, Iowa City IA 52244.

# COMING SOON

Here's our list of games recently announced by your favorite game companies. Games that we've received are marked with an asterisk ('\*').

#### C64 C64

Accolade: Jack Nicklaus <sup>1989</sup> Course Disk Activision: Beyond Dark Castle', Tongue of the FatMan, Grave Yardage, Ghostbusters II, Mines of Titan (Infocom), Mech<br>Warrior, Deathtrack, Die Warrior. De atomste de atomste de atomste de la provincia de la provincia de la provincia de la provincia de la provincia de Hard Broderick Communication and the communication of the communication of the communication of the communication of the communication of the communication of the communication of the communication of the communication of the c Challenge\* Cinemaware: TV Sports Football Electronic Arts: Thud<br>Ridge\* (360), Starflight  $\mathcal{L}$  and  $\mathcal{L}$  (360), Starflynday (360), Starflingth (360), Starflingth (360), Starflingth (360), Starflingth (360), Starflingth (360), Starflingth (360), Starflingth (360), Starflingth (360), Starflingth (360), St Innerprise: Tom Jerry" Interstel: Empire' Konami: Life Force' Mastertronic: Time to<br>Die...\*, Vegas Casino 2\* Die...', Vegas Casino? Microillustons: Jonny Quest, Scooby Doo Microplay: Savage' Mindscape: Afterburner' (Sega). Shinobi" (Sega), Aussie Games\*, Sgt.<br>Slaughter's Mat Wars\* Slaughter's Material and Material New York Care Library Care Library Care Library Care Library Care Library Care Library Care Library Care Library Care Library Care Library Care Library Care Library Care Library Care Library Care Library Care Library Care Magic II\* Origin: Knights of Legend Psygnosis: Ballistix SSI: Dragons of Flame, Sword of Aragon, War of the Lance

### **AMIGA** - ----- <del>-</del>--- -

Accolade: Jack Nicklaus <sup>1989</sup> Course Disk', The Cycles: International Grand Prix Racing, Heatwave: Offshore Superboat Racing Mediagenic/Activision: Beyond Dark Castle',

Tongue of the FatMan, Grave Yardage,<br>Ghostbusters II, Face Off Ghost Busters II, Face Office Office Office Office Office Office Office Office Office Office Of the Office Of  $\mathcal{L}$  (Gamestar). Mines of Titan  $\mathcal{L}$  $\mathcal{L}$  (in focomorphic was a second warrior),  $\mathcal{L}$ Deathtrack, Die Hard, David Wolf: Secret Agent (Dynamix) Aurum: Adventures through Time II: The Islamic II: The Islamic II: The Islamic II: The Islamic II: The Islamic II: The Islamic I Scavenger Hunt Britannica: Jigsaw\*, Eye of Horus\* Broderbund: Shufflexund: Shufflexund: Shufflexund: Shufflexund: Shufflexund: Shufflexund: Shufflexund: Shufflexund: Shufflexund: Shufflexund: Shufflexund: Shufflexund: Shufflexund: Shufflexund: Shufflexund: Shufflexund: Sh Cafe<sup>\*</sup>, Downhill Challenge<sup>\*</sup>,  $\sim$  . The contract of  $\sim$  . The contract of  $\sim$ Thompson's interesting the second company Show It!. Wings of Fury, and Fury, and Fury, and Fury, and Fury, and Fury, and Fury, and Fury, and Fury, and where it is considered in Europe in Europe is considered in Europe in Europe is considered in Europe in Europe is considered in Europe in Europe in Europe in Europe in Europe in Europe in Europe in Europe in Europe in Euro Sandiego?, Joan of Arc Capcom: Pocket Rockets', Forgotten Worlds', Tiger Road", LE.D. Storm' Cinemaware: TV Sports Basketball, TV Sports Baseball, Federation (Spotlight) Centaur: Leonardo\*, Oswald of the Ice Floes Data East: Bad Dudes', Super Hang On'. ABC's Monday Night Football Digital Wizards: International Championship Wrestling\* Free Spirit: Bride of the Robot Electronic Arts: Sentinel Worlds I: Future Magic, Indiana Jones & the Last Crusade - Arcade\* (Lucasfilm), <sup>688</sup> Attack Sub. Starflight Innerprise: Battle Squadron' Koei: Genghis Khan:

Conquests of Love and Warranty and Warranty and Warranty and Warranty and Warranty and Warranty and Warranty and Warranty and Warranty and Warranty and Warranty and Warranty and Warranty and Warranty and Warranty and Warra Microillusions: The

Mindscape: Paperboy", Aussie Games'. Star Trek V: The Final Frontier, Harley Davidson: The Road to Sturgis, Afterburner {Sega), Shinobi (Sega} Omnitrend: Breach 2 Origin: Windows and Windows and Windows and Windows and Windows and Windows and Windows and Windows and Windows and Windows and Windows and Windows and Windows and Windows and Windows and Windows and Windows and Windows an The Other Guys part is a constant Odysse/, Math Odyssey" Psychological psychological psychological psychological psychological psychological psychological psychological psychological psychological psychological psychological psychological psychological psychological psychologica Beast<sup>\*</sup>, Never Mind, Stryx, Killing Game Show, Matrix Marauders, Carthage, Gore, plus one more as yet unnamed title from the developers of Beast Sierra: Space Quest III\*, Hero's Quest I, Sorcerian, Code Name: Ice Man, Hoyle's Book of Games, The Colonel Colonel Colonel Colonel Colonel Colonel Colonel Colonel Colonel Colonel Colonel Colonel Colonel Co Conquest of Camelot, Manhunter: San Francisco, Leisure Suit Larry 3 Spectrum Holobyte: Operation Counterstrike (Falcon Mission Disk) SportTime: Omniplay Horseracing' Star Games: Clown-O-Mania, Rings of Medusa. Table Tennis **Simulation** SSI: Star Command". Dragonlance. Sword of Aragon Sublogic: Flight Simulator Scenery Disk 9". Hawaiian Odyssey\* (scenery adventure disk) **Titus: Night Force, Dark** Century. Wild Streets

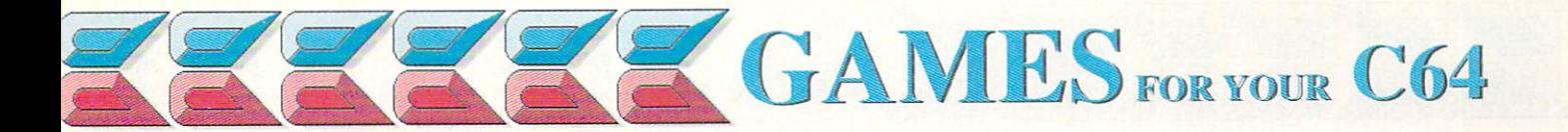

Ithough the concept of this rather abstract arcade game might not appeal to everyone, its technical achievements are nothing short of stunning. The speed of the large, scrolling playfields is extraordinary. The premise of the game has you collecting dia monds while flying around a series of mazes deep underground in an ancient Incan Dragon Temple. There are secret doors in the mazes (distinguishable by slightly different graphics though they're very hard to spot), and teleportation pads, which inject an element of strategy into the game. Of course, there are creatures and obstacles trying to thwart your efforts, and to make things even more interesting, you're also playing against time. Fine graphics, very smooth animation, and a good soundtrack also make considerable contributions to the play.

The only problem I have with Netherworld is that it is difficult to get involved in at first. The manual tries hard, but the game is so eso teric that what it really needs is a demo mode. If you're willing to spend enough time experimenting and figuring out how things work in this strange game, you'll find plenty of re - Tom Malcom

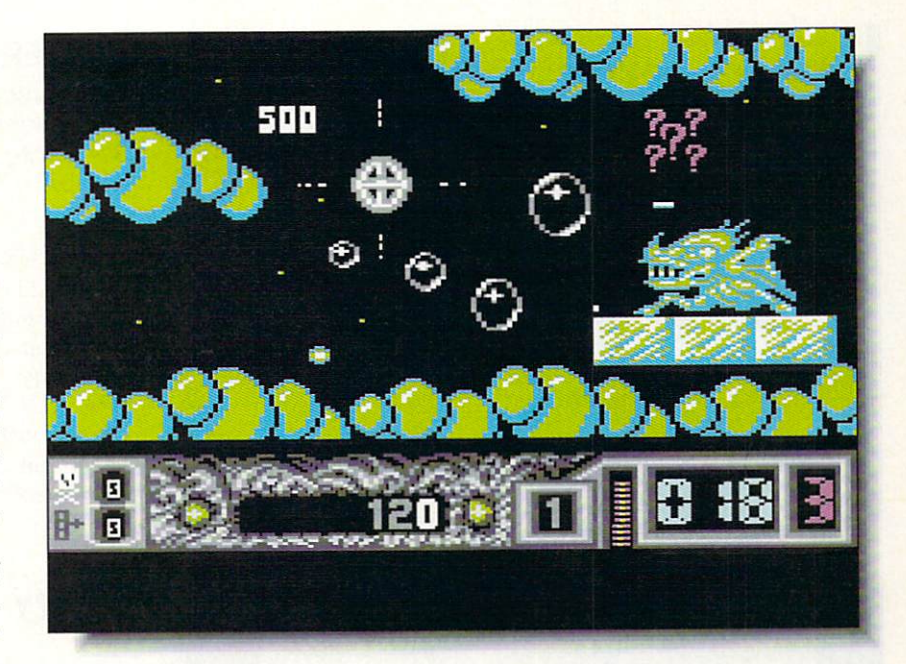

**NETHERWORLD** NETHERWORLD \*\*\*\*

 $\mathcal{L}$  is a set of the set of  $\mathcal{L}$ 

Hewson / Medalist 180 Lakefront Drive Hunt Valley, MD <sup>21030</sup>  $301 - 771 - 1151$ 

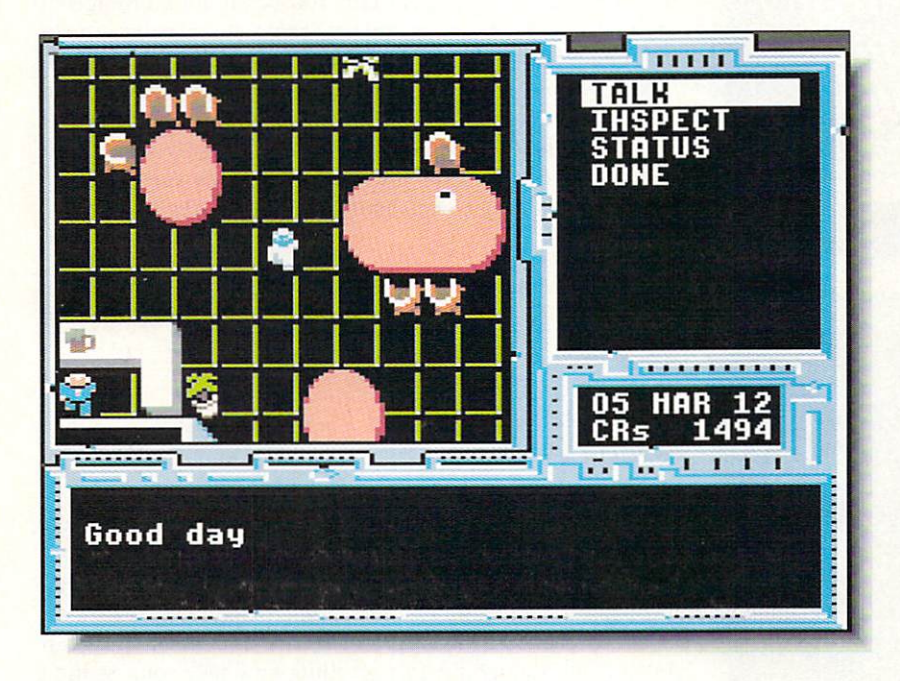

**SPACE ROGUE** SPACE ROGUE ROGUE ROGUE ROGUE ROGUE ROGUE ROGUE ROGUE ROGUE ROGUE ROGUE ROGUE ROGUE ROGUE ROGUE ROGUE ROGUE RO \*\*\*\*

**Origin** <sup>136</sup> Harvey Road Londonderry, NH <sup>03053</sup> 603-644-3360  $-5.64$ 

roleplaying flight simulator, Space Rogue casts you in the role of a young space private. Your ship and entire crew have been destroyed right before your eyes somewhere in the Far Arm Star Cluster. Alone in space, you take possession of the Sunracer "Jolly Roger"; your only goal is survival. After orienting yourself with your Sunracer Owner's Guide and Navigational Manual (complete with foldoul star map) you begin your adventure. Your actions in the economy of the galaxy determine your career: merchant, pirate, or bounty hunter.

One of the first sci-fi genre RPGs to incor porate a full-fledged spaceflight simulator, Space Rogue features a variety of tasty visual effects. While Hying your Sunracer. space sta tions and other craft appear in 3D. Fluid ani mation and realistic (albeit sparse) sound ef fects complement the spaceflight experience. While on shore leave, you interact with the lo cals, share information, qualify for a space pilot's license, buy cargo, and even play the galaxies' hottest videogame. The concept is innovative and well implemented. This game works. - Judith Kilbury-Cobb

# GAMES FOR YOUR C64

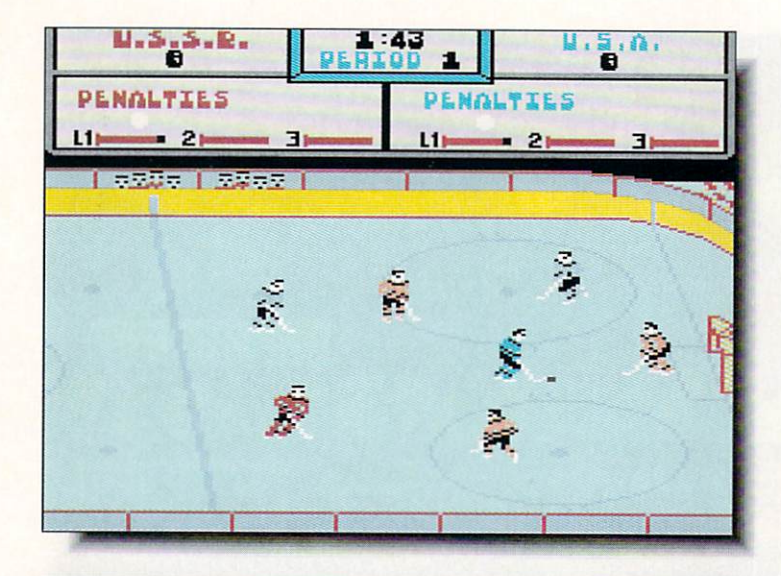

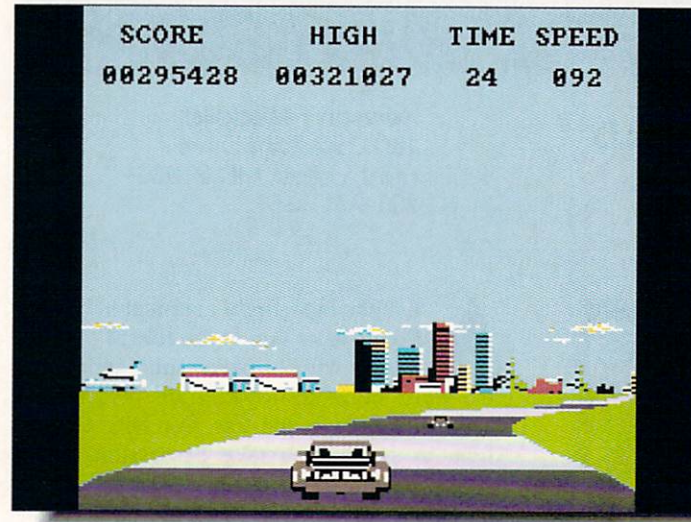

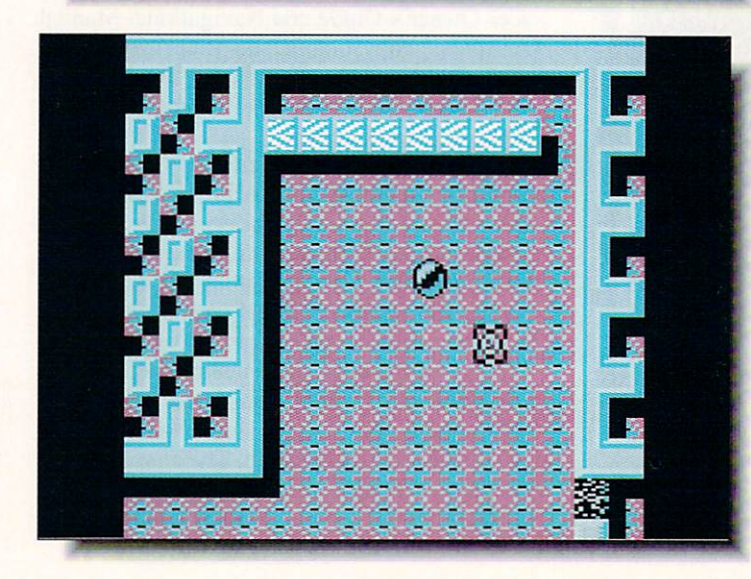

#### **POWERPLAY HOCKEY** POWERPLAY HOCKEY

**Electronic Arts** 1820 Gateway Drive  $S_1$  ,  $S_2$  ,  $S_3$  ,  $S_4$  ,  $S_5$  ,  $S_6$  ,  $S_7$  ,  $S_7$  ,  $S_8$  ,  $S_9$  ,  $S_9$  ,  $S_9$  ,  $S_9$  ,  $S_9$  ,  $S_9$  ,  $S_9$  ,  $S_9$  ,  $S_9$  ,  $S_9$  ,  $S_9$  ,  $S_9$  ,  $S_9$  ,  $S_9$  ,  $S_9$  ,  $S_9$  ,  $S_9$  ,  $S_9$  ,  $S_9$ 415-571-7171

 $T_{\text{his}}$  "US vs. USSR" hockey simulation is as good as most and better than some. It features 1-on-1 or full 5-on-5 play against another human or your C64. I found it somewhat difficult to keep track of my player, but you've got plenty of moves, shots, and play options. This game is from the same programmers who brought you GFL Championship Football, and the action is quick and the music fun. Personally, I think it's worth the price just for the poster of Gorbachev in a hockey helmet.

 $-MRB$ 

 $-TM$ 

\*\*\*\*\*

 $x + 1$ 

\*\*\*\*

## CRAZY CARS

**Titus** Titus 20432 Corisco Street 2043 Coristo Street Street Street Street Street Street Street Street Street Street Street Street Street Street Chatsworth, Chatsworth, California, California, California, California, California, California, California, Ca 818-709-3692 818-82-2009 ST 2009 ST 2009 ST 2009 ST 2009 ST 2009 ST 2009 ST 2009 ST 2009 ST 2009

As car racing games go, Crazy Cars falls somewhere in the lower end of the spectrum. You begin with a Mercedes 560 SEC, and if you're able to complete a course in the allotted time, you get to move up to <sup>a</sup> faster car. The idea is good, but there is little detail and less depth. The graphics are barely acceptable and the sound effects are so poorly done that they're annoying. I still occasionally dig out the Amiga version to drive for <sup>a</sup> while, but this version won't be doing anything but gathering dust on my shelf.

**TITAN** -------

**Titus** . . . . . . <sup>20432</sup> Corisco Street Chatsworth, CA <sup>9131</sup> 818-709-3692

One of the fastest games I've ever seen on the 64, Titan is a derivative of *Breakout*, played on a larger than screensize scrolling playfield. The graphics are exceptional and the sound, while nothing outstanding, is perfectly adequate. There are enough strategic elements in Titan to make it interesting, though the fast scrolling may take some getting used to (and possibly a couple of dramamine tablets). One of the few C64 games that measure up to their Amiga counterparts. Titan will keep you glued to your joystick for much longer than you intended. TM

**AMES** FOR YOUR C64

avish graphics and great music still don't make me any less tired of play ing ninja games. This one is much bel ter done than most, and because it is presented ter done than most and because it is presented in the contract of the contract of the contract of the contract of the contract of the contract of the contract of the contract of the contract of the contract of the contract as a graphic adventure it's much more interesting to play than the usual ninja combat games. There are still plenty of bad guys to battle as you run around New York, but you also have to find keys, weapons, and other objects in or der to destroy the evil warlord (I haven't got ten far enough to find out if it's Donald Trump). I find it highly objectionable, though, that you're required to fight cops as well as muggers as you progress through the game.

There are seven levels, depicted in a diagonal perspective view, and moving through the various locations is much quicker than I expected. The joystick controls will take some practice, and conveniently, the joystick orien tation can be changed to suit your style of play. The animation is quite good, and response is fast enough to give you a fighting chance against the multitude of enemies you en counter. If you like playing ninja. this is one of the better of the genre.

Tom Malcom

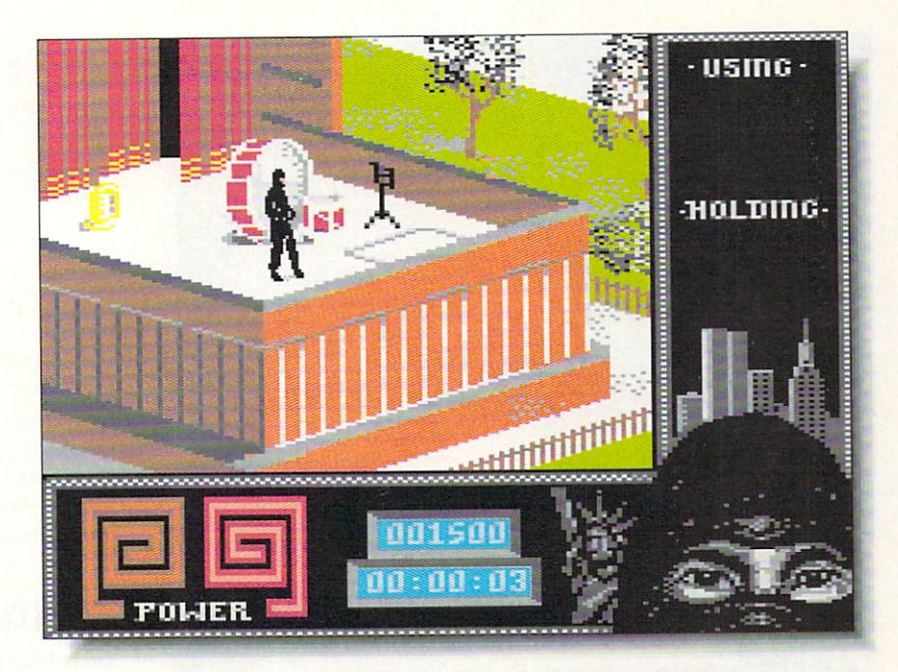

## LAST NINJA 2 Activision

\*\*\*\*

<sup>3885</sup> Bohannon Drive Menlo Park, CA <sup>94025</sup> 415-329-0800

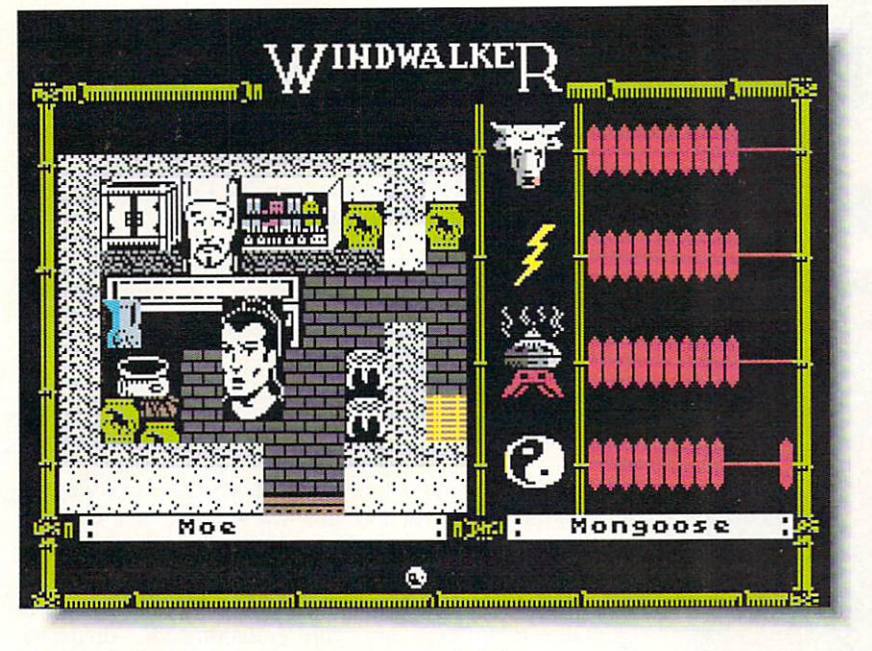

WINDWALKER Origin \*\*\*

<sup>136</sup> Harvey Road Londonderry, NH <sup>03053</sup> 603-644-3360

his sequel to Moebius exhibits the same high level of "Apple conversionitis." The graphics are blocky, stiff, and uncolorful, and the "animated" martial arts sequences are in a jerky stop-motion. This game doesn't use any sprites, or even a joystick: you control the action with the keyboard.

This adventure is laced with Eastern mysti cism, and the box even includes a miniature copy of the *I Ching*. You must read the included storybook to get a grasp of who you are, where you are, and what your goals are before you start. Gameplay consists of moving your character (represented by a huge head!) around exploring places, then interacting with the characters you meel. You'll talk with dozens of citizens in <sup>100</sup> locales by the time you're through, and fight with many adversaries.

Windwalker comes on both sides of two disks, but disk swapping is minimal. I frequently longed for joystick control, and the graphics are so underwhelming that they be came a distraction. The story is entertaining enough, and if you're a Moebius fan you'll like Windwalker. Otherwise. I'm sure you'll be dis appointed. - Mark R. Brown

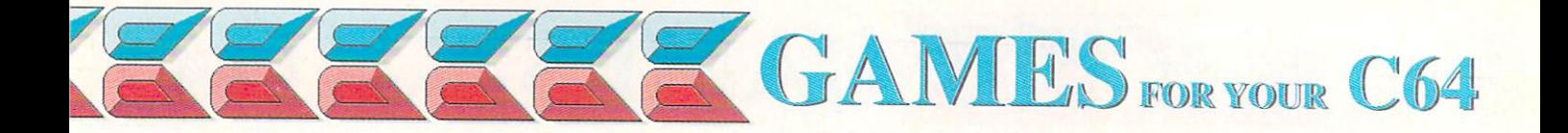

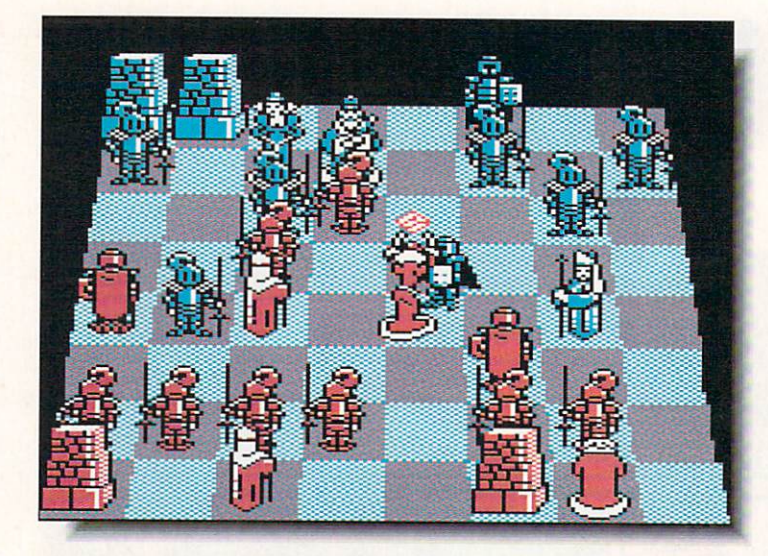

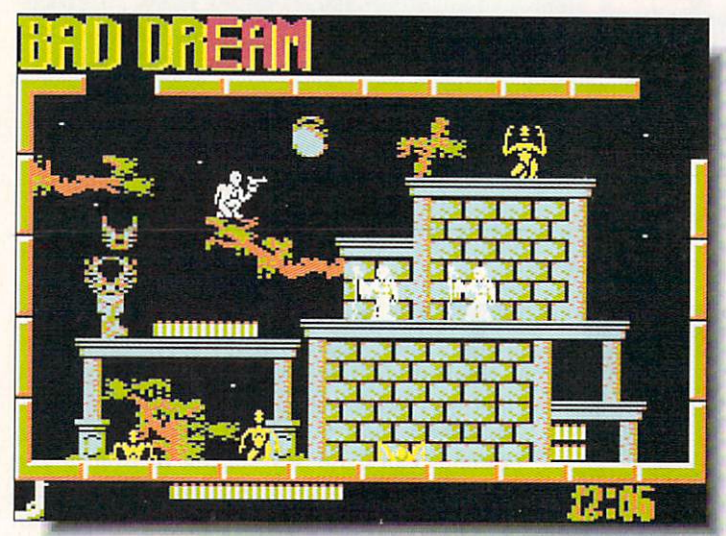

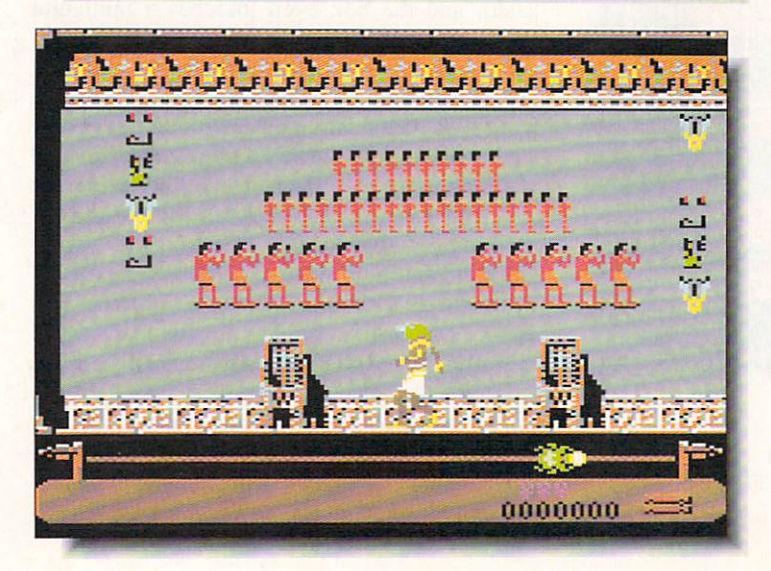

### **BATTLE CHESS**

**Interplay** 1575 Corporate Drive 1575 Corporate Drive Drive Drive Drive Drive Drive Drive Drive Drive Drive Drive Drive Drive Drive Drive Drive Costa Mesa, CA 92626 714-549-2411

If you've ever found Chess too cerebral or too boring you have to pick up Battle Chess. Watch and listen as two armies clash in mortal combat. Really. Colorful, wonderfully individual, animated 3D chess characters stroll across the playing board to do actual battle with their opponents. The animated battle sequences do slow down gameplay but doubt you'll mind. Ten skill levels, optional non-animated 2D playing board and a terrific manual combine to make Battle Chess an excellent choice for beginners as well as more experienced players.

### **FRIGHTMARE**

Avantage / Accolade <sup>550</sup> S. Winchester Blvd. San Jose, CA 95128 408-985-1700

 $E$ ssentially a maze game distinguished by fast play and a horror-movie theme. Frightmare is standard-issue arcade stuff. The graphics are adequate, if uninspired, though the sprite manipulation and animation are nicely done. The music is catchy and the sound effects appropriately arcadish, though I might have wished for a scream or howl for atmosphere. There are <sup>85</sup> different levels populated with plenty of objects and creatures to keep you busy. Frightmare won't win any awards, but it will give you a slightly better-than-average excuse for killing (or at least seriously maiming) a few hours. TM

### EYE OF HORUS Britannica de Maria de Maria de Maria de Maria de Maria de Maria de Maria de Maria de Maria de Maria de Maria

**PREVIEW** 

\*\*\*\*

\*\*\*\*\*

345 Fourth Street 345 Fourth Street Street Street Street Street Street Street Street Street Street Street Street Street Street S San Francisco, CA 94107 San Francisco, CA 94107, CA 94107, CA 94107, CA 94107, CA 94107, CA 94107, CA 94107, CA 94107, CA 94107, CA 941 415-546-1866

 $\mathbf{W}$  hile the C64 version of this arcade game isn't quite as pretty as the Amiga version, it is still going to be a standout entry in the arcade wars. Set in an ancient Egyptian tomb (the only one I've seen that has elevators!), you play Horus, the falcon-headed son of Osiris. Your task, true to Egyptian mythology, has you collecting the dispersed remains of the murdered Osiris. The animation, including the falcon you fly around the rooms and hieroglyphs that come to life to hamper your progress, is excellent. Don't miss it.  $-TM$ 

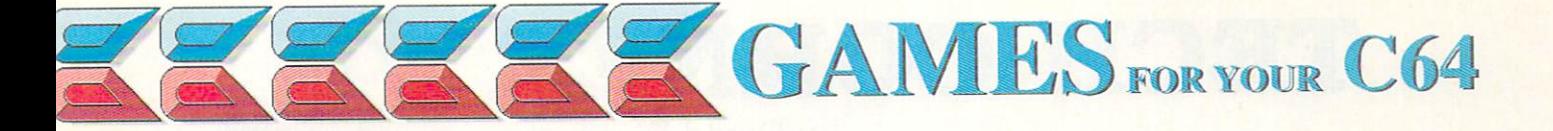

\*\*\*\*

\*\*\*

\*\*\*\*

### LICENCE TO KILL

17 Paul Drive San Rafael, CA 94903 San Rafael, CA <sup>94903</sup> 415-492-3200

**, licensing a movie to create a game often** gives a software company a license to steal. But Broderbund, in licensing the James Bond film Licence to Kill (note the British spelling), has created a pretty decent arcade pursuit game. You are Bond, pursuing the drug lord Sanchez through six different scenarios from the movie. The graphics are very good and the music and sound effects excellent. My one complaint is that it's way too easy to get killed off, which will make it tough going for<br>arcade novices . MRB arcade novices. arcade novices. Manufactures in the contract of the contract of the contract of the contract of the contract of the contract of the contract of the contract of the contract of the contract of the contract of the contract o

#### **LIFE FORCE** Life Forces and the contract of the contract of the contract of the contract of the contract of the contract of

Konami . . . . . . . . . . . <sup>900</sup> Deerfield Parkway Buffalo Grove, IL <sup>60089</sup> 312-215-5111

 $\bf{A}$  couple of years ago, I might have been wowed by this arcade blast-fest. As it is now, there are plenty of shoot-em-ups just as good, and some better. The game is the standard scrolling alien landscape populated with nasties to destroy with a variety of weapons you pick up along the way. The game does, to its credit, offer some variety by having alternate levels scroll horizontally and vertically. If you're looking for innovation, look elsewhere, but if you're a terminal arcade game junkie, you'll get some mindless enjoyment from Life Force.  $-TM$ 

#### **SAVAGE** SAVAGE

**Microplay** <sup>180</sup> Lakefront Drive Hunt Valley, MD <sup>21030</sup> 301-771-1151

Spawned by Barbarian and countless Nintendo titles, Savage is pretty standard dungeon arcade action, wrapped up in the trademark slick programming only the British seem able to accomplish. If the game has any fault, it's that there is too much going on at once and too little explanation of what's what. It took me several tries before I was able to discern the benign from the beastly. The graphics are excellent, the sound effects properly coin-op. and the speed of the play dizzying. No real innovation here, but very well done within the confines of the genre.

 $-TM$ 

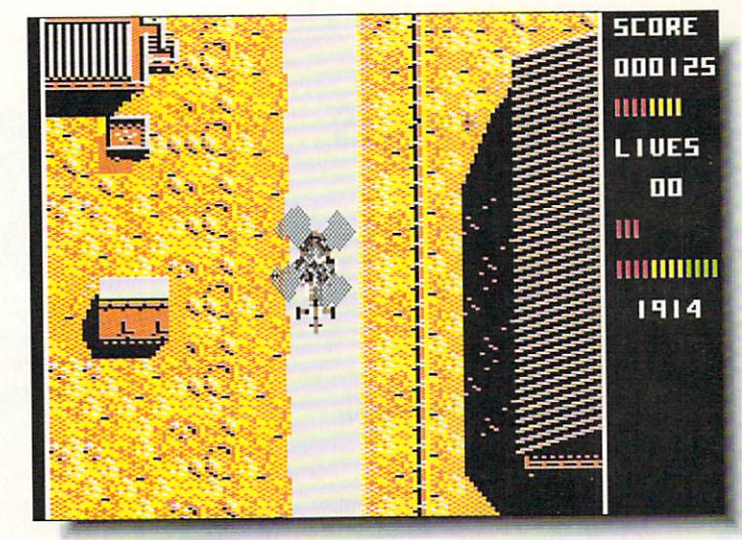

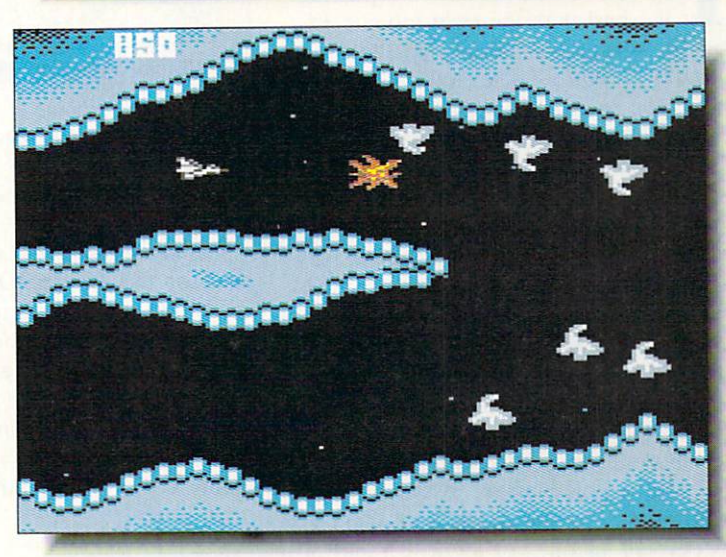

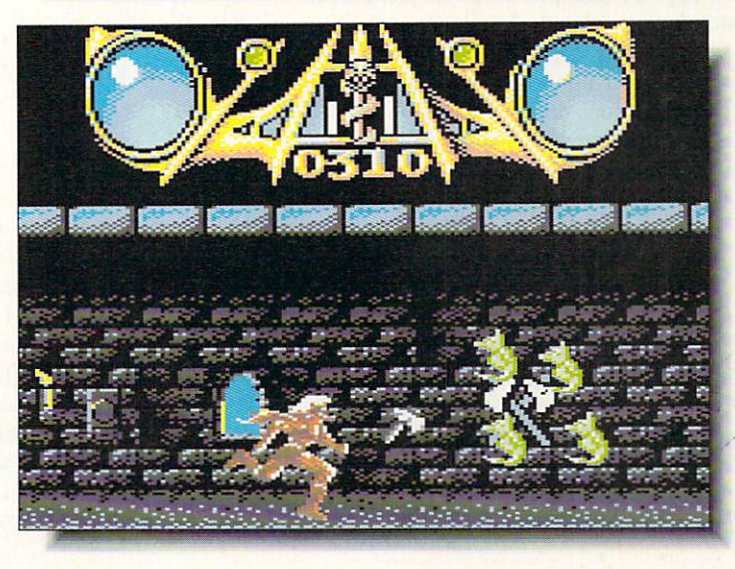

# TECH CORNER By David W. Martin

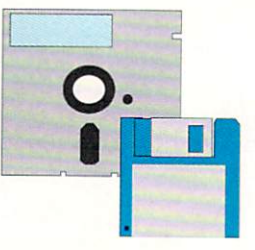

# ABACUS TOOLS IS A REPORT OF THE RESIDENCE OF THE RESIDENCE OF THE RESIDENCE OF THE RESIDENCE OF THE RESIDENCE OF THE RESIDENCE OF THE RESIDENCE OF THE RESIDENCE OF THE RESIDENCE OF THE RESIDENCE OF THE RESIDENCE OF THE RES

**Abacus** <sup>5370</sup> 52nd Street SE Grand Rapids Ml <sup>49512</sup> 616-698-0330

\*\*\* AMIGADOS TOOLBOX \$59.95

t's not a good idea to be without a toolbox of some sort, but picking the best with the right tools is dif ficult. Abacus has introduced the Ami gaDOS Toolbox, with tools that will help you to easily use your Amiga. It offers a variety of CLI and Workbench tools, fonts, and a nice AmigaDOS Reference book.

I'll be frank -- the only redeeming features of this product are the Amiga-DOS Quick Reference book, the BTSnap graphic utility, and the Deepcopy copier. The Quick Reference is nice pocket-sized reference book cover ing AmigaDOS commands. It's great for people on the go who need to look up obscure AmigaDOS commands. The BTSnap graphic utility is <sup>a</sup> fine pro gram that everyone needs. It allows you to clip IFF pictures of all or just part of an Amiga screen. Deepcopy is a fast and accurate copier that will copy pro tected or non-protected disks. It's generic in design and completely takes over the computer, but it is functional. Don't expect it to replace *Project D* or Rawcopy, however.

The rest of the product is practically useless to those with access to public domain libraries. Many of the Amiga-DOS Toolbox's CLI commands are available in similar or even improved forms in the public domain. You'd expect that a commercial product would offer the best of both worlds, but the Toolbox really falls short of doing so. Amiga PD software is so good it puts pressure on commercial developers to

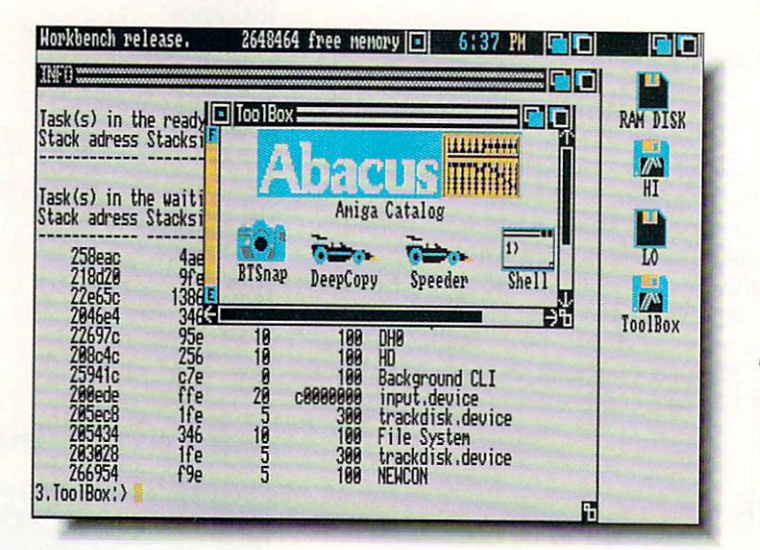

AmigaDos Toolbox -Some helpful tools but not much worth shouting about.

develop improved products. The Toolbox's Diskmon is a good example; many PD sector editors have much bet ter features.

I'd buy the Abacus' AmigaDOS Tool box for the AmigaDOS Quick Reference. BTSnap graphic utility, and Deepcopy. These two utilities and the book will make wonderful additions to your library. It's too bad the rest of the pack age is not up to the same level. Abacus needs to improve this package consid erably before it's worth the full asking price of \$59.95.

### \*\*\*\*\* **VIRUS PROTECTION** VIRUS PROTECTION IN 1999, THE CHANNEL COMPANY WAS IMPOUNDED. **TOOLBOX** \$59.95 **. .** . . . .

hat is a virus? That was the exact question I was asked the other day at the B. Dalton Bookseller where I work. Inquiring minds wanted to know, so I delivered my world-famous "What Is A Virus?" lecture. I launched into the basic comparison of a biological virus versus a computer virus, with some follow-ups on disk structures and other technical explanations. I tried to explain how,

basically, the two viruses act the same but are slightly different mechanically. My co-workers' inquiries were brought about by recent press stories on the (non-Amiga) "Columbus Day" and "Fri day the 13th" viruses. These have renewed the public's interest in virus programs and how they work. In fact, am finding that people in the computer industry are really taking the virus prob lem seriously. The demand for books on viruses and computer security has increased as the virus problem continues.

You are probably thinking about how you can protect your own computer at home. (If you are not thinking about protecting your computer, then you should start! Even the simplest virus can destroy disks or data at a very frightening pace.)

With the introduction of the Abacus' Amiga Virus Protection Toolbox the problem of finding a good commercial virus prevention and treatment program has been solved. This wonderful package contains programs that will help you to protect your valuable disk collections, and even provides extensive documenta tion explaining viruses. It answers the "What is a Virus?" question in easy to understand language with examples. Information is the key step in conquering your enemy. Know him well!

The VPT documentation consists of two books. The first. What You Should Know About Computer Viruses, covers computer viruses with examples. This book, which is only available for <sup>a</sup> lim ited time, explains the virus concept by comparing computer viruses with bio logical viruses. The second book con tains much information repeated from the first book, as well as the manual for the  $VPT$  software. I am very impressed by the documentation. It is both infor mative and educational.

The software that accompanies the VPT consists of a boot check program (BC), a bootblock recovery program (RECOVER), a change control checker program (CCC), and a check new program (CN).

The BC program checks each disk's bootblock for legal boot sectors. It starts "screaming" via a pseudo-guru message when a non-standard boot block is found. If you choose to INSTALL the offending disk the old bootblock is saved to the RAM: disk so that you can archive it for use with the RECOVER program. The RECOVER program copies the saved bootblock produced by BC back to disk.

CCC detects changes in files. This is handy in detecting viruses that modify existing files. A log file containing the info block for each file is stored on disk. This file can be used later to check a disk for possible changes. Changes might mean a virus has infected the disk. CCC (and CN below) are much more powerful when used from CL1, and that is the way I recommend you use them. The manual says that this pro gram will help detect viruses that over write or append themselves to files. You will find it to be very useful, but listen to the manual's warning about storing log files on a separate disk, since a sneaky virus could get them, too!

The CN program detects the addition or deletion of files on your disks. It will detect a virus in program form. It also generates a log file containing original disk information. This file is later used

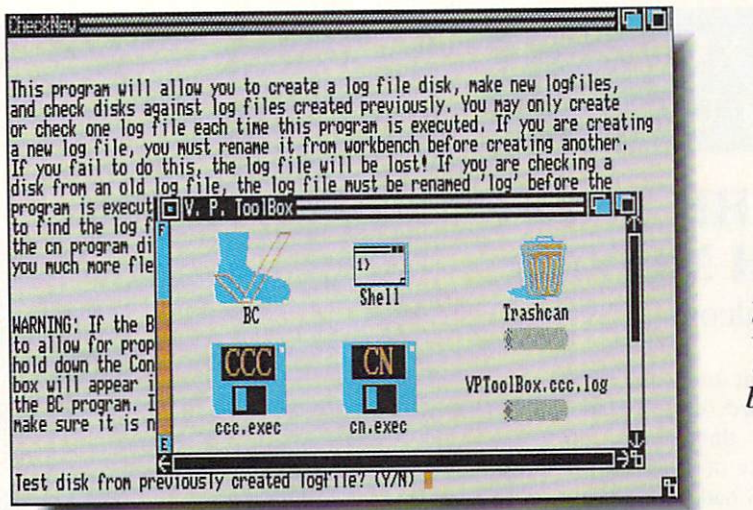

**Protection**  $\ldots$ Toolbox. It isn't pretty but it works great!

Virus

to verify the validity of files on the disk. Warnings are issued for changes.

The three levels of protection offered by these programs will help you in your defense against viruses. You still need to be cautious though, and don't ever get careless about how you handle your disks. (See Sidebar.)

The Virus Protection Toolbox is the best of the three virus protection pack ages that I have reviewed. The others, V.I.P. (rated  $\star\star$ ) and Anti-Virus (rated \*\*\*\*) are poor and very good, respectively. Of the three, I favor the point-and-click interface provided by Anti-Virus, but its documentation is not very good when compared with VPT. Which package you pick depends on your personal preference: interface or information. I prefer being better informed, but you may want to opt for ease of use and choose Anti-Virus.

If these commercial products don't meet your needs, then check out the wealth of anti-viral PD software that's available. Virus-X is particularly good, and copies are available almost every where. Be sure, though, that you get an actual, authenticated copy of any PD virus protection program you pick up, as bogus virus checking programs have been known to actually carry and trans mit new viruses!

### SAFE STORAGE

Here are some tips on protecting your original disks from viruses:

 $\bullet$  Be sure to ALWAYS write protect your original disks as soon as you unwrap them and take them out of the box.

 $\overline{\phantom{a}}$ originals! If you cannot make backup then NEVER remove the write-protect from the original. This might mean not being able to save high scores for games, but wouldn't you rather protect your original disk than brag about your latest high score?

**8 NEVER use CTRL-AMIGA-**AMIGA fo reboot your system. ALWAYS power down and wait <sup>30</sup> seconds before turning the machine back on and rebooting.

**O** NEVER use strange software without testing it thoroughly first! This is important because most BBS sysops do not test software before making it available for down loading by the user. I don't know of one sysop in my area running an Amiga BBS who checks software before giving users access to it!

 $\Theta$  Use virus detection programs. They can help detect a virus early, before it spreads throughout your disk collection.

# Show Reports

# AmiEXPO **Santa Clara**

### AND THE AND THE RESIDENCE OF THE RESIDENCE OF THE RESIDENCE OF THE RESIDENCE OF THE RESIDENCE OF THE RESIDENCE OF THE RESIDENCE OF THE RESIDENCE OF THE RESIDENCE OF THE RESIDENCE OF THE RESIDENCE OF THE RESIDENCE OF THE RESIDENCE **EARTH MOVED** EARTH MOVEMENT CONTINUES IN THE CONTINUES OF THE CONTINUES OF THE CONTINUES OF THE CONTINUES OF THE CONTINUES OF THE CONTINUES OF THE CONTINUES OF THE CONTINUES OF THE CONTINUES OF THE CONTINUES OF THE CONTINUES OF THE CON by Tom Malcom

must admit to some nervousness as I stepped off the plane in San Francisco three days after the killer earthquake of 1989. In the termi nal, the ceilings had been shaken to the ground, leaving the bare roof supports as grim reminders of the hazards of building on a fault line. The devastation was much less widespread than I had been led to believe by the media, but still clearly evident in many places. Having spent several years in the city once upon a time. I knew full well that there were inevitably going to be after shocks. I could only hope they would be small ones.

was, of course, in town for the Ami-EXPO Show. The aisles were consid erably less than overcrowded. Deliver ies by UPS and other carriers were effectively suspended for several days, causing some no-shows simply because people weren't able to get their equip ment to Santa Clara. Software and com puters were only the secondary topic of conversation; people were much more interested in trading quake stories.

### **NEW STUFF** NEW STUFFEN AND INTERNATIONAL CONTINUES INTO A REPORT OF A STATE OF A STATE OF A STATE OF A STATE OF A STATE OF

A new company called Taliesin [303-484-7321] has developed a stunningly fast and very powerful new structured drawing package called Pro-Vector. It's going to blow a lot of socks across a lot of rooms. Scott Anthony of S. Anthony Studios  $[415-826-6193]$  is nearing completion of a similar program, Draw 1.0. It appears to be less complex, but still useful-looking. NewTek [913-354-1146]

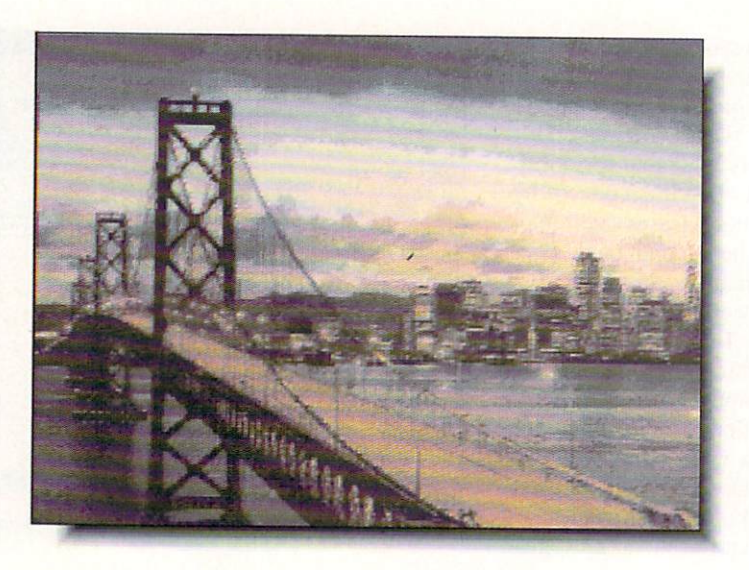

was wowing the crowd with DigiView 4, which has a new hi-res display mode that can put <sup>4096</sup> colors on-screen at once. Centaur Software |213-542-2226] is shipping a new stereo audio digitizer called Quasarsound that has some nifty features, like realtime playback from disk. It's one of the best sound samplers I've seen. Centaur has also released World Atlas, which lets you point and click to retrieve information about vari ous parts of the globe. The displays are very flashy. Spirit Technology [801-485- 4233] was showing several new prod ucts, the most impressive of which is the AX-S Expansion System, which allows the multitude of XT/AT boards to be used by the Amiga. It's not Bridgeboard. but rather acts as <sup>a</sup> transla tor between the data the board handles and the data the Amiga expects. And finally, fans of Galileo will be glad to know the planetarium program has been picked up by Virtual Reality Laborato ries [805-545-8515) and is being released as Distant Suns.

# $G$

Since I was already in the depths of Silicon Valley, it was a perfect opportunity to stay in California an extra week and visit some of the many software

San Francisco's Bay Bridge, which was heavily damaged by the quake.

publishers in the area. Capcom [408-727-0400] is in Santa Clara, in open and spacious offices that were shaken but suffered little discernible damage from the quake. Led on a tour by the evereffervescent Cynthia Bruschi, I was shown Pocket Rockets, a new motorcycle racing game, as well as some goodlooking new arcade titles, including Cabal (C64) and Forgotten Worlds (Amiga  $& C64$ ). Forgotten Worlds is especially tasty, with a slick sci-fi arcade look.

In Menlo Park, I was given the grand tour of *Mediagenic* [415-329-0800] and was told that they are dropping their productivity lines in order to concen trate on entertainment software. Amid the labyrinth of cubicles, I saw Tongue of the PatMan, described by Activision as a sort of "Saturday night at Jabba the Hutt's." It's a terminally weird, very funny game, with even weirder charac ters, but one I think is going to hold much appeal. Also coming arc Face Off (hockey), Ghostbusters II, Mech Warrior (adventure with combat robots). Deathtrack (arcade), and Die Hard (based on the movie). Despite rumors to the contrary, there are still some people in the Infocom section, and I was told unequivocally that there will be more Infocom adventures coming. Mines of

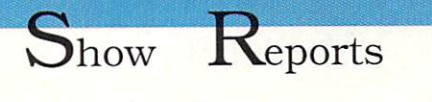

... continued

Titan is being released on Apple and IBM. with Commodore conversions to follow.

Accolade [406-985-1700] was much harder hit by the quake. Charlotte Taylor-Skeel and Melinda Mongelluzzo didn't give me a tour of the offices so much as <sup>a</sup> tour of the damage to them. There were enough cracks and shat tered pictures to make me nervous all over again. A couple of Accolade's coming titles are The Cycles: Interna tional Grand Prix Racing, and Heat wave: Offshore Superboat Racing. Right across the street from Accolade's offices is the Winchester Mystery House, easily the most bizarre house ever built. It was constructed by the heiress to the Winchester rifie fortune, who believed that as long as she continued building and never actually fin ished the house, she wouldn't die. Since she expired in 1922, the plan was obviously unsuccessful, but she left behind a 160-room mansion with doors that open onto blank walls, stairways leading to ceilings, and other oddities that defy description. Sounds like a good premise for a computer game if you ask me.

Late Wednesday afternoon, a 4.5 aftershock hit, Everything started to shake, not unlike being near railroad tracks just as heavy freight goes by, but without the roar. It is an unnerving experience, not knowing whether it will stop or grow into The Big One. Thankfully, this one stopped.

Electronic Arts [415-571-7171] occupies parts of two buildings near the Bay in San Mateo (and I had quite a time finding my way to them). Of all the software houses I visited, EA had the worst damage. There were work men all over the complex, and not only were the suspended ceilings missing several panels, but the strips that hold them up were bent and twisted. There were also enough cracks in the walls to make me keep taking uneasy sidelong looks at them. Of the products I was able to see. Deluxe Video III was the

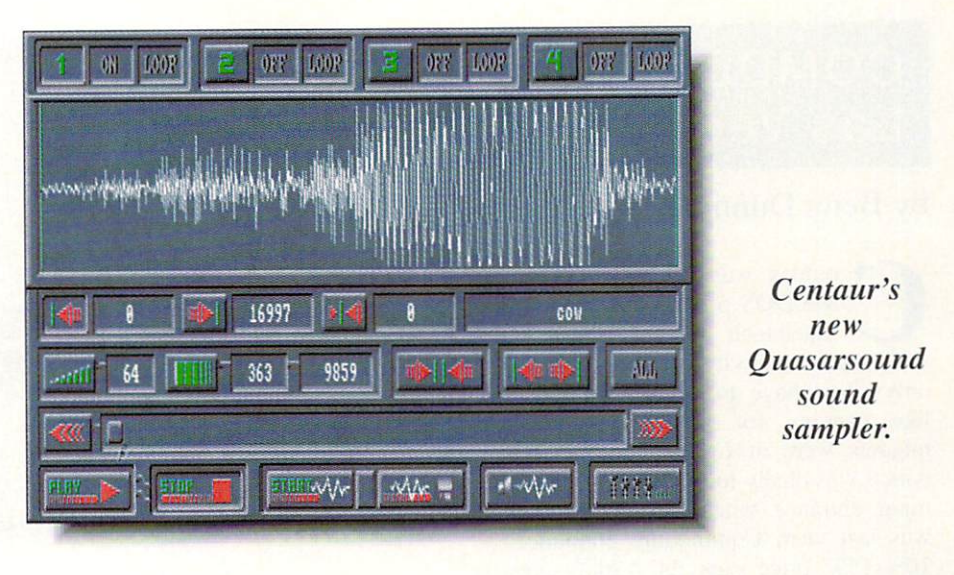

standout. [See the preview elsewhere in this issue.|

The trip from San Mateo to Moraga to visit Maxis Software [415-376-6434] brought home the full effect the quake has had on life around the Bay. The San Mateo bridge was relatively clear going east, but because of the Bay Bridge col lapse, traffic was backed up for <sup>20</sup> to <sup>30</sup> miles going west. And I did unintentionally pass by the collapsed section of Interstate 880. Seeing a disaster in person is much more disturbing than seeing it on TV. Jeff Braun at Maxis offered the best description of the quake I heard. He told me he raced out into the parking lot as the shaking started and suddenly "the ground got fluffy". It's especially ironic that Maxis' next pro ject is Gaia, a planetary simulation, which lets you build a world from the core outward. This new system simula tion is even more detailed than Sim City. encompassing everything from conti nental drift to wind currents to bioforms. It is currently in development on the Mac, and will then be ported to the Amiga.

Britannica Software [415-546-1866] is in San Francisco itself, housed in a little-damaged building in the newly fashionable area south of Market Street. Their next import game is Eye of Horus, a beautiful arcade game with graphics in the style of ancient Egypt. If ever there was an up-and-coming game publisher. Britannica is it. Tom McGrew and his staff are highly enthusiastic about their games, and committed to bringing out only the best.

Broderbund [415-492-3200] is up in Marin County, across the Golden Gate bridge. The most impressive of their new titles is Typhoon Thompson, very pretty arcade game with some delightful animation. It has you skim ming smoothly over the surface of the ocean, encountering all sorts of mythi cal creatures in a quest to rescue a stolen child. There are more Carmen Sandiego titles in the works, as well as a mindless alien blast-fest aptly named If It Moves, Shoot It! and Wings of Fury, a WWII flight simulator type game with a unique variable-distance viewpoint.

Seeing the aftermath of an earthquake like this one is a preeminently sobering experience, one that graphically emphasizes just how fragile civilization can be in the face of a natural disaster of this scale. We at INFO offer our sincere condolences to those affected by the quake and our admiration for the spirit of the people of the Bay area.

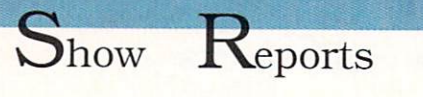

...continued

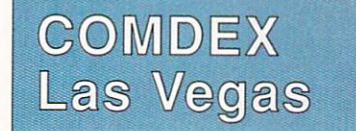

### by Benn Dunnington

omdex was its usual orgy of MS/DOS products with bits of Macintosh spice. Those who seek Amiga activity at this businessonly show have to approach the task like panning for gold. The biggest nuggets were at Commodore's booth. which was nicely located just inside the main entrance where the press room was last year. Commodore announced 10%-15% price cuts on A2000-series products [see News <& Views for details - Ed.] as well as several long-awaited products. The A2232 Multi-Serial Port Board (shown) fills an A2000 slot and provides your system with seven addi tional RS-232 ports. Each is pro grammable to run at up to 19.2 Kbaud and connects to the outside world via an 8-pin mini-DIN plug; these adapt to standard DB-25 connectors via supplied cables. The new A2091 autobooting SCSI hard drive controller card includes space to mount a 3.5" drive as a hard card. It's even available pre-configured

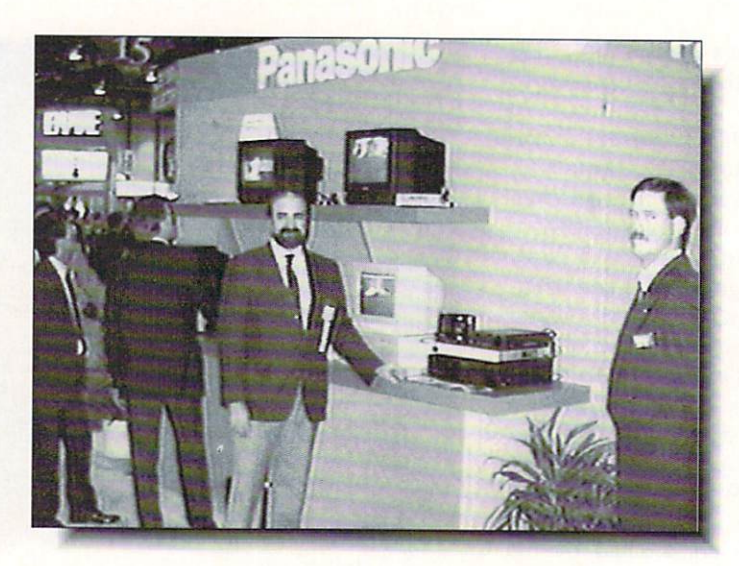

I check out of the check of the check of the check of the check of the check of the check of the check of the ch Panasonic's Panasonic's panasonic control and panasonic control and panasonic control and panasonic new video still camera.

with a 40 meg Quantum drive as the A2091-40. Commodore's biggest intro duction was of the new A2630 <sup>25</sup> MHz 68030 co-processor card. It comes complete with a 68882 math co-processor and 2 megs of 32-bit RAM, expandable to 4 megs on the card. The new A2500/30 bundled system includes the '030 board and <sup>40</sup> meg hard card.

Commodore did not show the Amiga 3000. Keith Masavage explained "The Amiga A3000 is under development, but we won't launch it until Unix Sys tem V Release 4 is shipped. That ver-

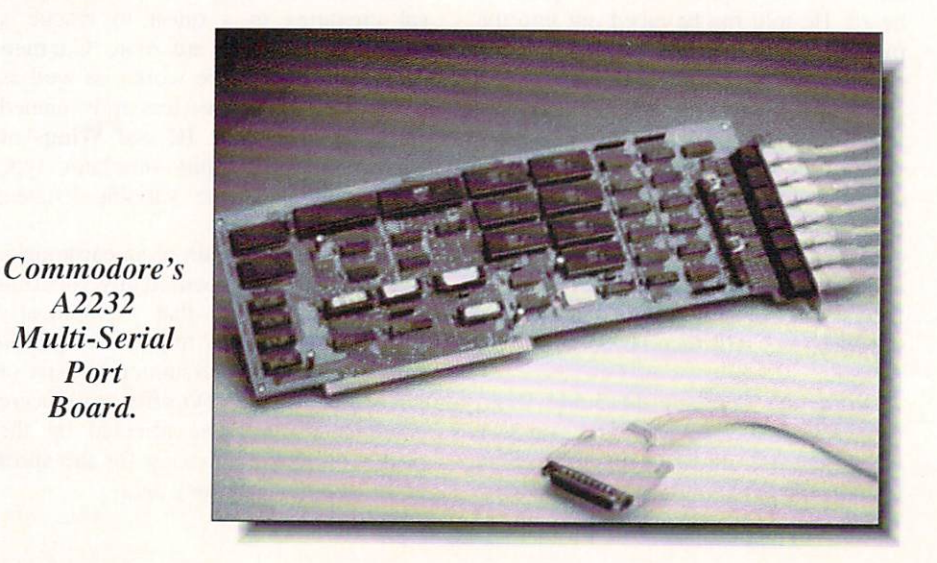

sion is due sometime in the first quarter of next year, so draw your own conclu sions about shipping dates."

There were other spots of Amiga activity tucked away in odd corners of the hall, but most of it we'd seen before. The most exciting Amiga tie-in I saw at the show was in Panasonic's booth, where they had their AG-ES10 still video camera hooked up to an Amiga through a Progressive Peripherals Framegrabber. They were using the setup to digitize and display images of the show, like this one of me in their booth. We should have one in hand for a full review Real Soon Now.

Atari's booth is always a lot of fun. They were displaying the TT series of 68030-based workstations, the Spectre GCR Mac-compatibility cartridge, the tiny Portfolio PC-compatible (with keyboard sized for leprechauns), and the Stacy ST laptop. Talk was you can buy them all "in Europe".

That's about it. I deeply regret that the press wasn't allowed into Computer Shopper's Best Buy Awards, so I can't tell you anything at all about their Wiz ard of Oz theme decorations, complete with singing midgets dressed as Munchkins. (And this was a business show!)

A2232

Port Board.

# $\blacksquare$

... continued from page <sup>22</sup>

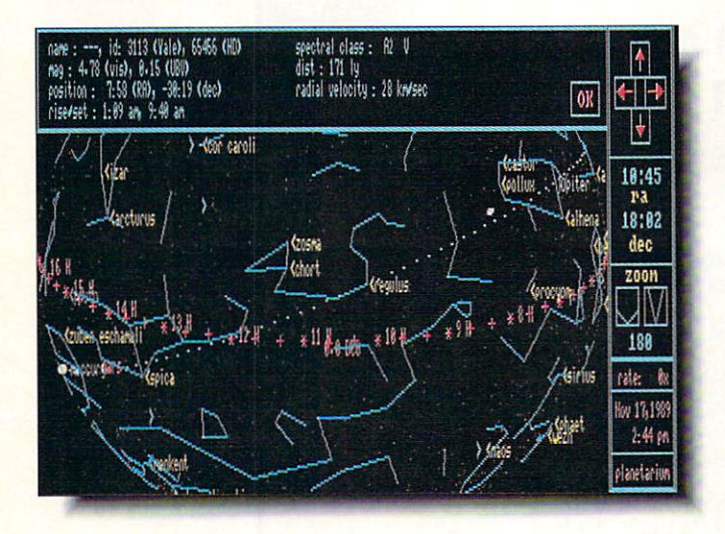

Virtual Reality resurrects Galileo as Distant Suns.

### STELLAR

Those of you who have been lamenting the loss of Galileo since Infinity Software's demise, need weep no more. A company called Virtual Reality Laboratories has picked up the planetarium program, redone it as version 3. and released it under the title Distant Suns. The program is much faster bunch of enhancements, like being able to hide the screen buttons so you can have a whole screenful of stars. Expansion disks of deep sky objects and star catalogs are also coming. S69.95. 2341 Ganador Court, San Luis Ohispo. CA 93401. 805-545-8515.

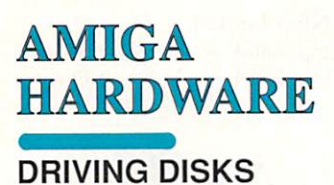

The latest disk drive from Cali for a case of CA-880 rev. The CA-880 rev. The CA-880 rev. CA-880 rev. CA-880 rev. CA-880 rev. CA-880 rev. CA-880 rev. CA-880 rev. CA-880 rev. CA-880 rev. CA-880 rev. CA-880 rev. CA-880 rev. CA-880 rev. CA-880 rev. CA-880 r 1.1. is an exiremely silent little thing. It draws very little power, which means you can daisychain other drives to it. In fact. it uses so little power I was even able to chain a notoriously antisocial Commodore drive to successfully. Obviously it designed by people who actu ally use Amiga drives, this one's activity light only goes on when the drive is actually accessing the disk. It also has a switch on the back so you can turn it off altogether (which is kind of fun - if you have Blitzdisk installed and try to access the drive after turning it off. the Amiga gets very confused). \$199.95. 780 Montague Expwy., #403. San Jose. CA 95131. 408-435-1445.

### L.E.D. DISK

Disk drive maker M.A.S.T. is shipping their Enhanced shipping their Enhanced United States and Department of the LED readouts and Department and Department and Department and Department and to show which track it's access ing and a man also be also been also been also virus detector which will let you know if something is trying to write to track 00. and also let you selectively write protect that track. In fact, there's a hardware switch to write protect the entire drive. Price is SI79 (check with M.A.S.T. for details on upgrading from other mod els). <sup>1395</sup> Greg St.. Sparks. NV S9431.702-359-0444.

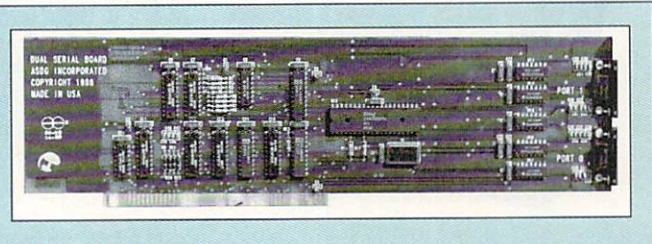

# \*\*\*\*

**DUAL SERIAL BOARD \$299.95** DUAL SERIAL BOARD \$299.95 TO 200 STATES AND ARRANGEMENT OF A STATES AND ARRANGEMENT OF A STATES AND ARRANGEMENT OF A STATES AND A STATES AND A STATES AND ARRANGEMENT OF A STATES AND A STATES AND A STATES AND A STATES AND A

ASDG. <sup>925</sup> Stewart Street, Madison WI 53713, 608-273-6585

he first thing you probably want to know about a dual serial board for the Amiga is "Why the hcek does anybody need one?" I mean, there's already one serial port built into the Amiga. What would anyone do with two more? Here are some suggestions: (1) Hook up a serial printer and a modem at the same time; (2) Run a BBS with multiple incoming phone lines; (3) Plug in a couple of dumb terminals and make your Amiga a multi-user system; (4) Network two Amigas together without having lo give up your modem. Make use of that multi-tasking, gang! Use your imaginations!

It wasn't much of a challenge to plug the ASDG Dual Serial Board into one of the empty slots on Megan's A2000. As usual, the hard part was unstacking everything and taking the case off the A2000. Installing the software was relatively painless, too. though it helps if you know the operating system a bit so you aren't scared to death when you're informed that your serial.device driver is being replaced. We installed the "Serial DisPatcher" soft ware, too, a kind of switcher that pops up anytime the serial device is accessed and asks you if you want the application to use the real Amiga serial port or one of the Dual Serial Board ports. This makes it relatively painless to use Comm, Pro Page, and just about any other software with DSB-connected peripherals.

The DSB ports don't use 25-pin "D" connectors like the built-in Amiga port, but instead have 9-pin "D" connec tors like the IBM/AT. You'll need appropriate cables (or adapters) for any serial equipment you want to run.

We had ASDG's newer 8-megahertz DSB, so we were able to drive our QMS PS-810 PostScript laser printer just fine at speeds up to 57.600 baud, considerably faster than the Amiga's own serial port is capable of running reliably. It worked fine with an Amiga modem at <sup>1200</sup> baud, too. As you'd expect from ASDG, it's a solid, well-supported - Mark R. Brown product with no surprises.

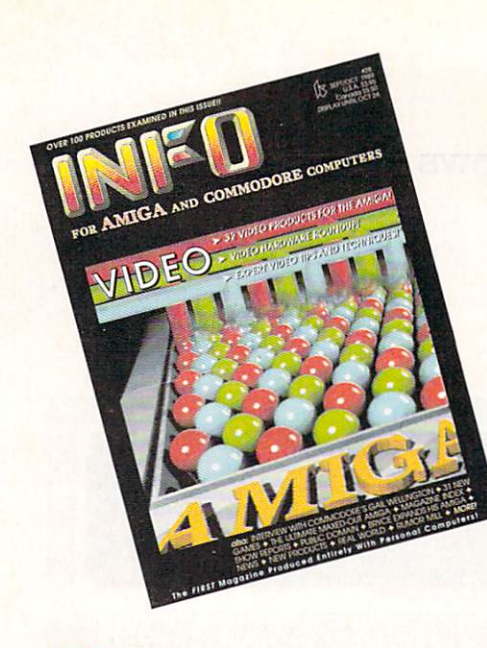

INFO 64, Fall 1983 #1 INFO 64. Fall <sup>1983</sup> Premiere issue! Review and product guide, Games, Flexfile 2.1, Sorcerer's Apprentice.

#2 INFO 64, Winter 1983/84 Guide toC64 products, Koala pad, Flexidraw,

**INFO 64, Spring 1984** Product Round-up: <sup>1000</sup> product listings for CM. Superbase 64. Commodore LOGO. C64 Forth. Model Diet. Computer Mechanic.

 $\#6$  INFO 64 Spring 1985 Color Gallery! C64 hard drives. Intro to Assem bly Language, COMAL 2.01. The Print Shop, Whither C/PM.

 $\#$ <sup>9</sup> INFO Dec/Jan 1985/86 Expanded C64/128, Amiga color gallery. Guide to C128 software, Network Wars, 1571 Disk Drive Survival Guide.

 $\#10$  INFO May/June 1986 Monitor Roundup! C64 word processors. Multiplan for C64/C128, Amiga BASIC, Tips & hints.

INFO Aug/Sept 1986 Product Roundup issue: over <sup>1500</sup> hardware and software listings for C64, C128 and Amiga.

#12 INFO Nov/Dec 1986 Graphics report; C64/128 and Amiga painting. CAD, drafting, video animation, tools and utilities. Idea-processors, 8 bit business software.

INFO Jan/Feb 1987 Games issue: C64/C128 and Amiga games. 8-Bit business and application software (part I). Telecommunication networking, Amiga Music.

# SIX YEARS OF **COMMODORE COMPUTING**

#14 INFO Spring/Summer <sup>1987</sup> Product Roundup issue: over <sup>2000</sup> hardware and software listings for C64, C128 and Amiga.First look at the A500 & A2000 systems.

 $\#15$  INFO July/Aug 1987 st Annual C.H.U.M.P. Magazine! Commodore Amiga Survival Guide, Anne Westfall inter view, TDI Modula 2. Supra Hard Drive.

 $\mathbf{16}$   $\mathbf{16}$   $\mathbf{17}$   $\mathbf{18}$   $\mathbf{18}$   $\mathbf{19}$   $\mathbf{19}$   $\mathbf{19}$   $\mathbf{19}$   $\mathbf{19}$   $\mathbf{19}$   $\mathbf{19}$   $\mathbf{19}$   $\mathbf{19}$ Graphics Renaissance! GEOS Update. C128 BASIC compilers, Microtroll, Fontmaster, Amiga 500. Sidecar. Genlock. Multi-tasking.

INFO Nov/Dec 1987 ANNUAL GAMES ISSUE! GEOS Update. 16/32 hit comparison. Cl28 ROM upgrades, B.E.S.T. Accounting, Word Writer 3, DIGA!

 $\#18$  INFO Jan/Feb 1988 Desktop Publishing & wordprocessors (parts I), Virus diagnosed, Geos Update, C64 Powerful Cartridges, C128 Superpak II.

 $#19$  INFO Mar/Apr 1988 Desktop Publishing & wordprocessors (parts 2), Leo Schwab interview. GEOS Update. ICT hard drive, Digital SuperPak2, Thoughtform.

INFO May/Jun 1988 Desktop Video: Tillers, genlocks, converters. C64 slide show programs. GeoStuff, AmigaDos 1.2 Bugs. Joel Hagen tutorial.

INFOJul/Aug <sup>1988</sup> Second Annual C.H.U.M.R Magazine! Jay Miner interview. Easing The Upgrade Path. GeoSium The Upgrade Path. GeoSium The Upgrade Path. GeoSium The Upgrade Path. GeoSium The Upgrade Path. GeoSium The Upgrade Path. GeoSium The Upgrade Path. GeoSium The Upgrade Path. GeoS Virus prevention, Over 40 8 & 16 bit reviews.

#22 INFO Sep/Oct 1988 Digitizing. Mac VS. Amiga. GeoSiuff, Over <sup>50</sup> reviews for C64, C128, and Amiga computers, INFOmania Game Tips! BRYCE debut!

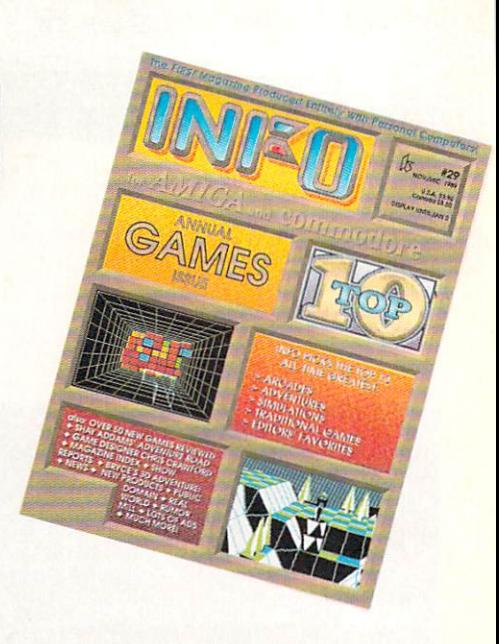

#23 INFONov/Dec <sup>1988</sup> IN COLOR!! INFO Mania Game Tips. New Products, News & Views.

#24 INFO Jan/Feb I9S9 Amiga 3D Graphics Round Up, Reichart Von Wolfsheild interview. GeoSiuff. SuperBase Pro. Spectrascan. Sky Travel.

 $25$  INFO Mar/Apr 1989 Amiga Animation Round Up. Rodney Chang interview, C128 T.H.I.S., GeoCalc 128, Dr Term Pro. AC/BASIC. Microfiche Filer Plus.

 $\overline{16}$   $\overline{16}$  Paint Program Round Up, Loren Lovhaug interview, Removable Mass Storage, 1581 Toolkit. MicroLawyer, WillMaker. Pen Pal, Graphics Tablets. Lighipcn. PageStream.

INFOJul/Aug <sup>1989</sup> 3rd Annual C.H.U.M.P. Magazine! Dale Luck interview, Sound & Music, Fractals, Maverick, GeoProgrammer, Masterpiece. Professional Data Retrieve. Silentwriter LCS90. Transcript.

28 INFO Sept/Oct 1989 Video Boot Camp! High-End Amiga Expansion. Gail Wellington interview, 3D options, Home Town. Viking I. A-Max. Anti-Virus, V.I.P.

 $29$  INFO Nov/Dec 1989 **ANNUAL GAMES ISSUE! Chris Crawford** interview, SFX Sound Expander. The Write Stuff 128. The Amiga Companion. Toshiba Express-Writer 301, RawCopy, Mac-2-Dos.

INFO Jan/Feb 1990 Amiga DeskTop Publishing Tools. LOGO. A590 Hard Drive, Dual Serial Board. Abacus Books, Twin Cities 128 book. Twin Cities 12 book. Company

# INFO BACK ISSUES \$5.50 EACH

\$6.50 each outside USA. INFO Back Issues on MICROFICHE! \$5.50 each S6.50 outside USA

USE THE TEAR OUT ORDER CARD or USE THE TEAR OF THE TEAR OF A BLACK OF A BLACK OF A BLACK OF A BLACK OF A BLACK OF A BLACK OF A BLACK OF A BLACK OF A BLACK OF A BLACK OF A BLACK OF A BLACK OF A BLACK OF A BLACK OF A BLACK OF A BLACK OF A BLACK OF A BLACK Charge By Phone with your VISA or MASTERCARD (319) 338-0703

INFO Jan/Feb <sup>1990</sup>

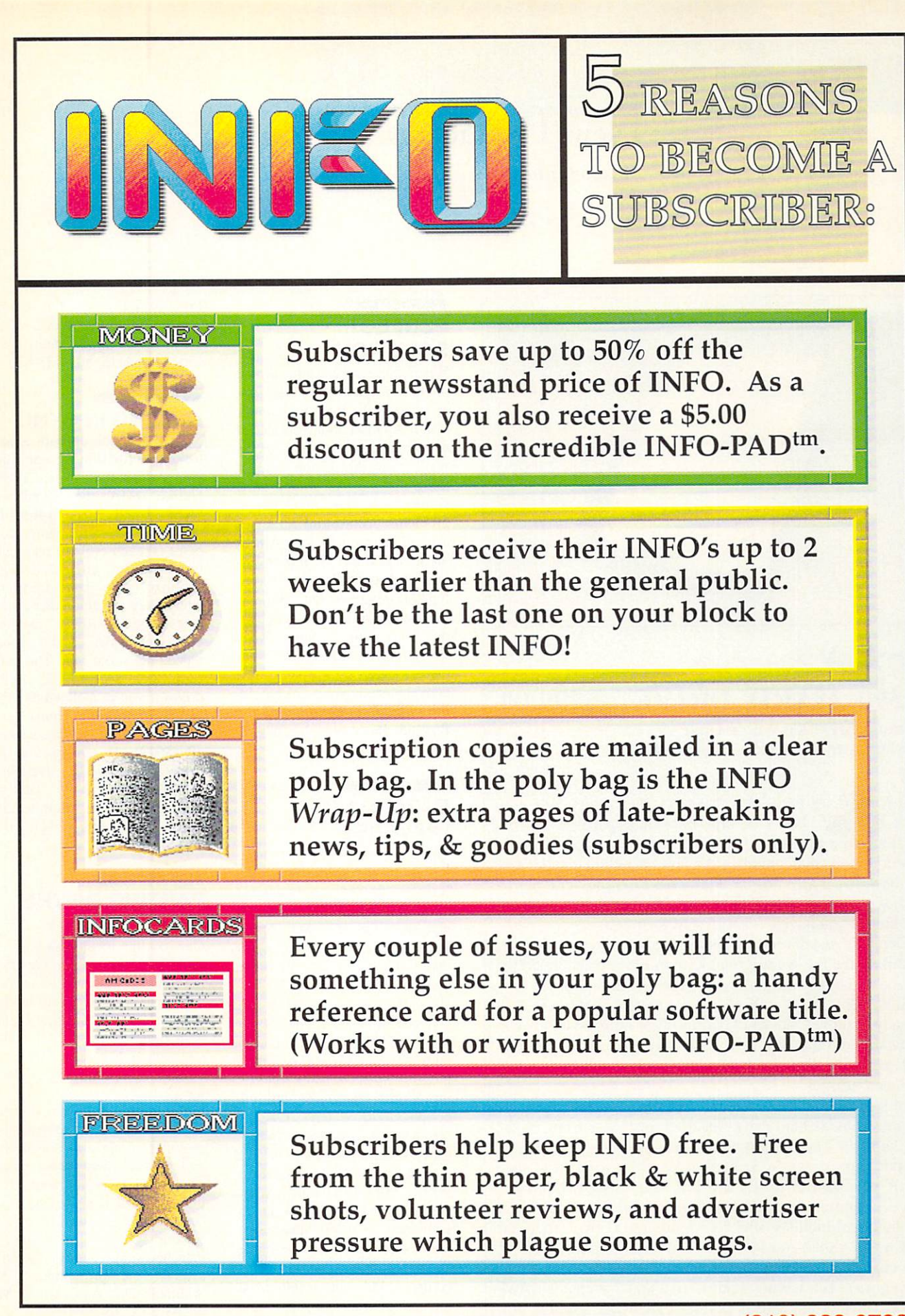

To subscribe or renew, use the reply card, or phone INFO (Visa & MasterCard only) at (319) 338-0703

# New Products & Reviews

...continued

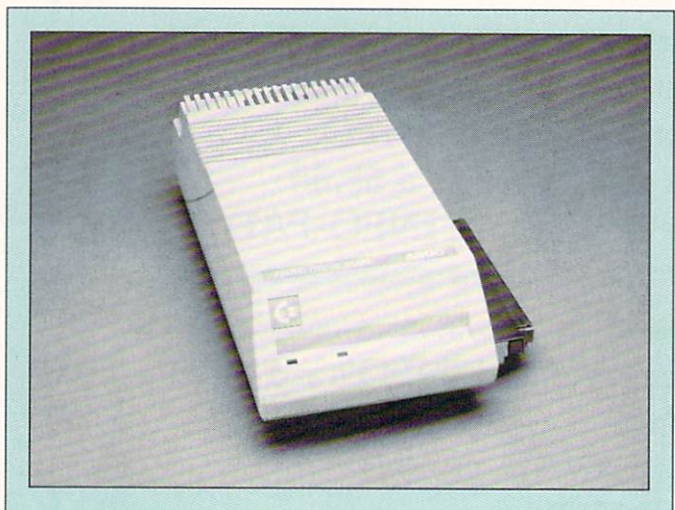

## \*\*\*\* **A590 HARD DRIVE**

A590 HARD DRIVE \$799.000 HARD DRIVE \$799.000 HARD DRIVE \$799.000 HARD DRIVE \$799.000 HARD DRIVE \$799.000 HARD DRIVE

Commodore, <sup>1200</sup> Wilson Drive West Chester. PA 19380. 215-431 -9100

he A590 <sup>20</sup> meg hard drive for the Amiga <sup>500</sup> is nice, neat little box that slips into the expansion slot on the left edge of the computer. It's got an external brick power supply that switches off and on automatically. On the back is connector for additional SCSI devices, along with four dip switches that control SCSI settings and autobooting, if you have vl.3 Kickstart ROMs.

Physical installation is fairly straightforward, though installing the big metal groundclip in the expansion slot is a pain, and a process that might scare off novices.

Since the  $A590$  comes pre-formatted with WB 1.3 already installed, ail you have to do is transfer your own software onto the hard drive. You can, of course, reformat and partition the drive any way you want with the included utilities.

Unfortunately, the  $A590$  is sold only with a  $3.5"$  20 megabyte SCSI hard drive installed (ours was from West ern Digital). The formatting and installation software will support almost any SCSI hard drive, from what I can see, but if you want to upgrade you'll have to pick up a new drive, swap it in, and sell the <sup>20</sup> megger to someone else.

The board includes sockets for adding  $512K$ , 1 meg, or megs of expansion RAM. You'll have to plug in chips and change some jumpers for this operation, so it's not for newcomers. But having a hard drive and 2 megs of RAM in one box is an almost perfect expansion solution for A500 owners. Mark R. Brown

### **PERFECT SOLUTION**

When this gadget came in, we thought it was just a surge suppressor built into a monitor stand. A closer look revealed it to house a stereo amplifier as well! Now this is the kind of thing that we like around here, simple solutions to common problems. AmiSound serves as a monitor stand for any Amiga model and it has six power out lets, each controlled by a keen lighted on/off rocker. But the best part is the 6 watts per channel (max into 4 ohms,  $0.3\%$ THD. for you stereo junkies out there) stereo amplifier. Such convenience is yours for \$99.93 from AmiTech Computers, PO Box 65. Boystown, NE 68010. 402-493-7852.

### EXPANDING UNIVERSE

There are thousands of plug-in hoards on the market that per form a myriad of functions. Unfortunately, most of them are designed for the PC. Spirit Technology has come up with a way for you to use all those boards. The AX-S is a box about the size of an XT which connects to the Amiga <sup>500</sup> or 1000's expansion port. It comes with a 200 watt power supply, 7 plug-in expansion slots (includ ing XT/AT buss), and multiple peripheral drive bays. One of the slots will also accept Spirit's new Octabyte (S289/0K) memory expansion board (OK to Mb), to bring as much Autoconfig RAM as you want to your <sup>500</sup> or 1000. The main point that needs to be made about the whole system is that it is not a PC, but a full-speed method of translating the data from the board into something the Amiga can understand.

Price isn't firm yet. but will be in ihe \$900 to \$1000 range. <sup>220</sup> West <sup>2950</sup> South. Salt Lake City. UT 84115. 801-485-4233.

### DRIVING IN SYNC

Supra has come up with a new technique for shoving data into your Amiga from a hard drive. Unlike DMA. the WordSync SCSI Hard Disk Interface operates by transferring two bytes on each cycle (it uses cus tom hardware circuits to syn chronize the data transfer), which they say altogether eliminates the conflicts existing between DMA and sound, video, and serial I/O. The halfcard will accept 3.5" SCSI drives if you're inclined to put a hard card together yourself, or comes all ready to plug in. with 30 (\$649), 45 (\$749), and 80 (S1299) meg models available. The interface kit by itself is SI99.95. <sup>1133</sup> Commercial Way. Albany. OR 97321. 503- 967-9075.

### PARTING OF THE **WAYS**  $\sim$   $\sim$   $\sim$   $\sim$   $\sim$

One of the inconveniences of the Amiga <sup>500</sup> is the fact that the keyboard is built in so you can't type with it on your lap (al least not comfortably). Lightning Bolt Computers has come out with a Freedom 500 keyboard kit that will let you detach the keyboard from your A500. It fits in their case (yes. it's the same color as your Amiga) and provides a plate to cover the gaping hole where the keyboard used to be in the computer. The plate is even designed to be a copy stand. Sounds like <sup>a</sup> rea sonable solution if you want a detached keyboard. Price wasn't available at presstime. 1737 Waltham Dr.. Ann Arbor. MI 48103.313-769-5670.

# New Products & Reviews

# 8-BIT **SOFTWARE**

### NEW BOOK

Free Spirit is publishing How to Get the Most Out of BASIC 8. a new reference book written by Dave "Whiz Kid" Krohne and Roger "Mr. Silly" Silva. For \$19.95. you get coverage of such topics as user inputs, utilities, graphics modes, and Rykinder 3D solids. There is also also sections are constant to constant ing animations with BASIC 8. The book comes with two disks of examples and demos. Such deal! 58 Noble St., Kutztown, PA 19530. 215-683-5609.

### MORSEL BOOK

Tab Books has released the latest collection of Commodore esoterica from the eminently respected triviologist  $L<sub>011</sub>$ Sander. The book covers pri marily the C64, C128, and, believe it or not, the Plus/4. There are even morsels on other machines just for good measure. It is extraordinarily wellreferenced, with dingbats on each item to denote which machine it is for. There's a detailed table of contents, perti nent cross-references, and an index to make your tidbit hunt ing a little easier. Lou Sander's Tips and Tricks for Com modore Computers has a cover price of \$21.95 and is available at your local book store or from Windcrest Books, which is a division of Tab Books. Blue Ridge Summit, PA 17294.

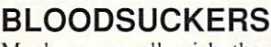

Much as we all wish the IRS and their tax thugs would just go away and leave us alone, tax time is nearly upon us again.

This is the ninth year that Taxaid Software has published their tax preparation software (quite a track record) for the C64. C128. and even the Plus/4. The <sup>1989</sup> edition of Taxaid conforms to all current changes in the tax laws and will prepare the basic 1040 form, in addition to Schedules A. B, C. D. E, SE. and Form <sup>2441</sup> (Child Care). The necessary tax tables are built in so you don't have to look at their evil little faces. Taxaid prints all of those forms, along with the complete listing of pages  $1 \& 2$  of the 1040, in a format that is acceptable to the IRS. In other words, it rolls out of your printer, you sign it, open a vein, and send it all to Uncle Sam. Cost is \$49.95 (deductible, by the way) for new owners. SI8.00 for those who have previous editions. S00 Middle Road, La Pointe, WI 54850.715-747-5862.

### MODEM STUFF

BellTerm is a brand new telecommunications package from  $D$  &  $D$  Services. It offers support for the 1581 (including partitions and subdirectories) and REUs. along with plethora of other features. Baud rates from 300 to 2400 are supported, as are <sup>32</sup> definable macro keys, split screen chat mode, auto log-on phone directories, a sophisticated 255-line editor, all the usual protocols, and display of Koala and Doo dle files. Probably ihe most unusual feature, though, is the ability to write your own overlays (parameters, protocols, etc.), load them into ihe pro gram and execute them. There are lots of other features too numerous, as the saying goes, to mention. S29.95. <sup>30</sup> South Ridge Road, Reinholds, PA 17569.215-267-4170.

 $\frac{1}{2}$ 

## \*\*\*\* COMPENDIUM BOOK #1 AND #1 AND #1 AND #1 AND #1 AND #1 AND #1 AND #1 AND #1 AND #1 AND #1 AND #1 AND #1 AND #1 AND #1 AND #1 AND #1 AND #1 AND #1 AND #1 AND #1 AND #1 AND #1 AND #1 AND #1 AND #1 AND #1 AND #1 AND #1 AND #1

Vovager Mindtools, PO Box 11578, Minneapolis. MN <sup>55411</sup>

 $L$ veryone who reads INFO already knows that Twin Cities J2S is the world's best and most reliable source of C128 information. Unfortunately, TC128 does not enjoy the wide visibility of your standard newsstand magazine. Though it's easy enough to subscribe (and thousands do: \$12.50/yr., address above), it's not so easy to find a single copy. And it's impossible to buy many of the back issues, even though they cumulatively contain a great deal of invaluable C128 information, much of it unavailable else where.

Compendium Book #/ was created to address that prob lem. It is a collection of most of the best information from the first 18 issues of Twin Cities 128 in a 170-page spiralbound book. bound book.

Included are all of "Sparrow's Slick Tips" for using the C128 more effectively, reviews of C128-specific hard ware and software, and tutorials on programming in machine language. BASIC 7. and BASIC 8. There's even information about CP/M. You'll find useful type-in utili ties (but, thank goodness, no type-in games or wordprocessors). Out-of-date information has been left out. as have product listings and interview and conference tran scripts which were simply too long to include. In all, about 75% of what appeared in the first <sup>18</sup> issues made it into the book.

Flavoring the whole works is the wit and wisdom of Twin Cities <sup>128</sup> publisher Loren Lovhaug. I'm glad the book reprints Loren's "Rumor/ Opinion/ Mayhem" columns, if just for their historical value. They are also highly entertaining, mostly thanks to Loren's weird way of looking at the whole world through C128-colored glasses.

have only three real complaints about this book. First, there's the teeny, teeny type. Secondly, there's the fact thai the book is organized chronologically by issue rather than by subject matter. I'd like to see the tips together, a CP/M section, a Review section, etc. Finally, an index would have been nice. Still, *Compendium Book #1* is an invaluable resource for C128 owners, and a must-have for those who missed the first 18 issues of Twin Cities 128.

More books coming soon from Voyager Mindtools: <sup>500</sup> CI2S Questions Answered, and Compendium Book #2.

Mark R. Brown

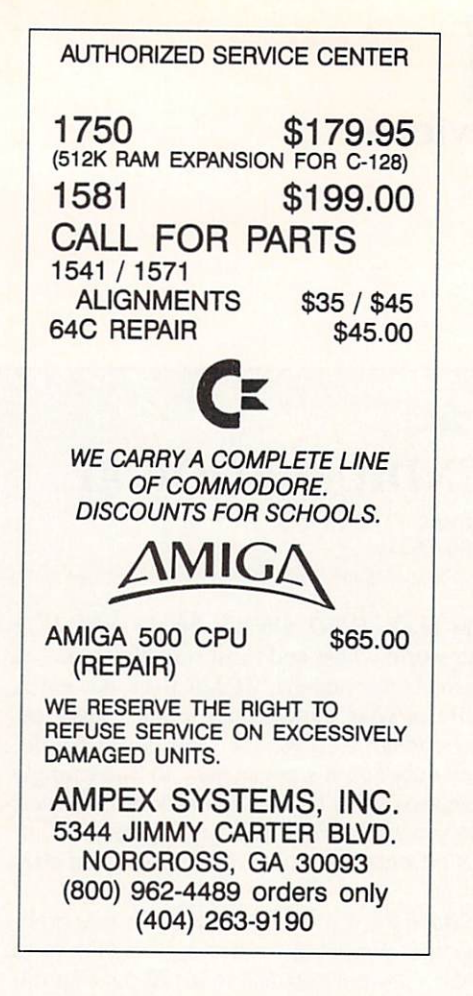

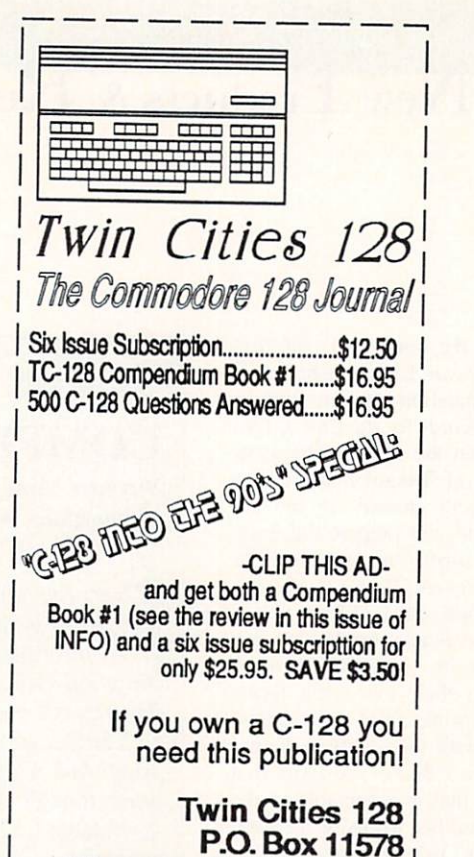

P.O. Box 11578. In the control of the control of the control of the control of the control of the control of the control of the control of the control of the control of the control of the control of the control of the cont

Minneapolis MN <sup>55411</sup>

Minneapolis MN 55411

**FISH** TO GO. Amiga are the function of the property of the second control of the property of the second control of the second control of the second control of the second control of the second control of the second control of the second contr numbers you want.<br>Includes custom **m memberships and which when all provided a** Includes and the customer customer and the customer customer customer customers and the customers of the customers and the customers of the customers and the customers of the customers and the customers of the customers an labels! Additional additional additional and additional additional and additional additional and additional add per order or an experimental per order. The contract of the con-Amiga COMAL Now Shipping. The world's best The world's best of the world's best of the world's best of the world's best of the second control of the second programming language is now on the Amiga Party and the Amiga Party and the Amiga Party and the Amiga Party and the Amiga Party and  $\frac{1}{2}$  plus  $\frac{1}{2}$  plus  $\frac{1}{2}$  plus  $\frac{1}{2}$  plus  $\frac{1}{2}$  plus  $\frac{1}{2}$  plus  $\frac{1}{2}$  plus  $\frac{1}{2}$  plus  $\frac{1}{2}$  plus  $\frac{1}{2}$  plus  $\frac{1}{2}$  plus  $\frac{1}{2}$  plus  $\frac{1}{2}$  plus  $\frac{1}{2}$  plus  $\frac{1}{2}$  p shipping. Fish To Go/COMAL Users Group USA Limited, <sup>5501</sup> Groveland Terrace, Madison, William and William and William and William and William and William and William and William and William VISA/MC accepted.

The basics. Space and time. From an ice-age antler minutely etched with lunar phases to the inconceivably detailed information patterns transmitted by the Hubble Space Telescope, man has sought answers to basic questions about the universe in astronomy.

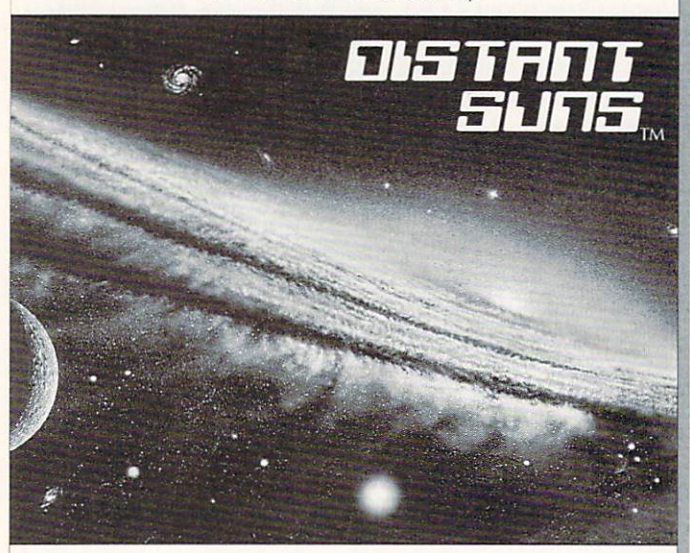

The best. Turn off the lights. Distant Suns, home grown on the Amiga™, presents the subtle colors of the night sky. No other astronomy program on ANY platform can do that.

Get it. A real time machine. A toy universe for your Amiga™ – Distant Suns. Virtual Reality Laboratories, Inc. (805) 545-8515.

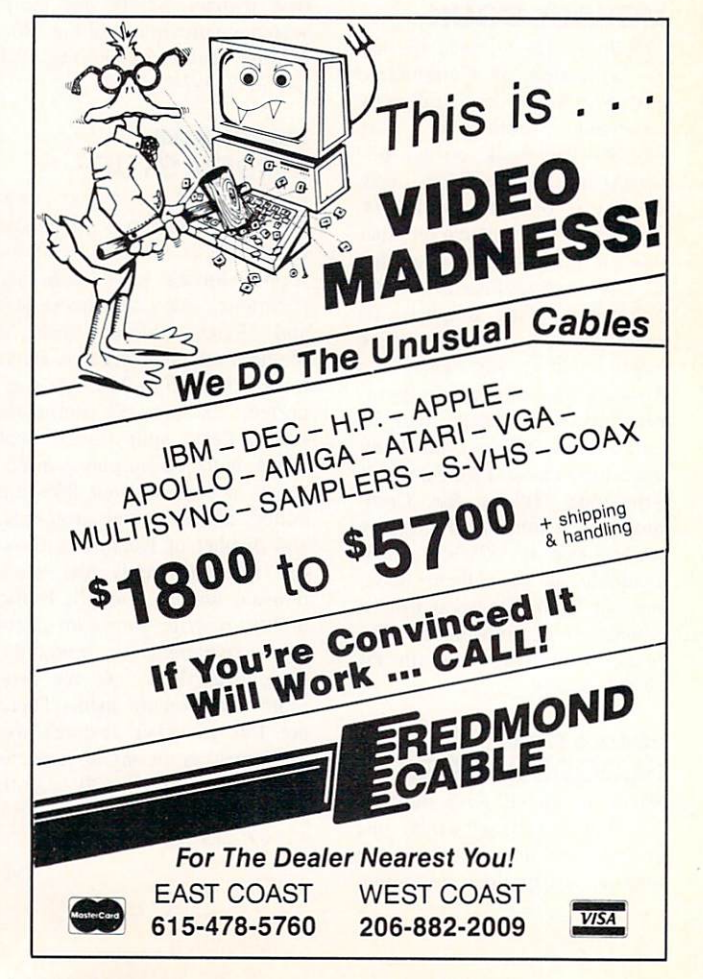
#### Amiga On Location With

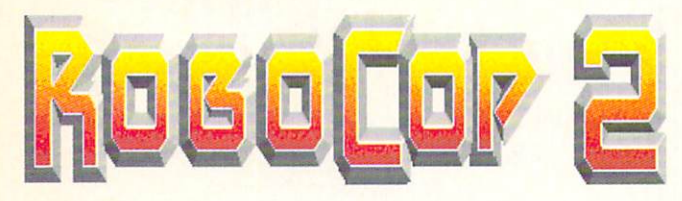

... continued from page 32

cascading over the screens, but at this point we are plan ning to use the Amiga system for the graphics work on it.

**INFO:** It must take a lot of imagination to make up these things on the fly.

RIBBLE: It really depends on how specific the art department is. If they have a design that is set in stone then things have to run pretty much the way they want it. If they don't have anything specific in mind, then we ad lib a little. Overall, working on the movie has been pretty incredible.

INFO: How is your Amiga system set up?

RIBBLE: The computer is an Amiga 2000 with a Commodore A2620 accelerator card and two Commodore 2052 two meg RAM expansion cards for a total of five megs. It has a C Ltd. Kronos hard disk controller with a 65 meg Seagate hard disk drive, a Samsung multisync monitor, and a single floppy. We are also using a *flicker*-Fixer board with a genlock compatibility option so we can go out to videotape. We are using a SuperGen genlock from which we are getting our NTSC signal, and a Digiview for digitizing objects and photos. The camera on the Digiview was adapted to use <sup>35</sup> mm lenses for bet ter results. The normal lens was not up to professional standards, so we had to go to something comparable to an SLR still camera for better results.

INFO: Are you satisfied with the results you're getting from the Amiga?

SAMMON: There was some initial, not skepticism, but hesitancy about the Amiga and how well it could really do what I said it could do. Fortunately, not only has the Amiga done all that I claimed for it, but it has done it faster and better. The producer, Jon Davison, (who did the first Robocop), director Irvin Kershner, and the pro duction designer. Peter Jamison are the big three creative powers on this production, and so far their response has been very positive. We're all very pleased with the job the Amiga's done for us on Robocop 2,

#### **Public domain** Public domains and the company of the company of the company of the company of the company of the company of the company of the company of the company of the company of the company of the company of the company of the comp

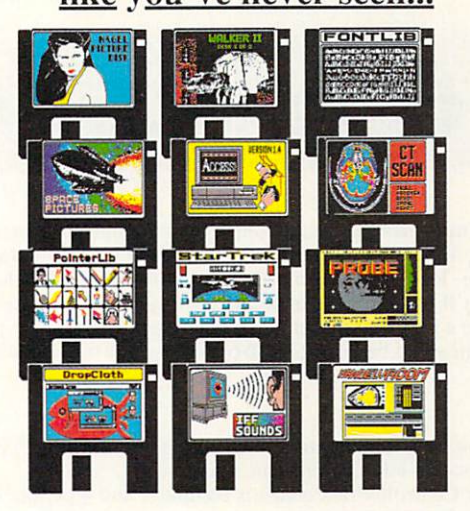

#### Over <sup>80</sup> disks available!

Disks organized by topic. Buy only the software you want! Animations, games, tools, utilities, pictures, icons and much, much more...

> Send this ad for a catalog on disk to: Premier Software P.O. Box <sup>3782</sup> Redwood City, CA <sup>94064</sup> or call: (415) 364-4696 after 6PM

#### ef'fi-ca-cy, n. power to produce effects or intended results.

Not everyone needs the ability to typeset complex mathematical equations or complicated tables. Many can do without the accents and special characters required for foreign languages. People even exist who don't want a powerful macro facility in their document production system, Ligatures and kerns are overkill for some docu ments. But your documents are more than simple letters to Mom.

Some folks shun included IFF/ILBM images or ARexx compatibility. few are willing to hyphenate by hand, or accept poorly spaced lines. And some folks will accept the jaggies—output at less than the full resolution of their printer.

But the quality of your documents is important to you, and your typesetting needs are more than the average fellow's. You need

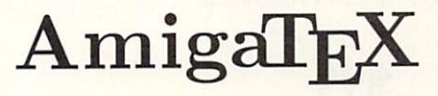

If you are serious about putting words on paper, write for your free demo disk. Move up to the power of AmigaTEX.

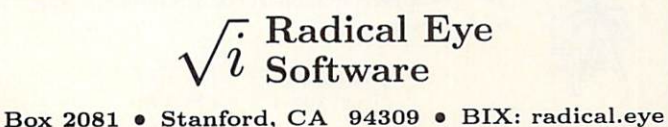

 $\star$ 

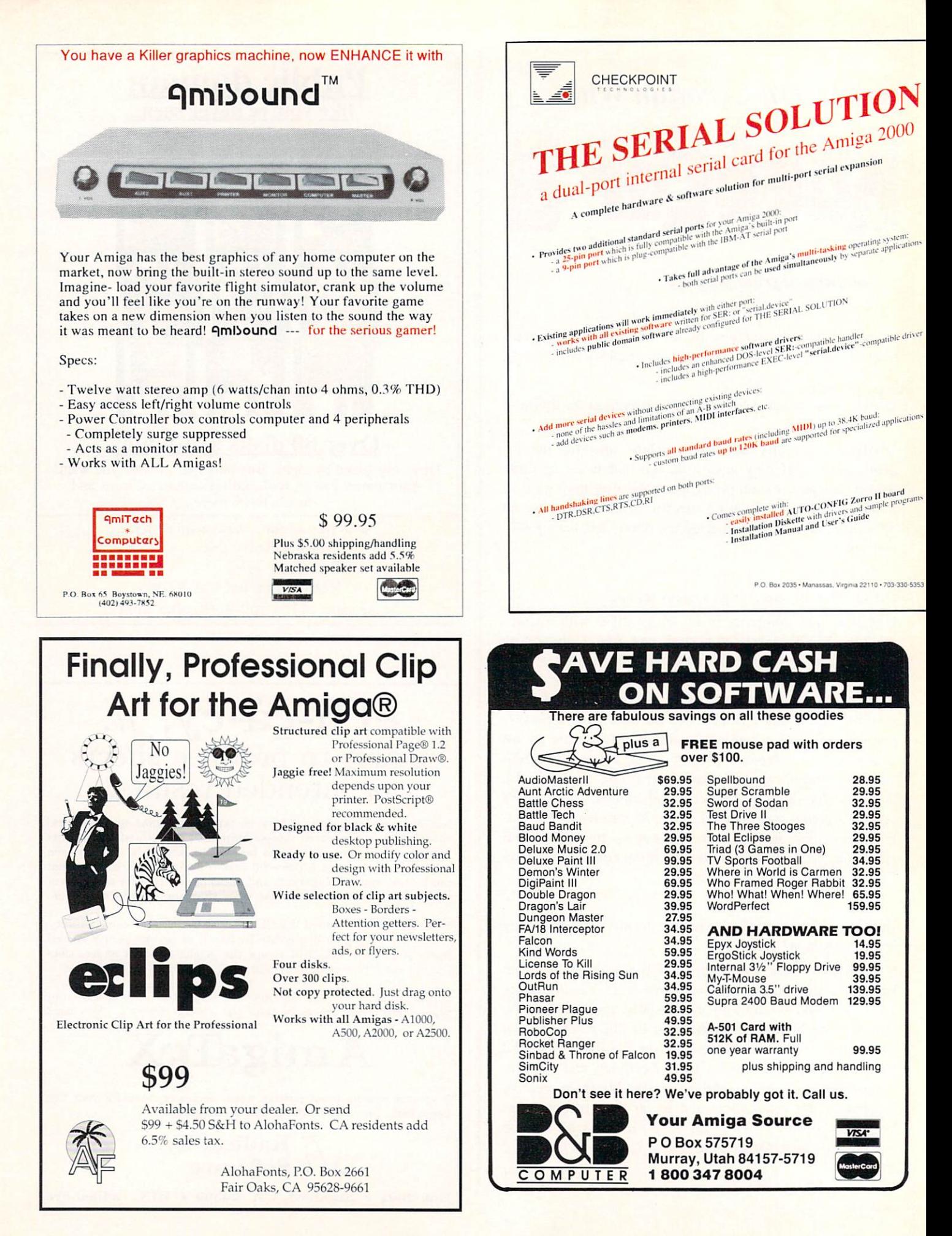

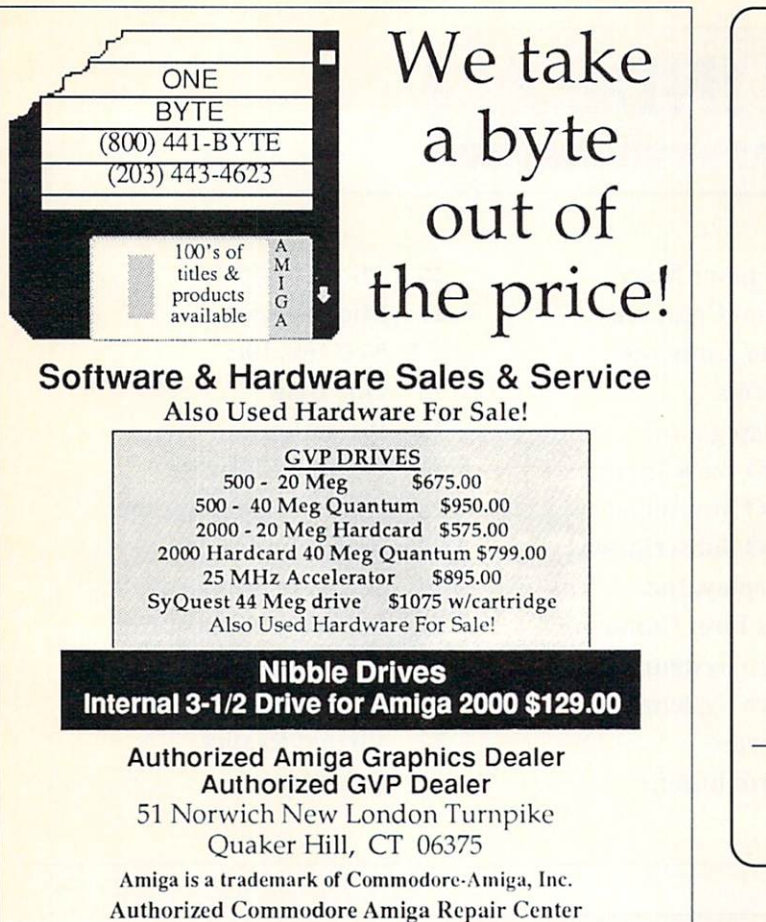

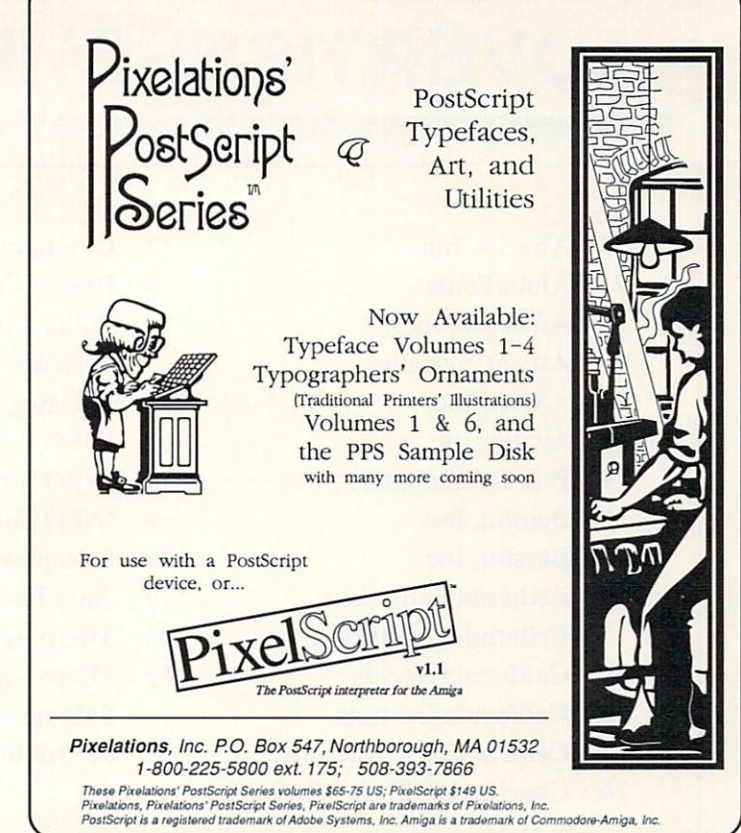

### More than just a Disk Copier!

Project D is the most powerful Amiga disk copier ever created. The BackupTool allows you to protect your software investment by making backup copies of your personal, public domain, and commercial software (it even copies copy-protected software!}. No other copier allows you to copy to all four disk drives at the same time. No other copier keeps <sup>a</sup> list of the errors that happened during the last backup. No other copier lets you set the starting and ending tracks of a backup. No other copier has been continuously supported for the past two years.

Project D was designed with the future in mind. We offer registered owners inexpensive, frequent upgrades to our parameter file so you can backup your latest software without having to wait months for new 'Brain Files'.

Project D includes three other useful utilities as an added bonus! The OmniTool can be used to make backups ot software that you have for other computers (like MS-DOS or Alari ST). The EditorTool allows you to examine and edit AmigaDOS disks all the way down to the MFM level. The CatalogTool V1.1 is a powerful automatic disk cataloging utility that lets you maintain detailed lists of your software library. Now with sort/print improvements. Plus, parameter.doc on BBS 602-497-9114.

Compare the features of Project D and you will see that Project D is quite simply the best disk copier package money can buy!

All these great features for only S49.95 and that includes shipping and handling! Order Today!

To order, send check or money order or VISA/MASTERCARD

(US Funds on US Bank) to: Fuller Computer Systems, Inc. P.O. Box 9222 P.O. Box <sup>9222</sup> [@8] Massachusetta and Az 85214 range and Az 85214 range and Az 85214 range and Az 85214 range and Az 85214 range and Az 85214 range and Az 85214 range and Az 85214 range and Az 85214 range and Az 85214 range and Az 85214 or call (602) 497-6070 for more information. Project D: The Disk Copier... Plus! Amiga is a registered trademark of Commodore-Amiga, Inc. Dealer Inquiries Invited Arizona residents please add 6.5% sales tax.

See How Project Stacks Up to the Stacks Up of the Stacks Up to the Stacks Up to the Stacks Up to the Stacks Up to the Stacks Up to the Stacks Up to the Stacks Up to the Stacks Up to the Stacks Up to the Stacks Up to the St

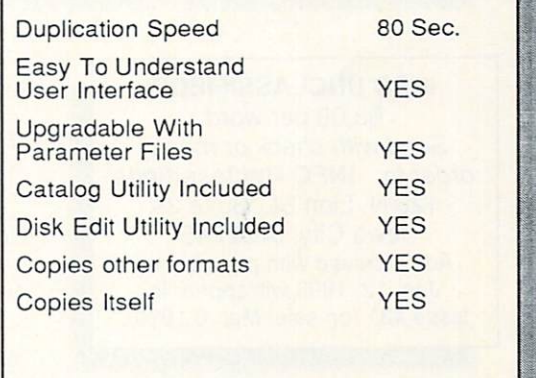

"Project D is by far the most comprehensive disk-utility package<br>available for the Amiga today." Mitchell Lopes - Editor, Robo City News

"Project D is certainly one of the most sophisticated, yet easy to use, disk utility packages available for the Amiga." Ernie Tapman - Amiga Sentry

"I consider Project D to be akin to a well equipped luxury automobile; it gives a smooth ride and lots of easy to use operations. Denny Atkin - AmigaWorld (Feb. 1989, pp. 92-94)

The Leon Interlace is Magazine (Sept/Oct 88, p. 16)

INFO Jan/Feb 1990

## **ADVERTISERS' INDEX**

#### $P$ G

- Abacus, Inc.
- 74 AlohaFonts
- 74 Amint Contract And Amint Contract And Amint Contract And Amint Contract And Amint Contract And Amint Contract And Amint Contract And Amint Contract And Amint Contract And Amint Contract And Amint Contract And Amint Cont
- <sup>72</sup> Ampex Systems
- <u>15 Inc. Ing. Inc. In</u>
- 28 Avana 28 Avana 28 Avana 28 Avana 28 Avana 28 Avana 28 Avana 28 Avana 28 Avana 28 Avana 28 Avana 28 Avana 2
- <sup>74</sup> Computers
- 2 Beeshu, Inc.
- 3 Beeshu, Inc.
- 11 Bethesda Softworks
- 7 Britannica Software
- $77$ **California Access**
- 23 California Dreams and Dreams and Dreams and Dreams and Dreams and Dreams and Dreams and Dreams and Dreams and Dreams and Dreams and Dreams and Dreams and Dreams and Dreams and Dreams and Dreams and Dreams and Dreams and
- **34 Central Coast Software**
- <u>74 Checkpoint Technologies and School Checkpoint Technologies and Technologies and Technologies and Technologies</u>
- <sup>17</sup> Computer Mart
- **9** Digital Creations digital creations and control control control control control control control control control control control control control control control control control control control control control control control control control
- <sup>75</sup> Fuller Computer **Systems**
- 5 IDG/Sega, Inc.
- **68 INFO Back Issues**
- 77 INFO MousePad
- INFO Subscriptions 69
- 79 Interplay, Inc.
- 29 Joe's First Company
- $33<sup>°</sup>$ Micro Systems Intl.
- $13<sup>7</sup>$ **Micro Systems Software**
- $25$ **Microillusions**
- **Microillusions** 26 Microillusions and complete the complete service of the complete service of the complete service of the complete
- 27 Microillusions
- New York Change and Change and Change and Change and Change and Change and Change and Change and Change and Change and Change and Change and Change and Change and Change and Change and Change and Change and Change and Chan
- <sup>75</sup> One Byte
- 
- **73 Premier Software**
- 73 Radical Eye Software College College College College College College College College College College College
- 
- $19$ Software Support Intl.
- <sup>21</sup> Software Support Intl.
- $72$ **Twin Cities 128**
- 76 Unclassfieds/Adv. Index
- $72$ Virtual Reality **Software**

## INFO UNCLASSIFIEDS

INFO UNCLASSIFIEDS \$3.00 per word Send with check or money order to: INFO Unclassifieds order to: Info Unclassif info Unclassif in the Unclassification of the Unclassification of the Unclassification <sup>123</sup> N. Linn St., Suite 2A Iowa City, IA <sup>52245</sup> Ads received with payment by Jan. 12, <sup>1990</sup> will appear in issue #31 (on sale Mar. <sup>6</sup> 1990).

CAPE COD CONNECTION offers wide variety and good prices on commercial

KASARA MICROSYSTEMS 1-800-248-2-983. For the year of the second second terms and the second second terms are a property of the second RELIABLE SOURCE FOR ICE SURFACE IN THE SOURCE SOURCE SOURCE SOURCE SOURCE SOURCE SOURCE SOURCE SOURCE SOURCE SOURCE SOURCE SOURCE SOURCE SOURCE SOURCE SOURCE SOURCE SOURCE SOURCE SOURCE SOURCE SOURCE SOURCE SOURCE SOURCE S Amiga/CBM. Expanding to include PC Product ICs. COMPETITIVE PRICES on a comprehensive inventory of Commodore ICs, PS's. PC Bds., and accessories. QUALITY SERVICE at prices guaranteed "below suggested retail "below suggested retail " and " saved retail in the same money" and " saved retail in the same of the same of the same of the same of the same of the same of the same of the same of the same of the monthly specials and time with the "Diagnostician", our 1541/C64 trouble-shooting guide. Visa/MC/ C.O.D. KRO PRODUCTIONS 304-345-5619 most phone calls free with orderl Amiga 3D or 2D animations, slide or electronic shows designed for you OR your disk-based animations, IFF images to slide, print, VHS, BETA, 3/4" tape. Color scps ARE possible. Amiga CAD plot service from A/E. User Group and quantity discounts.

ATTENTION: ART & SOUNDS. Hi-Quality samples, all types. 2 disks - \$19.95 each.<br>20's-style Clipart, borders & decorations. 2O's-stylc Clipart, borders decorations. disks S16.95cach. Custom disks S16.95cach. Custom disks S16.95cach. Custom disks S16.95cach. Custom disks S16. available. Tell us who who was also what you need to be a second the second tell us when we have the second tel SEEING/EAR DOGS, c/o Officers, c/o Officers, c/o Officers, c/o Officers, c/o Officers, c/o Officers, c/o Officers, c/o Officers, c/o Officers, c/o Officers, c/o Officers, c/o Officers, c/o Officers, c/o Officers, c/o Offic RT2 Box 51. Aberdeen, NC 28315.

SPECIAL THANKS TO THALEN LANGE FOR GENEROUSLY PROVIDING ACCOMODATIONS AND GREAT MAPS.  $-TM$  $-$ 

GET PUBLISHED! New service for software developers and text writers, both big and small. Knoware Software, RT1 Box 2076, Thackerville, OK 73459. AMIGA COMMODORE DISCOUNT CHIPS /Parts/ Diagnostics/ Upgrades: 6526/S12.25, 6567/S14.95, PLA/S12.25, 8520/S17.95, PAULA/DEN1SE chip is S56.95. New Fatter/Agnus chip - \$109.50. 1.3 Kickstart - \$27.95. A501/801 Clock 512K upgrade for A500/S1 14.50. Commodore Diagnostician II (Rcf Aid/6), NEW...locates faulty chips on Commodore units/S6.95 prepaid (Over 14,000 sold). Dealers: Send for your special prices! GRAPEVINE GROUP, Inc., <sup>35</sup> Charlotte Drive, Wesley Hills, New York NY 10977. 1-800-354-4448, 914-354-4448. (Send For BIG Catalog)

#### **ADVERTISE IN THE NEXT** INFO UNCLASSIFIEDS!

Due to INFO's continuing concern about piracy, and the difficulty of screening public domain collections for copyright violations, INFO has never printed additional printed at the software construction of the software construction of the software con "rentals", and will not be printed by the printed be printed by the printed by the printed by the printed by the ing ads for public domain collections.

#### **THE INCREDIBLE** THE INCREASE INCREDIBLE THE INCREDIBLE INCREDIBLE TRANSPORTED INCREDIBLE THE INCREDIBLE TRANSPORTED INCREDIBLE

# HM

#### NOT JUST ANOTHER MOUSEPAD:

The **INFO-PAD** is actually 2 products in one: a high-tech tracking surface, and a Desktop Reference Center. Unlike the ordinary foam and fabric mousepads you may have seen, the INFO-PAD provides these quality features:

Ď

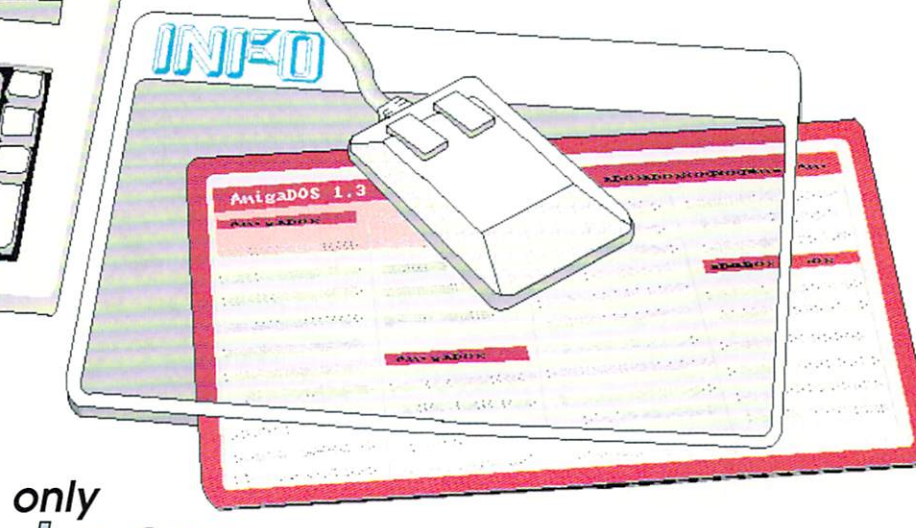

 $\left\langle \cdot\right\rangle$  , and subscribe the state  $\left\langle \cdot\right\rangle$  and  $\left\langle \cdot\right\rangle$  and  $\left\langle \cdot\right\rangle$ (Outside N. America, add S3.50)

**INFO subscriber price** 

- Ď Space age plastic surface for whisper-smooth tracking and prolonged mouse life.
- Ď Unique Data-Window displays reference templates beneath transparent tracking surface.
- Comes with AmigaDOS $^{TM}$  $\mathcal{D}$ starter template.
- Ď INFO subscribers periodically receive free additional templates (mailed right along with your copy of INFO Magazine).
	- Also great for displaying notes, calendars, computer art. photos, recording high game scores, mapping dungeons: you name it!

VISA Credit Card holders order by phone:  $(319)$   $338-0703$ or use the handy return mail card for check or money order. Please allow 4 to 6 weeks for delivery. NOT AVAILABLE IN STORES!

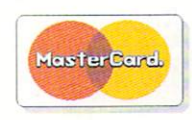

## "Narly Drive, Dude."

-Stevie "Surfs-up" Sherman - Malibu, California-**Satisfied CA-880 owner** Satisfied CA-880 owner

> **All All Art And And All All And** Here at California Access™ we believe "Surfs-up" said it best. But don't take his word. Purchase your own CA-880 disk drive and let us know what you think of this narly drive. Narly Features:

• Passthrough

453

- Power Disable Switch
- Low Power Consumption
- 880K Capacity

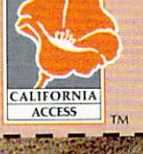

California Access<sup>14</sup> All rights reserved.<br>780 Montague Expwy, #403, San Jose, CA 95131<br>Tel. (408) 435-1445, Fax. (408) 435-7355 Stevie "Surfs-up" Sherman is a ficticious character,<br>however, Malibu, California does exist.

um<br>um

Presenting...

## Abacus' Amiga Virus Protection Toolb

Protect your Amiga computer system with this collection of essential and valuable tools!

**Includes** Amiga Virus Protection <sup>120</sup> page Manual guide to **Computer Viruses!** 

The Abacus Amiga Virus Protection Toolbox describes how computer viruses work; what problems viruses cause; how viruses invade the Libraries, handler and Devices of the operating system; preventive maintenance; how to cure infected programs and disks. Works with Workbench 1.2 & 1.3! Some of our best tools included are:

- Boot Check to prevent start-up viruses
- Recover to restore the system information to disk
- Change Control Checker to record modifications to important files • Check New - to identify new program and data files \$39.95

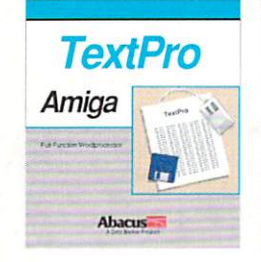

TextPro is a full-function word processing package that shares the true spirit of the Amiga: easy to use, fast and powerful - with suronsing number ol "extra" features. Wtiie your lirsi docu ments without even reading the manual. Select options from dropdown menus with your mouse or use the time-saving shortcut keys to edit, format, print your documents. \$79.95

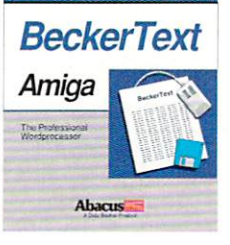

BeckerText is more than just a fast word processor. Gives you all of the easy-to-use features found in TextPro plus a whole lot more. Merge sophisticated IFF-graphics anywhere in your document, hyphenate, create indexes and generate a table of contents, automatically! And what you see on the screen is what you get when you print<br>real WYSIWYG formatting on your Amiga. \$150.00

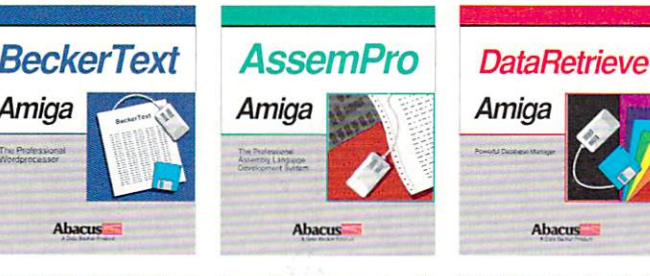

AssemPro unlocks the full power of Amiga's 68000 proc-<br>essor. It's a complete developer's kit for rapidly developing machine language/assembler programs on your Amiga. Has everything you need to write professional-quality programs debugger, disassembler and reassembler. \$99.95

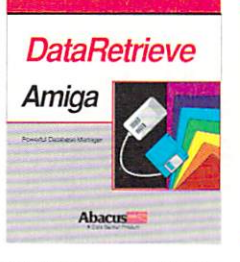

Amiga Virus Protection of the control of the control of the control of the control of the control of the control of the control of the control of the control of the control of the control of the control of the control of the control o Manual

DataRetrieve is a fast, flexible, flat file system that's intuitive Quickly set up your data files using convenient on-screen templates. Select commands nom the pulleown menus or Customize masks with text fonts, styles, colors, sizes and fonts, styles, colors, sizes and graphics. Help screens are available at the touch of a button. S79.95

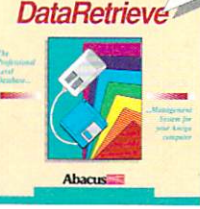

PROFESSIONAL-

Professional DataRetrievefor the Amiga 500/1000/2000 is a menely easy-to-operate profes package with the features wanted in relational data base system. Has complete relational data management capabilities. Includes extensive program ming language with 200+ BA-SIC-like commands and func tions and integrated program<br>editor \$295.00 editor. S295.00

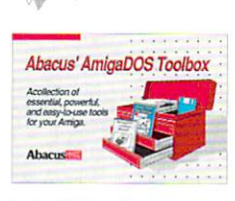

 $\ldots$ 

Rated  $5 \times s$ **Info Magazine** 

. . . . . . Shipping

**Now** 

AmigaDOS<sub></sub> Toolbox has many impressive features for the Amiga user. It's an impressive array of software tools in a single package at one low price. Acollection of essential, power ful and easy to use tools that include: Speeder, a fast-loader, BTSnap screen grabber **Diskmon.** Fonts and more S59.95

Available at your local dealer or call toll free 1-800-451-4319. In US and Canada add \$4.00 S/H. Foreign orders add \$12.00 per item. Michigan residents add 4% sales tax.

We accept Visa, Master Card or American Express. **Order Toll Free 1-800-451-4319** 

Order Toll Free 1-800-451-4319 Amiga and AmigaDOS are registered trademarks of Commodore-Amiga Inc.

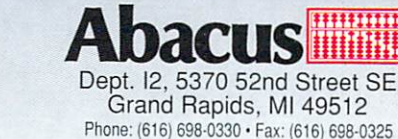

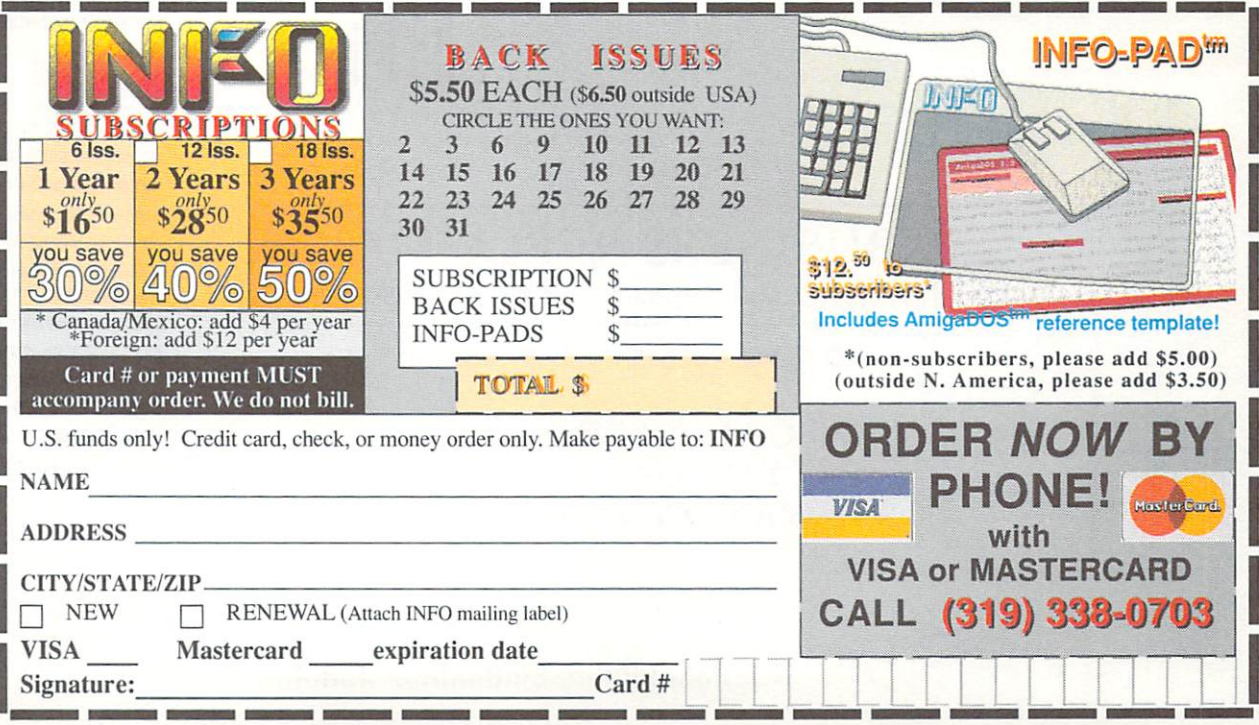

#### BUSINESS REPLY MAIL FIRST CLASS PERMIT NO <sup>171</sup> IOWA CITY, IA.

POSTAGE WILL BE PAID BY ADDRESSEE

INFO MAGAZINE P.O. BOX 2300 P.O. BOX <sup>2300</sup> IOWA CITY, IA 52244-9941

M.I...1.U.I.I.I..I.I..II.I..I.I..,

ii ii

NECESSARY NECESSARY IN THE **UNITED STATES** UNITED STATES IN THE STATES OF STATES IN THE STATES OF STATES IN THE STATES OF STATES IN THE STATES OF STATES OF STATES OF STATES OF STATES OF STATES OF STATES OF STATES OF STATES OF STATES OF STATES OF STATES OF STATES OF

**NO POSTAGE IF MAILED** 

## Bard's Tale Fans Rejoice! Dragon Wars rsi

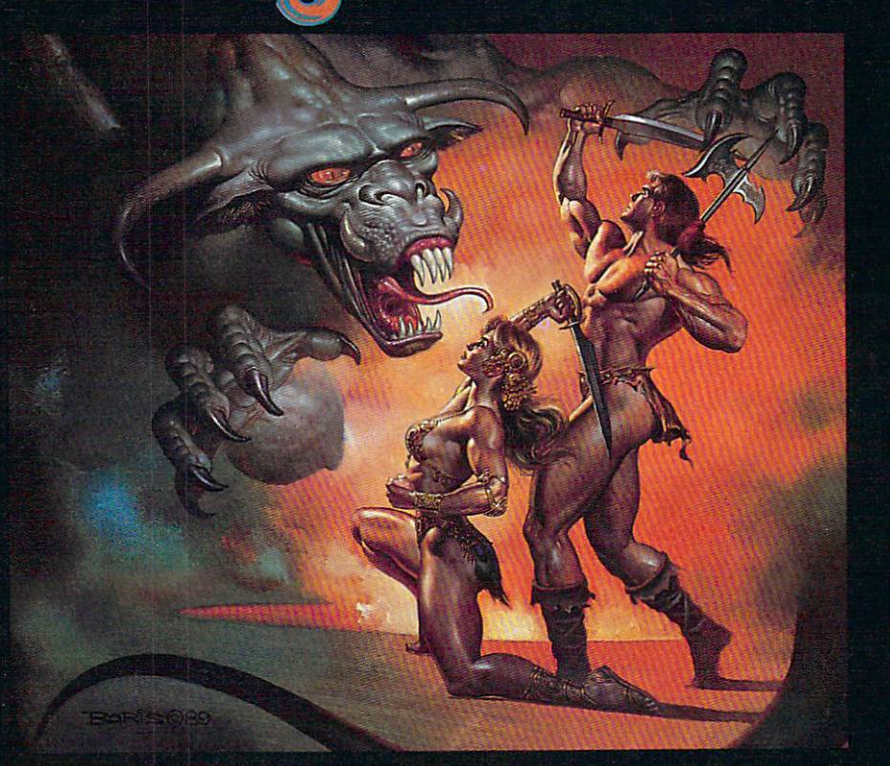

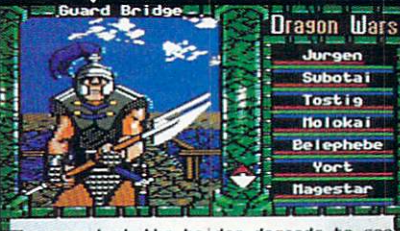

guard at the bridge demands to

guy. He wants to take his spear and shishkabob<br>your whole party.

- Supports characters from Bard's Tale<sup>™</sup> I. II & III Tale 1,11 III
- Over <sup>60</sup> monsters and <sup>65</sup> spells
- State-of-the-art animated graphics
- A unique combat system: choose complexity of combat resolution, determine spell strength,select tactics of ranged combat
- An easy-to-use pop-up window system
- Save the game anywhere
- A paragraph book for enhanced storytelling
- Automap keeps track of your every move; no graph paper needed

Actual Apple IIe screen. Available for the Apple IIc/e/ IIGS & C64; Coming soon MS-DOS & Amiga

In a hundred years hacking will get you killed.

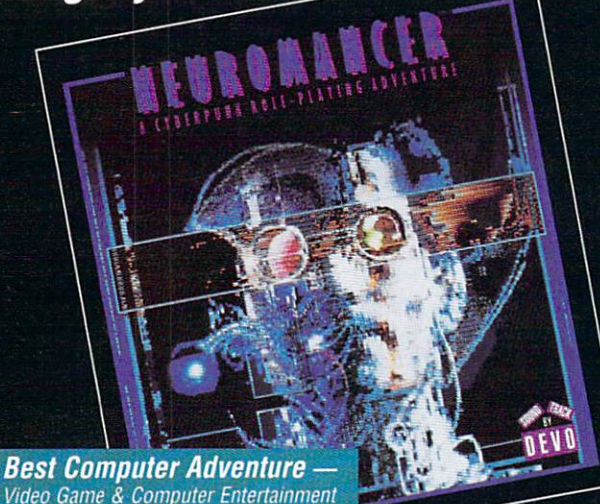

**Named Top Adventure --Computer Gaming World** 

ailable for C64, Amiga, MS-DOS, Apple series.<br>Cluebook available

time-travelling epic for the Apple II series of the Apple II series C64. The Apple II series C64. The Apple II series C64. The Apple II series of the Apple II series C64. The Apple II series of the Apple II series of the A

Neuromancer is a trademark of Cabana Boy Productions. Bard's Tale is a trademark of Electronic Arts. Amiga and Commodore are 1575 Corporate Drive<br>Trademarks of Commodore Business Machines. Battle Chess. Dragon Wars and Mea

<sup>1989</sup> SPA Graphics **Award Winner** Award Winner and Award Winner and March 2000 (2000) and winner and winner and winner and winner and Battle Chess

> **Best Strategy Game**<br>of the Year — Amiga User

MS-DOS, Atari ST, Apple IIGS.

1575 Corporate Drive<br>Costa Mesa, CA 92626

# <sup>4096</sup> Colors in High Resolution

DIGI -VIEW GOLD

Digi-View Gold, the best video digitizer for the Amiga, just got one hell of a lot better. With the all new Digi-View 4.0 software you can do the one thing most people thought was impossible—digitize and display all <sup>4096</sup> colors in high resolution! We call this revolutionary new graphics mode Dynamic HiRes and you will have to see it on your own screen to believe it. But that's just the start of what makes Digi-View 4.0 a breakthrough. Other new features include: Dynamic HAM (fringe free HAM), Noise Reduction (for the sharpest images ever), ARexx support, super bitmap digitiz ing (directly into Digi-Paint 3), <sup>24</sup> bit color support, <sup>68020</sup> compatibility and dozens of other new features making Digi-View Gold the hottest Amiga graphics product ever.

It's still just as easy to use as before. Simply focus your video camera on any object or picture, and in seconds Digi-View Gold turns it into Amiga graphics that glow with vibrant color and stunning clarity. Whether you are creat ing graphics for desktop publishing, presentations, video, or just for function  $\mathcal{L}_1$  ,  $\mathcal{L}_2$  ,  $\mathcal{L}_3$  and  $\mathcal{L}_4$  and  $\mathcal{L}_5$  and  $\mathcal{L}_6$  images in a set of the set of the set of the set of the set of the set of the set of the set of the set of the set of the set with amazing simplicity.

Digi-View Gold is designed specifically for the Amiga 500, 2000, and 2500, and plugs directly into the parallel port, With complete software control of color saturation, brightness, sharpness, hue, resolution, and palette, advanced image processing is as easy as adjusting the

Video Toaster are trademarks of NewTek, Inc. Give a man a VCR and he can watch reruns, give him a Video Toaster and he can make his own!

controls on your television.

If you want the best graphics possible for your Amiga, then you need the best selling video digitizer of all time: Digi-View Gold.

#### Only Digi-View Gold:

- Can digitize in all Amiga resolution modes from 320x200 up to 768x480 (full-HiRes overscan)
- Uses 2 to 4096 colors (including extra halfbrite)
- Uses exclusive Dynamic modes for <sup>4096</sup> colors in HiRes
- Is 100% IFF compatible and works with any graphics software
- Can digitize in <sup>21</sup> bits per pixel (2.1 million colors) for the highest quality images possible
- Has advanced dithering routines that give an apparent 100,000 colors on screen simultaneously
- Has powerful image processing controls for complete IFF picture manipulation

Digi-View and Digi-View Gold owners easy upgrade: Upgrade to the and \$24.95 + \$6.00 for shipping and handling (\$30.95 total) to NewTek Digi-View 4.0 upgrade, 115 West Crane St., Topeka, KS 66603. If you have a Visa or Mastercard call our toll free order line at 1-800-843-8934 and we'll rush your upgrade to you immediately.

Only \$199.95 Digi-View Gold is available now at your local Amiga dealer. Or call 1-800-843-8934. INCORPORA

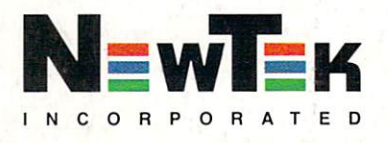